**State of Alaska Department of Revenue Child Support Services Division**

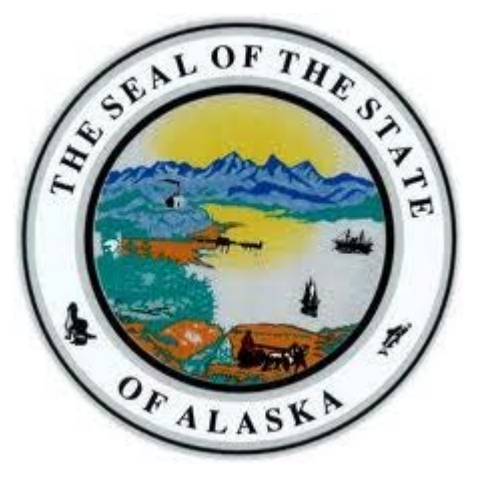

# **NSTAR Modernization Planning Project**

**Business Process Analysis**

**Version 5.1 August1, 2014**

# <span id="page-1-0"></span>**1. Document Revision History**

## <span id="page-1-1"></span>**1.1** *Amendment Record*

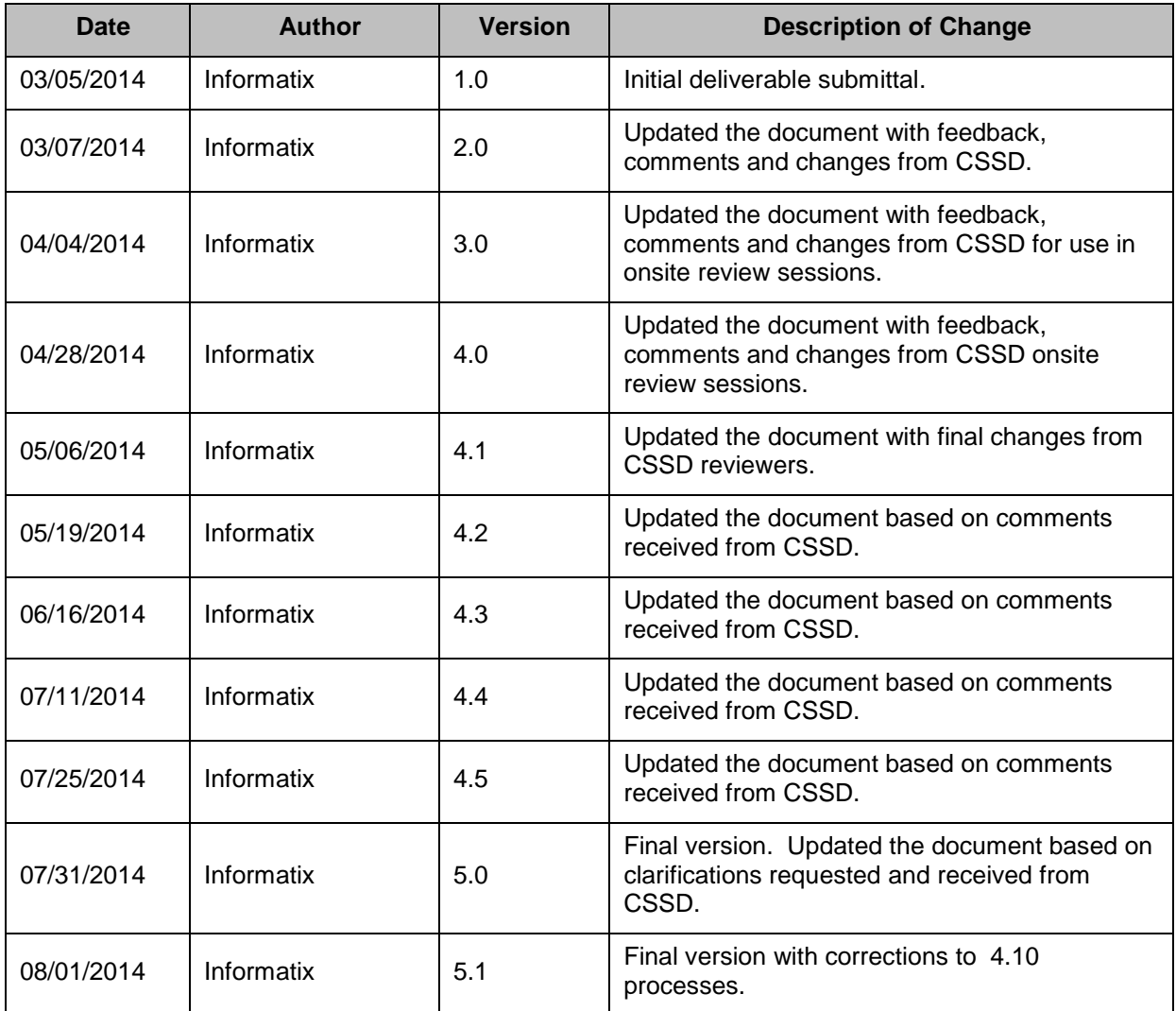

## <span id="page-1-2"></span>**1.2** *Terminology*

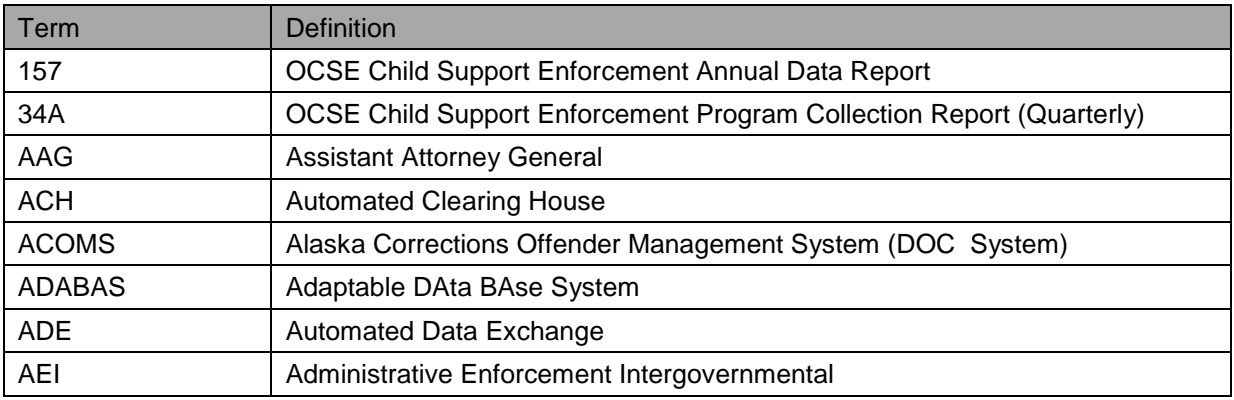

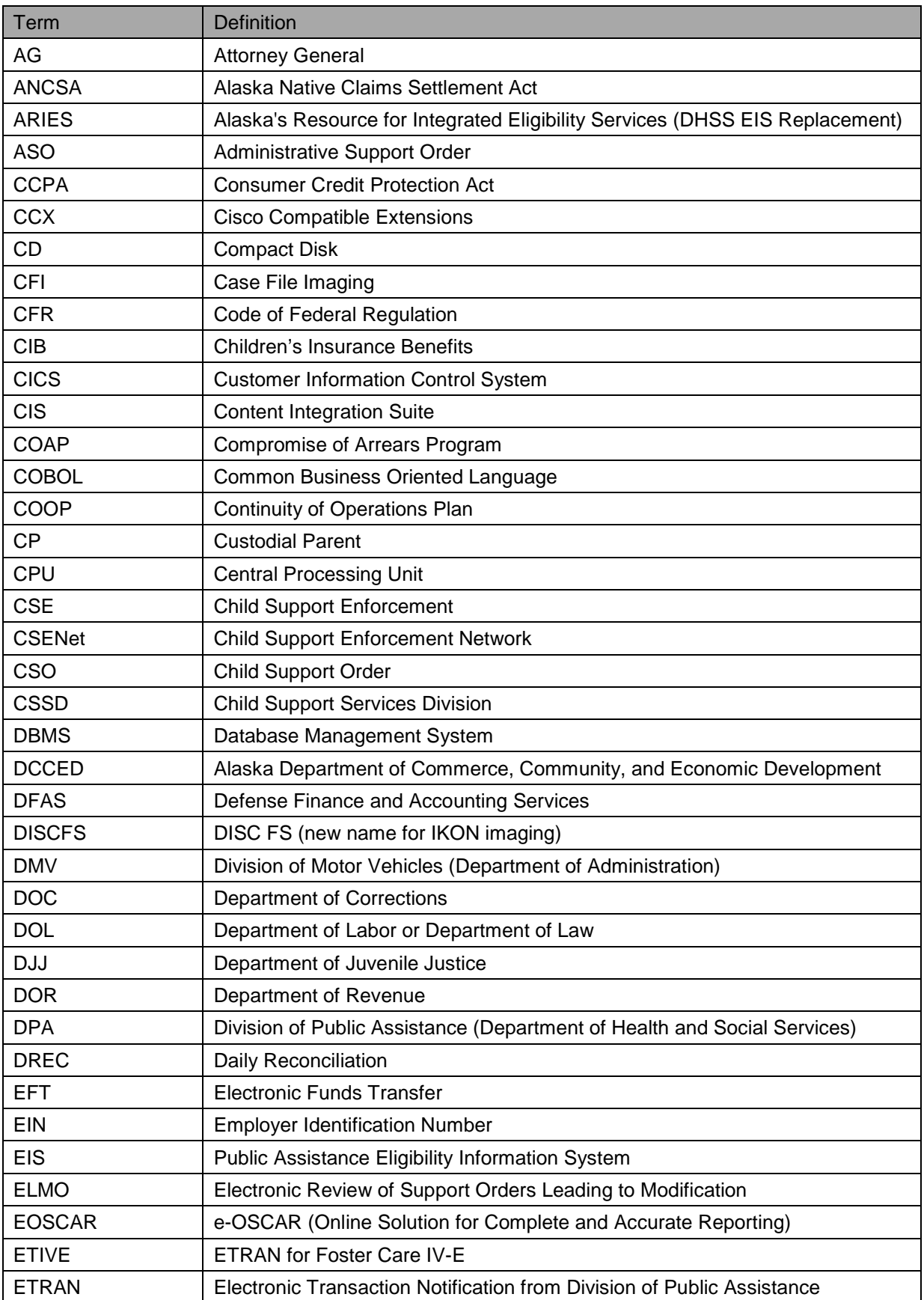

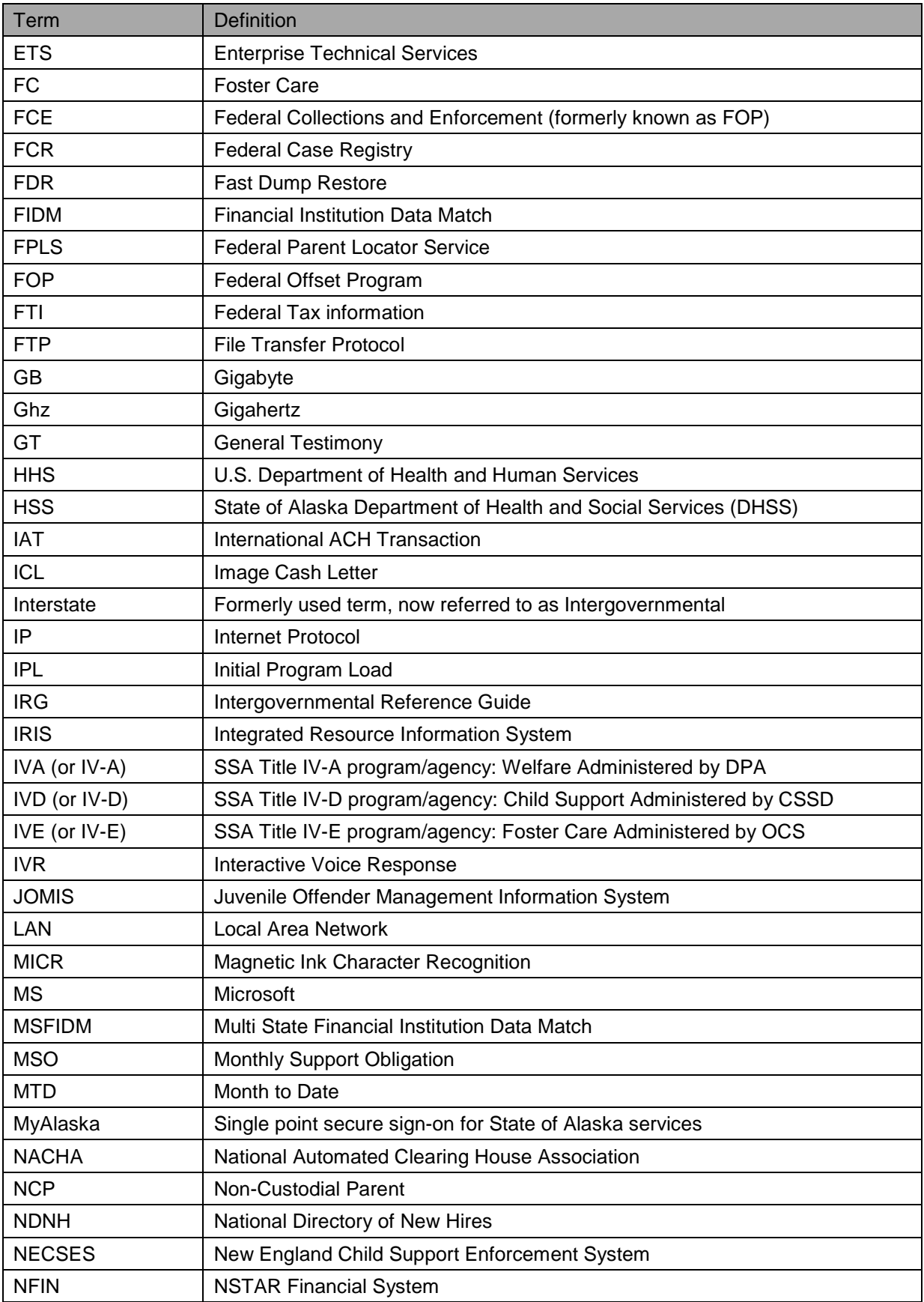

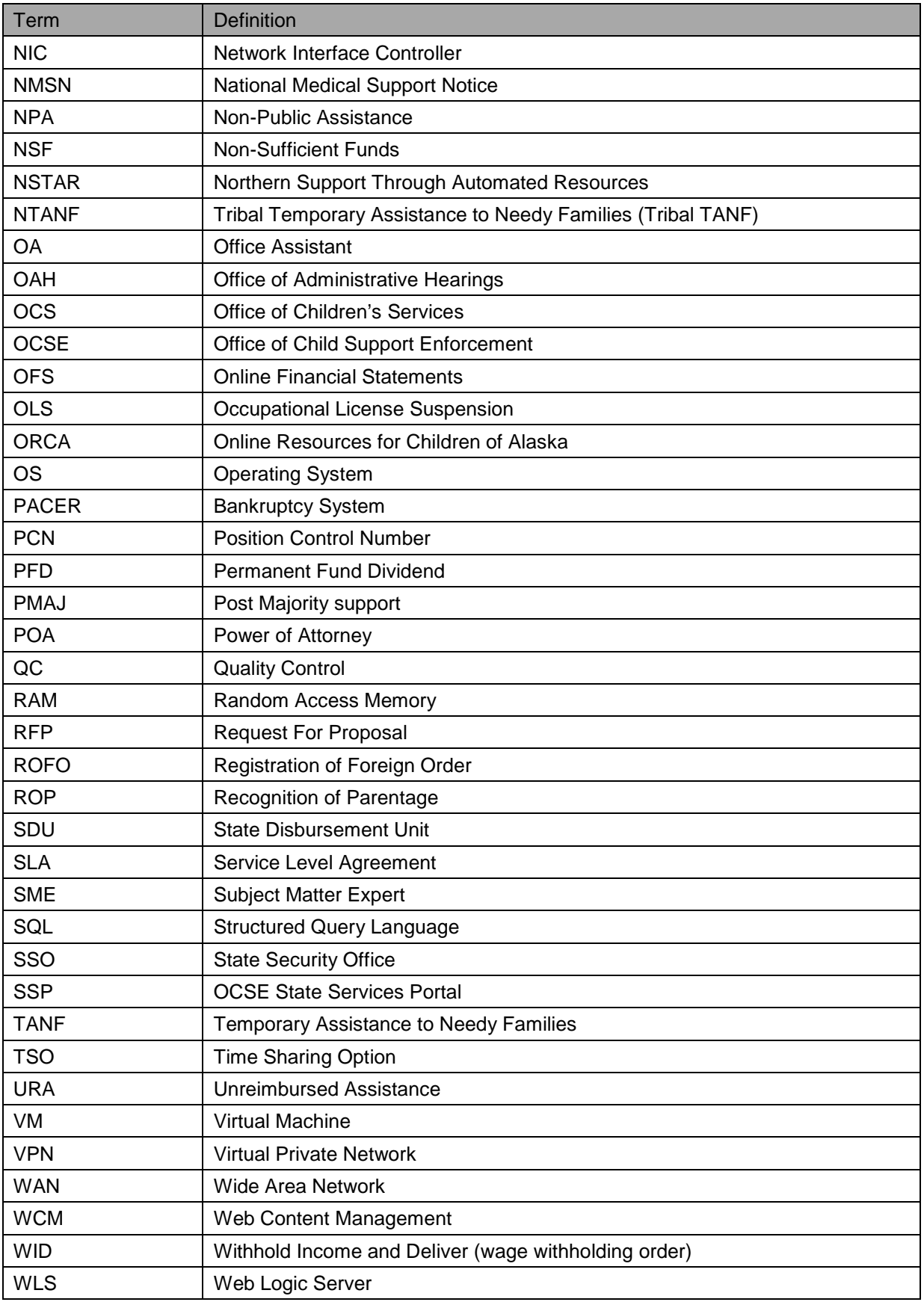

# <span id="page-5-0"></span>**2.Deliverable Approval**

Futaris, Inc. presents the Business Process Analysis document for the Alaska Department of Revenue (DOR) Child Support Services Division's (CSSD's) NSTAR Modernization Planning Project for your review and approval.

The Business Process Analysis document has been reviewed by the DOR-CSSD and fully meets the objectives expressed by the DOR-CSSD and Futaris, Inc. and is now subject to formal change control.

Signature:

Michele Blanc **Date** Informatix Project Executive

Signature:

Tony Vita **Date** 

NMPP Project Manager Department of Revenue Child Support Services Division

# <span id="page-6-0"></span>3. Table of Contents

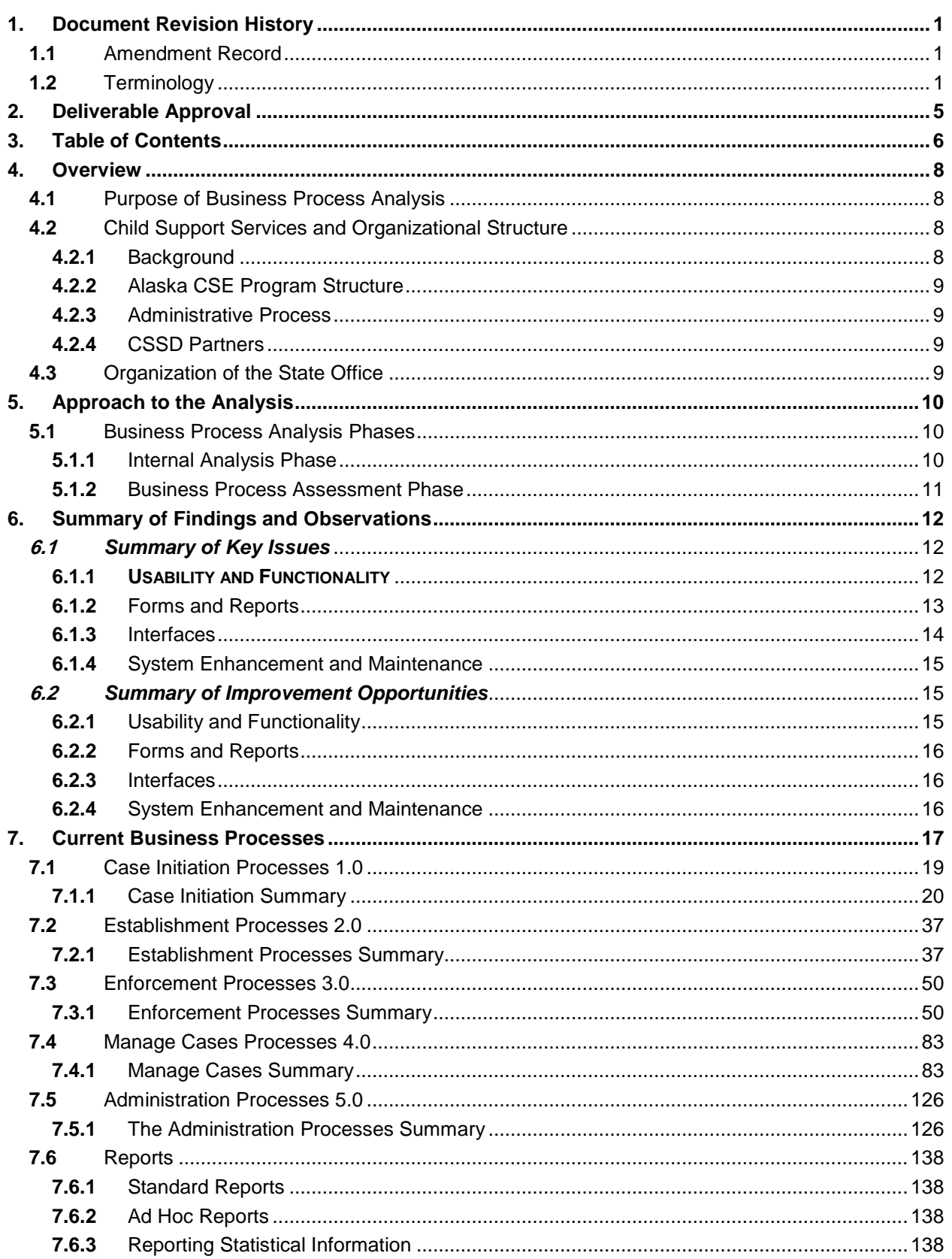

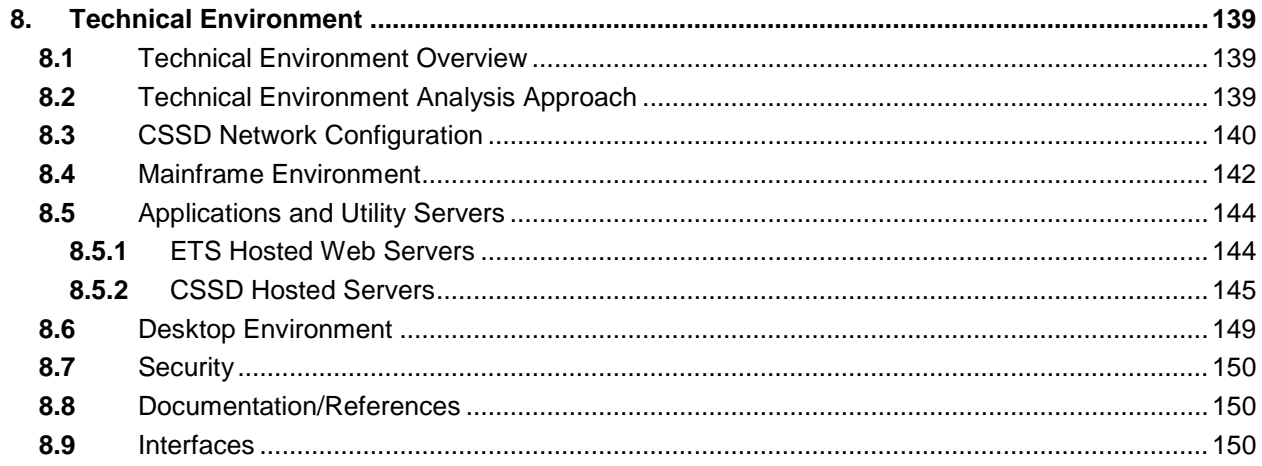

# <span id="page-8-0"></span>**4.Overview**

With the introduction of the NSTAR Modernization Planning Project (NMPP), Alaska's Department of Revenue (DOR), Child Support Services Division (CSSD) has begun efforts to modernize its15-year-old mainframe child support services case management system. CSSD submitted a Planning Advance Planning Document (PAPD) to the Federal Office of Child Support Enforcement (OCSE) to formally enter the planning phase.

The next steps include the assessment of current business processes, their related requirements and gaps; analysis of system solutions to meet business requirements with preparation of a Feasibility Study; and preparation of an Implementation Advance Planning Document (IAPD) and Request for Proposals (RFP) for acquisition of a new system. CSSD contracted with Futaris, Inc., in conjunction with Informatix Inc., to provide planning services for these next steps.

## <span id="page-8-1"></span>**4.1** *Purpose of Business Process Analysis*

Keeping NSTAR aligned with changing child support enforcement mandates and business needs is a common and ongoing challenge. NSTAR's underlying technology has restricted CSSD's capacity to modify the system to keep pace with the ever-expanding complexity of child support case management. In response, CSSD established system workarounds and manual business processes to ensure compliance with requirements and accomplish its mission.

The Futaris/Informatix team met with CSSD staff for detailed discussions regarding business processes and the existing technical environment. It quickly became apparent that most, if not all, of the manual processes and system workarounds would be rectified with a new system, one with up-to-date federal/state functionalities and enhanced reporting and data extraction/query capabilities. Therefore, much of the detailed information collected through business process analysis discussions will be reflected in functional requirements. Requirements will be provided in a separate document.

Business process analysis activities focused on discussing and documenting the high-level "as-is" or current state of CSSD's work processes and use of NSTAR in administering Alaska's child support program. The current state is summarized in this Business Process Analysis document in narrative form and through process flow diagrams. The current state of the technical environment is documents as well.

## <span id="page-8-2"></span>**4.2** *Child Support Services and Organizational Structure*

## <span id="page-8-3"></span>**4.2.1 BACKGROUND**

The child support program is part of the Federal government's Department of Health and Human Services and is administered by the Office of Child Support Enforcement (OCSE). OCSE develops regulations directing the state's child support programs and provides policy and technical assistance to the state's programs. Federal law requires each state to have a single and separate child support enforcement program to:

- Establish paternities for children
- Establish child support orders, including orders for medical support
- **Enforce child support orders through a variety of mandated enforcement remedies**
- Review and, if necessary, modify child support orders to accurately reflect the current financial circumstances of the parents
- Collect and disburse child support collections
- Locate parents, incomes and assets

**Dearate an automated case management computer system to support the delivery of child support** services

In Alaska, the Department of Revenue (DOR), through the Child Support Services Division (CSSD), is the designated single state agency required under federal regulations for the supervision of the Child Support Enforcement (CSE) Program and is responsible for maintaining compliance with federal regulations and Alaska statutes and rules in the delivery of child support services.

## <span id="page-9-0"></span>**4.2.2 ALASKA CSE PROGRAM STRUCTURE**

The Alaska Department of Revenue, Child Support Services Division, manages the State's CSE program. The program is administered centrally in Anchorage. Staff is located in Anchorage and at three local offices in Wasilla, Juneau and Fairbanks.

The approach to conducting business follows a specialized casework model. Cases pass between sections for services and actions as needed rather than held by general caseworkers who provide all services.

## <span id="page-9-1"></span>**4.2.3 ADMINISTRATIVE PROCESS**

Child Support caseworkers make many original determinations (e.g., paternity establishment, support order establishment). Administrative Law Judges, provided by the Alaska Office of Administrative Hearings, hear certain procedures in the establishment phase and render decisions on behalf of the Commissioner of Review.

## <span id="page-9-2"></span>**4.2.4 CSSD PARTNERS**

CSSD works in partnership with external entities to deliver child support services, such as:

- Genetic testing providers CSSD contracts with approved genetic testing laboratories for the conduct of genetic testing to support paternity determinations
- **Private service of process providers**
- Private vendors CSSD contracts with private vendors for Financial Institution Data Match (FIDM)
- Community partners CSSD work with a wide variety of community partners to provide access to and education about child support services
- Other state agencies CSSD maintains automated interfaces to exchange data with other state agencies to support the delivery of child support services
- Other states, tribes, territories and countries CSSD maintains automated interfaces to exchange data with other states, territories and countries to support the delivery of child support services in Alaska and in those states, territories and countries
- Other agencies (Tribes) CSSD processes manual exchanges of data with various organizations to support the delivery of child support services

## <span id="page-9-3"></span>**4.3** *Organization of the State Office*

CSSD performs the role of the single state agency charged with supervising the administration of the IV-D program in Alaska. CSSD's 230 employees are organized into functional units. CSSD's organization supports the specialized casework model.

# <span id="page-10-0"></span>**5.Approach to the Analysis**

## <span id="page-10-1"></span>**5.1** *Business Process Analysis Phases*

To more easily manage the business process review activities, tasks were performed in two phases:

- **Internal Analysis**
- Business Process Assessment

These phases are described in the sections below.

### <span id="page-10-2"></span>**5.1.1 INTERNAL ANALYSIS PHASE**

Activities in the Internal Analysis Phase involved gathering and analyzing data related to the current business practices with a focus on process, organization and structure, service channels, technology, and performance management. This analysis consisted of the following activities:

- Documentation Review—assessed relevant documents, policies, statutes, regulations, audits and desk manuals
- Business Process Interviews—prepared as-is business processes through interviews and work sessions with key DOR-CSSD subject matter experts (SMEs)

#### $5.1.1.1$ **Documentation Review**

The following documents were reviewed to assist in understanding Alaska's Child Support Enforcement (CSE) business practices:

- Written procedures and desk manuals
- Rule 90.3. Child Support Awards
- CSSD Regulations
- CSSD Policies:
	- CSSD-P-010 Settlement Offers
	- CSSD-P-011 Visitation Credit and Health Insurance In the Same Case
	- CSSD-P-018 26-Week and Weekly Pay Periods
	- CSSD-P-020 Two Parent Family Cases
	- CSSD-P-035 Correcting Interest Errors
	- CSSD-P-039 Recovering Overpayments
	- CSSD-P-043 Preclusion by Court Order
	- CSSD-P-201 Changes in Custody Without Changes in Support
	- CSSD-P-202 Application of Payment Over Multiple Cases
	- CSSD-P-203 Return of Hard to Place Adoptions to OCS
	- CSSD-P-204 Application of IRS Joint Return
	- CSSD-P-205 Settlement Offers
	- CSSD-P-206 Interstate Change to Intergovernmental
	- CSSD-P-207 Obligation Charge Date

#### $5.1.1.2$ **Business Process Interviews**

An as-is business process review was performed to gather and document CSSD's current business practices and solicit input from participants regarding potential options for future child support service delivery improvement. Initial and follow-up interviews were conducted with DOR-CSSD staff and SMEs. The participants in these sessions were experts in the delivery of child support services in Alaska.

Participants in each work session represented the variety of activities and responsibilities of the CSSD. This approach facilitated a comprehensive understanding of methods and approaches to service delivery and the utilization of the NSTAR system.

The CSSD units that participated in the various work sessions are as follows:

- Support Services
	- **Intake**
	- **Paternity**
	- **Establishment**
	- **Modification**
	- Audit and Adjustments
- Client Services
	- Domestic Enforcement
	- Intergovernmental
- **Financial** 
	- Accounts Payable
	- Bank Reconciliation
	- Electronic Funds Transfer (EFT)
- Customer Service
- Complaint Resolution
- Outreach
- **Foster Care**
- State Disbursement Unit
- Audit and Adjustments
- **File Center**
- **Training**
- **Internal Audits**
- Data Processing
- Network Support

### <span id="page-11-0"></span>**5.1.2 BUSINESS PROCESS ASSESSMENT PHASE**

The Business Process Assessment Phase involved the accomplishment of several objectives. These objectives were to:

- Gather information on current processes from CSSD staff, supervisors and management
- Diagram high-level as-is process flows for major child support services functions
- Identify key inputs, outputs and activities related to processes

The intent of the Business Process Assessment Phase was to document a high-level, general view of how day-to-day work is accomplished in relation to using NSTAR, other ancillary tools such as Microsoft Excel and Access as workarounds, and manual processes that are in place to compensate for lack of system functionality.

There was no intent to document an exhaustive collection of all business processes or show the system level of detail (e.g., the screen where information is entered) or note the specific job title of the person responsible for the activity. Detailed descriptions and diagrams already exist in procedure manuals and as training aids for some CSSD units.

# <span id="page-12-0"></span>**6.Summary of Findings and Observations**

CSSD staff have successfully endeavored to work within the limitations of NSTAR to ensure children receive reliable support. The Division has consistently operated a program that is compliant with State and Federal regulations. NSTAR is well supported by CSSD's data processing group, even though it is based on outdated technology. As needs arise, CSSD has implemented creative manual processes and workarounds to compensate for lack of automated technology to support necessary, required business functions.

Issues and concerns with the existing NSTAR technical environment and as-is business processes have a common theme: aging and inflexible technology has had widespread influence on how CSSD operates the State's child support program. Use of NSTAR is not intuitive or efficient. Many processes are confusing and frustrating to users. As a result, daily activities are determined by complex interactions with NSTAR and time-consuming processes accomplished outside of the system for business needs and functions it cannot support.

Simply stated, CSSD recognizes that there is a better way to work. CSSD's needs should drive the IT solutions, and those needs can be met through the implementation of a modern child support enforcement system. Manual processes and system workarounds will not be needed with up-to-date CSE functionalities.

The following sections summarize key issues and improvement opportunities observed during the analysis of CSSD's business process review. While not an all-inclusive listing, these issues and opportunities are representative of the focus of CSSD and the direction the Division is moving in. More detailed information will be provided in separate gap analysis and requirements documents.

## <span id="page-12-1"></span>**6.1** *Summary of Key Issues*

### <span id="page-12-2"></span>**6.1.1 USABILITY AND FUNCTIONALITY**

- NSTAR navigation is cumbersome and not user friendly. For example:
	- With over 400 screens, information is difficult to find, including knowing which screen to go to, to find the information.
	- There are some drill-down capabilities on some of the screens, but it is difficult to understand and learn.
- CSSD sections are dependent on the use of other automated tools and applications to support completing case work and reporting. For example:
	- The Audit and Adjustments section uses MS Excel to complete the audits.
	- The internal auditor uses MS Excel and Access, along with manual comparison, to complete required reports.
	- Staff must use Excel spreadsheets to calculate an accurate financial balance when applying adjustments on many cases as the system is unable to process correctly.
	- The Establishment section uses a checklist created in MS Word to track work that must be completed.
- There is no routing of a case or workflow. To move a case from Intake to Modifications, a supervisor goes into the system and changes the Position Control Number (PCN).
- Reminders are manually entered in the system. For example, a reminder code is entered for five days after a modification is scheduled. This occurs more than 3,000 times each year.
- CSSD's Customer Service avenues include phone, email, face-to-face meetings, and information regarding payments on the Alaska Interactive Voice Response (IVR) and KidsOnline system. Customer Service issues using NSTAR include:
	- Financial information is entered as abbreviated codes. These codes are difficult to interpret especially for less experienced staff.
	- Customer Service staff must go to multiple screens to get case information.
	- Customer Service Staff must go to multiple screens to update client address, phone number, name and date of birth. These are basic updates for the Customer Service staff to make.
- **Training issues include:** 
	- It takes approximately six to twelve weeks of classroom training and many months of production work for a new staff person to become proficient enough to work on their own.
	- Although there is a training region on NSTAR that is available for training, the region is difficult to set up for training. Instead, the trainers use the production environment for training.
- **Caseload assignments are difficult to do, especially when not all the sections use the same** assignment rules. Caseload reassignments require the intervention of an Analyst/Programmer.
- **For Enforcement Intergovernmental Responding cases, Alaska charges interest on arrears balances.** Alaska pays principle then interest, but other states may pay interest then principle. This creates the need to continually audit and reconcile balances between Alaska and other states due to the different distribution options chosen by the states.
- Administrative Hearings assigns its own case number. There is no cross-reference to the child support case. There are no alerts to notify the caseworker that 45, 60, 120 days have passed without a final decision.
- If receipts are applied to multiple cases, NSTAR does not allow the adjustment of multiple receipts for just one case only. These receipts must be adjusted one receipt at a time.
- There are issues with EFT processing that require workarounds for processing the ACH file.
- Bank reconciliation is accomplished using spreadsheets and manual comparison.
- The system will drop the amount of other state's fees if not paid in the month received.
- The system will error out when too much data has been entered in an adjustment function.

### <span id="page-13-0"></span>**6.1.2 FORMS AND REPORTS**

- There is no generalized report writing capability available to case workers, supervisors or managers. This typically results in a request for an Analyst/Programmer to intervene.
- Some of the batch printing can only go to one PCN, causing extra effort to sort through printouts to find needed output.
- Management statistical reporting capabilities available to supervisors and managers are limited. Many sections use either an MS Excel or Word document to track statistical information. Some information is manually taken from one Excel spreadsheet and entered on another Excel spreadsheet, opening up potential for errors.
- **Forms that are not accessible through the Automated Forms (MS Access) are generated and printed** through the NSTAR overnight batch process. Due to system inconsistencies or difficulties in system use, errors on forms are not detected until they are printed and reviewed the following day, causing the need to regenerate and reprint forms a second time in the subsequent batch cycle.
- Generation of 157 and 34A reports required by OCSE involves running a special program and then manipulating data to achieve accurate data in the required format.
- Reporting of tribal data is mostly manual, although tribes send household and warrant information through DPA. For example, DPA information is placed on a portal, imported into NSTAR, and compared against the master file. CSSD prepares four monthly reports for each of five tribes (matched open, matched closed, non-matched open, and non-matched closed). One tribe (Cook Inlet Tribal Council) uses DPA system so this information comes through the regular daily interface.

### <span id="page-14-0"></span>**6.1.3 INTERFACES**

- Interfacing with other state and Federal systems is critical to providing child support services.
- Interfacing with other systems that have been upgraded is difficult. For example: the interface to and from the Department of Labor's recently upgraded system has been suspended until the Department of Labor is able to fix the interface.
- Currently there is no interface with the Department of Corrections.
- CSENet interface issues include:
	- The inability to send more than one referral per day
	- The activity codes entry is not automatic
	- Medical demographics don't always come through correctly
	- Freeform message space is unlimited in CSENet; on NSTAR it is limited to three readable lines and limited to only one line when sending freeform messages
- Tribal TANF is currently processed manually by CSSD.
- The EIS interface should receive additions, changes and deletes. All data is suspect and is verified manually by looking at DPA's system. Changes received in the interface only include the field that has changed and not the person the change is applicable to . The records are divided by member by our batch process and do not show links between a parent and child. This causes confusion when children have differing parents.
- **NIDED INSTAR uses triggers from entry screens to send data back to EIS. The code is in the exit program** for all of the triggers; however, because of decisions not to send the records or coding errors, records are not sent. This causes our intake personnel to send e-mails instead of trusting the system to provide the information that CSSD's caseworkers use to manually update NSTAR.
- DPA interface for Medicaid (ARIES) is a new system in development and testing. Eventually, DPA will convert all functions to ARIES Many of the previous problems still exist. ARIES is not fixing current problems but will provide the same information by criterion of many years ago.
- **Integration of new trading partners or new interfaces is cumbersome and time-consuming.**
- There are some important systems that do not interface with NSTAR. Separate login credentials are used to access these systems and obtain data or even make updates to the other systems. Examples are the Department of Motor Vehicles (CSSD users can login and suspend licenses) and the Alaska Department of Fish and Game (for commercial permitting and crew member licensing).
- External employers cannot upload employee information. Data from payroll companies such as Paychex and ADP is received on CDs and uploaded to NSTAR.
- There are synchronization issues with once/week IRS submissions.
- Distribution processing is overly complex due to system limitations.
- Unreimbursed Assistance (URA) is problematic due to both NSTAR and DPA system issues.

### <span id="page-15-0"></span>**6.1.4 SYSTEM ENHANCEMENT AND MAINTENANCE**

- Data fixes are commonly used to correct system malfunctions, sometimes taking days.
- When adjusting a case with a large amount of data in the adjustment, the system may stop. While attempting to do adjustments that go back for many months, parts of the processing will complete but then stop. If staff can identify what's missing, those parts will be manually created. If not, the processing will be deleted and an attempt made to re-run it.
- Database limitations include inadequate field lengths that truncate data (e.g., first name), restricting case members (to 15) and obligations (to 30).
- Cash medical support is not managed well by NSTAR. A member called "cash medical" is set up on the case.
- Maintaining the system and keeping the system current with Federal requirements is difficult.
- The pool of resources able to maintain NSTAR continues to decrease and is more difficult to locate.
- Data needs to be retained for 19+ years; the pre-NSTAR system data is still accessed as needed.
- **NICTAR does not interface with most available locate and enforcement tools, creating manual** workarounds for intake, responding Intergovernmental, modifications informal hearings and enforcement. Each group must go gather the data needed, and input that data into NSTAR.

## <span id="page-15-1"></span>**6.2** *Summary of Improvement Opportunities*

The implementation of a modern child support enforcement system will remedy the issues that CSSD faces with the use of NSTAR. The workarounds and manual processes will not be necessary. This section of the Business Process Analysis document highlights improvement opportunities that can present themselves to CSSD along with the benefits of a fully functioning, modern system.

### <span id="page-15-2"></span>**6.2.1 USABILITY AND FUNCTIONALITY**

- Customer service improvements, taking advantage of web-based self-service functionality:
	- A secure system that provides access to customer's case information and the ability to allow customers to update their own personal information on NSTAR.
	- The ability for clients to download forms and send the completed forms electronically to the caseworker.
- Use performance measures to become more efficient (e.g., determine the reason for repeat calls to customer service and take improvement steps such as more staff training).
- Automated workflow management.
- Automated generation and tracking of tasks and notifications.
- Workload balancing, case assignment tools, and bulk caseload reassignment.
- Less use of codes and more use of actual words.
- Single source for information such as addresses, with relevant information to support efficiency (such as date the address was confirmed).
- Business rules in the system to include unique requirements (e.g. NTANF, PFD Only, cash medical support).
- Key information on a single screen/dashboard for ease of access.
- **I** Improved locate functionality.
- **Implement an automated process for supervisors to monitor and manage workload.**
- Ability to flag cases with ongoing complaint resolutions, hearings, identify theft issues, and so forth.
- Add ability to accept child support payments over the Internet and via IVR.
- Bulk caseload assignment and reassignment functionality.
- Consider implementing payment kiosks in field offices.
- Ability to handle all types of adjustments through timeframes without erroring out or giving bad data results.

## <span id="page-16-0"></span>**6.2.2 FORMS AND REPORTS**

- Ability to generate electronic forms in real-time.
- Standard and ad hoc reports that users can run without the need for special programming.
- Automated correspondence and correspondence tracking (e.g. employment letters).

#### <span id="page-16-1"></span>**6.2.3 INTERFACES**

- Dedicate sufficient team resources to manage interfaces.
- **Document interfaces in detail for integration into new system.**
- As needed, redesign interfaces to work efficiently and effectively.
- Improve integration between the IVR and the KidsOnline system to provide a quicker updates (realtime) to these systems.

### <span id="page-16-2"></span>**6.2.4 SYSTEM ENHANCEMENT AND MAINTENANCE**

- **Integrate the current document management capabilities into the new system to ensure that this** important and reliable capability is retained and leveraged.
- **IMPLEM** Implement a database structure that allows the storage of CSSD data to be flexible enough to respond to changing requirements. For example, a relational model will work much better than the current Adaptable DAta BAse System (ADABAS) model.
- **Implement a capability to archive older closed cases to reduce the storage space requirements.**
- **Implement a more rigorous activity tracking capability to ensure that fraud and inappropriate data** access are discovered in a timely manner, ensuring compliance with IRS regulations.
- Implement data cleansing and master data management.
- Implement Integration Server (i.e. Enterprise Service Bus).
- Consider implementing a data warehousing and business intelligence solution.

## **7.Current Business Processes**

As part of the review and analysis approach, CSSD's business processes were organized into five main categories. There is no assumption made that one process category flows into another process category in sequential order. A case may move from a process in one category to a process in another category repeated over time as actions become necessary over the life of the case.

The five business process categories are:

- 1.0 Case Initiation Processes
- 2.0 Establishment Processes
- 3.0 Enforcement Processes
- 4.0 Manage Cases (and Financial) Processes
- <span id="page-17-0"></span>■ 5.0 Administration Processes

High-level process flow diagrams are provided for main processes within each category. The symbols used in the process diagrams are explained on the following page in [Figure 1.](#page-18-0)

Each high-level process flow has a corresponding process description table. Each table includes the following information categories:

- Process step—restates the text within each process flow diagram symbol
- Who—the unit or entity that conducts the process step
- Input—how information is received for the process step
- Activities—actions taken for the process step
- Output—result or outcome of activities

Note that many processes include a final step labeled "Record Statistics" or "Record Statistics as Needed." This step refers to the process of manually entering information into a repository such as Microsoft Excel, usually for management reporting purposes.

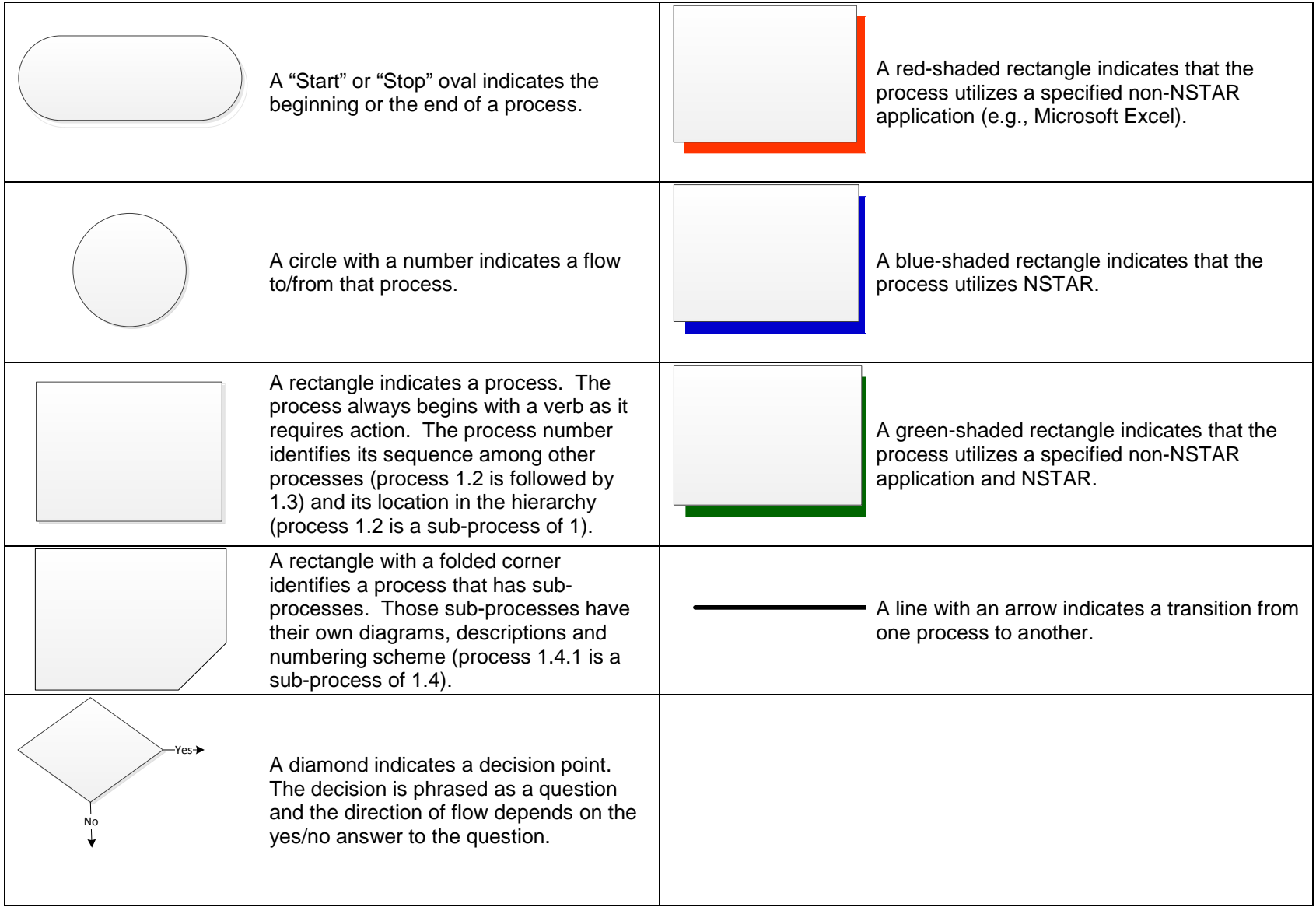

#### <span id="page-18-0"></span>**Figure 1: Legend of Flow Chart Symbols**

## **7.1** *Case Initiation Processes 1.0*

Case initiation refers to those tasks performed and services provided to a new or returning recipient. There are four primary sources of new cases:

- Public agency applications for services (such as public assistance, medical assistance, and foster care)
- Non-public assistance (NPA) applications for services
- Incoming Intergovernmental cases
- Incoming Alaska court orders with no application for service
- Regardless of the source of the new case, activities to initiate the case include determining if:
- A case with the same participants *in the same roles* already exists
- A person in the new case is already known to the child support system
- <span id="page-19-0"></span> An order for the parties already exists in the system. The case is reopened in instances where a previously closed case exists on the system, rather than creating a new case for the parties and repeating the full case build process. A new case file and system records are opened if a case does not exist.

Case initiation referrals can be either automated or manually transmitted on paper. Upon case receipt, federal regulations define the timeframes required to move the case to the appropriate IV-D service. Examples of appropriate IV-D services include the establishment of paternity, the establishment of an order, or the enforcement of an order. It is vital that the necessary information is gathered during the case initiation process to ensure that the case is properly evaluated for the next appropriate action. Therefore, many of the tasks associated with case initiation involve data gathering and an evaluation of that data to determine the next step.

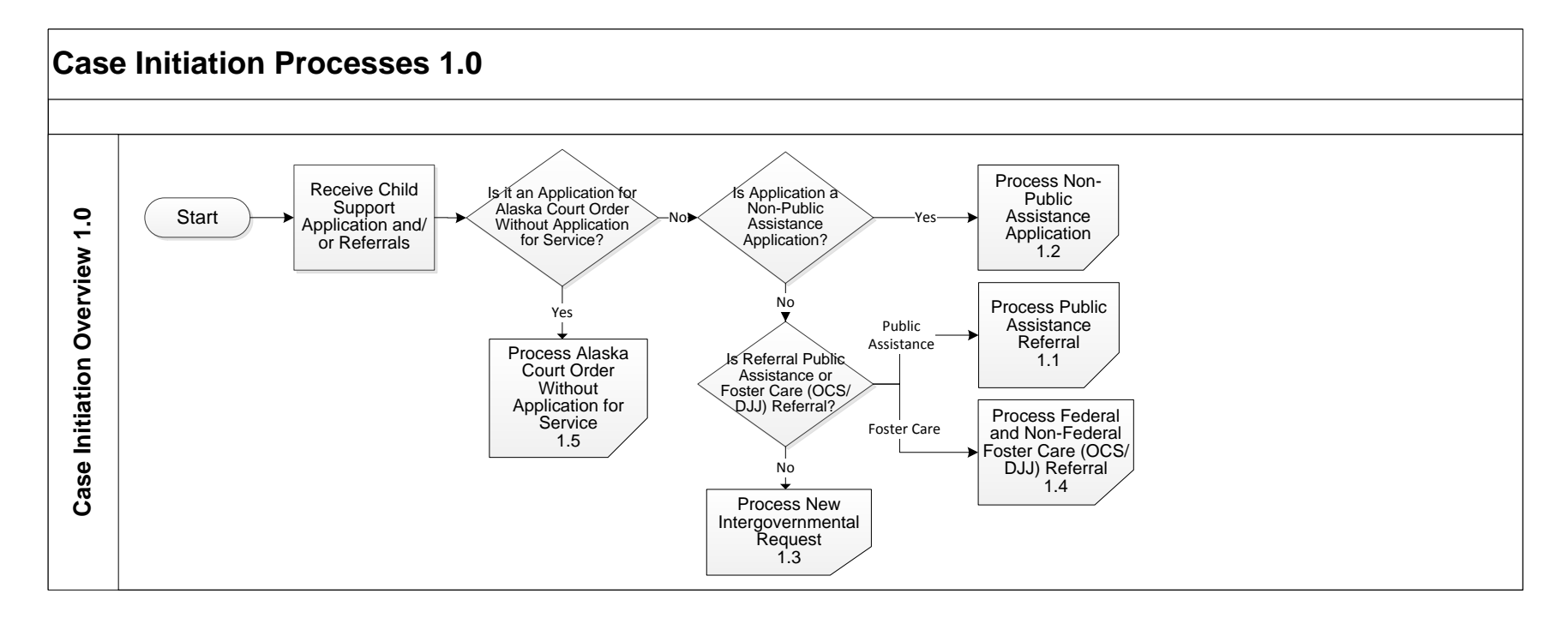

## **7.1.1 CASE INITIATION SUMMARY**

The Case Initiation Process consists of five sub-processes:

- 1.1 Receive and Process Public Assistance Referrals
- Note that for purposes of this document, Public Assistance covers both TANF and NTANF (Tribal TANF).
- 1.2 Receive and Process Non-Public Assistance Applications
- 1.3 Receive and Process New Intergovernmental Requests
- 1.4 Receive and Process Federal and Non-Federal Foster Care (OCS/DJJ) Referrals
- <span id="page-20-0"></span>1.5 Receive and Process Alaska Court Order Without Application for Service

#### $7.1.1.1$ **Process 1.1: Receive and Process Public Assistance Referrals**

• Note: For purposes of this document, Public Assistance covers both TANF and NTANF (Tribal TANF).

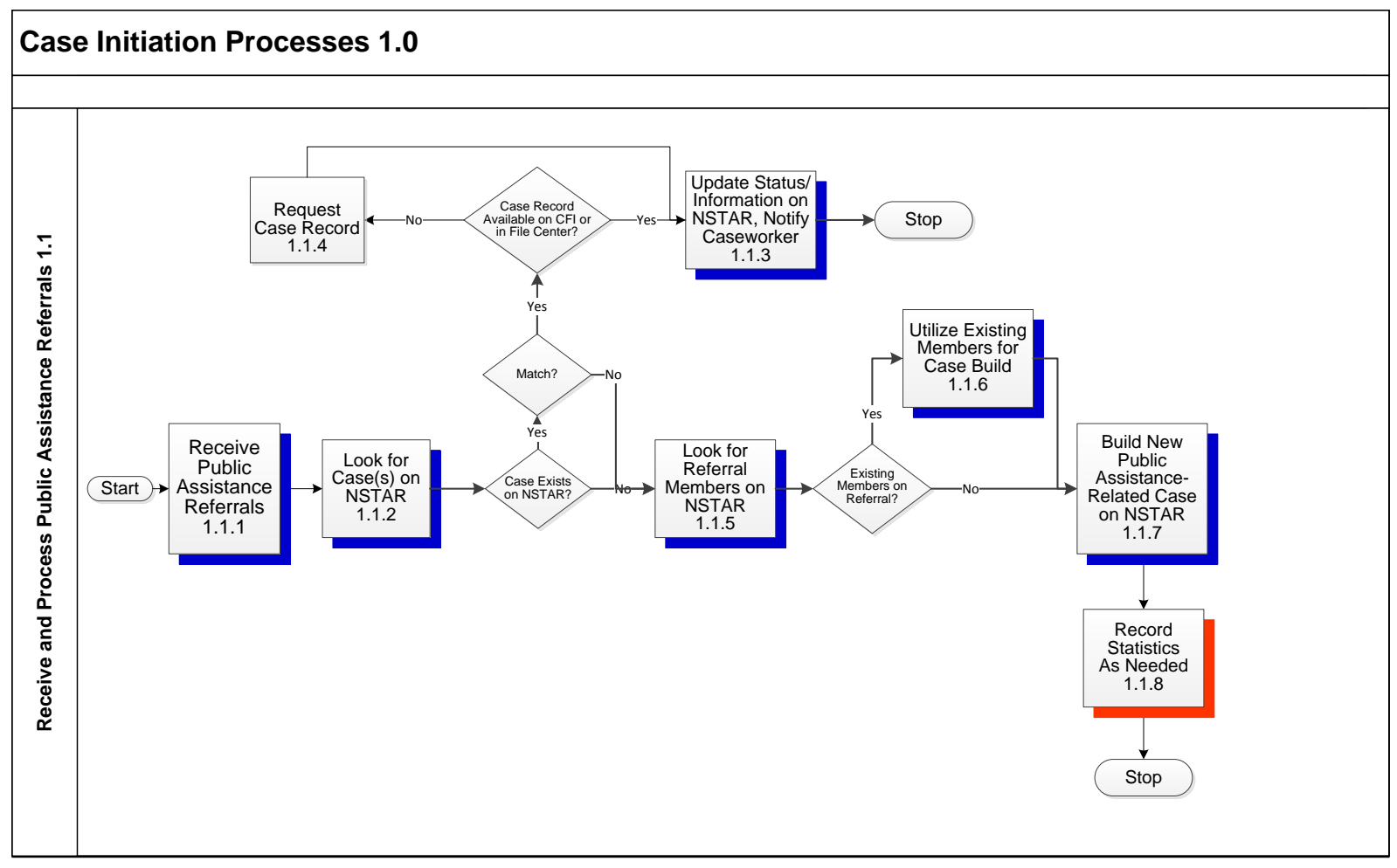

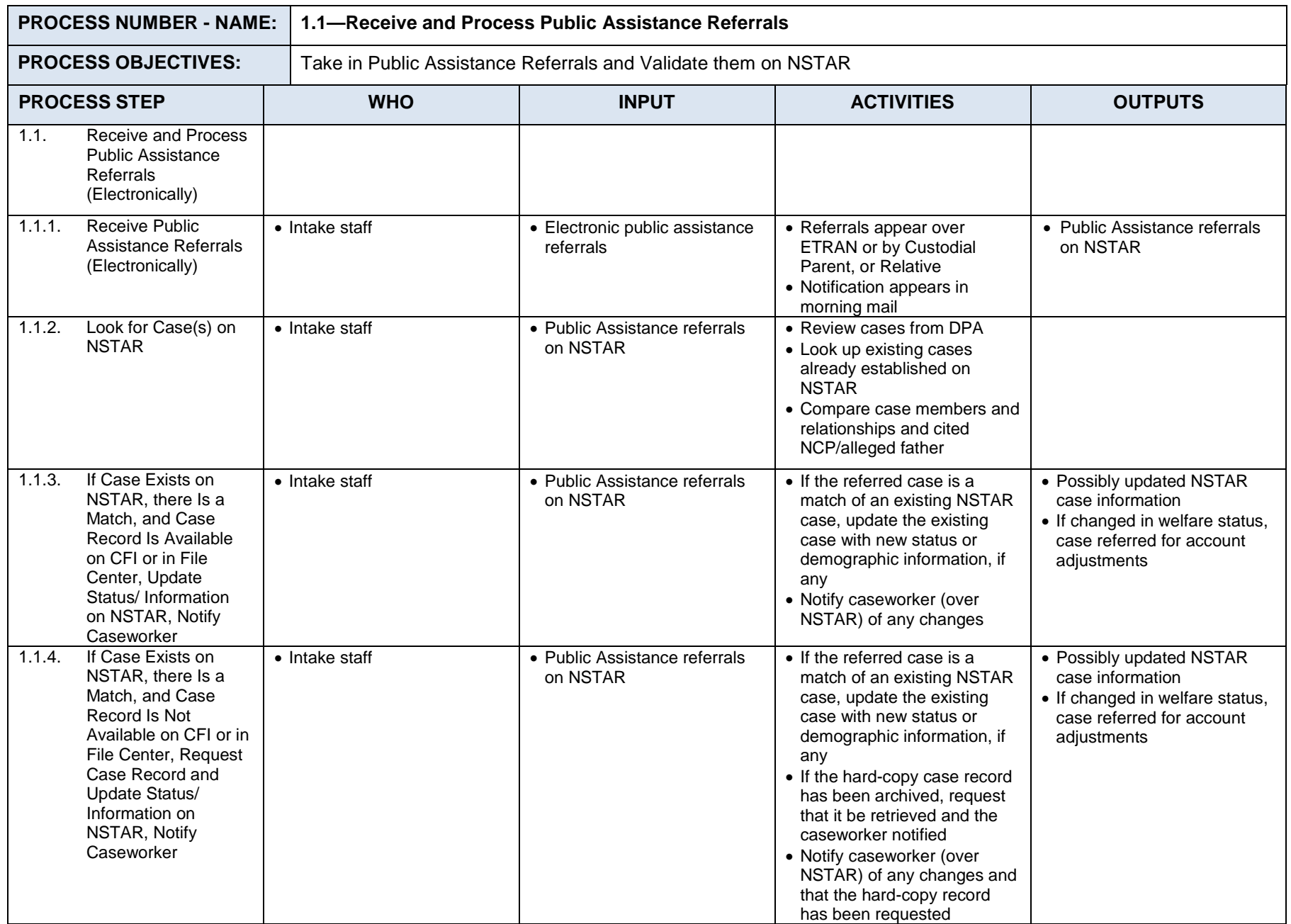

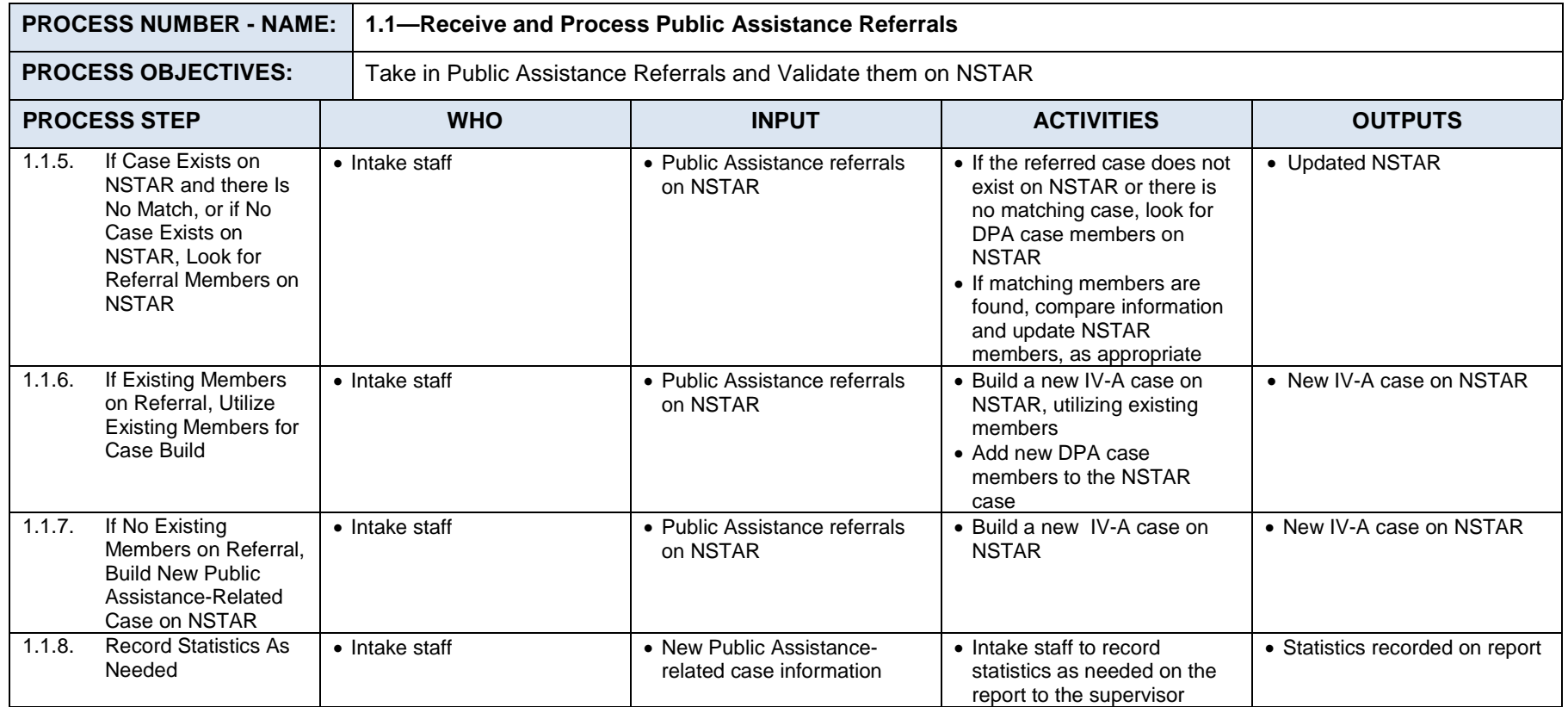

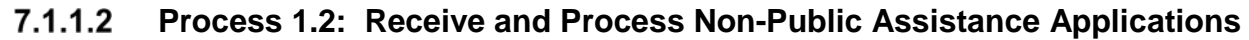

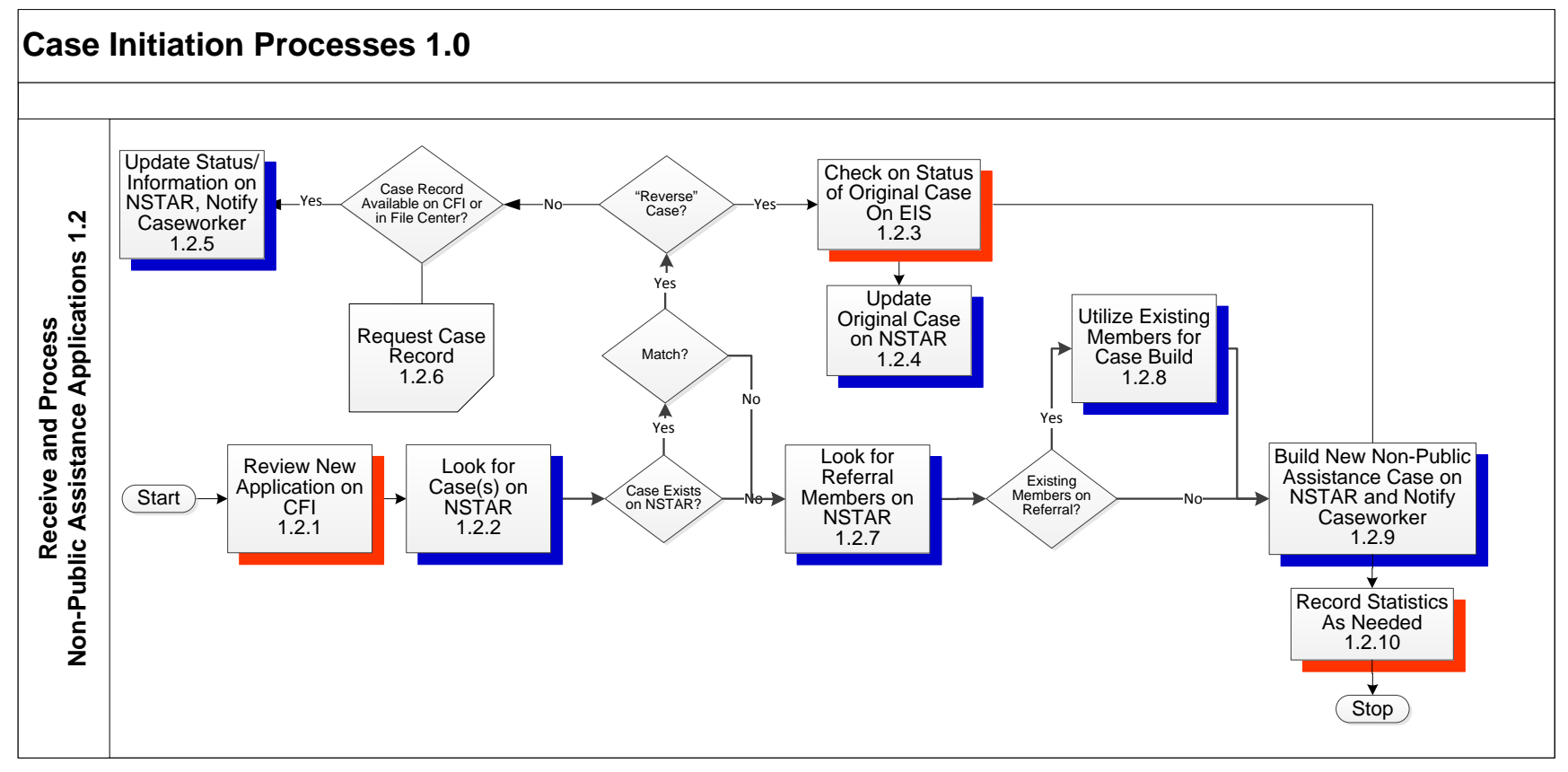

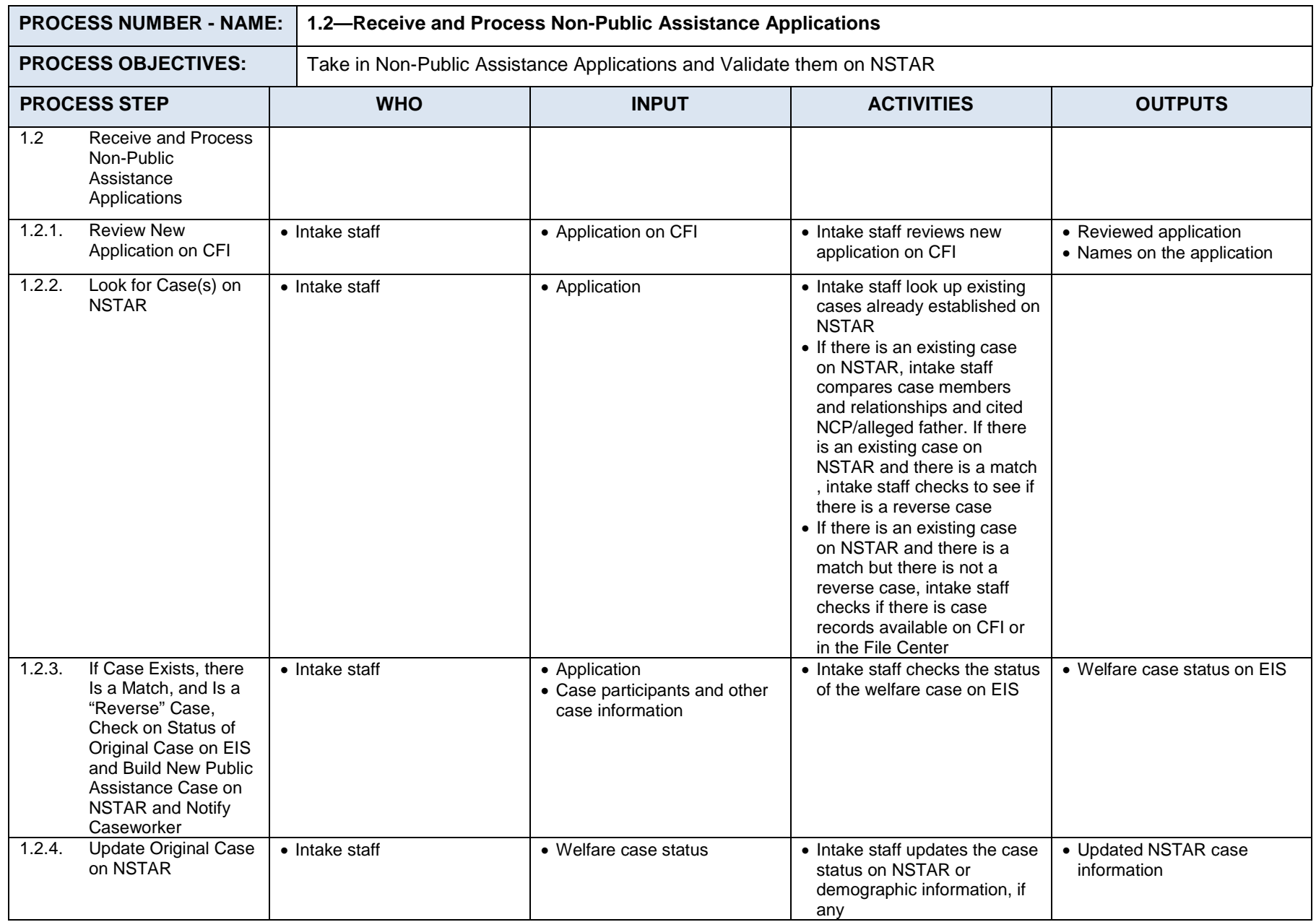

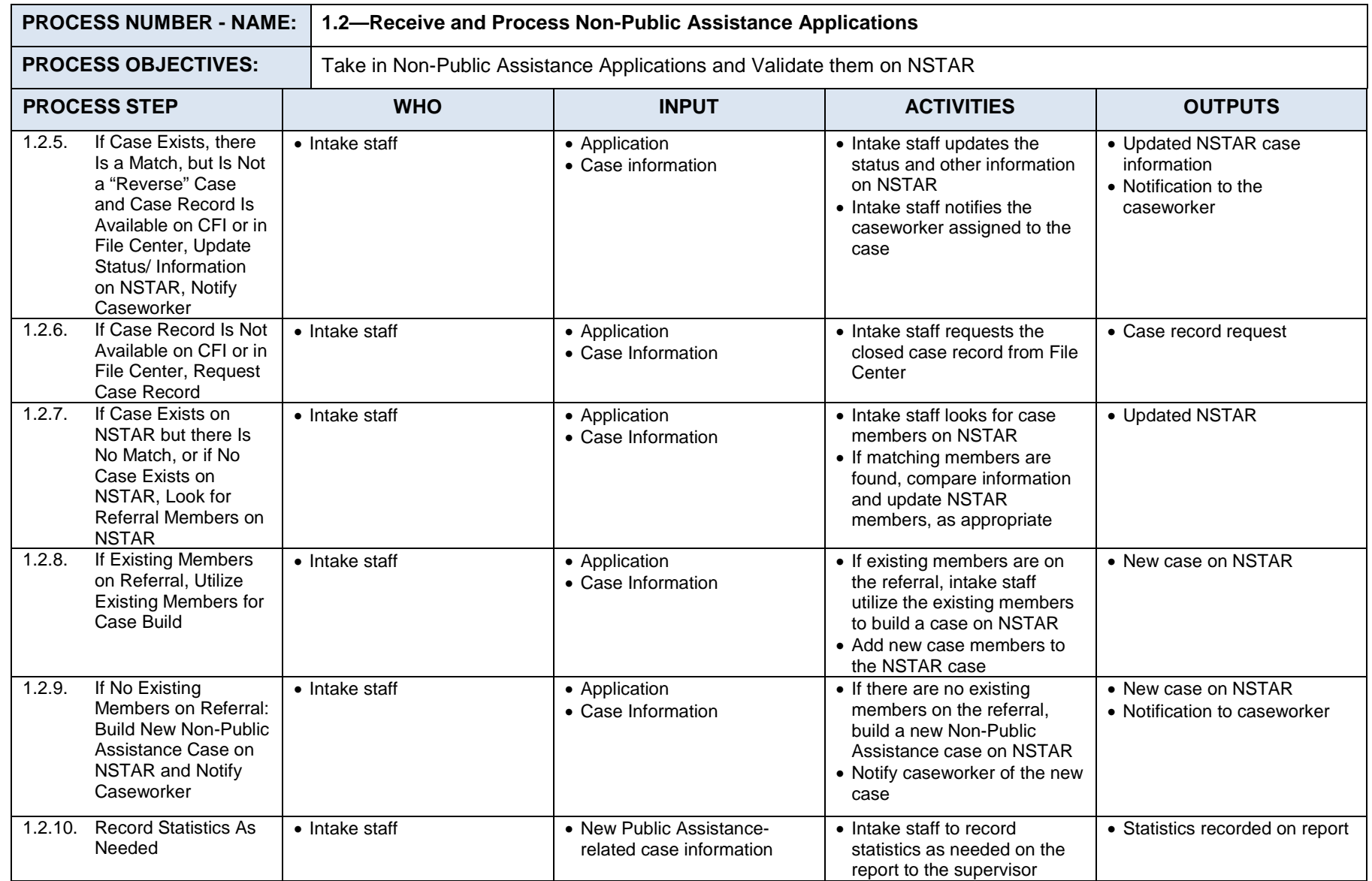

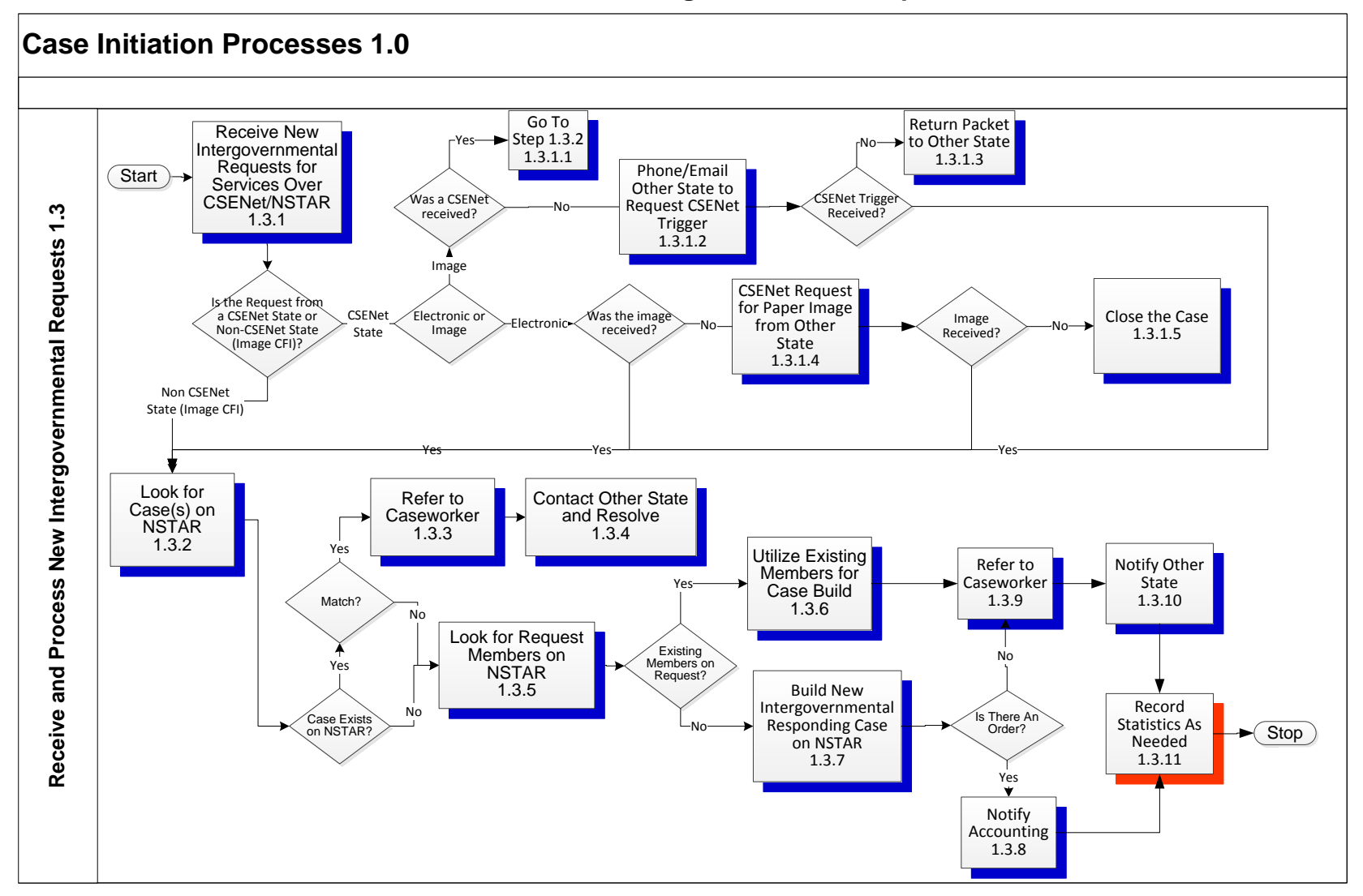

#### $7.1.1.3$ **Process 1.3: Receive and Process New Intergovernmental Requests**

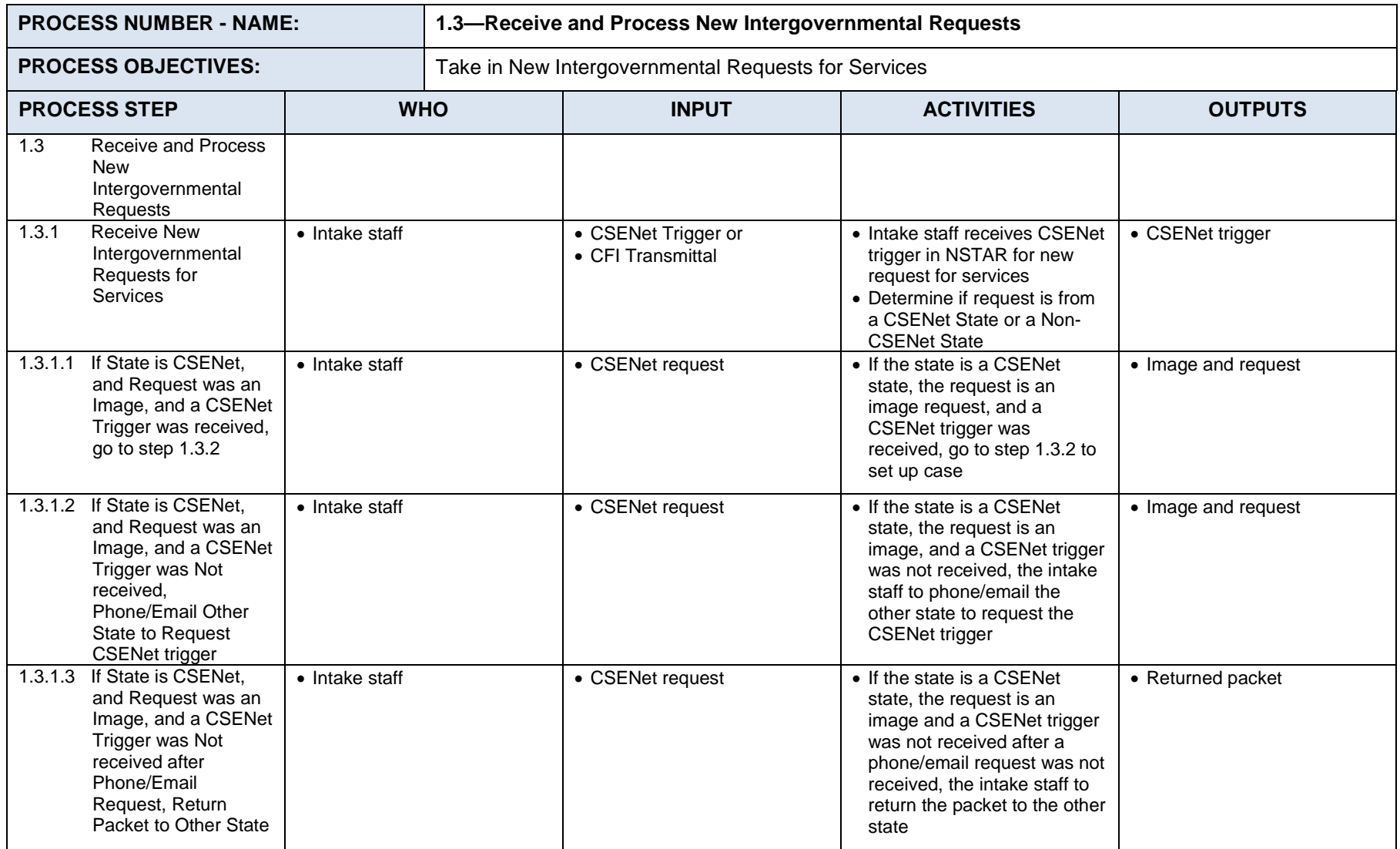

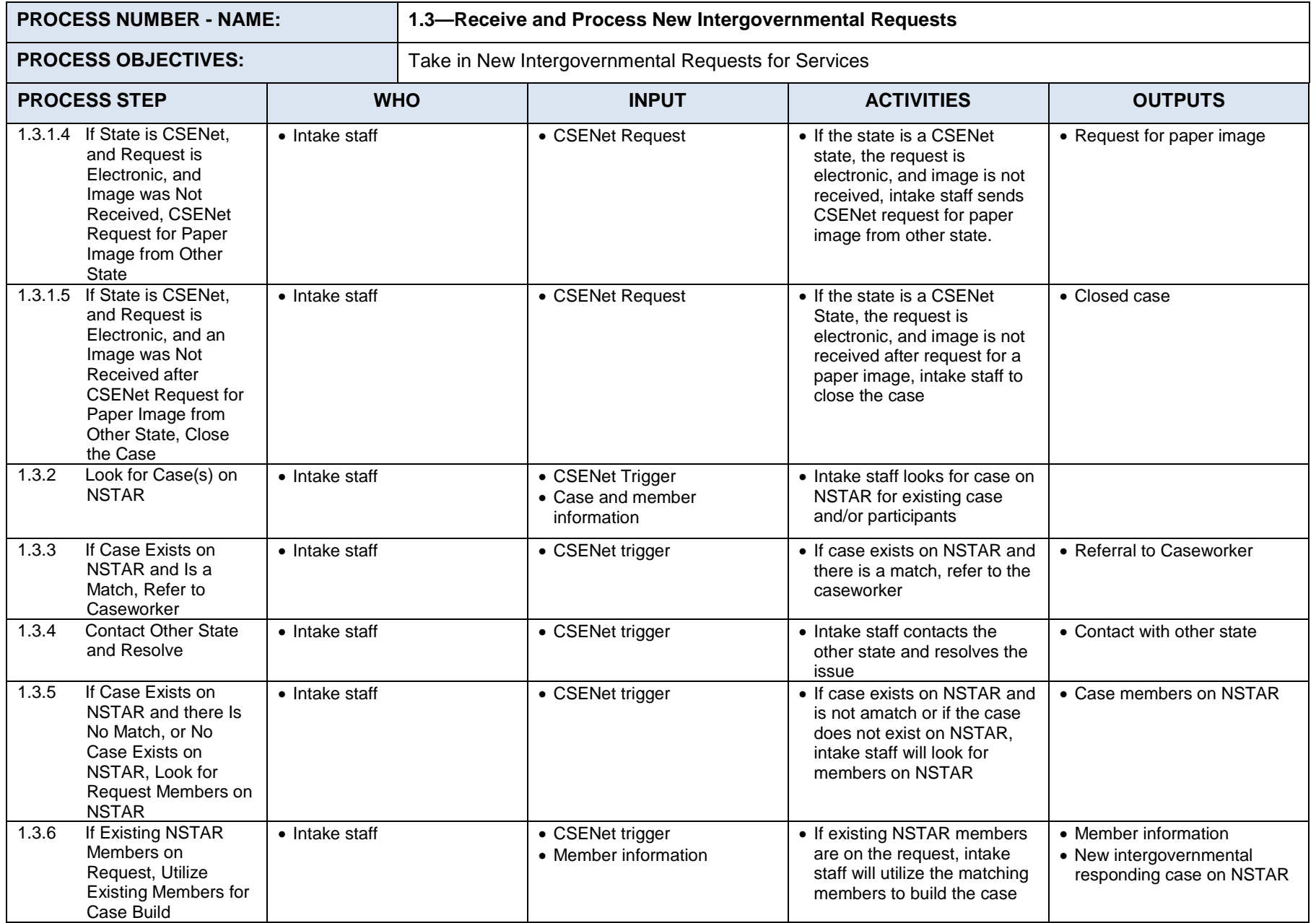

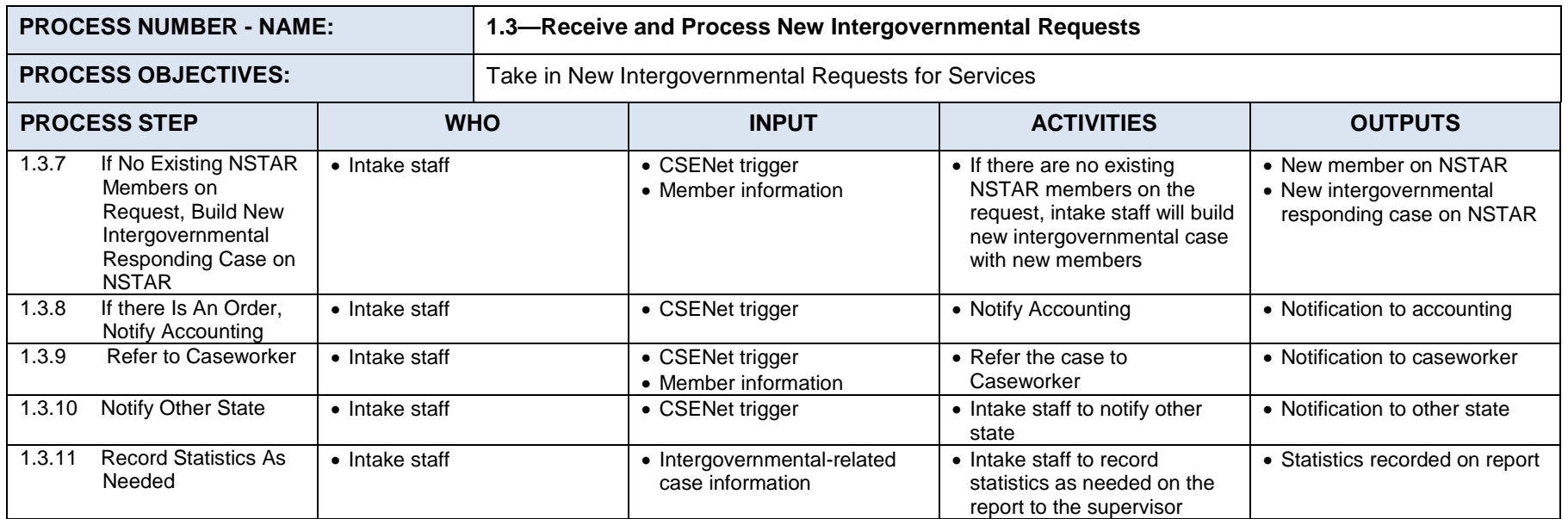

#### $7.1.1.4$ **Process 1.4: Receive and Process Federal and Non-Federal Foster Care (OCS/DJJ) Referrals**

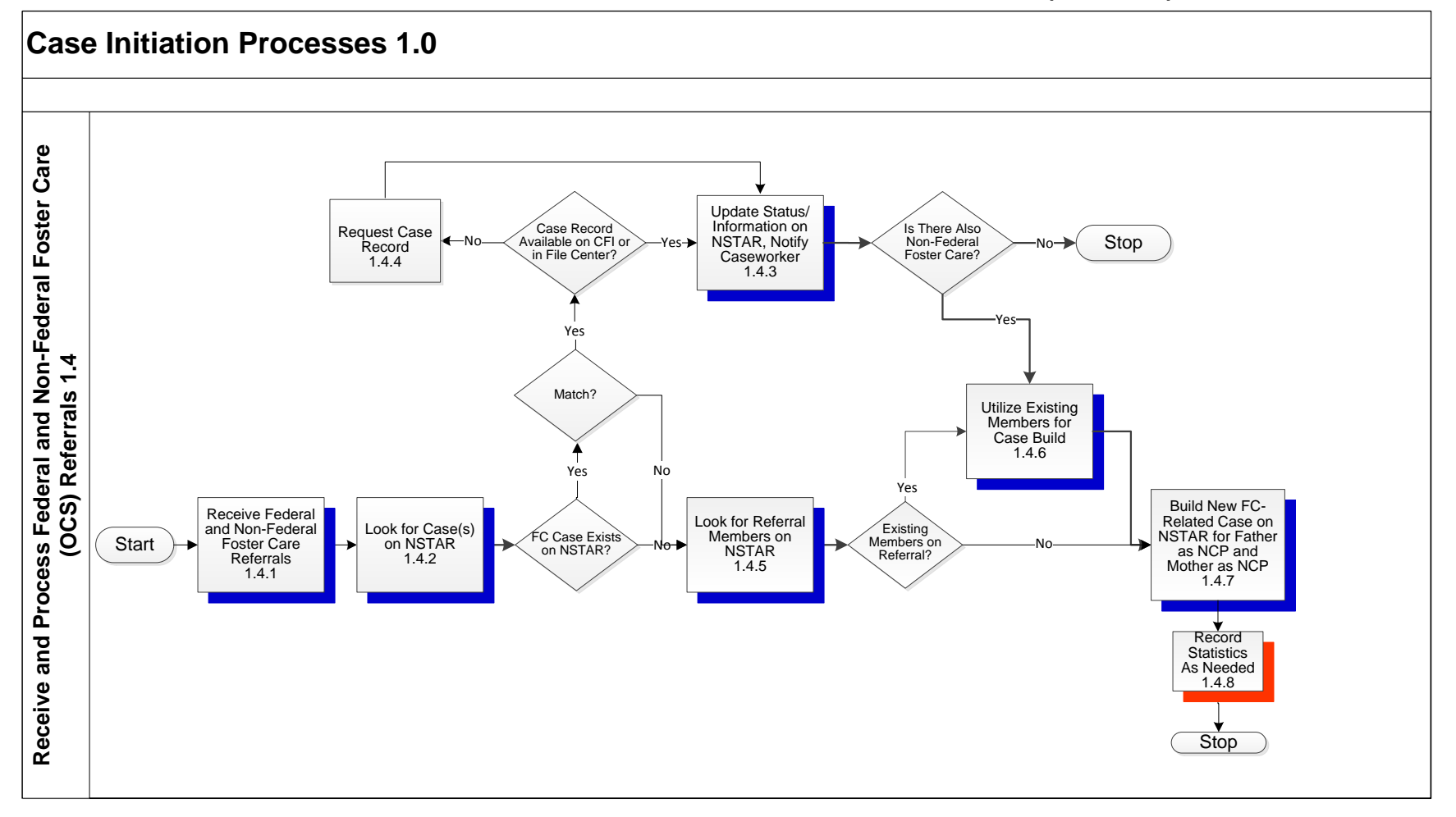

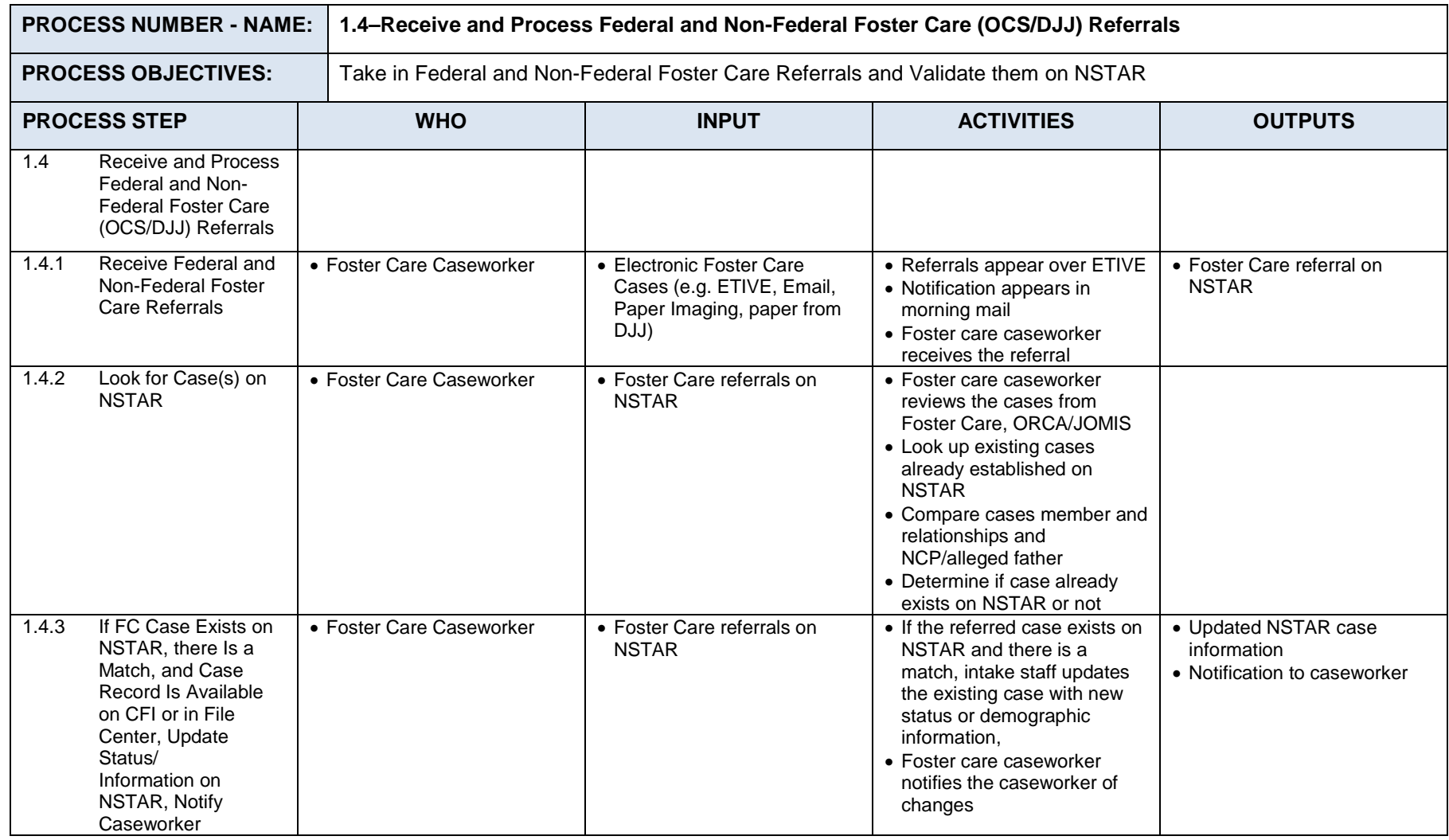

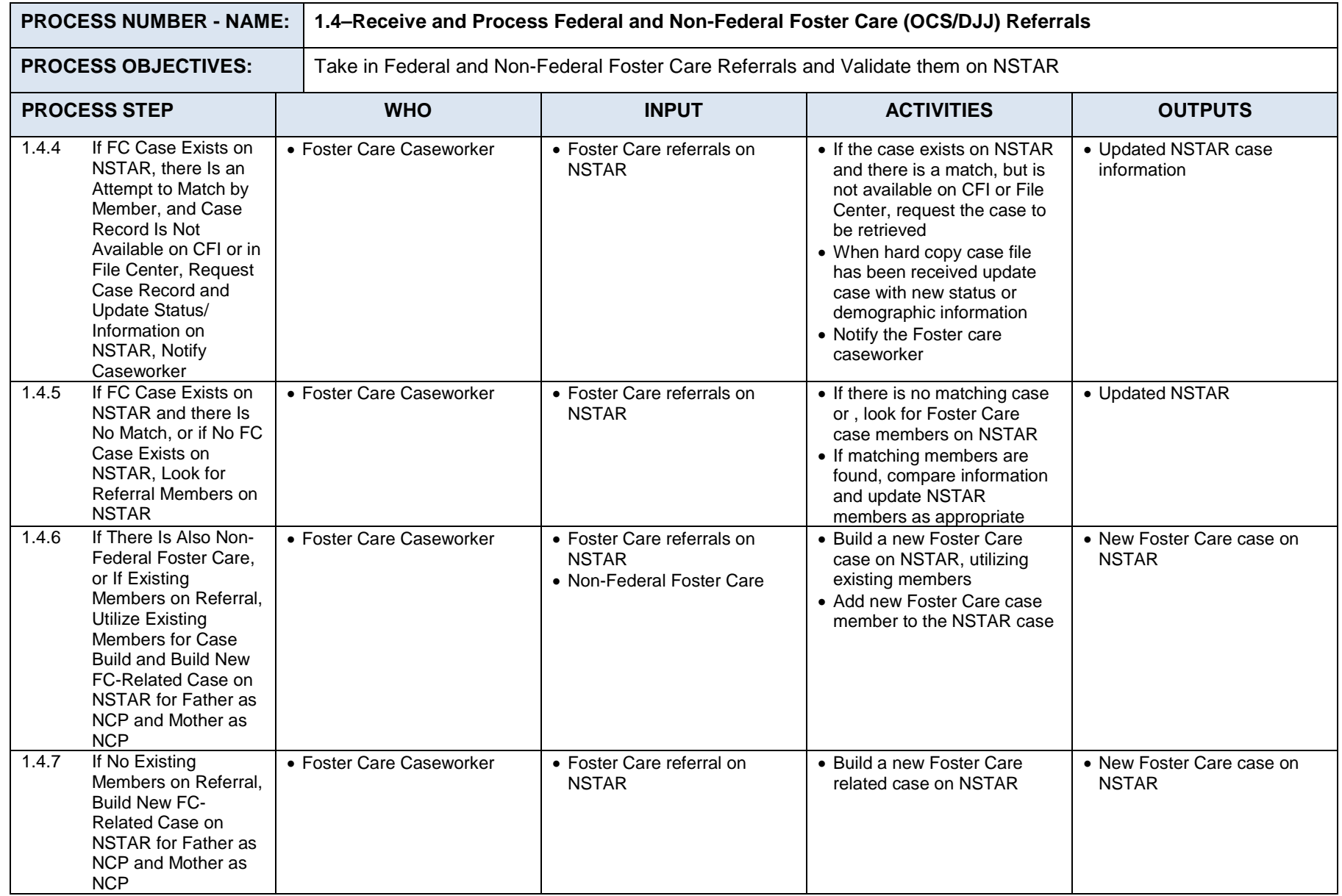

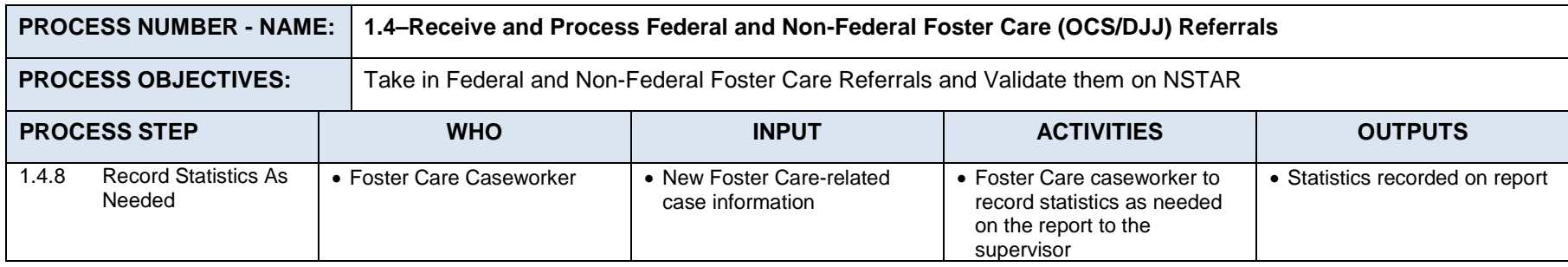

#### $7.1.1.5$ **Process 1.5: Receive and Process Alaska Court Order Without Application for Service (Registry)**

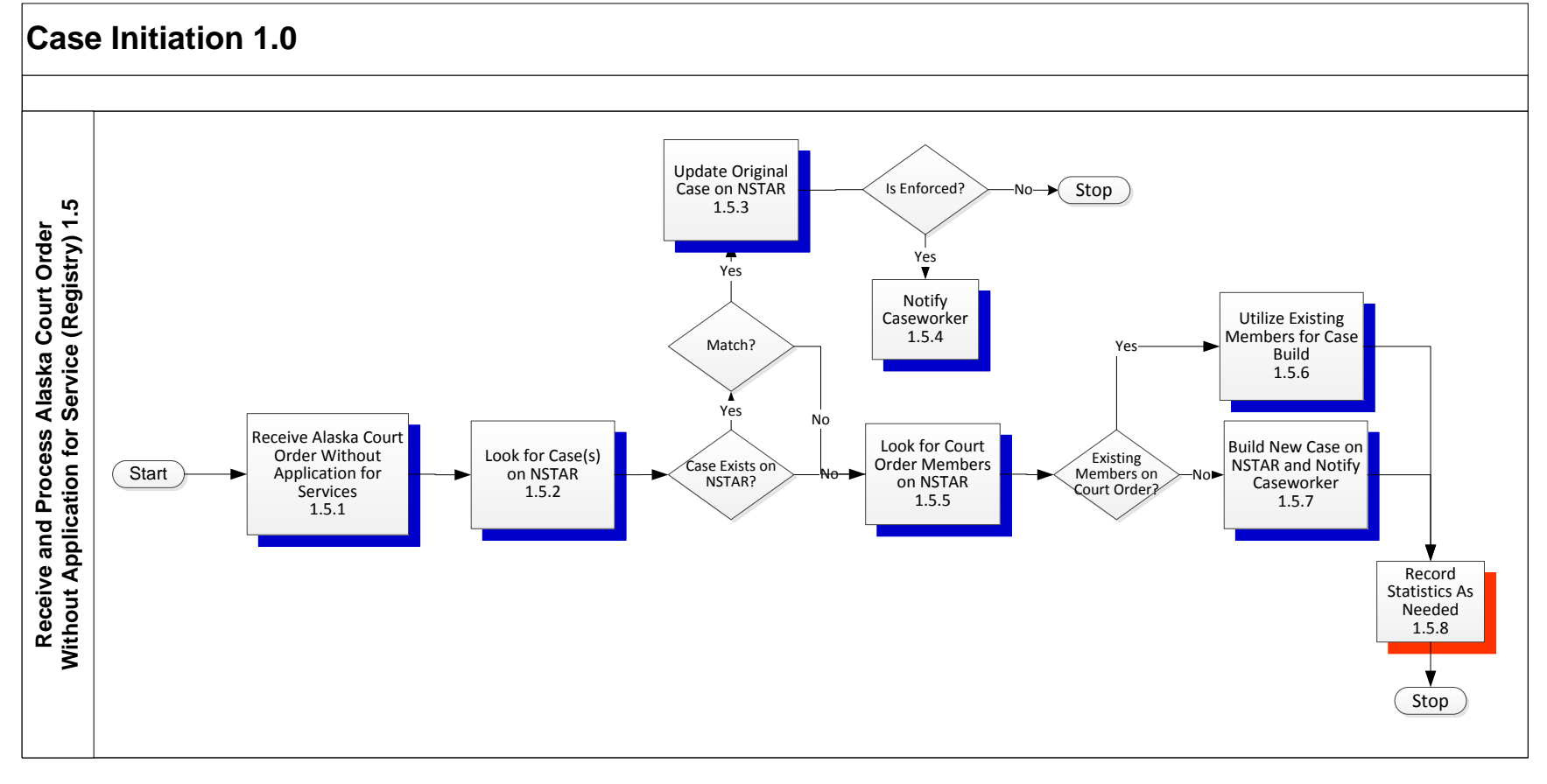

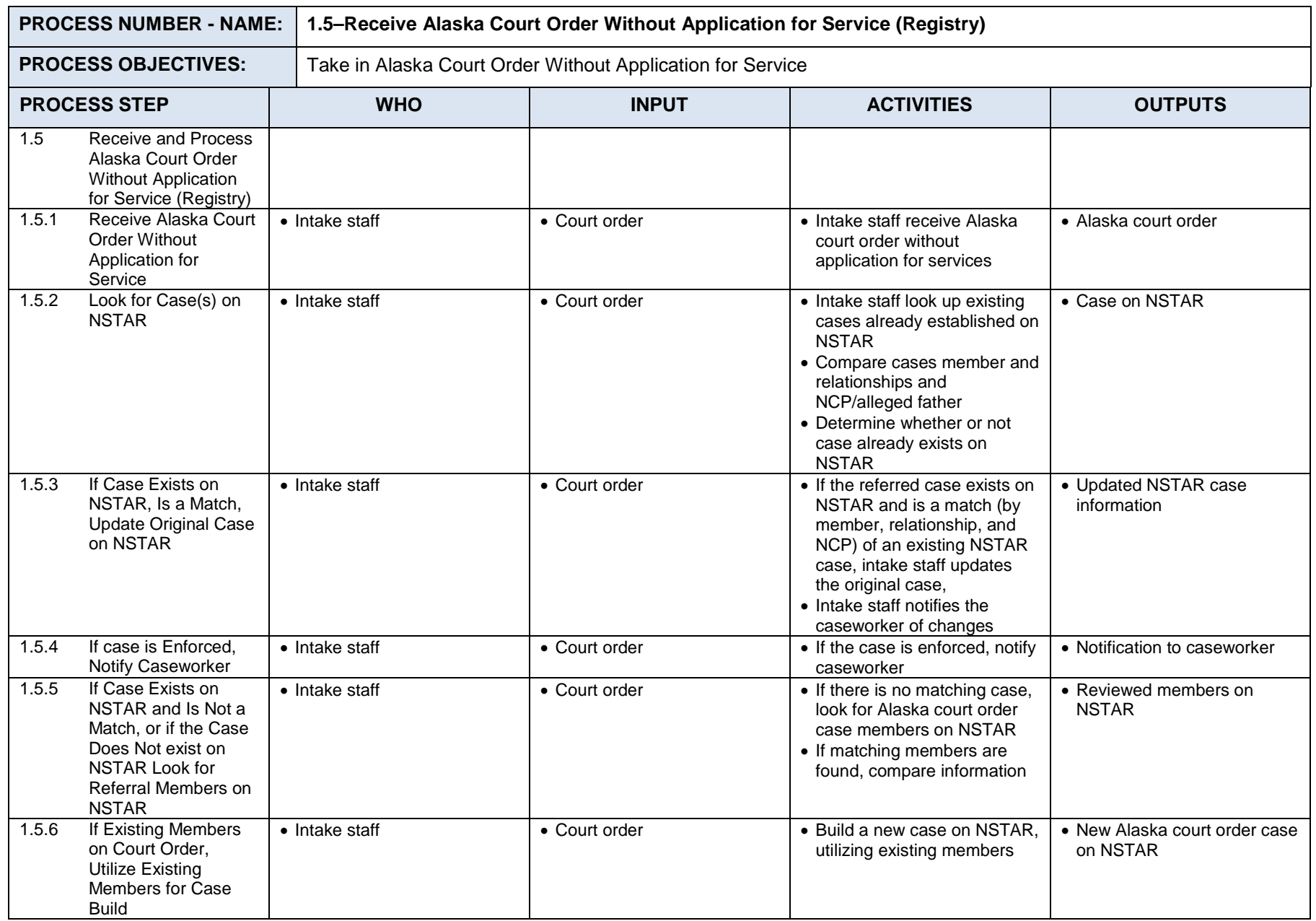
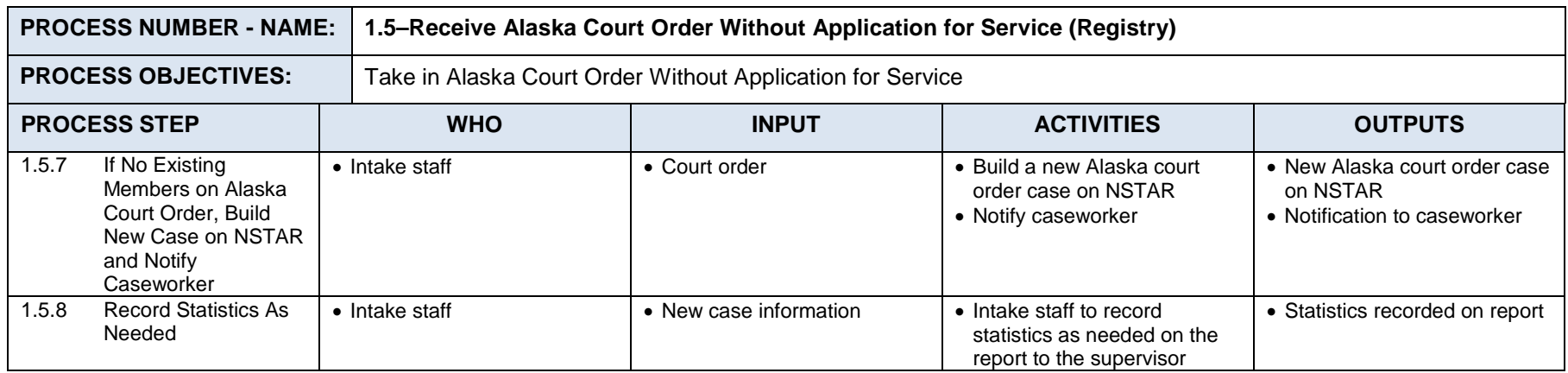

# **7.2** *Establishment Processes 2.0*

### **Establishment Processes 2.0**

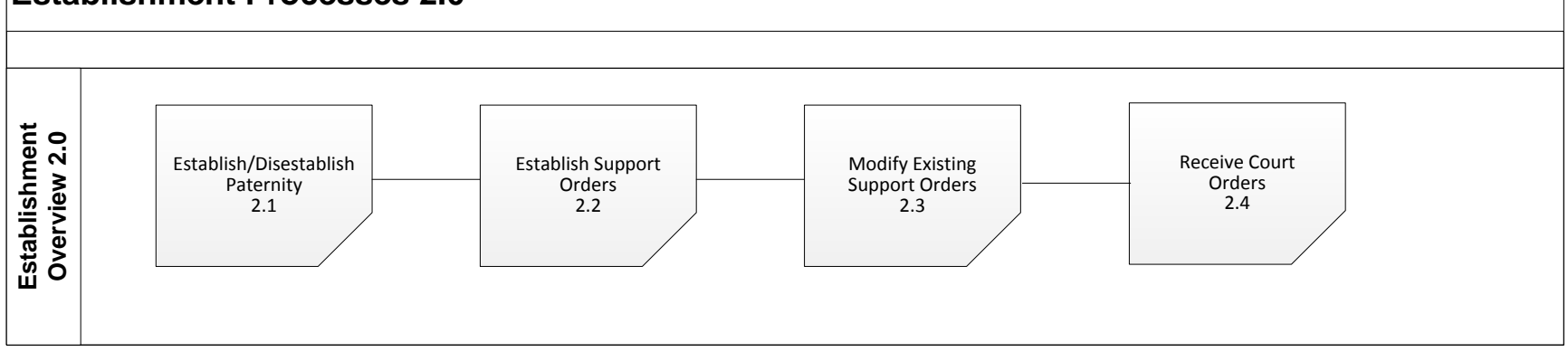

## **7.2.1 ESTABLISHMENT PROCESSES SUMMARY**

Establishment refers to those activities and tasks that support the establishment and/or disestablishment of paternity, the establishment of child support and medical support orders, and the review and modification of existing orders. As such, the term establishment includes a wide range of services and activities. These four processes as a group are not considered a flow, they are merely four categories of establishment processes:

- 2.1 Establish/Disestablish Paternity
- 2.2 Establish Support Orders
- 2.3 Modify Existing Support Orders
- 2.4 Receive Court Orders During Establishment Process

#### $7.2.1.1$ **Process 2.1: Establish/Disestablish Paternity**

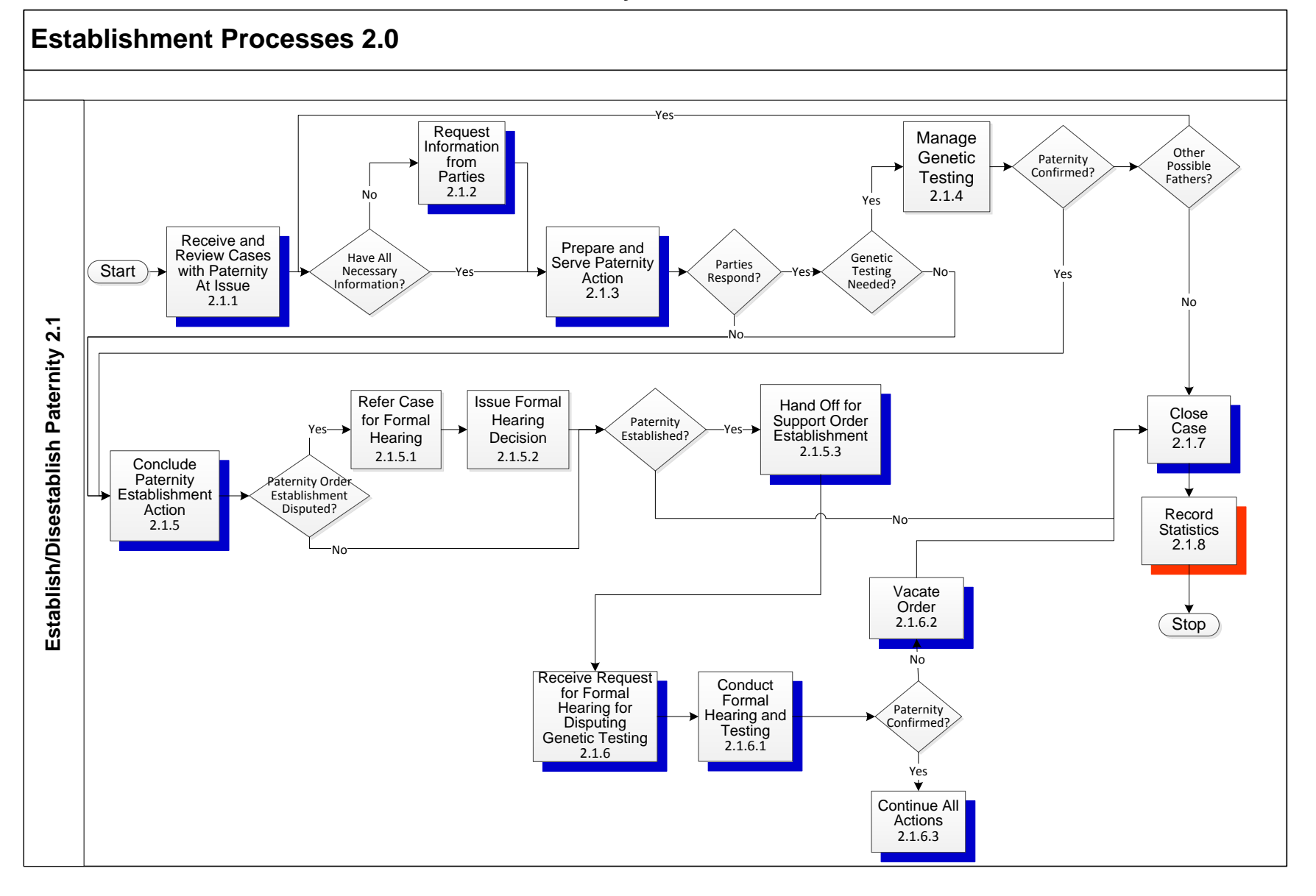

Paternity establishment is a core activity of the Child Support Program as the determination of legal paternity is a necessary step for all other child support activities. Paternity is established through one of the following methods:

The child is born during a marriage between the parties, which creates a legal presumption of paternity

A putative father admits to paternity of the child by signing a voluntary acknowledgement of paternity or recognition of parentage (ROP) and this admission legally establishes paternity

A putative father requests genetic testing in writing but fails to show up to specimen collection appointments. If he is the only possible father named by the mother, proceed with paternity establishment based on "sanctions"

A putative father does not respond to the paternity notice and if he is the only possible father named by the mother, proceed with paternity establishment based on "default"

In a contested paternity situation, blood tests are conducted and an individual falls within a certain percentage of certainty as the father of a child and an Administrative Order of Paternity Establishment is entered

Judicial paternity establishment in District Court, most often based upon the results of genetic testing which provides the evidentiary basis for the judicial determination of paternity

Paternity establishment services are not needed by CSSD in the first two instances. Most of CSSD's Paternity Establishment activities occur in the third, fourth, and fifth set of circumstances, but CSSD may also brief or be a party in a judicial establishment.

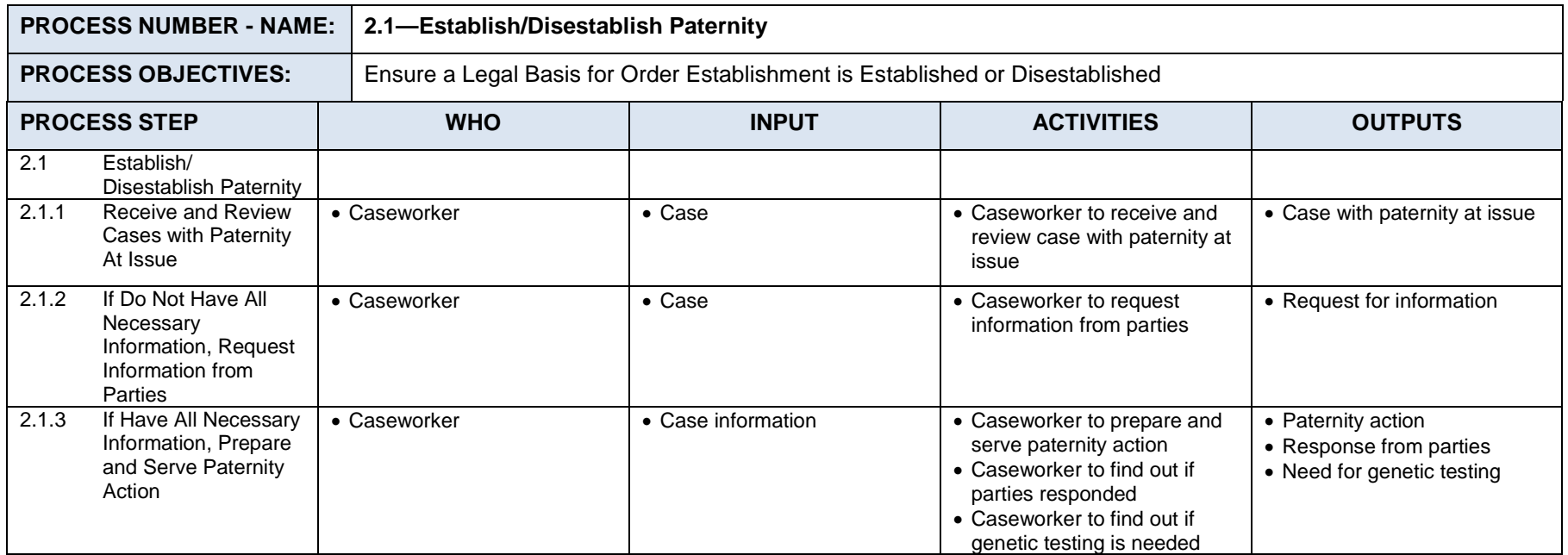

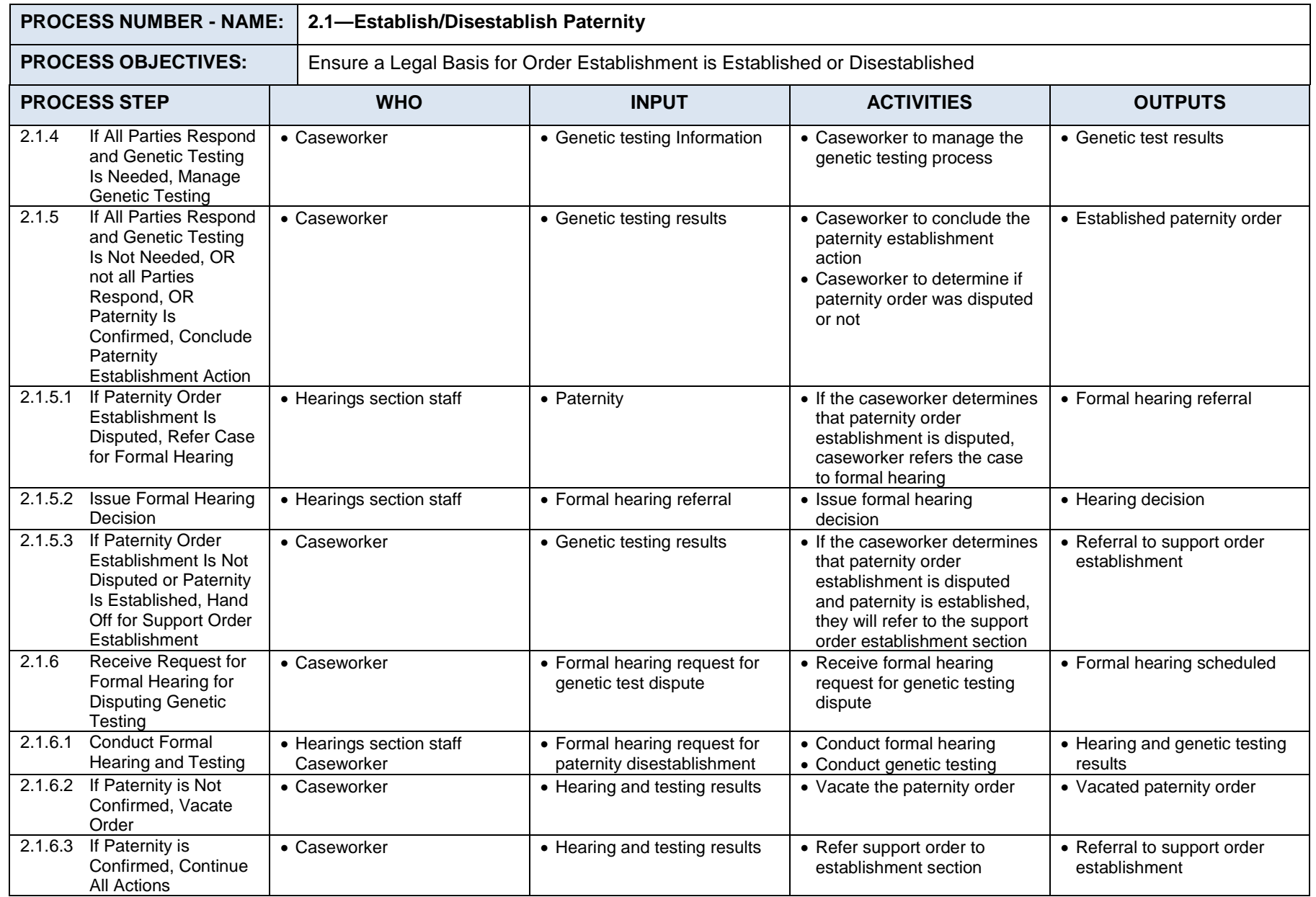

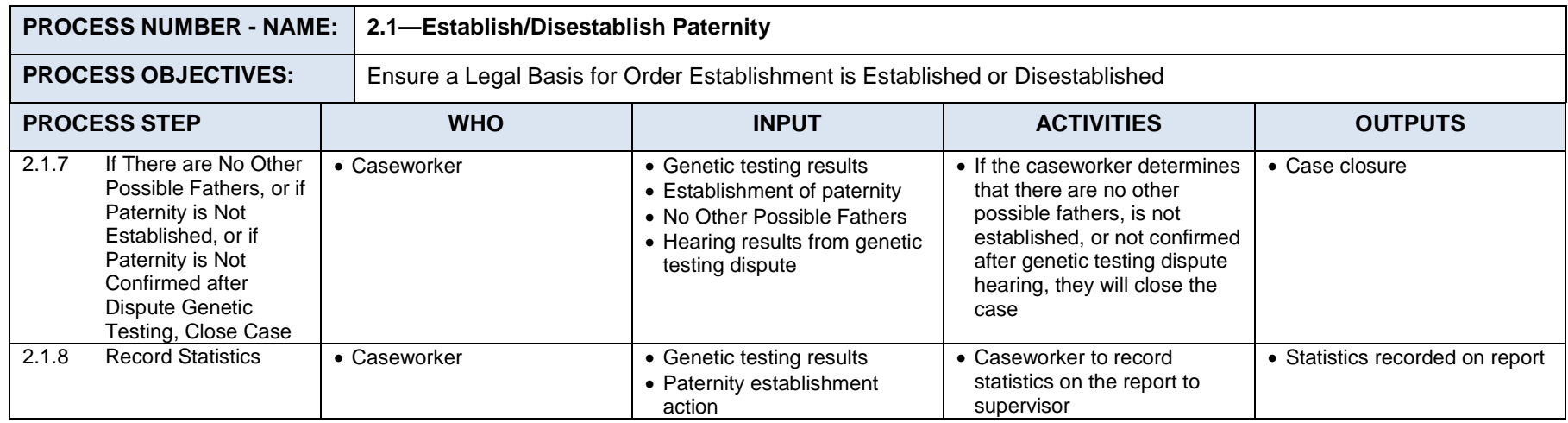

#### $7.2.1.2$ **Process 2.2: Establish Support Orders**

Following the establishment of paternity, or if paternity is not an issue, the case will proceed to support order establishment. Support order establishment involves gathering information from both parents relating to income and other financial information as well as the medical and child care needs of the child in question. The information received is used to apply the guidelines to determine the amount of the support obligation, including medical support.

The CSSD performs all activities associated with the establishment process. Upon receipt of a new case, the caseworkers perform an assessment to determine if establishment services are necessary. The caseworkers gather information such as birth records, financial data, medical and child care costs. As needed, the custodial and noncustodial parties are contacted to gather this information as well as other sources such as employers. Caseworker activities include interviewing the parties, performing guideline calculations, and preparing administrative orders of legal pleadings and other documents. Legal documents are prepared using both NSTAR forms and the document generation application tied to it. Obtaining medical support is also part of the establishment process.

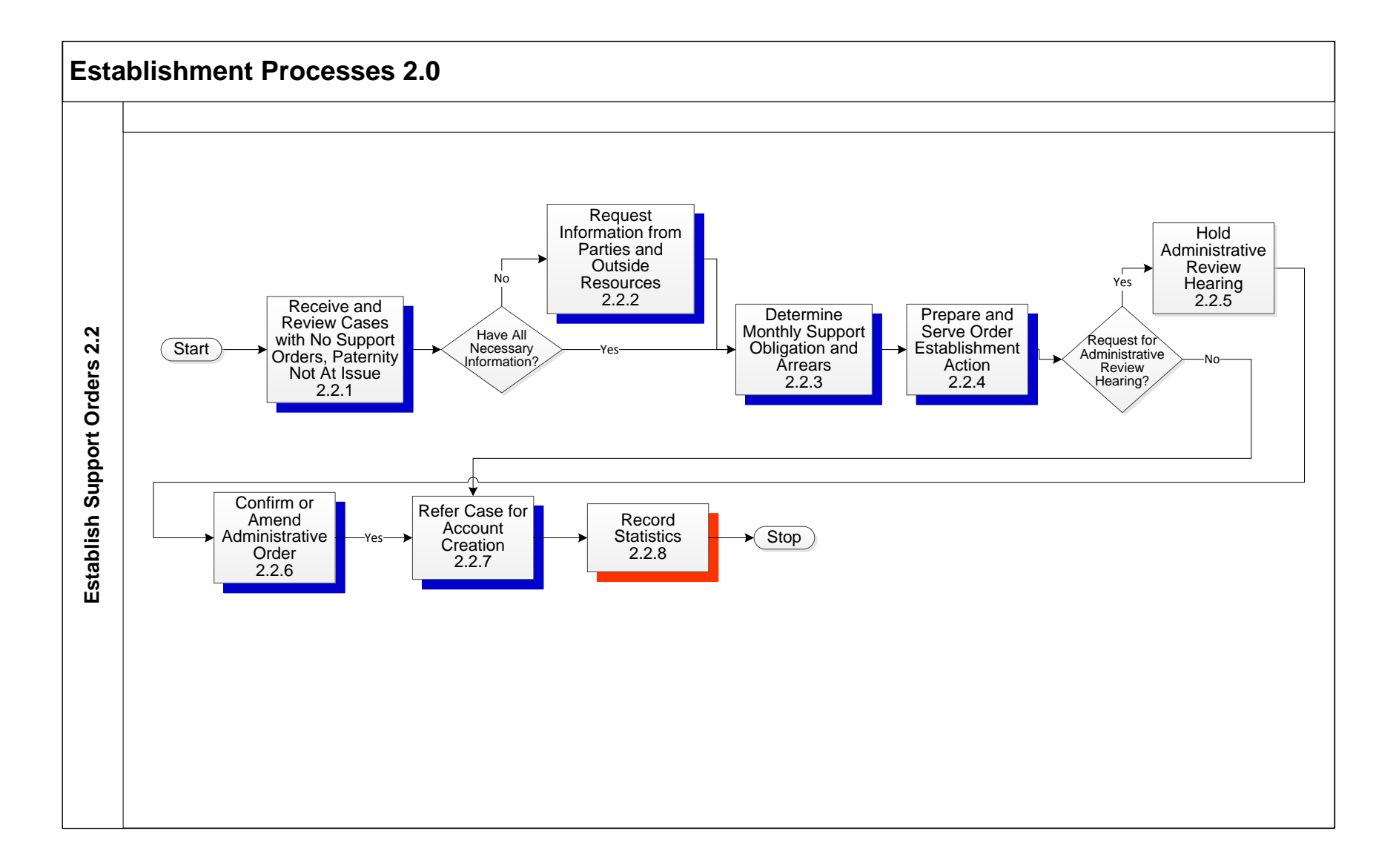

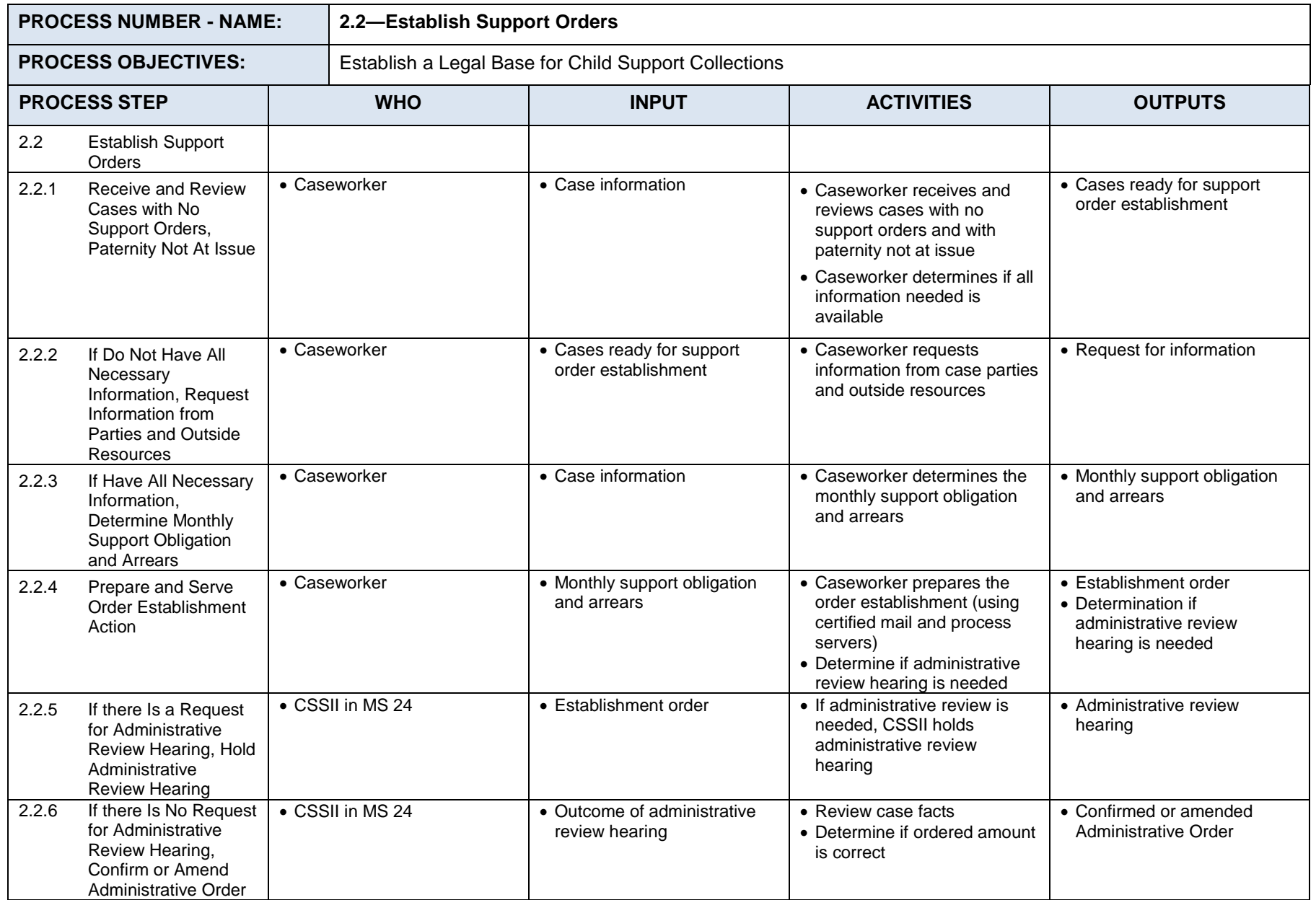

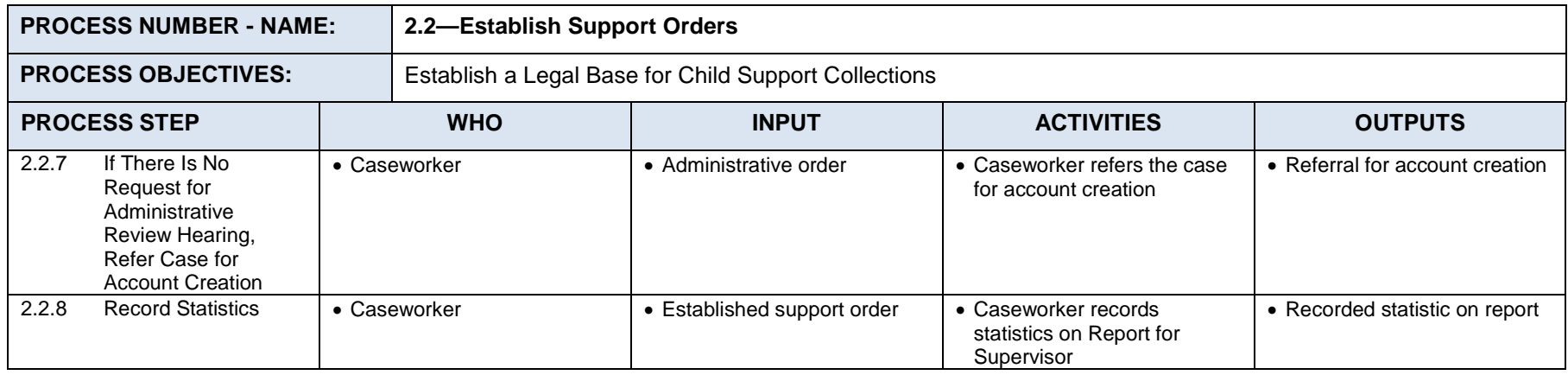

#### $7.2.1.3$ **Process 2.3: Modify Existing Support Orders**

The Modifications section is responsible for making adjustments to an existing order for support. This may be based on the discovery by an Enforcement Caseworker that the Monthly Support Order (MSO) for an obligor is incorrect, the result of a hearing that modified an initial Administrative Support Order (ASO), or it could be initiated in the section because of the need for a periodic review and adjustment of an existing order or on request of one of the case parties.

The section also manages registration of foreign orders (ROFO). A foreign order is a court order issued by state court in the United States other than Alaska, or a court of another country. If the CP desires Alaska to take action on the foreign court order, it needs to be registered in Alaska. Registration of a valid foreign court order for the purpose of enforcement is allowed at any time, and is a fairly straightforward process. Registration for the purpose of a modification is much more complicated.

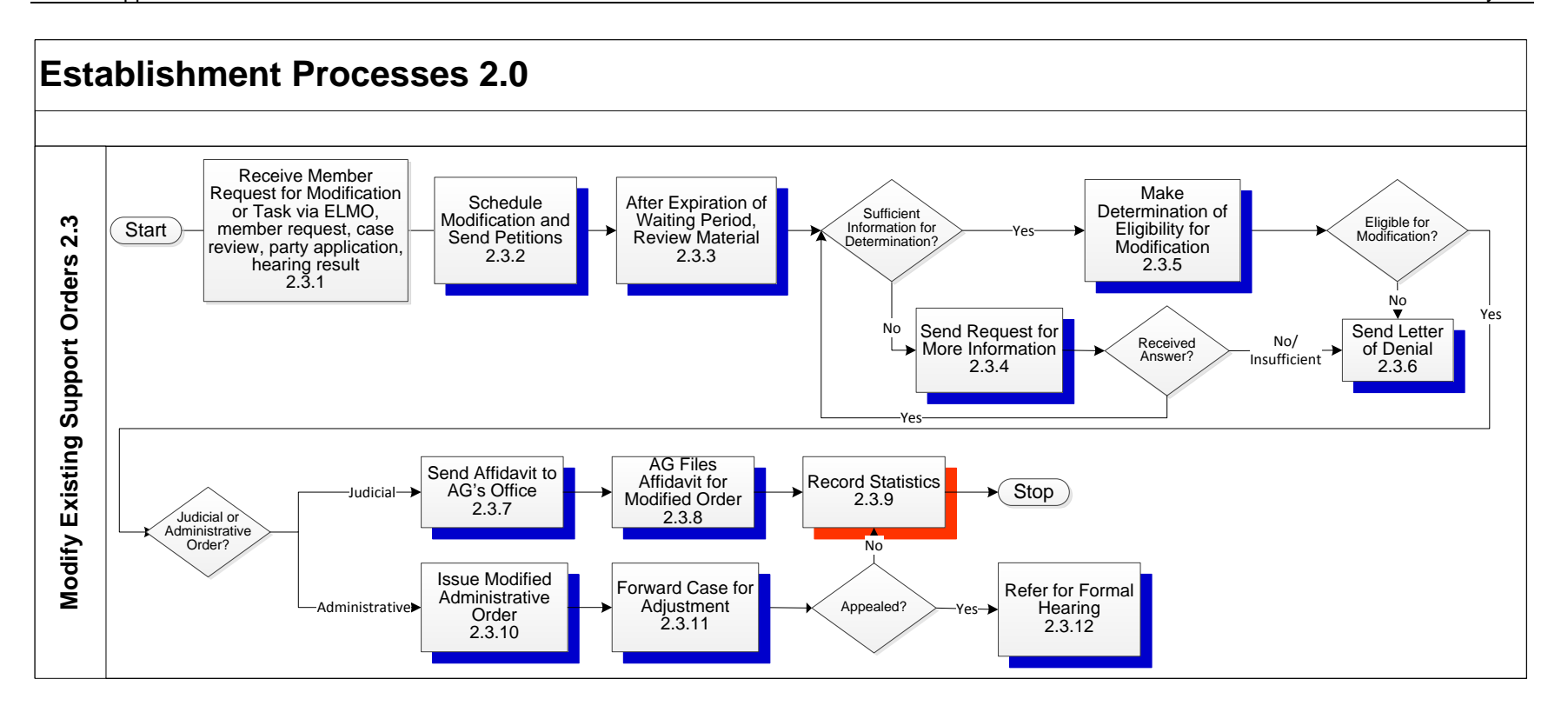

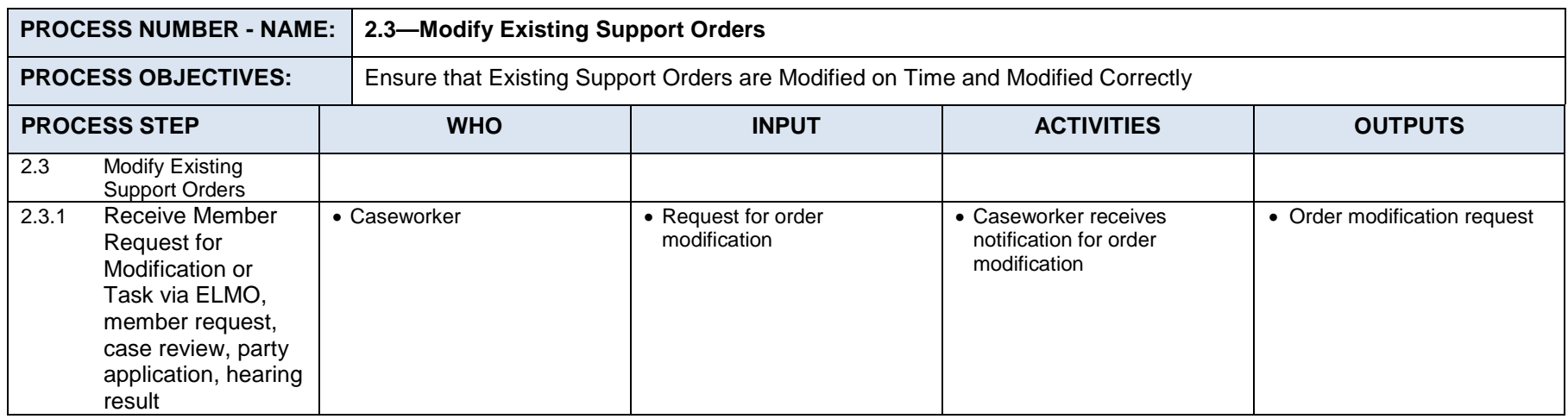

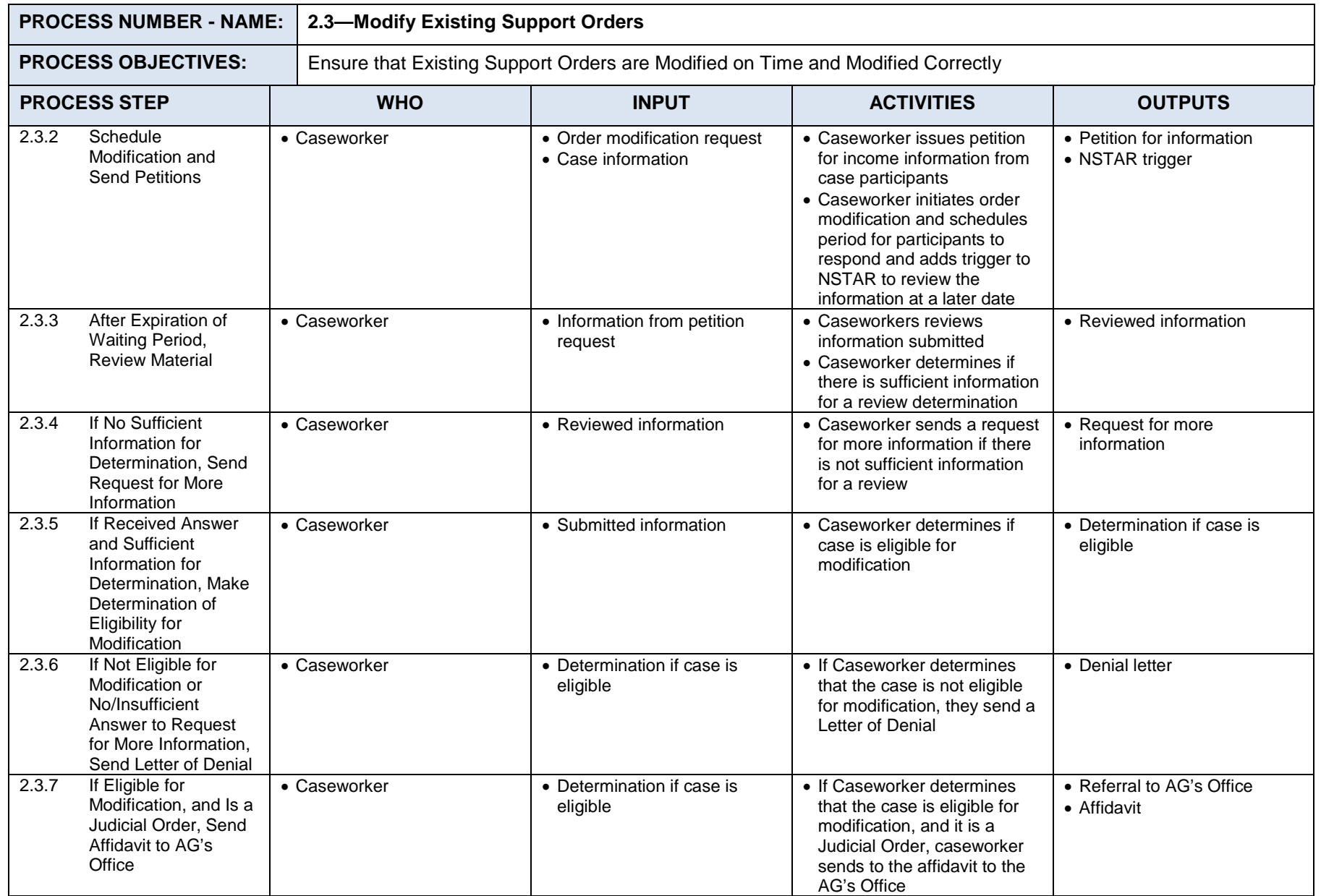

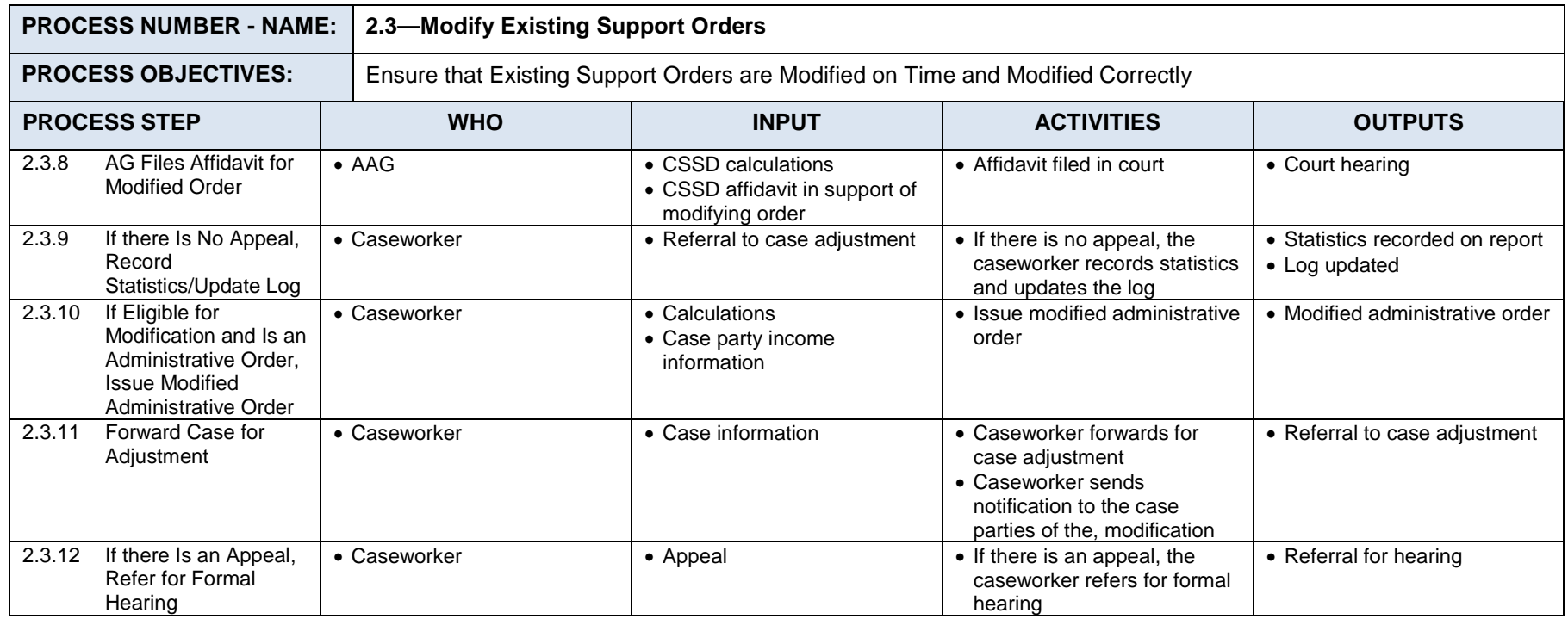

#### **2.4: Receive Court Orders During Establishment Process**  $7.2.1.4$

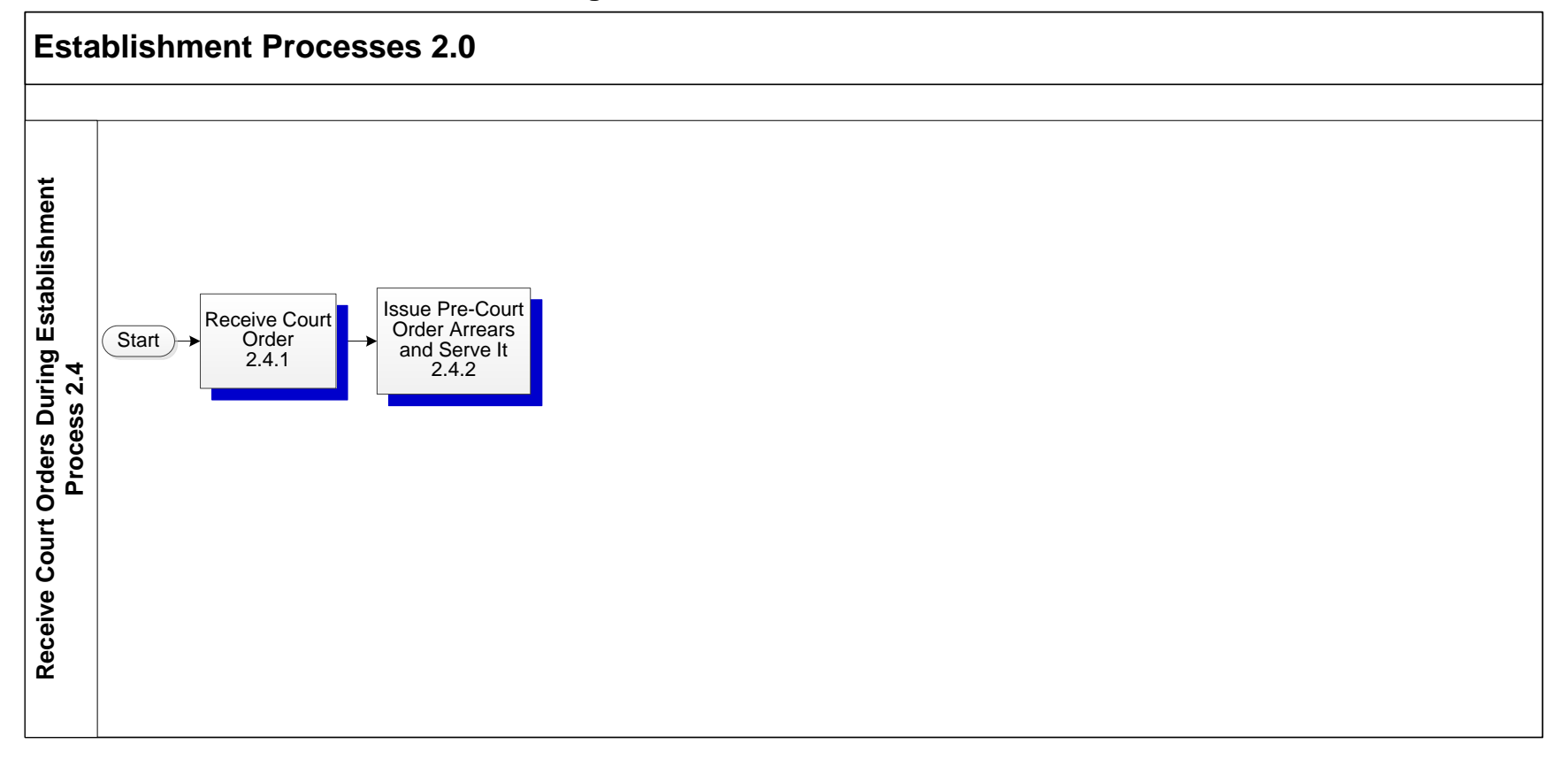

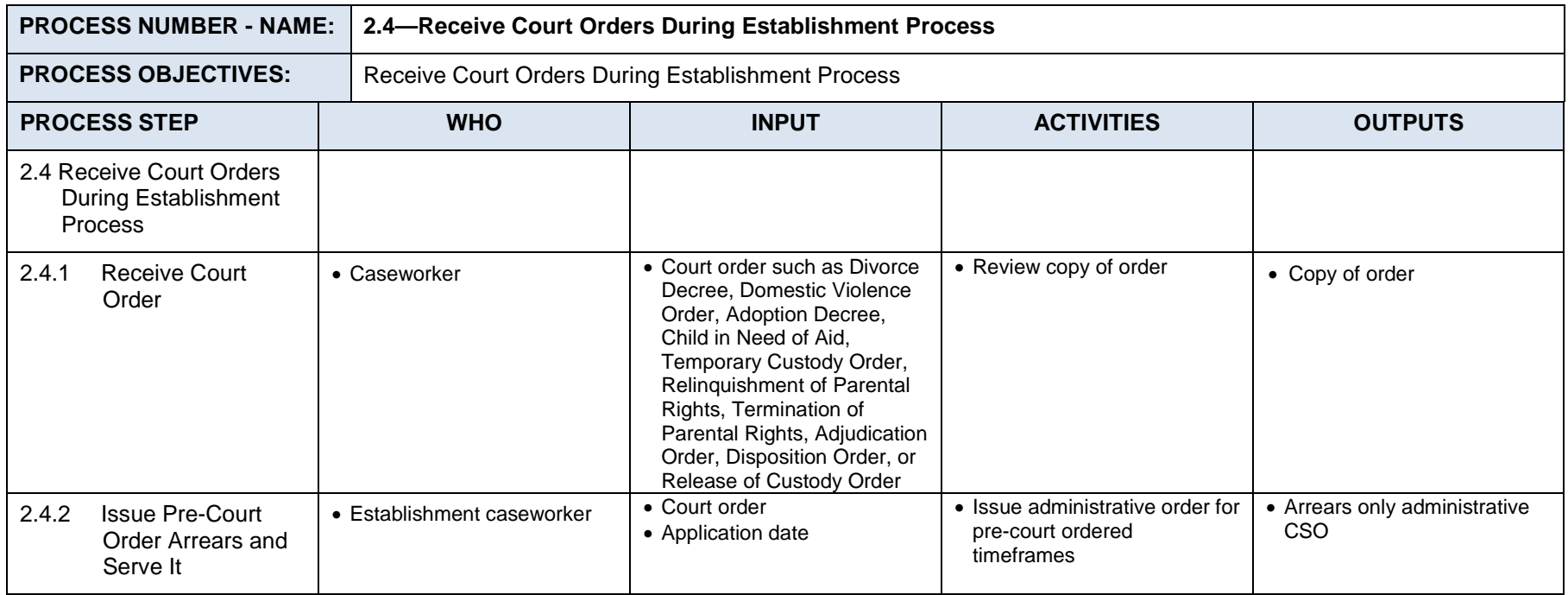

# **7.3** *Enforcement Processes 3.0*

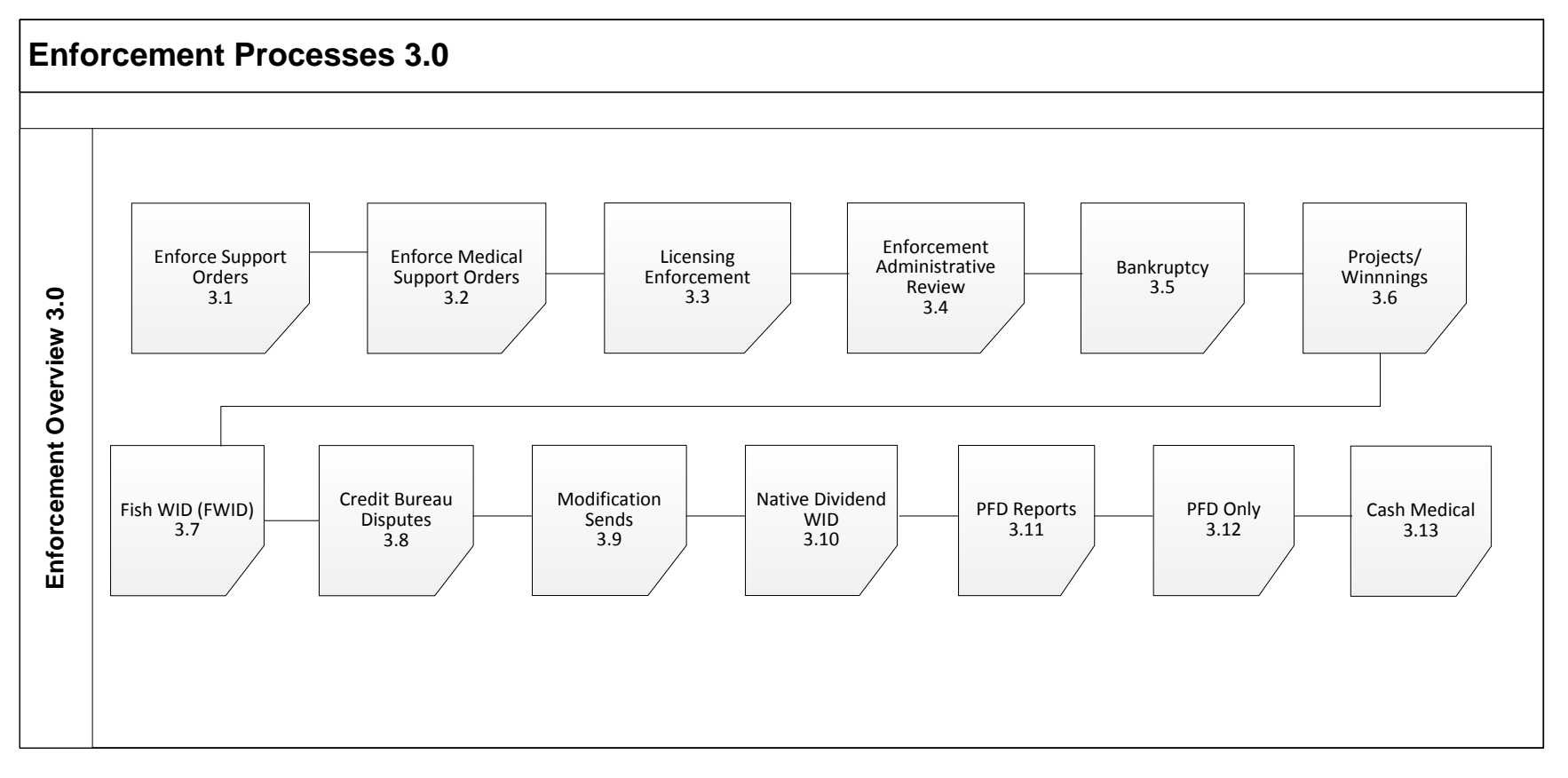

## **7.3.1 ENFORCEMENT PROCESSES SUMMARY**

Enforcement consists primarily of activities performed on a case to compel the obligor's compliance with the terms of his or her support order(s). For IV-D cases, enforcement activities cannot be efficiently implemented unless the other core business functions of child support (case initiation, establishment, and financials) have been effectively conducted. Furthermore, if the cross-functional processes of case management and locate have not been adequately performed or utilized, the relative success of the various enforcement tools is greatly diminished.

All cases with new support orders or new cases with existing support orders are referred to the Enforcement section. Except for occasional transfers to Modifications or to Audits and Adjustments, or as the result of the relocation of one of the parties to another State, Enforcement caseworkers will retain CSE cases until they close.

The Enforcement Processes Summary consists of two sub-processes:

- 3.1 Enforce Support Orders
- 3.2 Enforce Medical Support Orders
- 3.3 Licensing Enforcement
- 3.4 Enforcement Administrative Review
- 3.5 Bankruptcy
- 3.6 Projects/Winnings
- 3.7 Fish WID (FWID)
- 3.8 Credit Bureau Disputes
- 3.9 Modification Sends
- 3.10 Native Dividend WID
- 3.11 PFD Reports
- 3.12 PFD Only
- 3.13 Cash Medical

#### $7.3.1.1$ **Process 3.1: Enforce Support Orders**

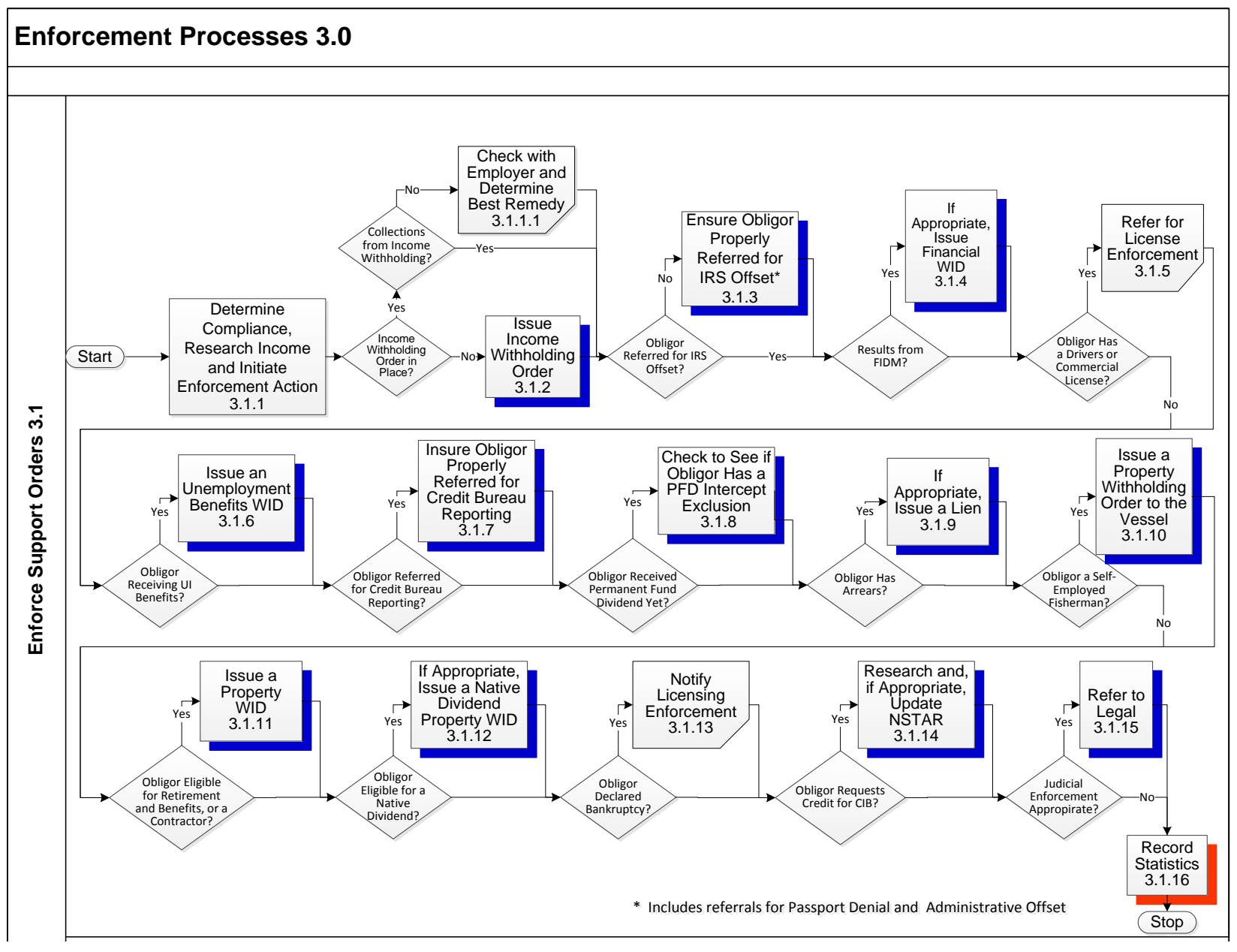

Enforcement activities are both automated and manual. To initiate and execute the enforcement activities, typically an event or trigger, such as new information on income or assets, must have occurred. The two common triggers leading to the initiation of enforcement activities are:

Obligor fails or has failed to adequately comply with the financial and/or medical support order terms, or

Locate efforts are successful in identifying or verifying an obligor's employment, address, income, or assets, or an order is entered in NSTAR

With the onset of any one of these triggers, one or more of the enforcement remedies sub-processes can be initiated. The enforcement subprocesses are not applied in a linear fashion but can be initiated at any time in the life of a case depending upon the circumstances of the specific case.

Sub-processes under enforcement identify the various enforcement remedies. There are different criteria for the use of these enforcement remedies and different roles played by the State and attorneys in each of these remedies. Enforcement sub-processes are presented in the following table.

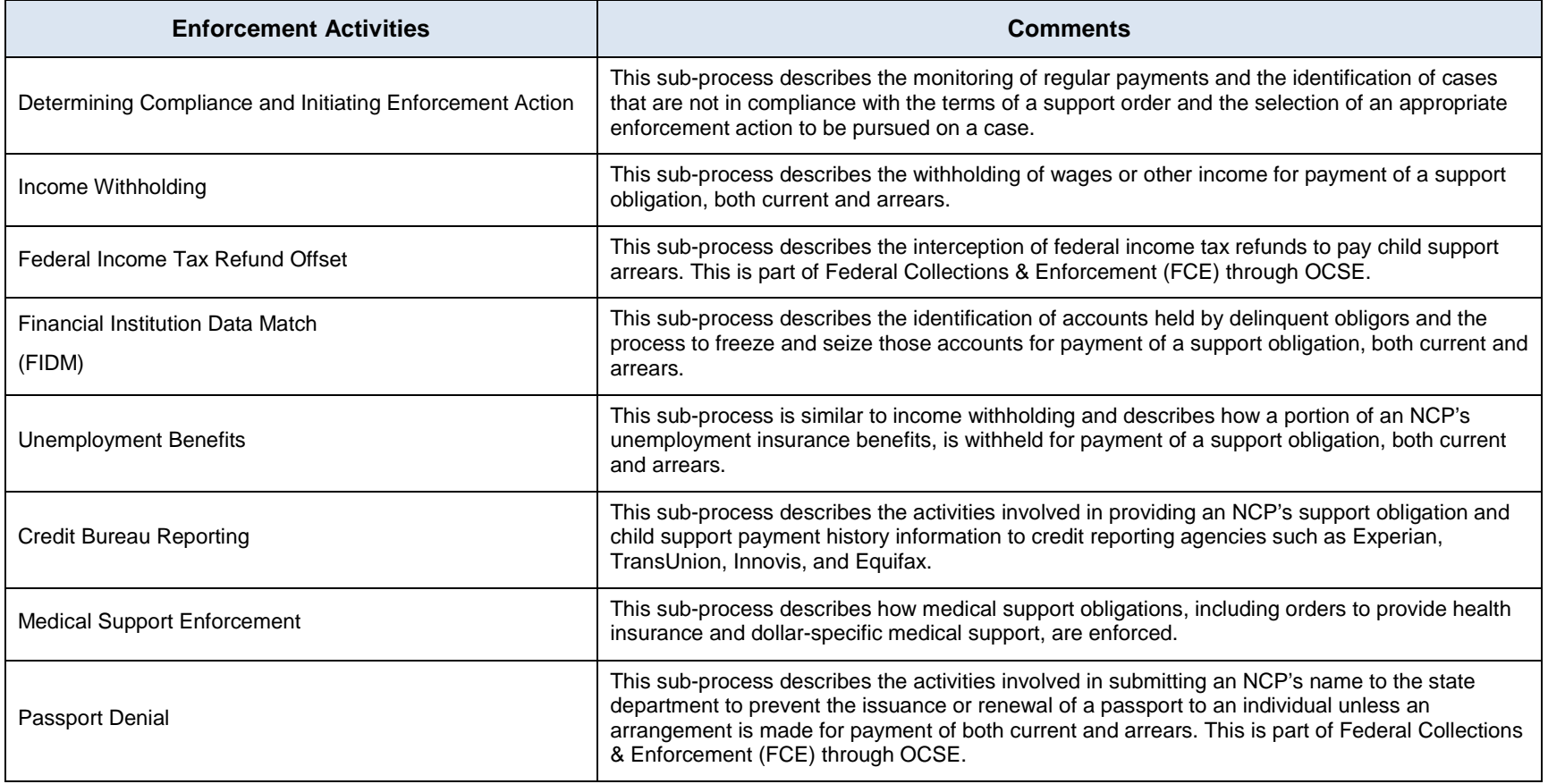

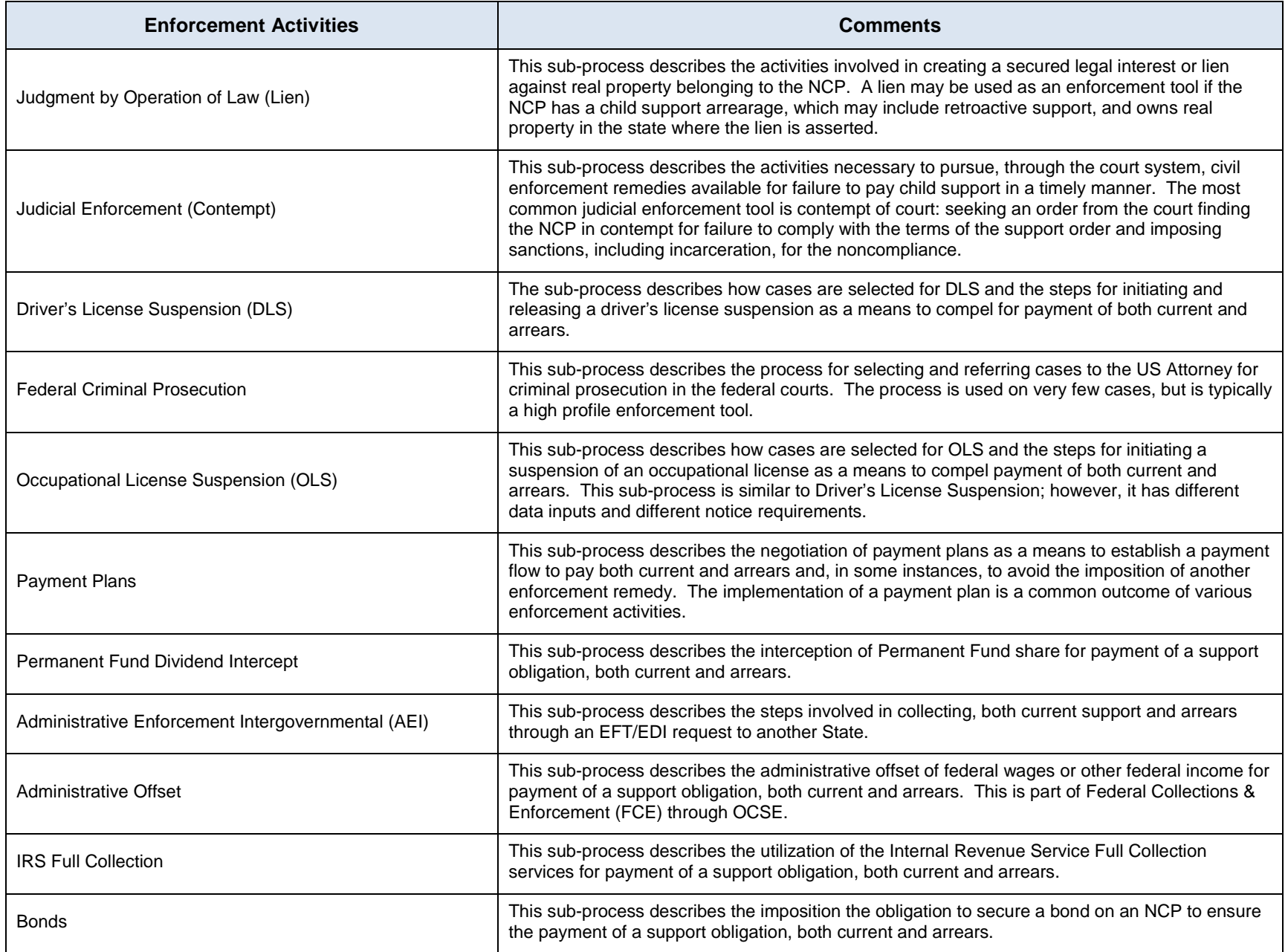

The table below summarizes the enforcement remedies based upon whether the remedy is initiated by a caseworker, is NSTAR-initiated or may be initiated by either.

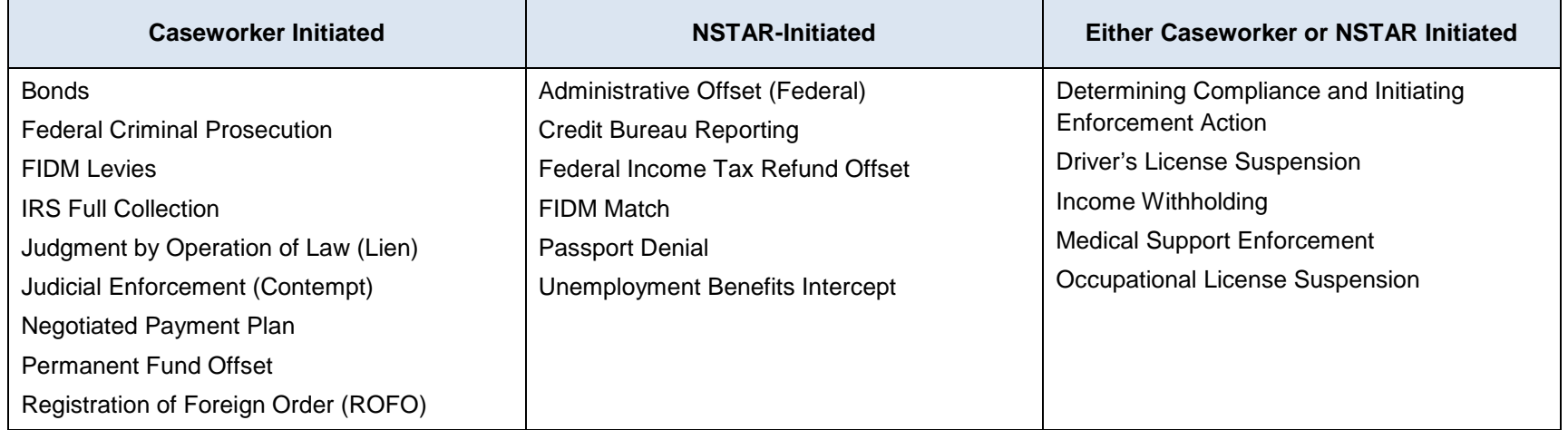

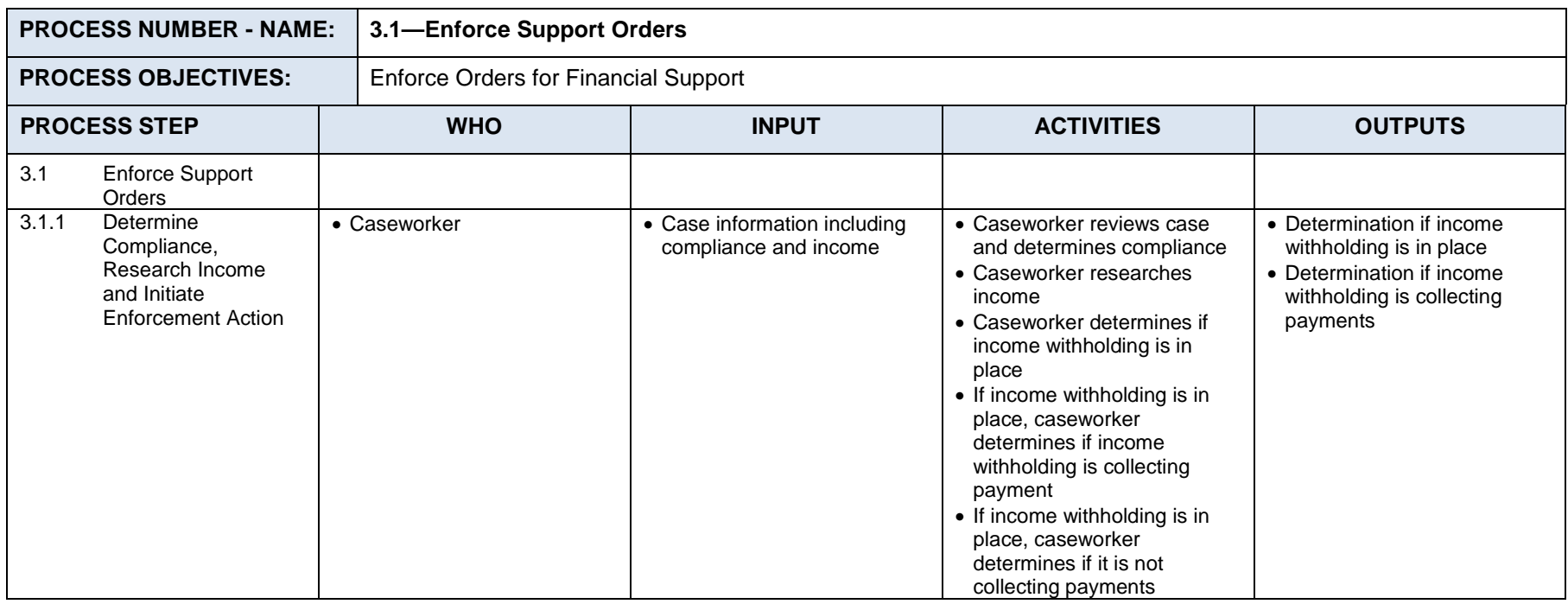

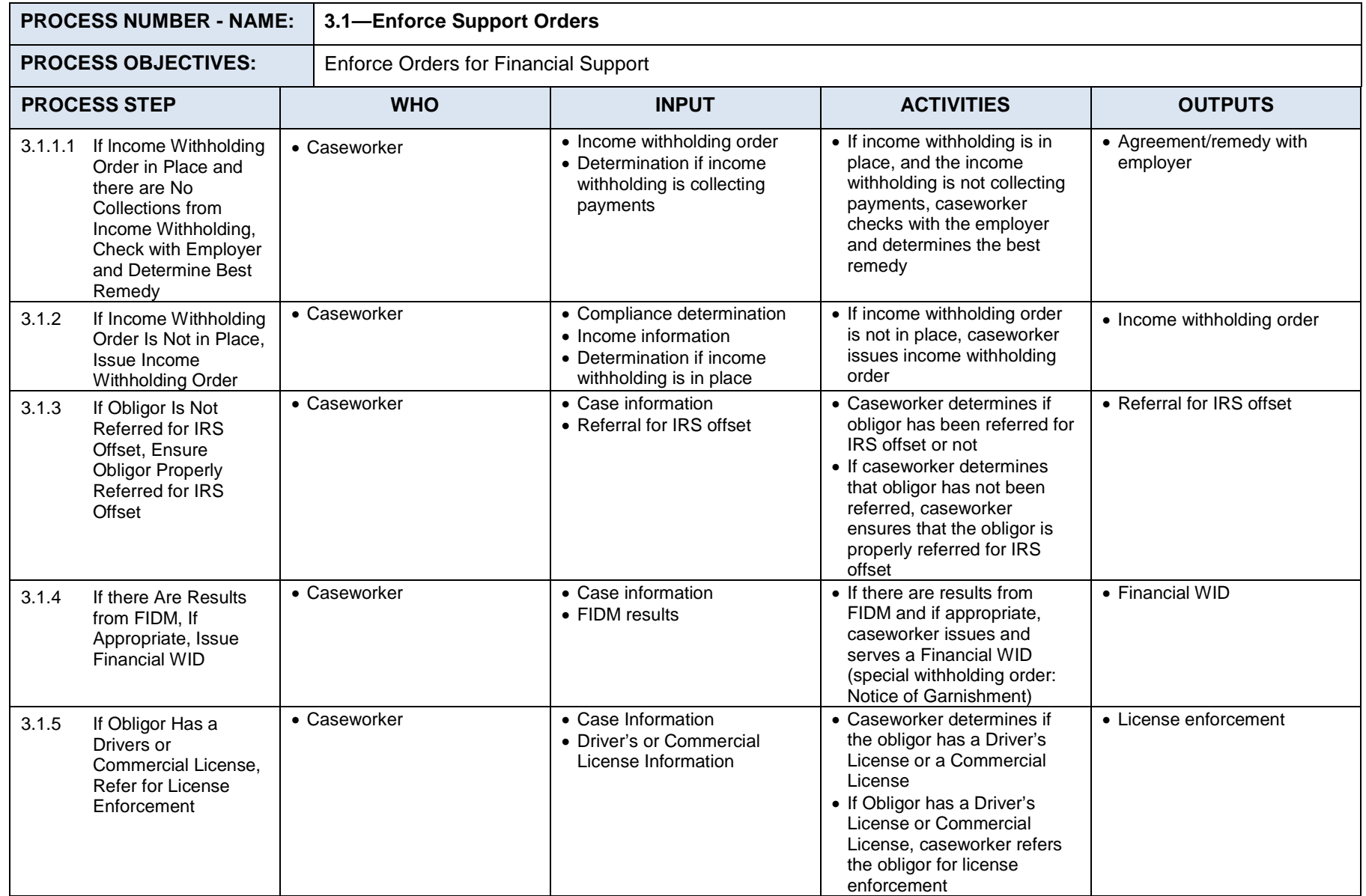

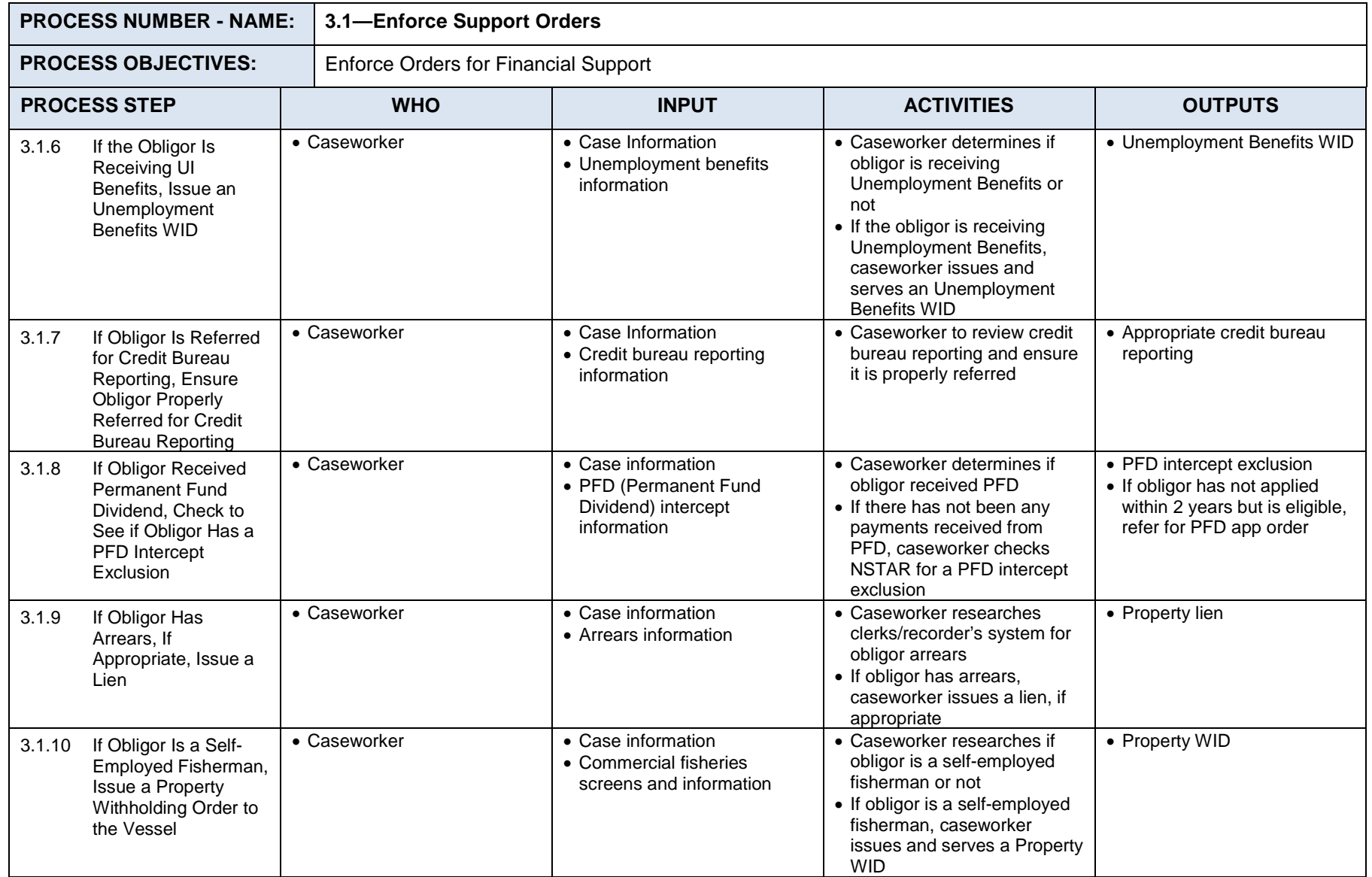

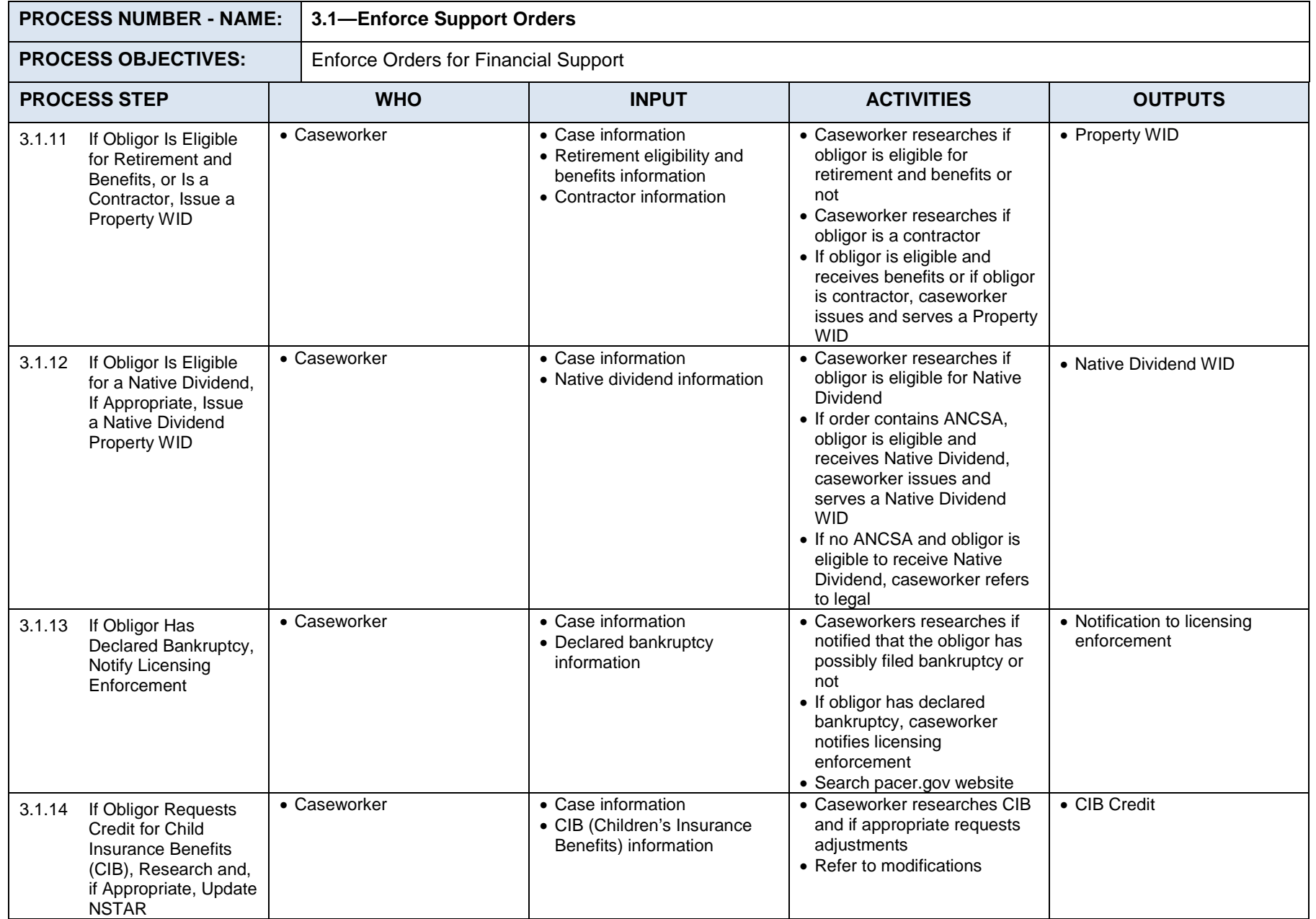

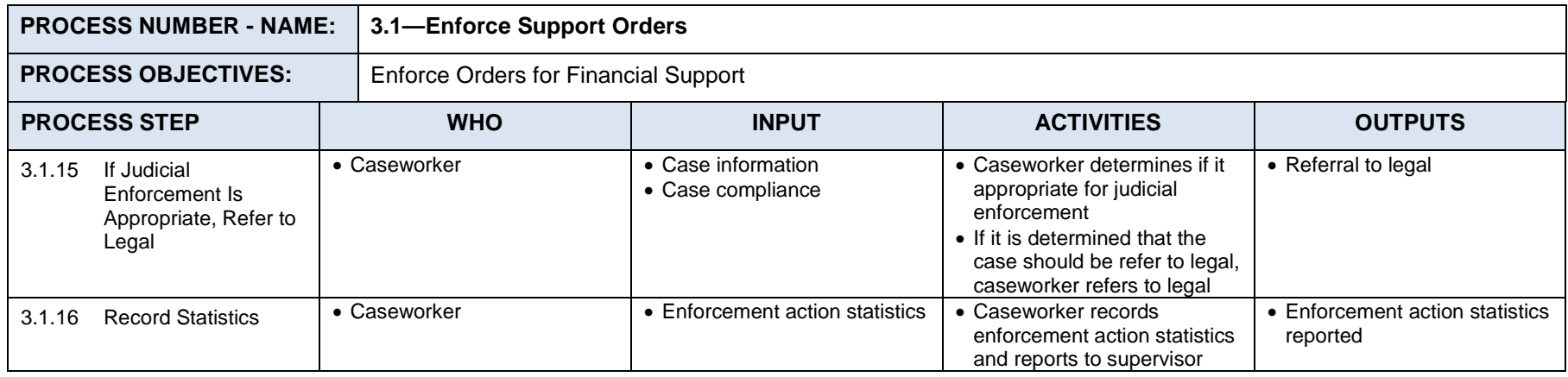

#### $7.3.1.2$ **Process 3.2: Enforce Medical Support Orders**

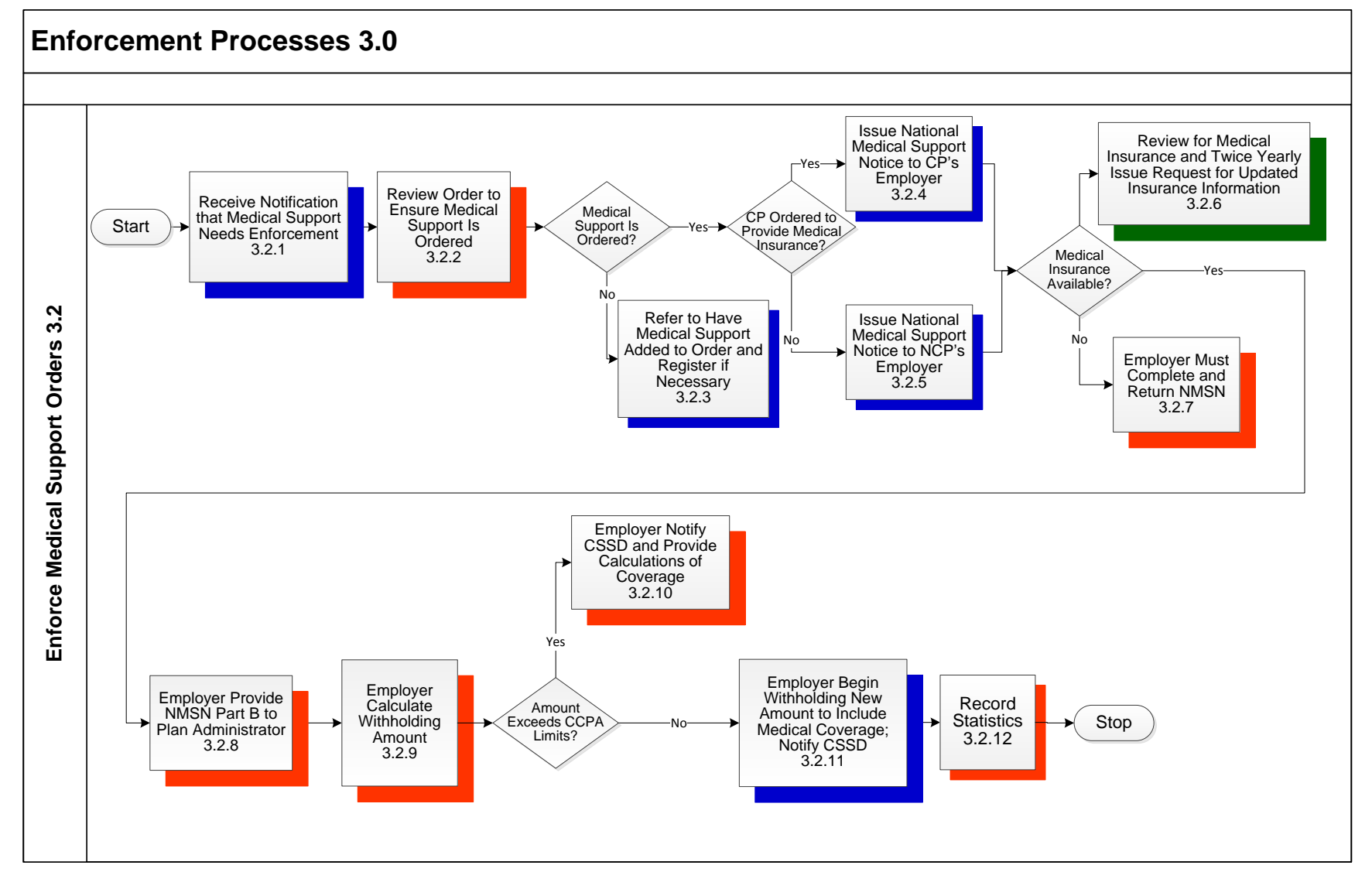

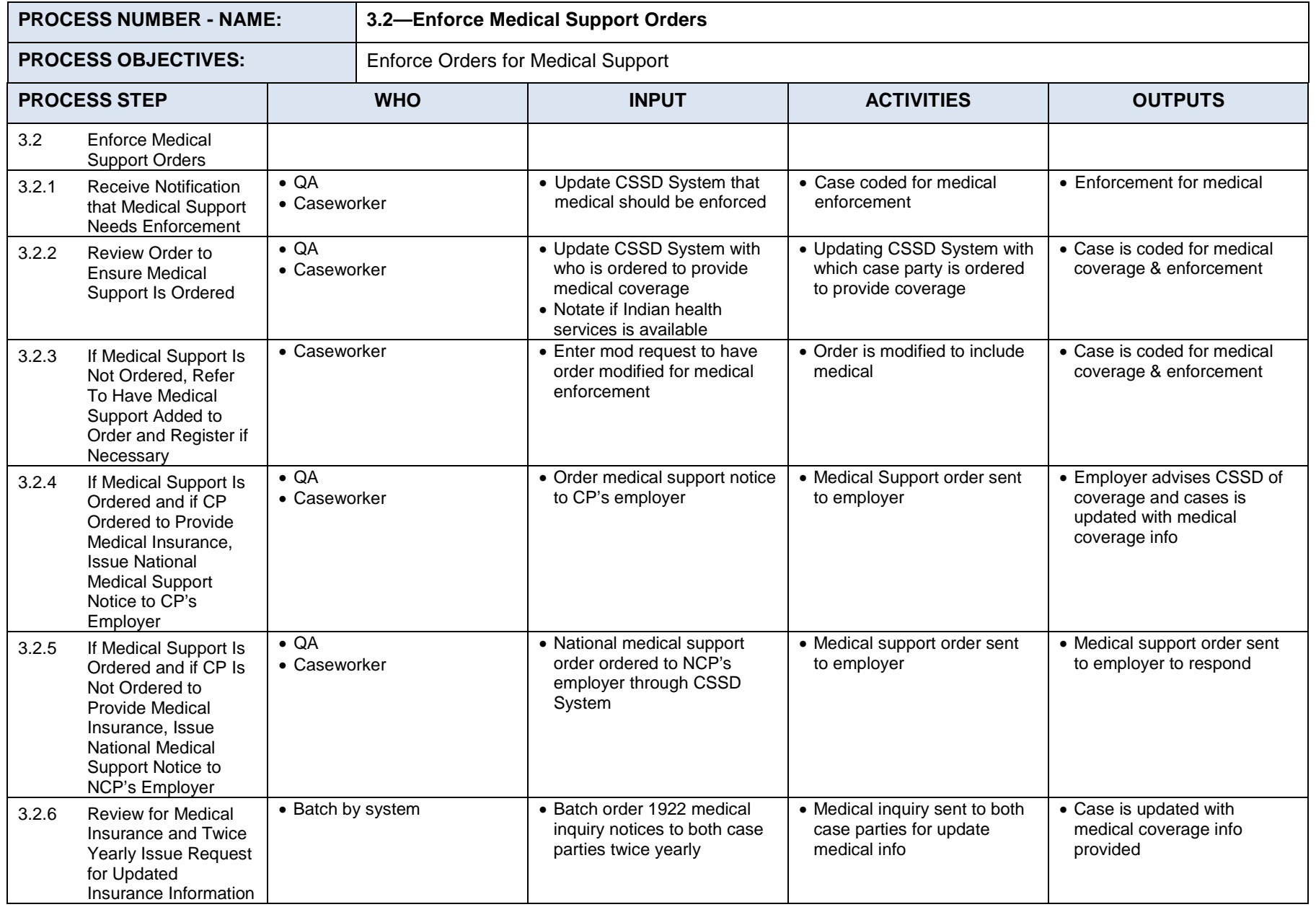

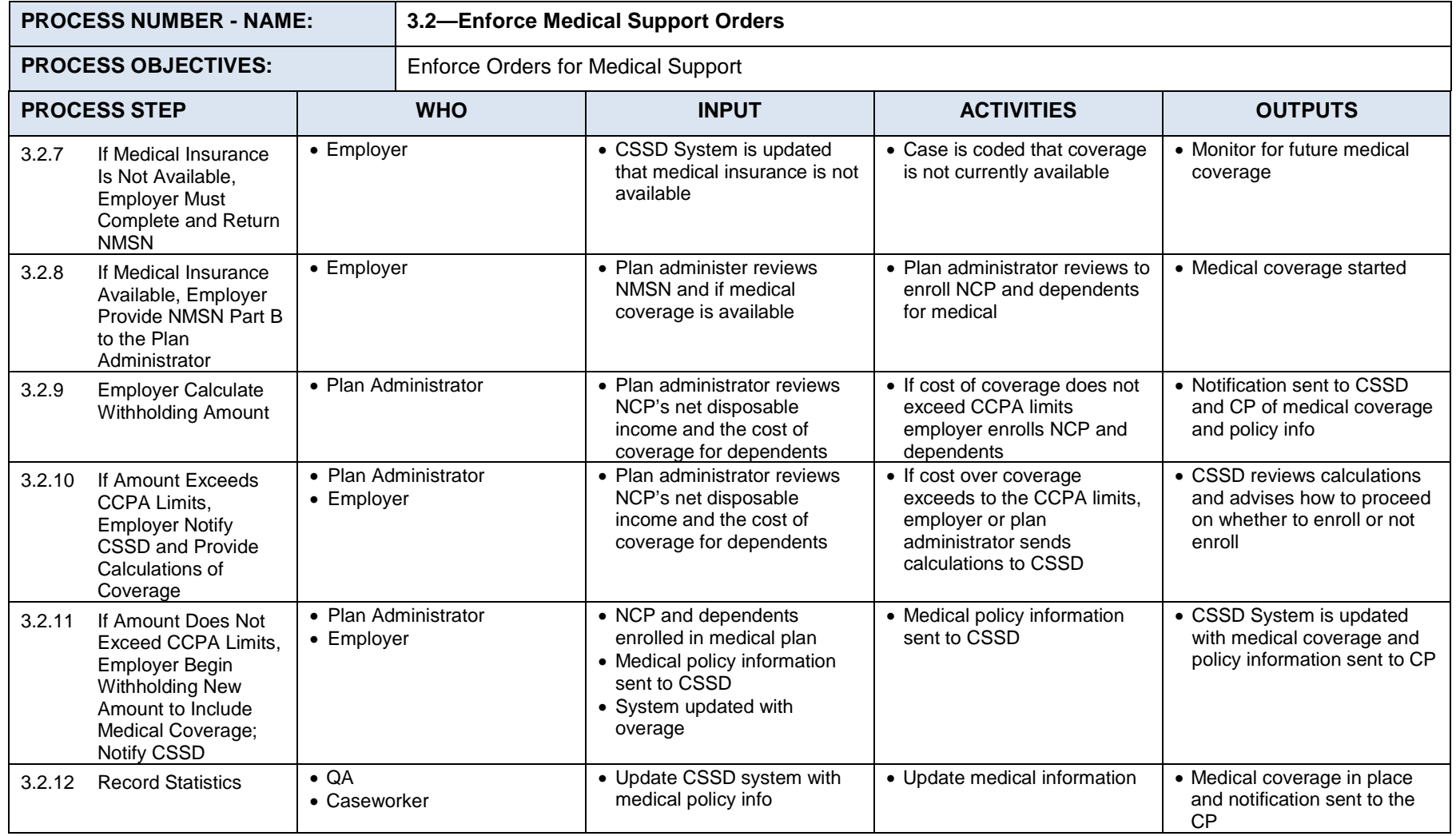

#### $7.3.1.3$ **Process 3.3: Licensing Enforcement**

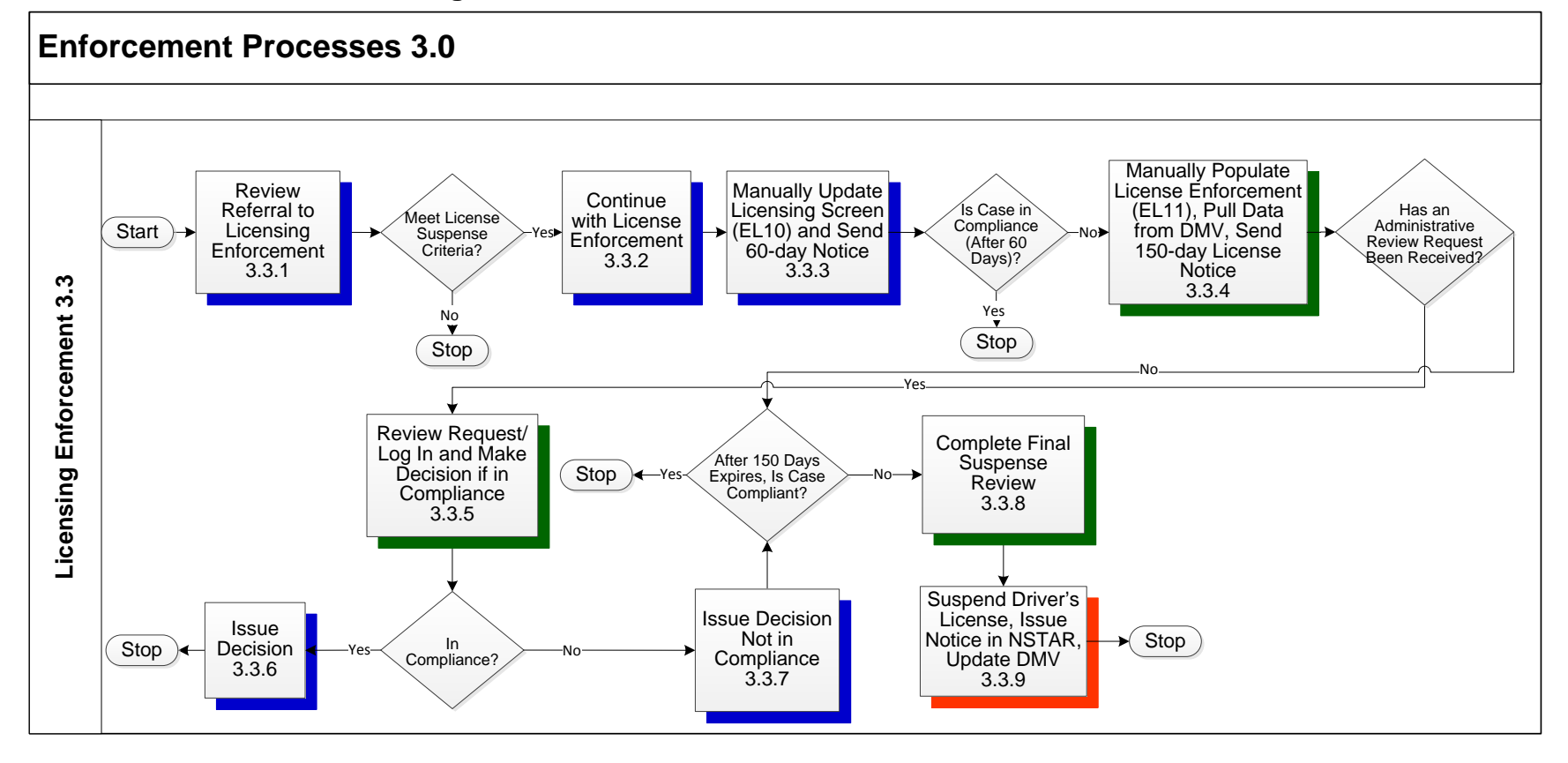

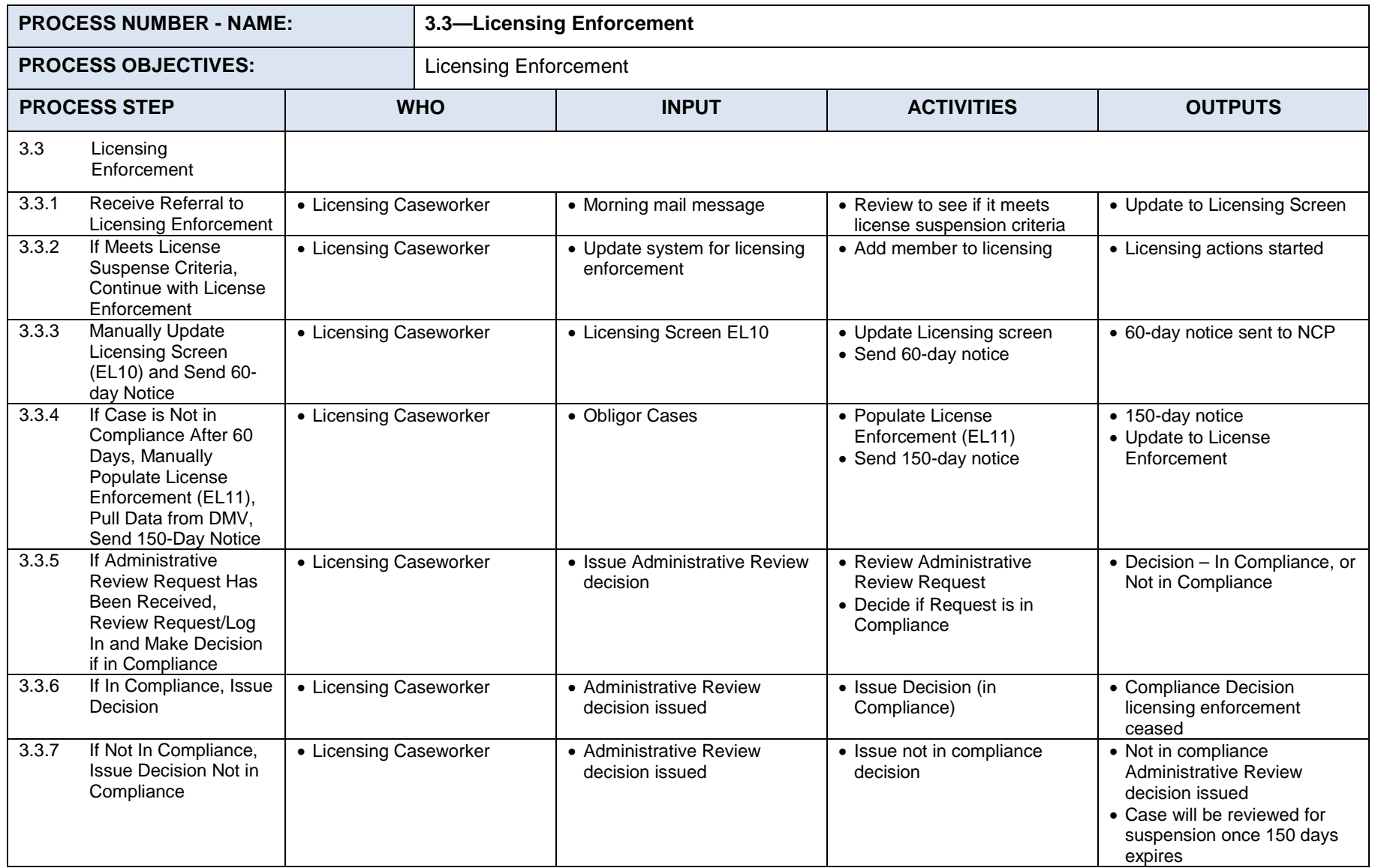

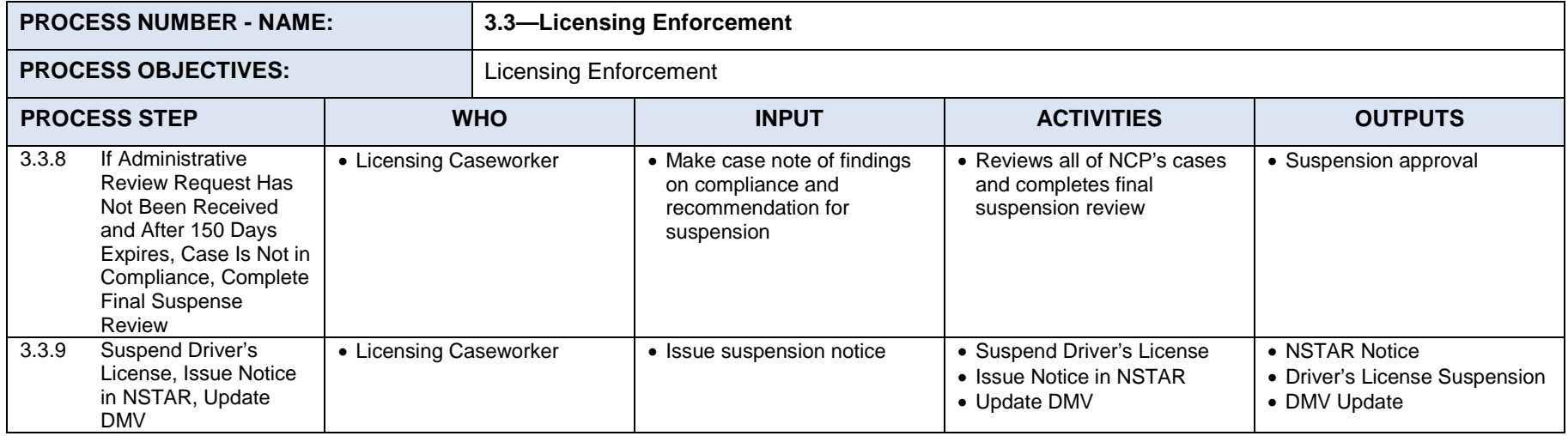

#### $7.3.1.4$ **Process 3.4: Enforcement Administrative Review**

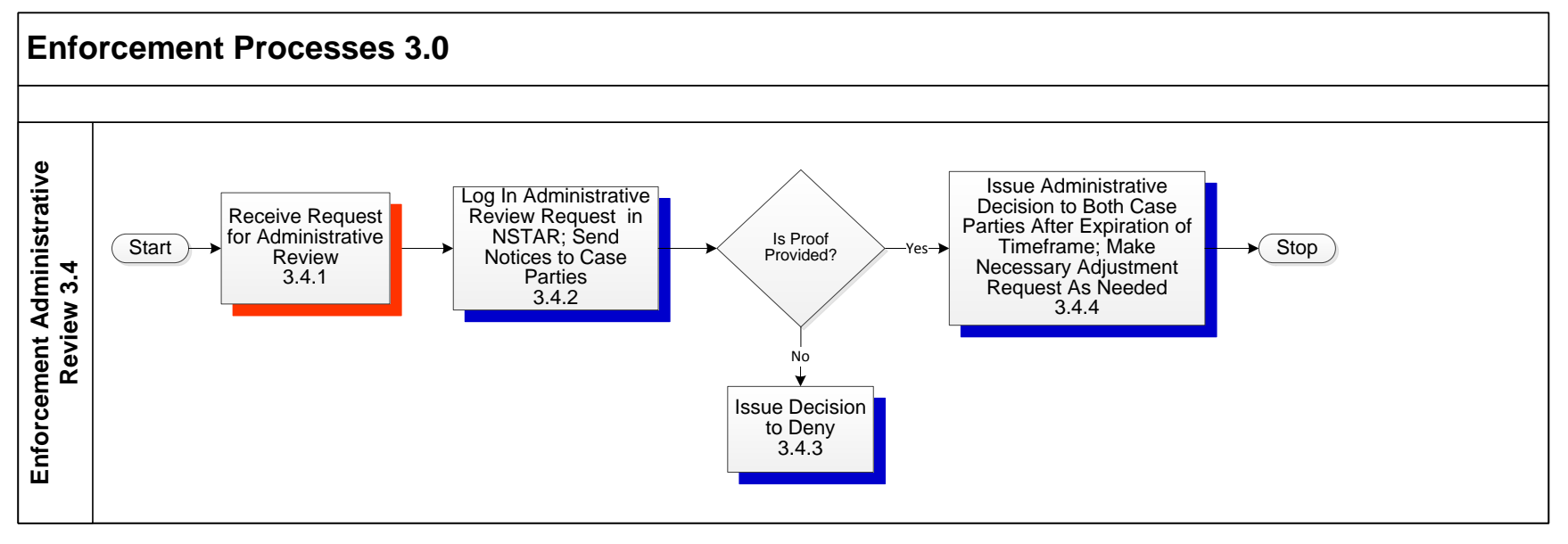

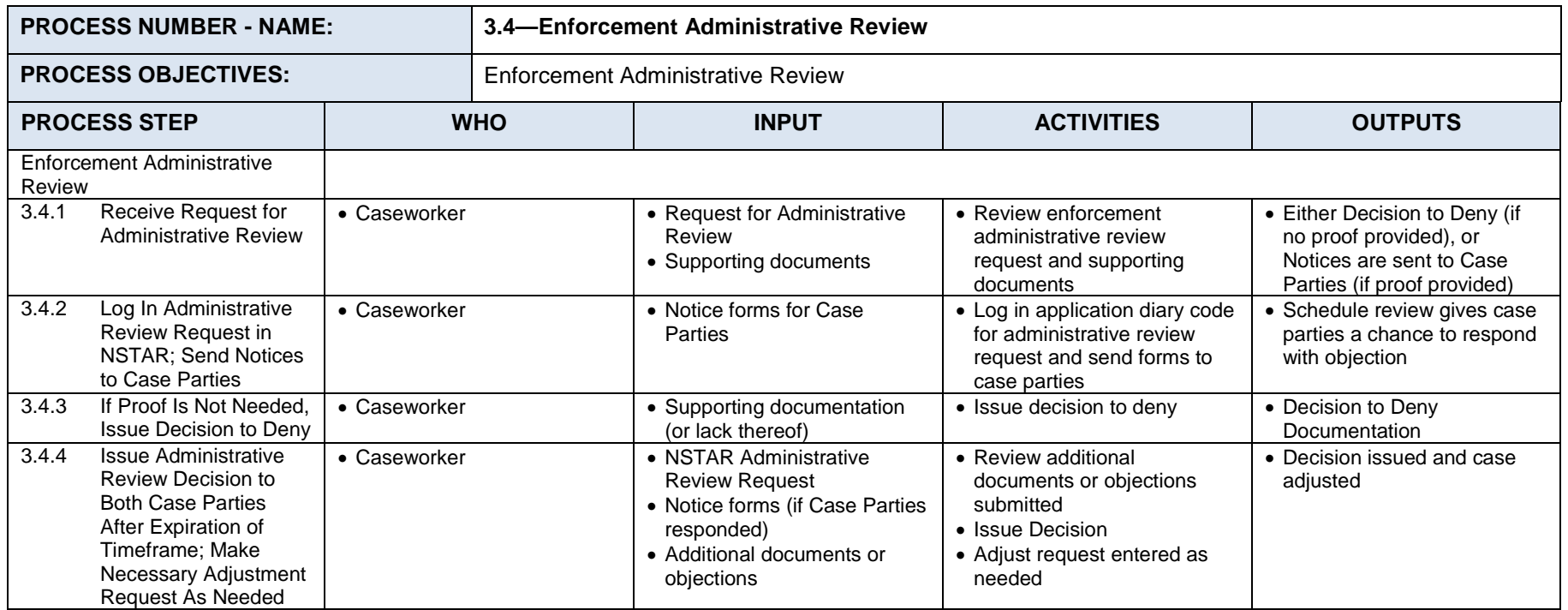

#### $7.3.1.5$ **Process 3.5: Bankruptcy**

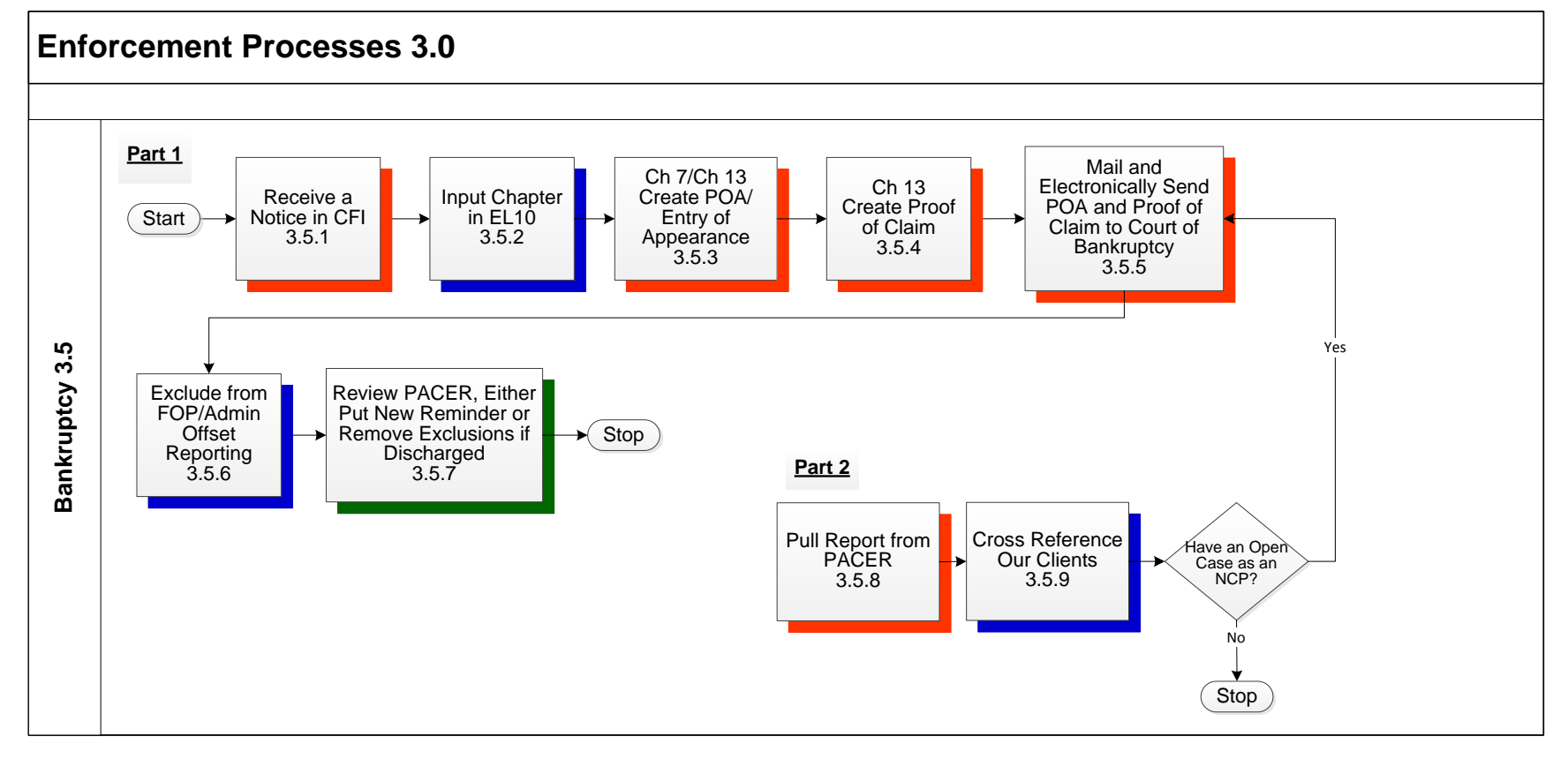

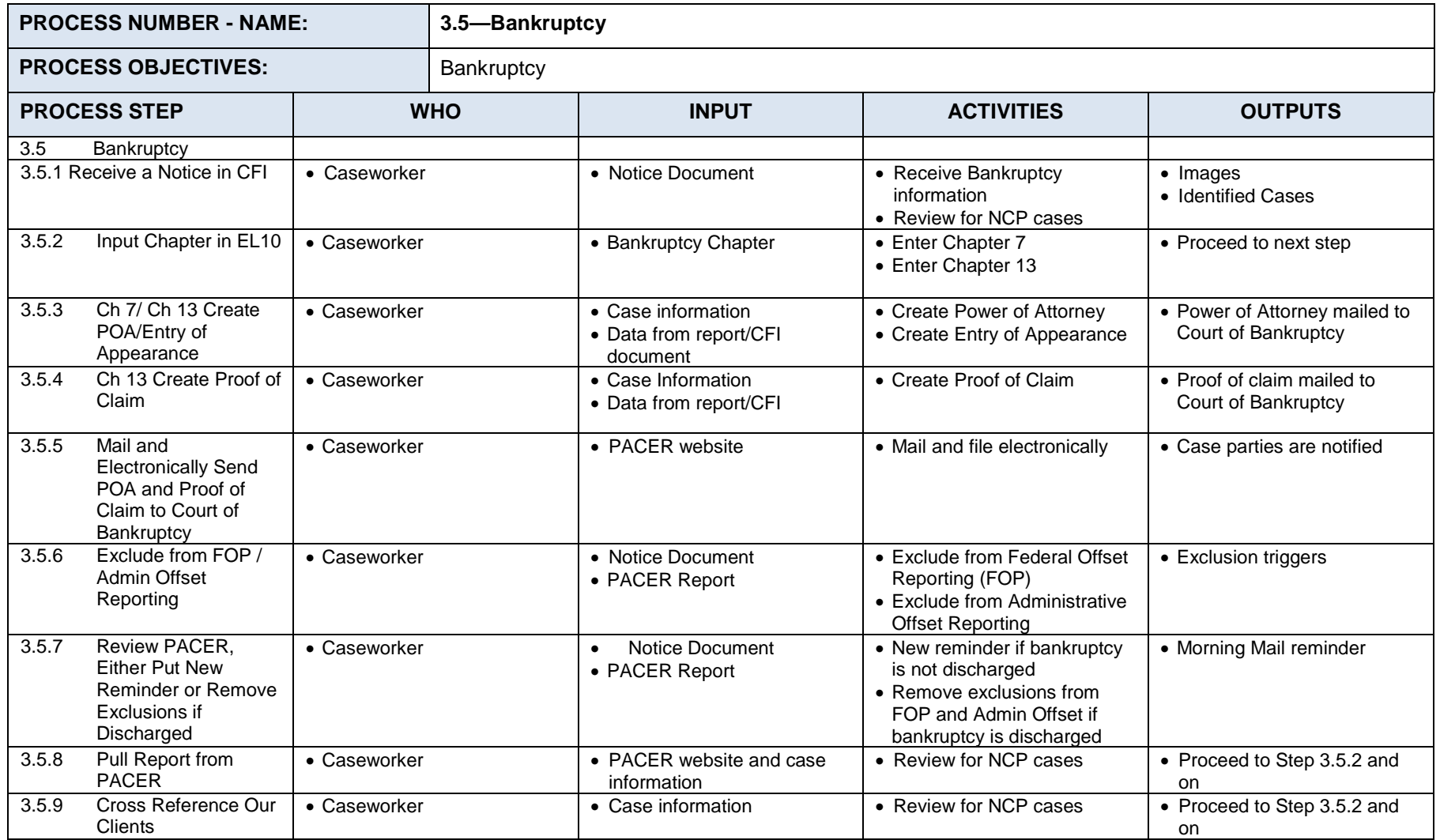

#### $7.3.1.6$ **Process 3.6: Projects/Winnings**

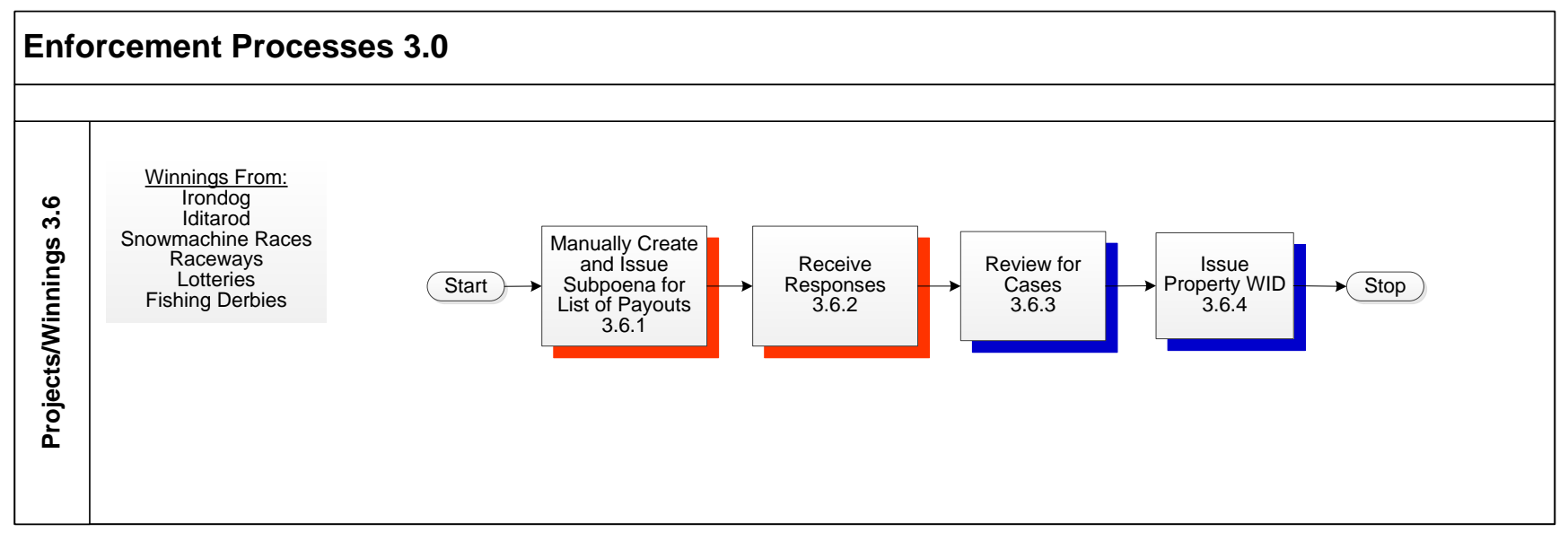

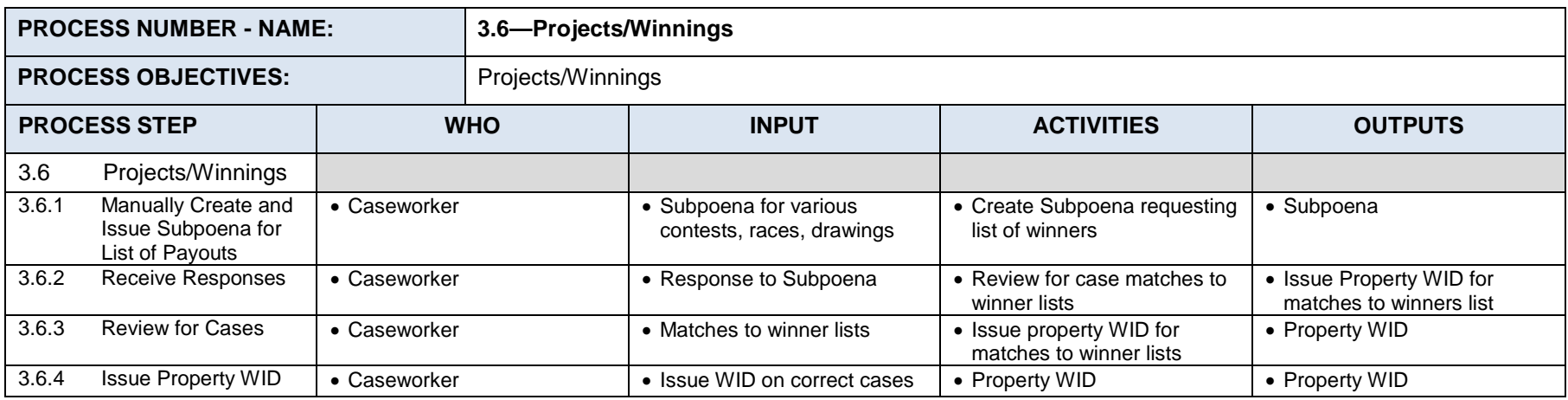

#### $7.3.1.7$ **Process 3.7: Fish WID (FWID)**

### **Enforcement Processes 3.0**

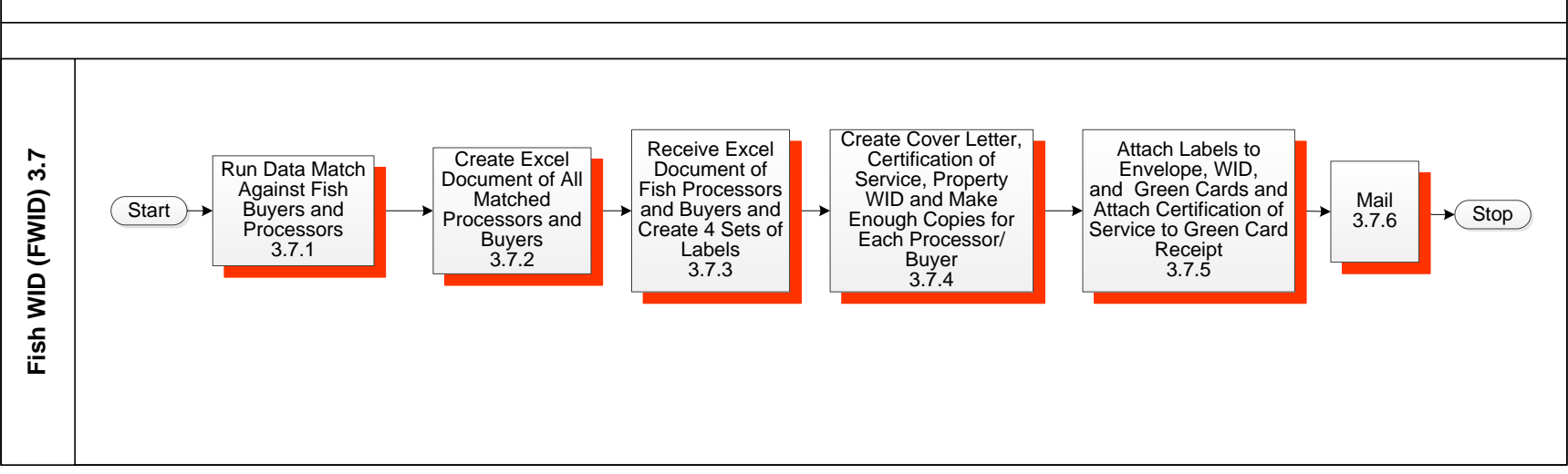

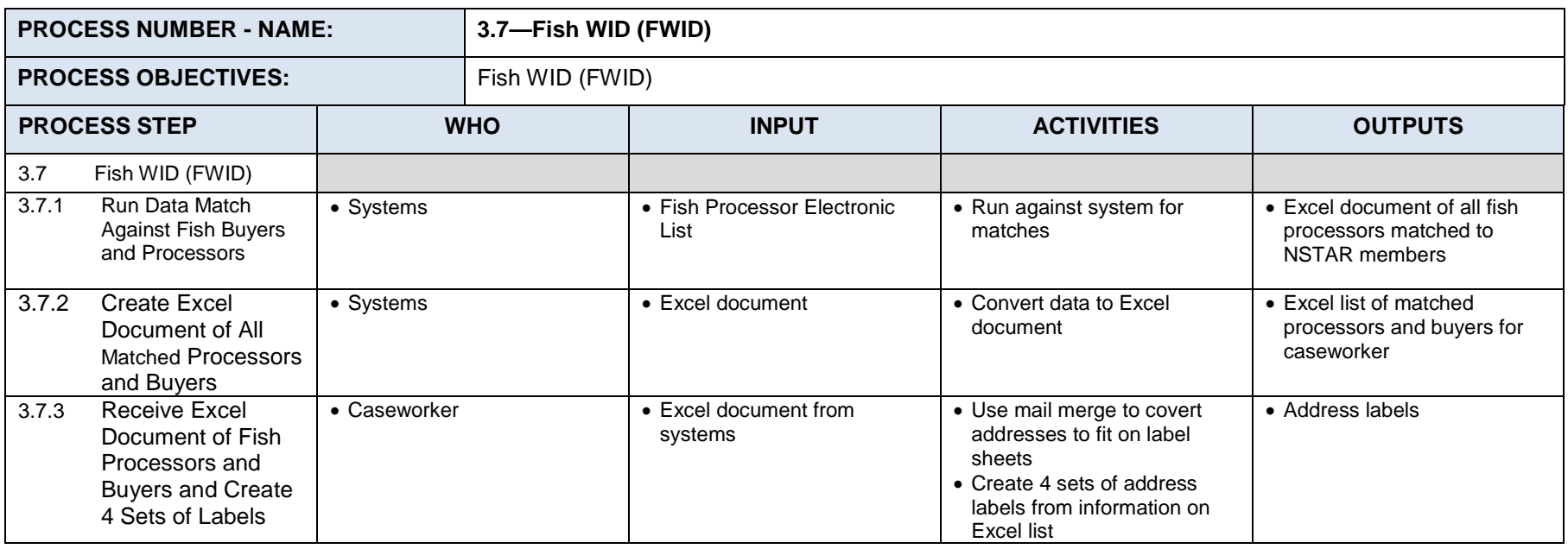

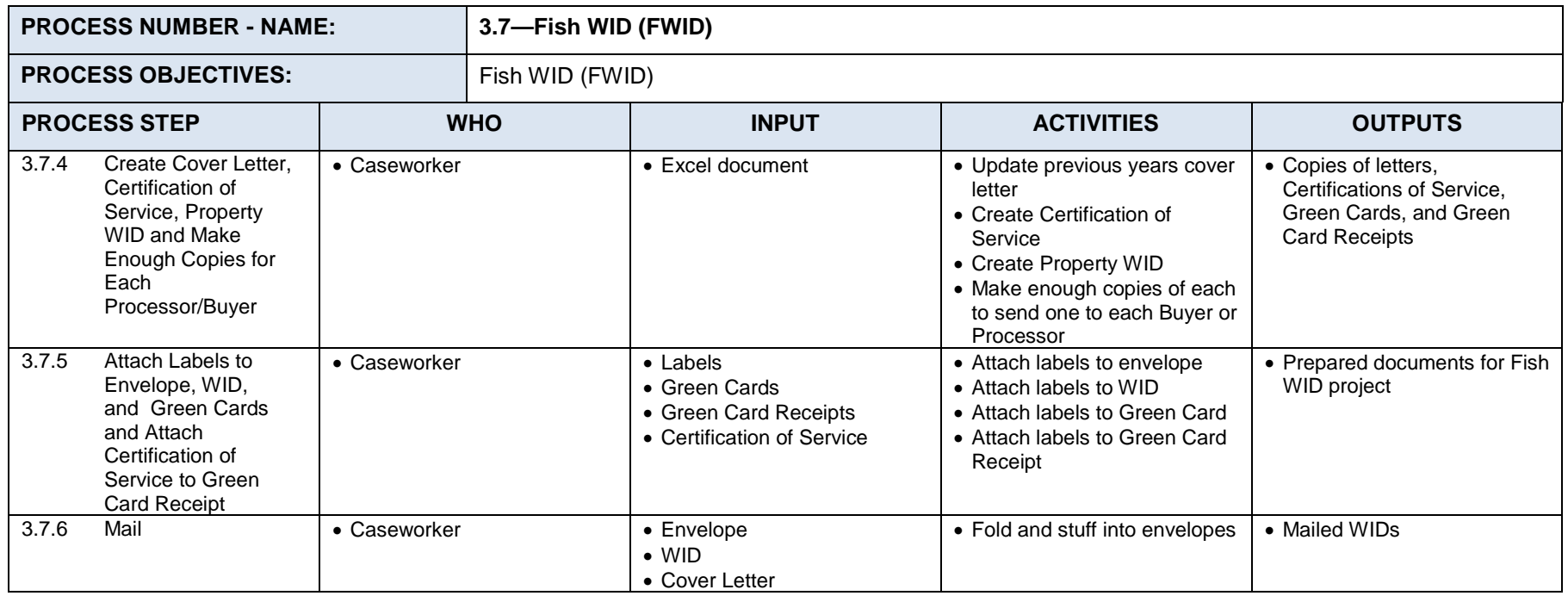
#### $7.3.1.8$ **Process 3.8: Credit Bureau Disputes**

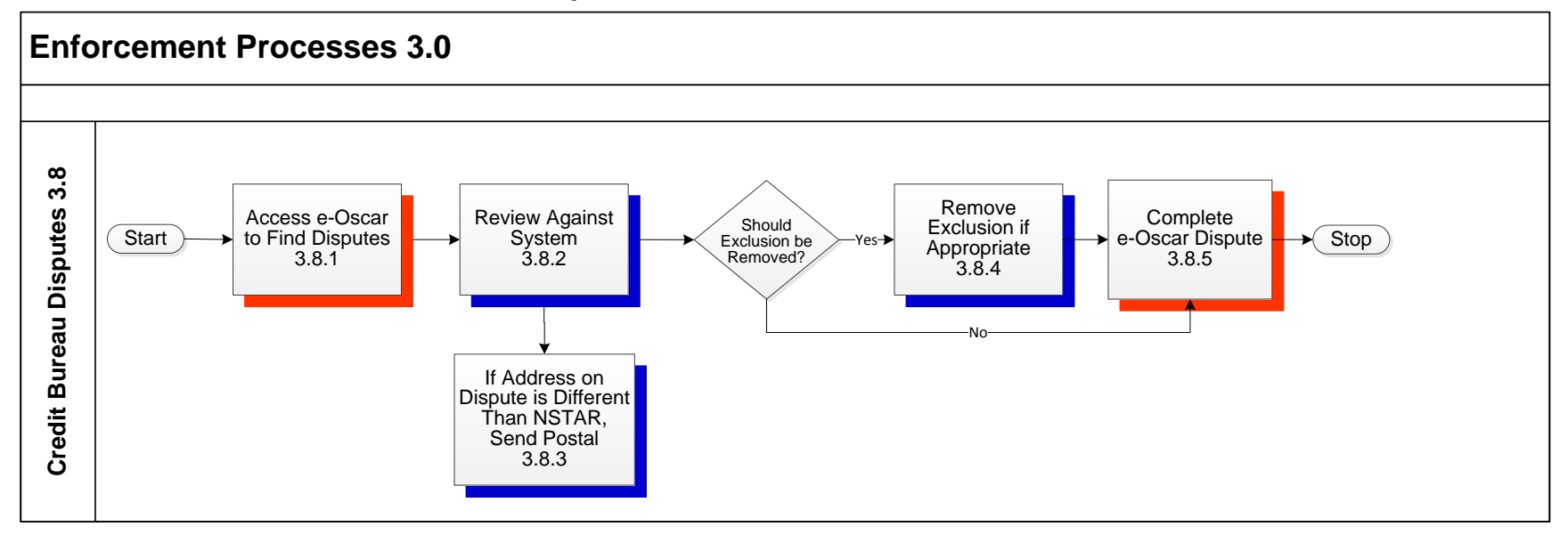

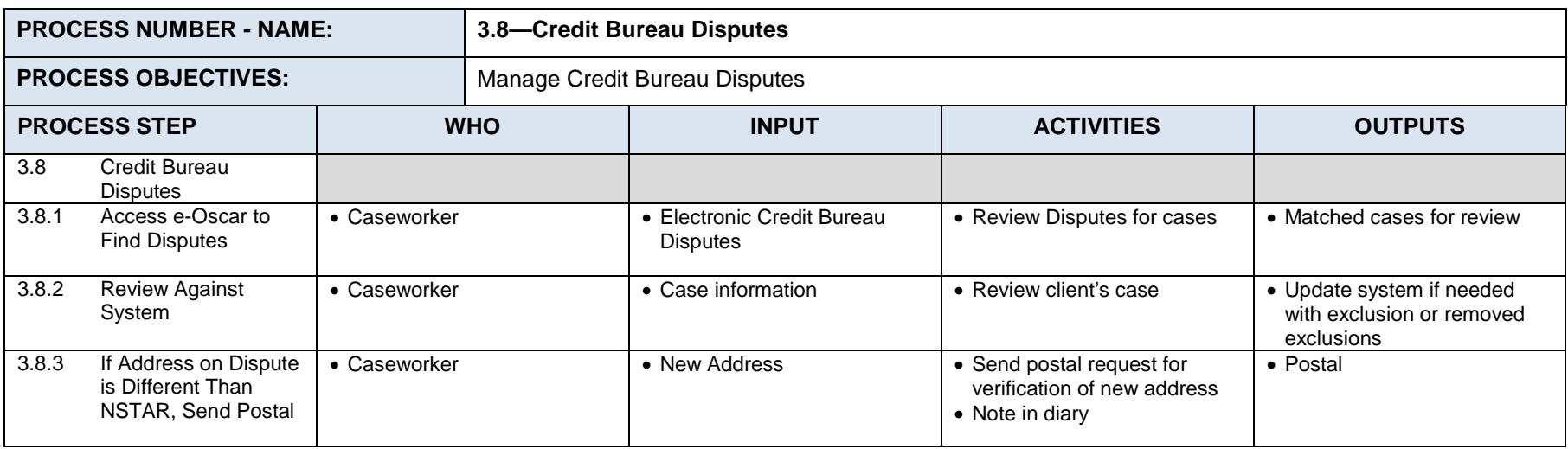

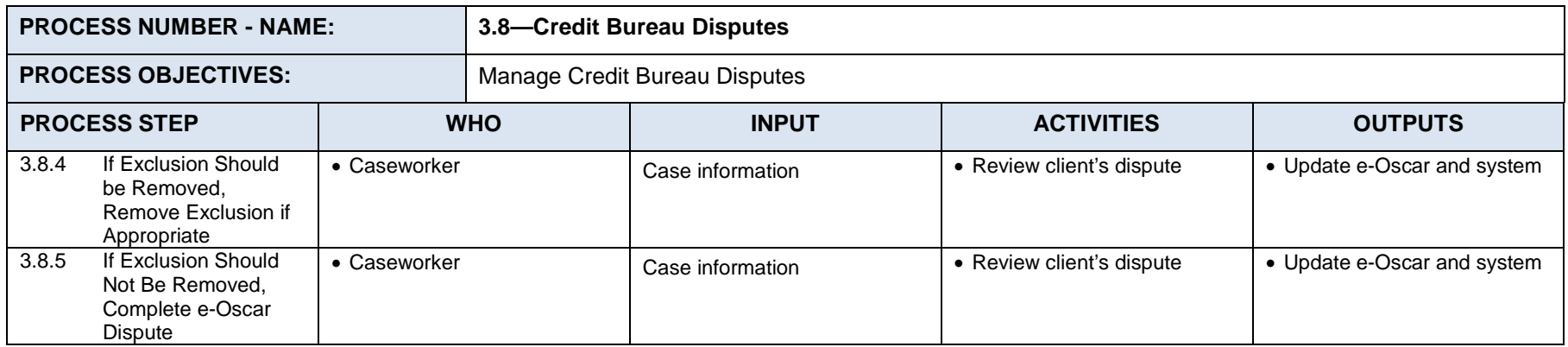

#### $7.3.1.9$ **Process 3.9: Modification Sends**

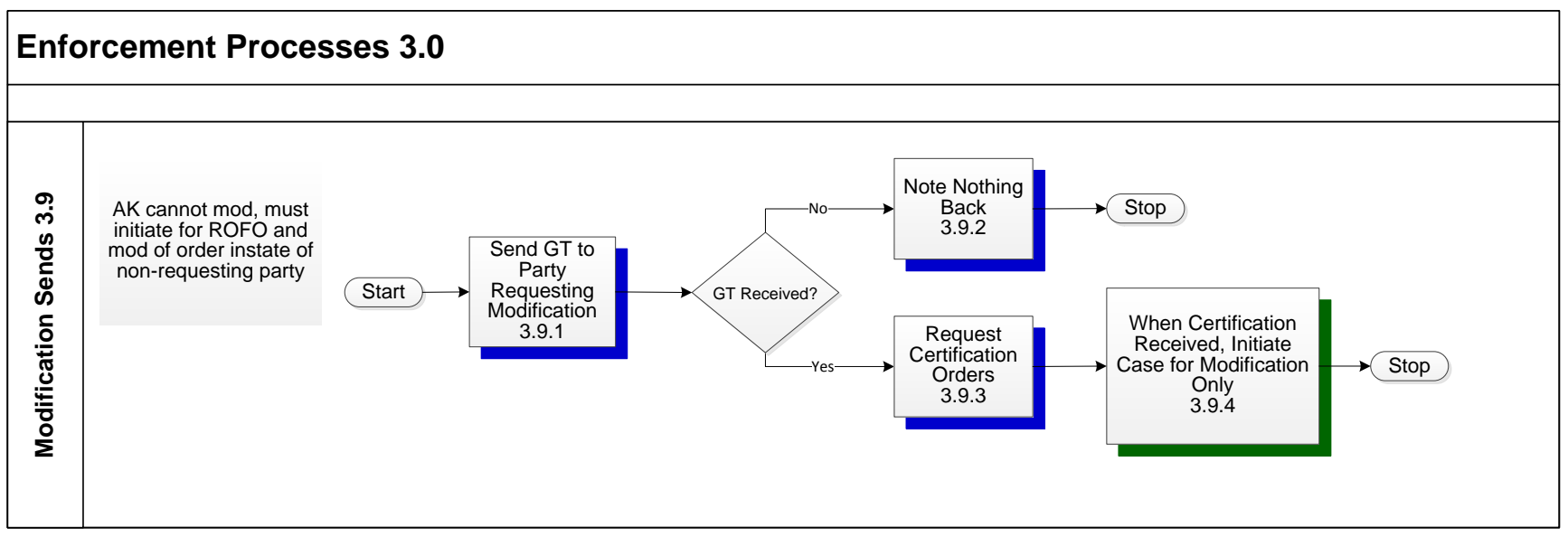

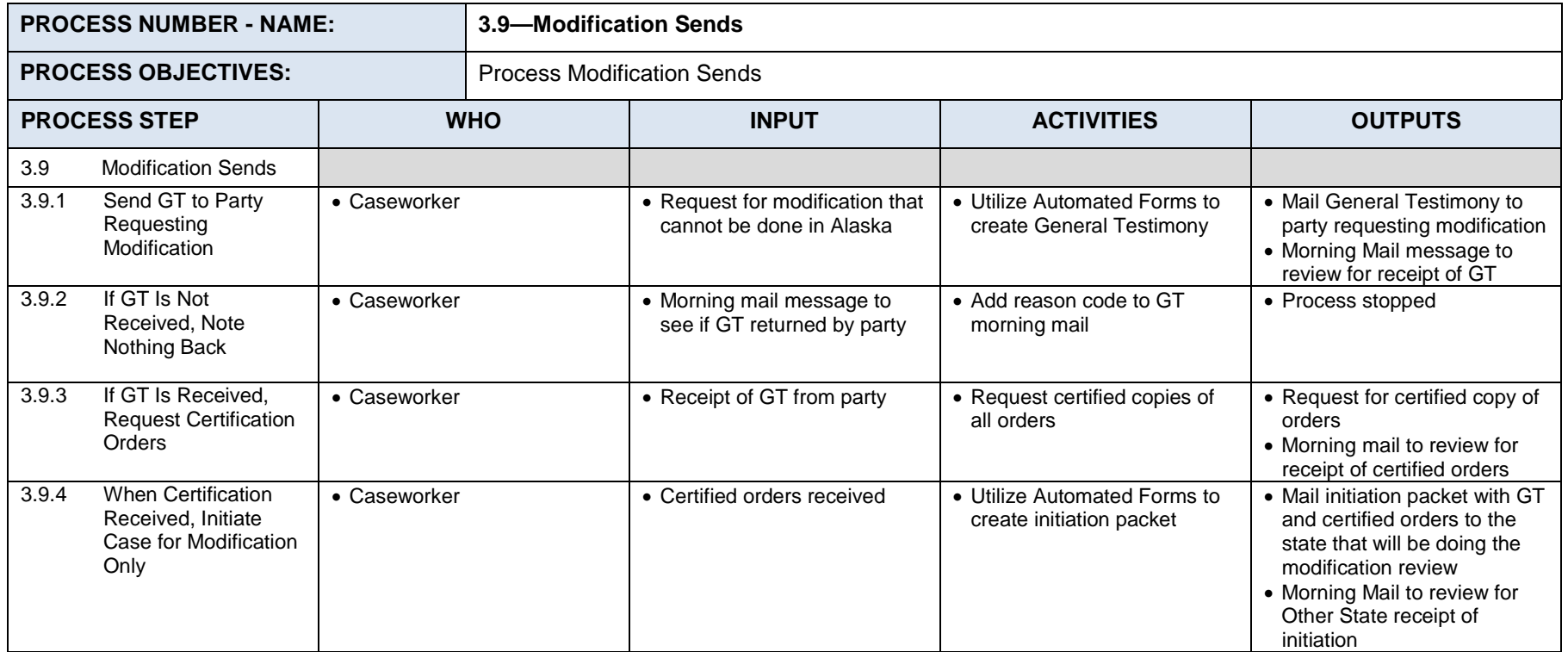

## **Process 3.10 Native Dividend WID**

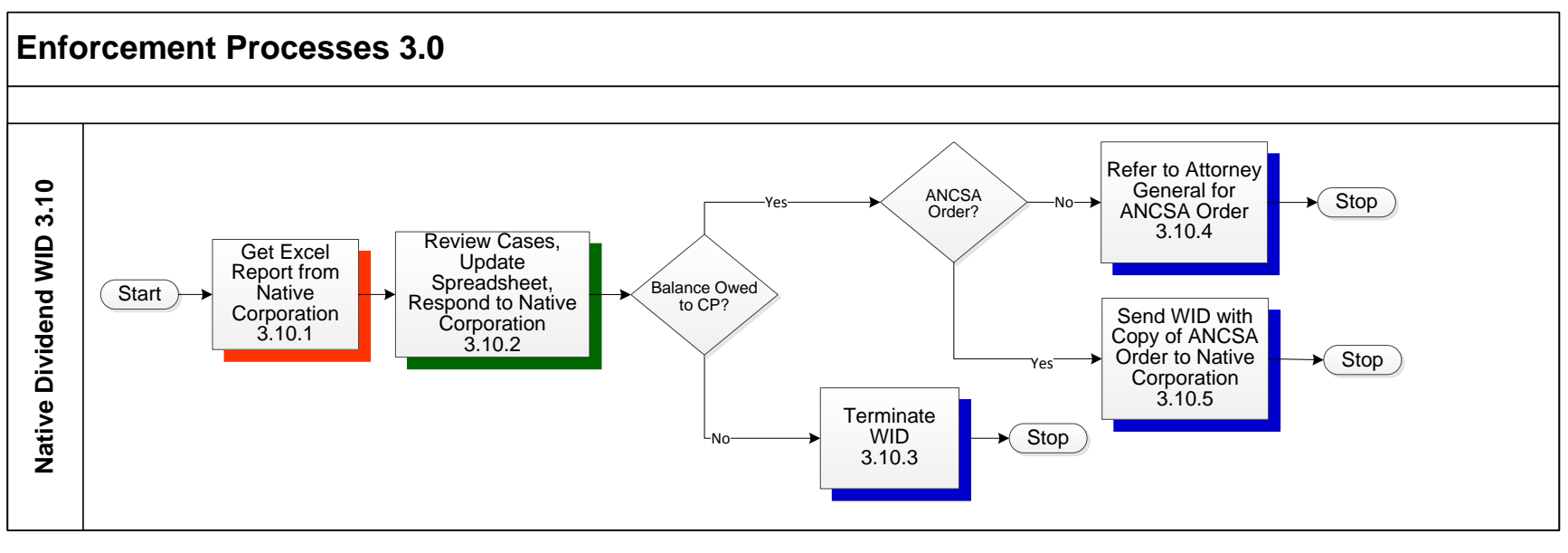

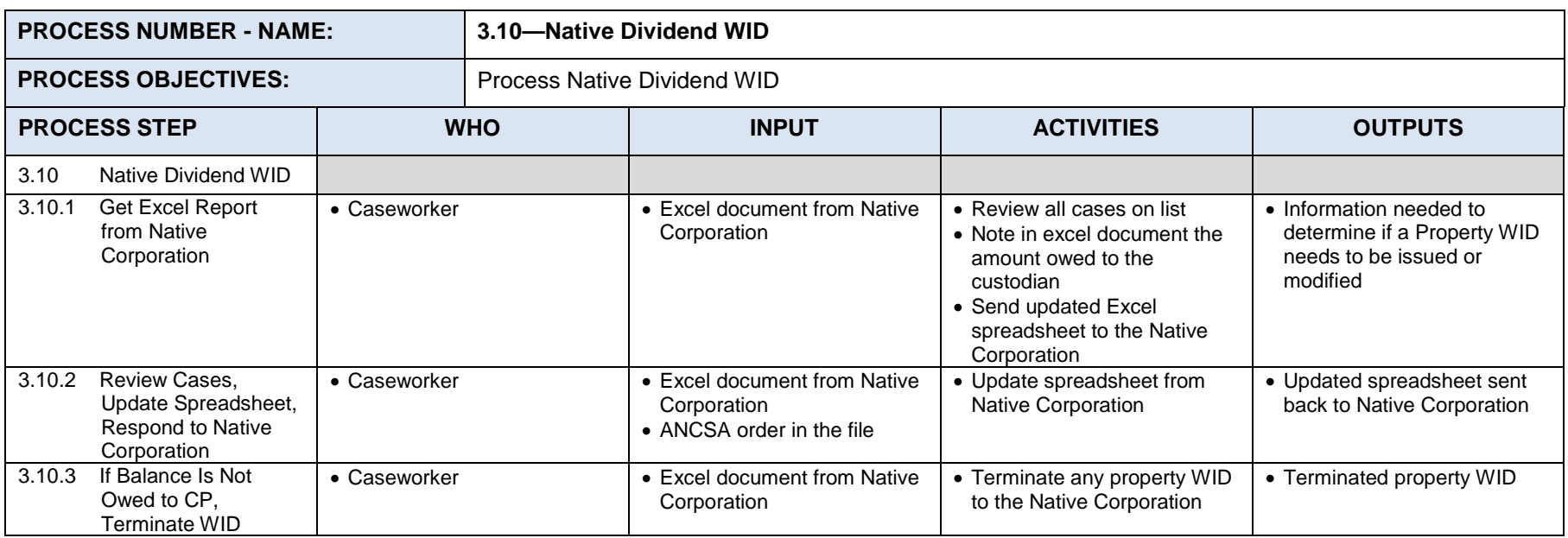

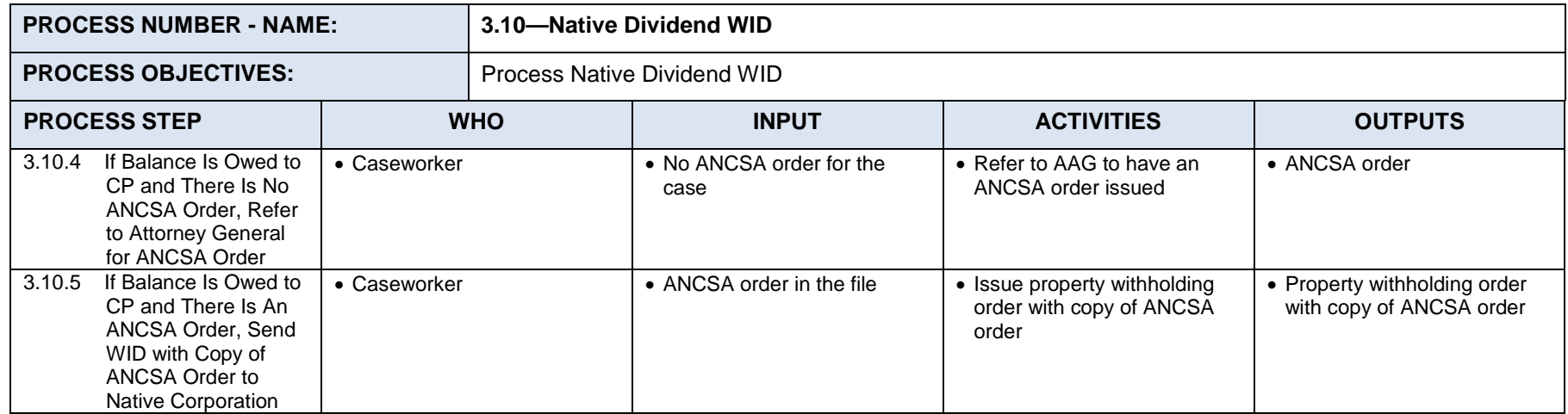

# **Process 3.11: PFD Reports**

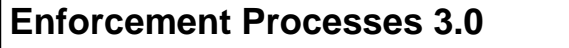

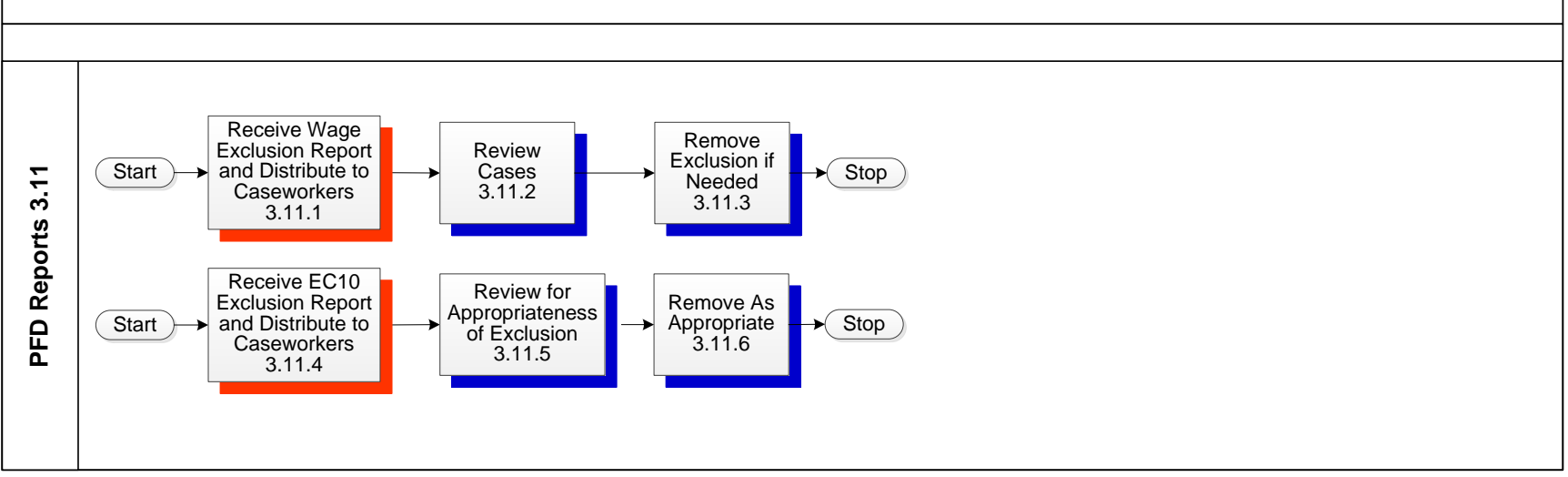

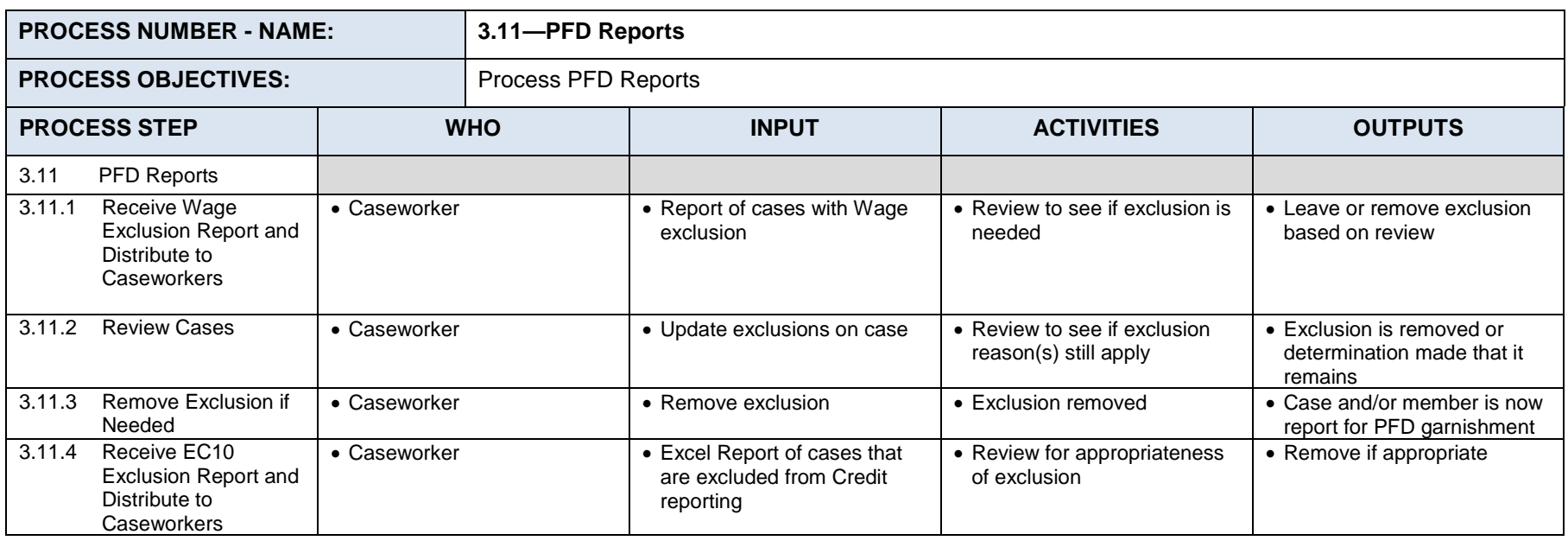

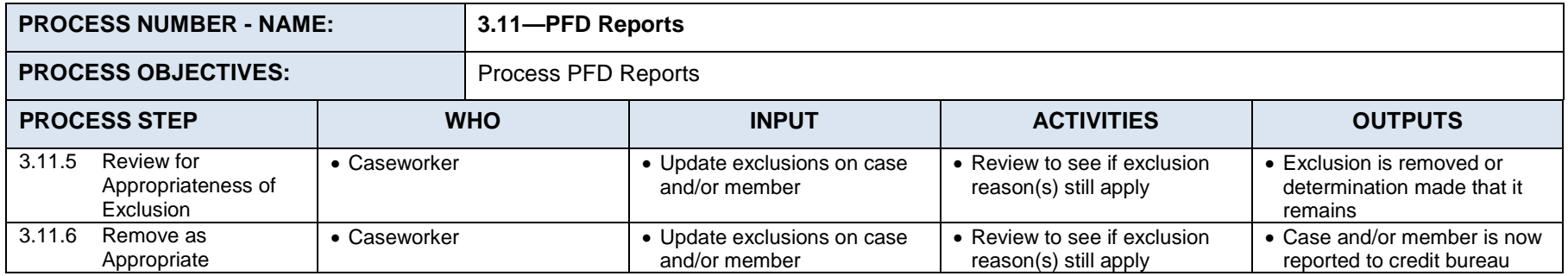

# **Process 3.12: PFD Only**

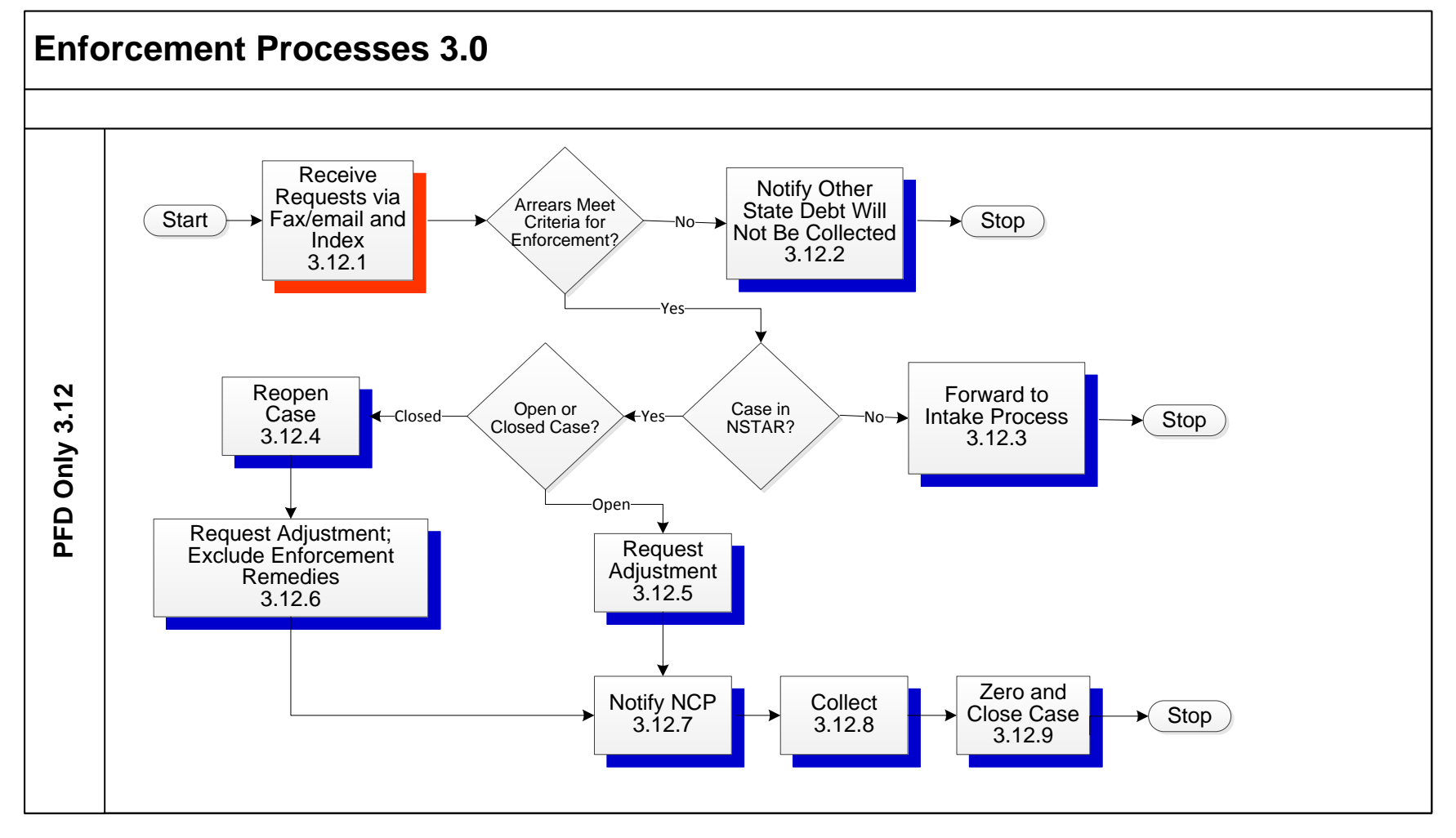

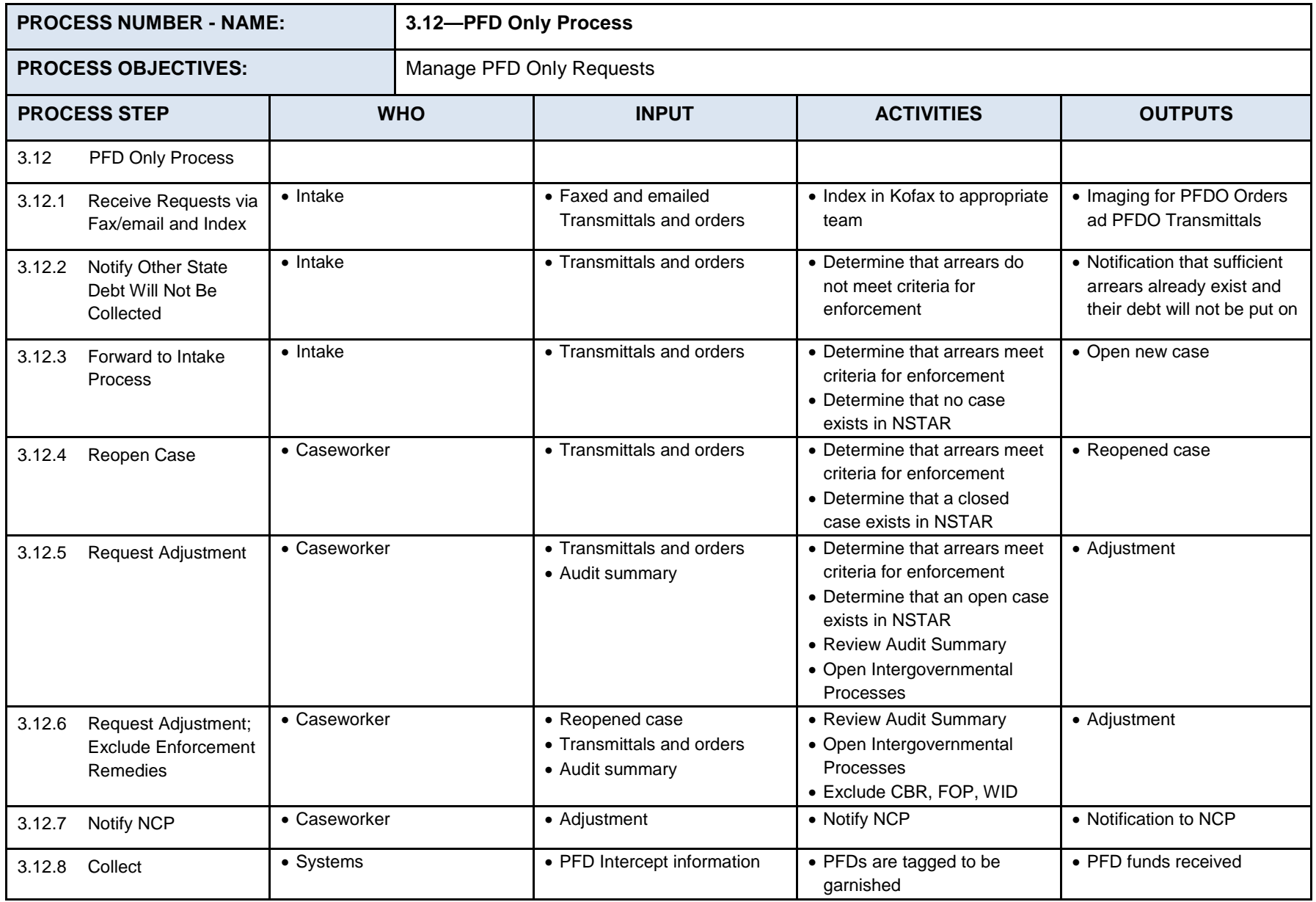

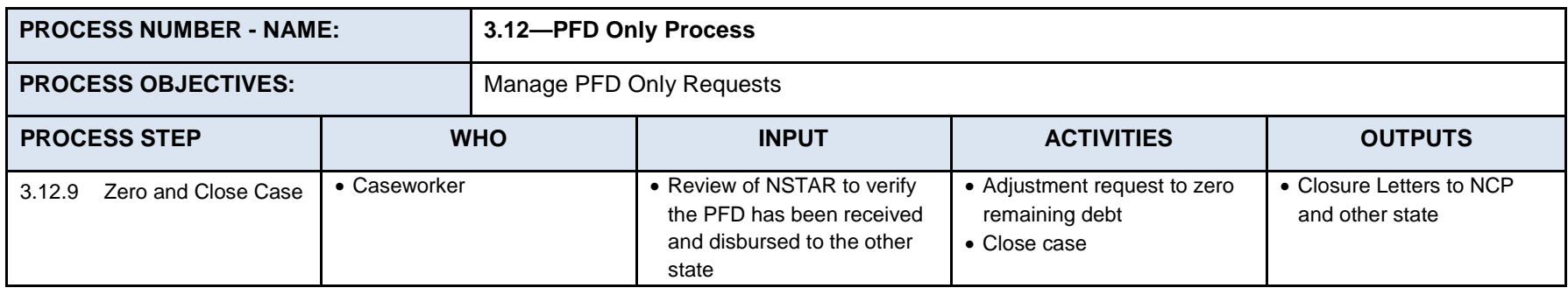

# **Process 3.13: Cash Medical**

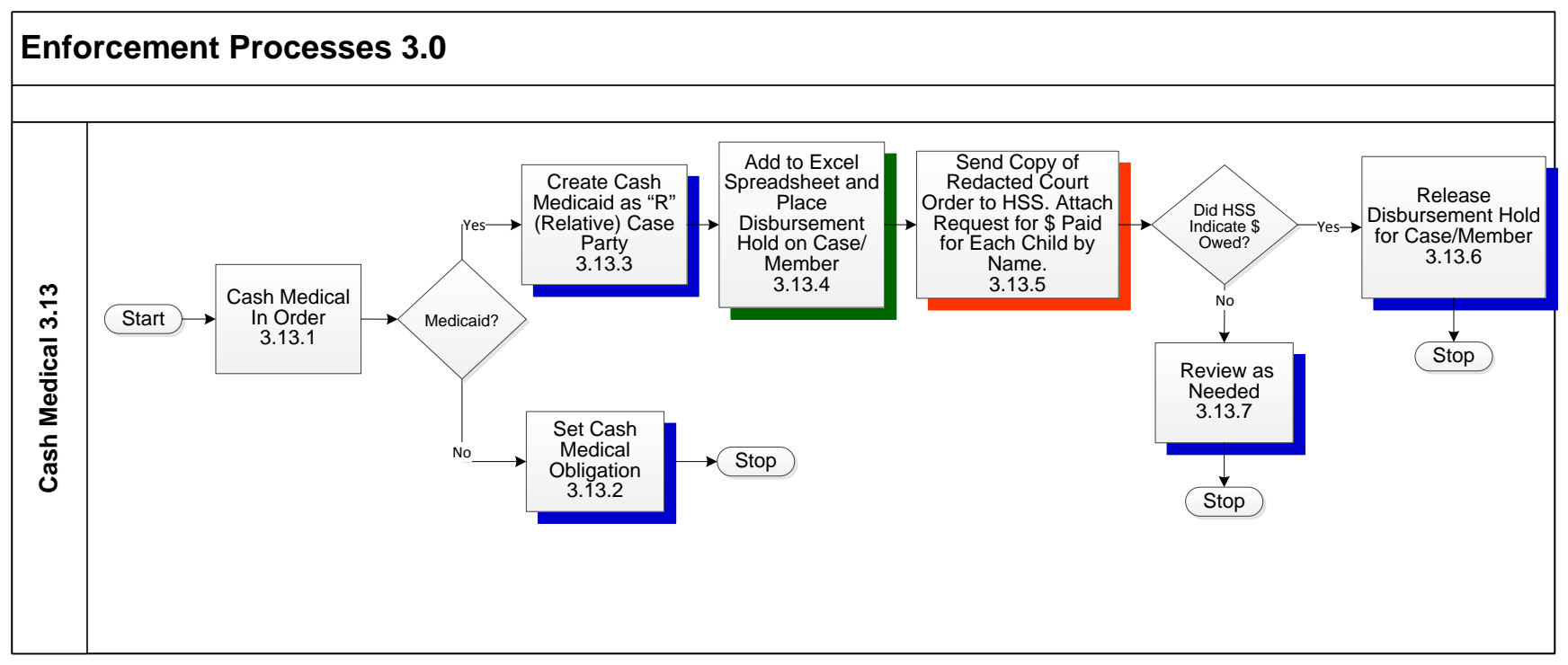

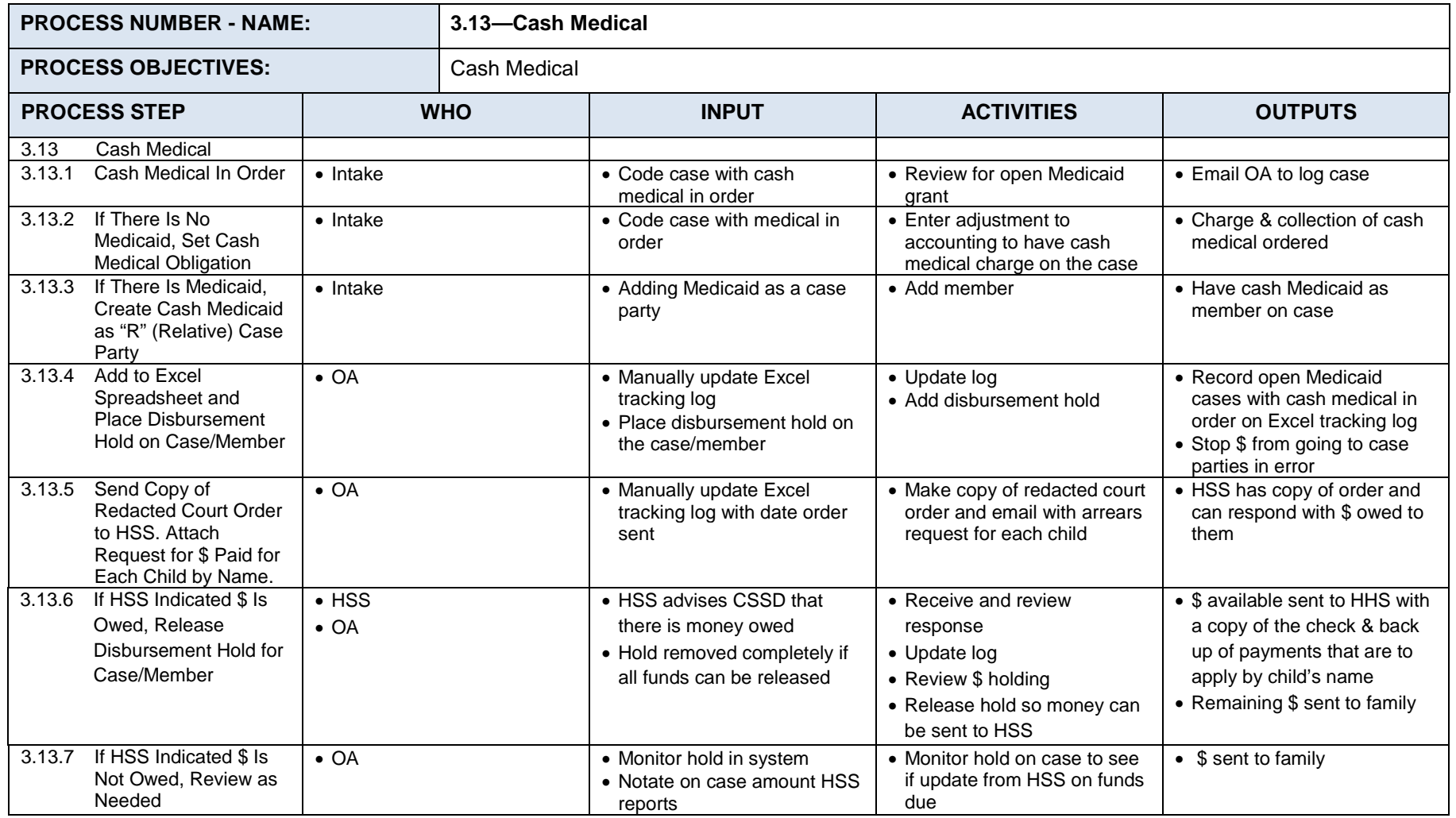

# **7.4** *Manage Cases Processes 4.0*

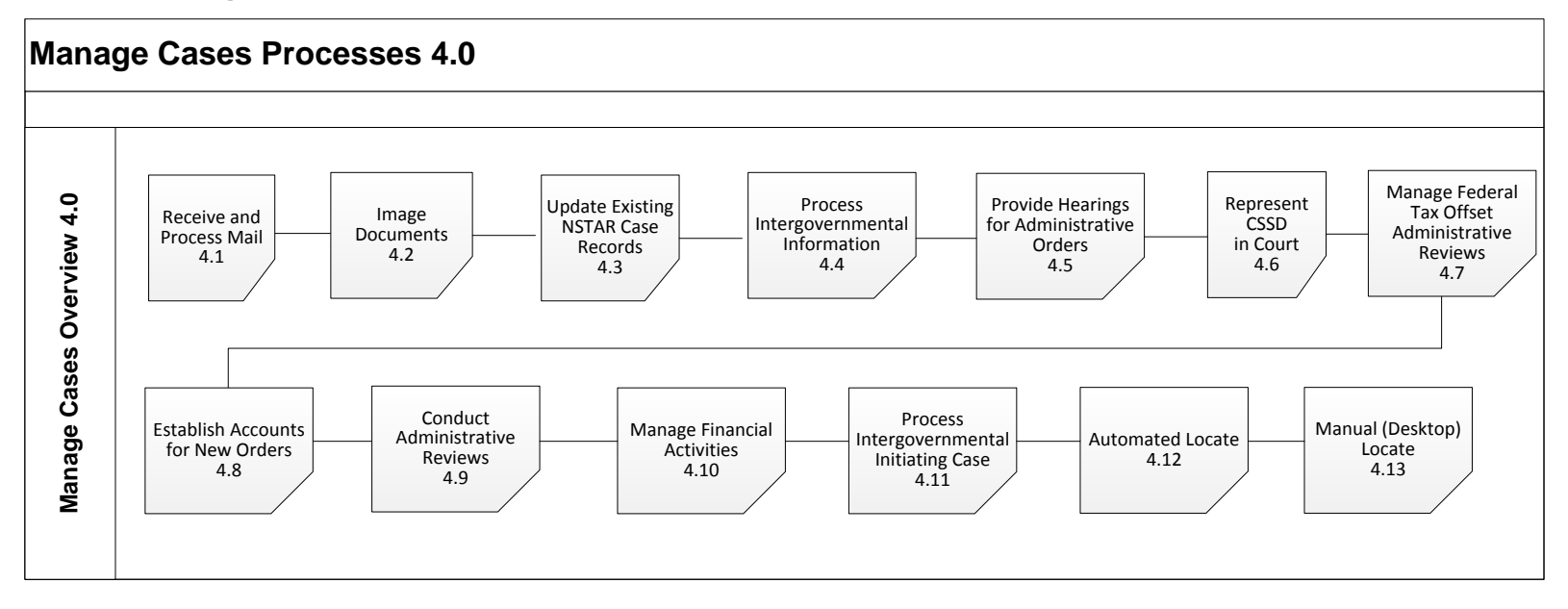

# **7.4.1 MANAGE CASES SUMMARY**

The processes within Manage Cases are not considered a flow, they are the main ways that these processes were categorized. The processes that comprise Manage Cases are as follows:

- 4.1 Receive and Process Mail
- 4.2 Image Documents
- 4.3 Update Existing NSTAR Case Records
- 4.4 Process Intergovernmental Information
- 4.5 Provide Hearings for Administrative Orders
- 4.6 Represent CSSD in Court
- 4.7 Manage Federal Tax Offset Administrative Reviews
- 4.8 Establish Accounts for New Orders
- 4.9 Conduct Administrative Reviews
- 4.10 Manage Financial Activities
- 4.11 Process Intergovernmental Initiating Case
- 4.12 Automated Locate
- 4.13 Manual (Desktop) Locate

#### $7.4.1.1$ **Process 4.1: Receive and Process Mail**

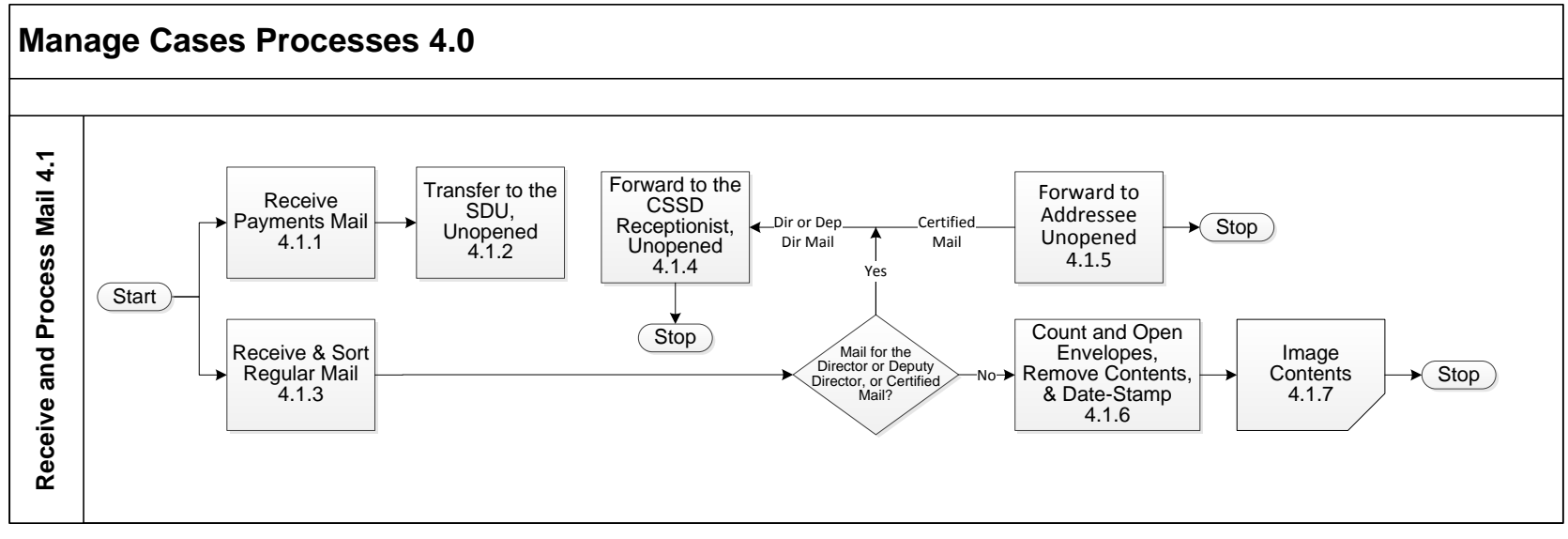

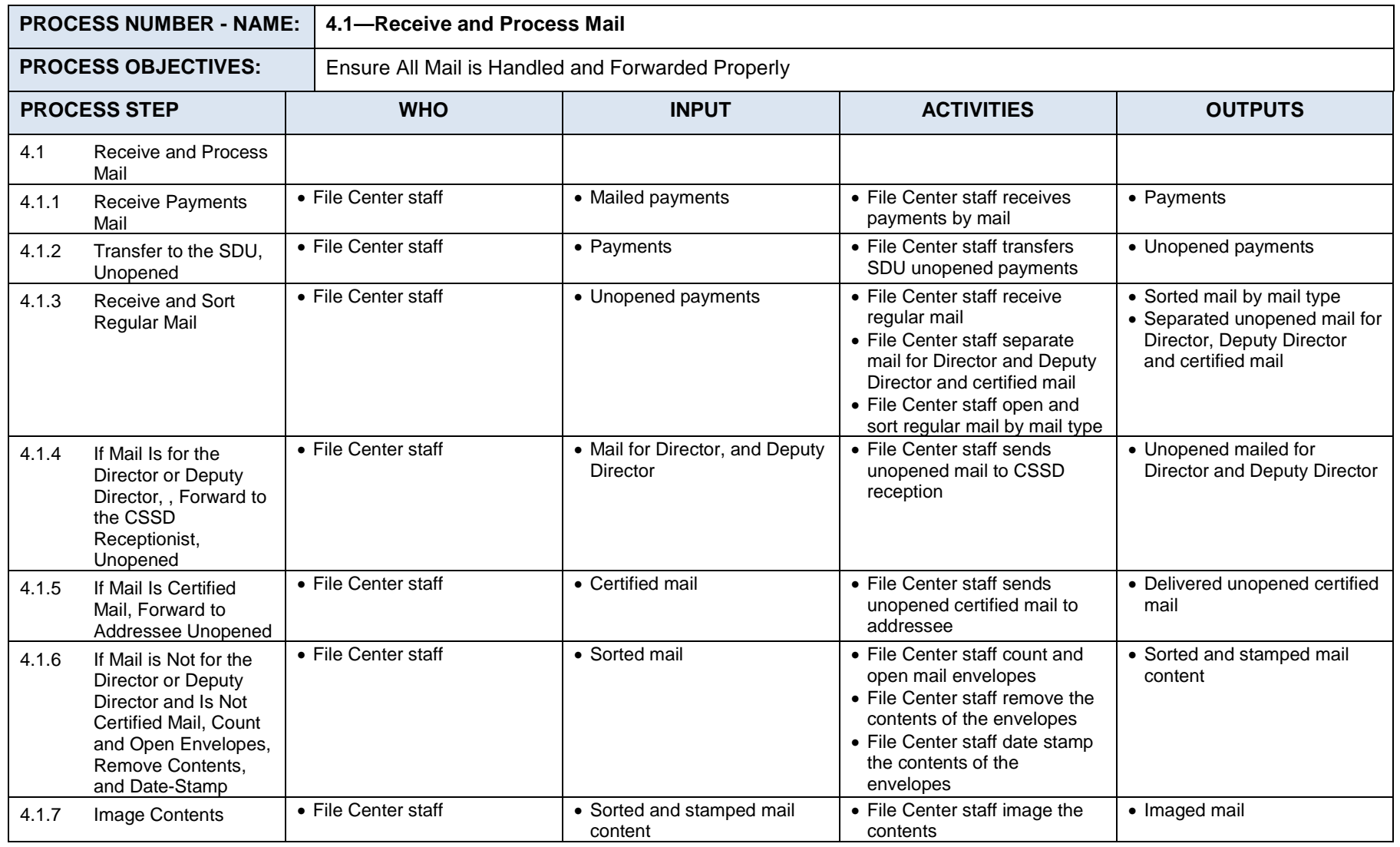

#### $7.4.1.2$ **Process 4.2: Image Documents**

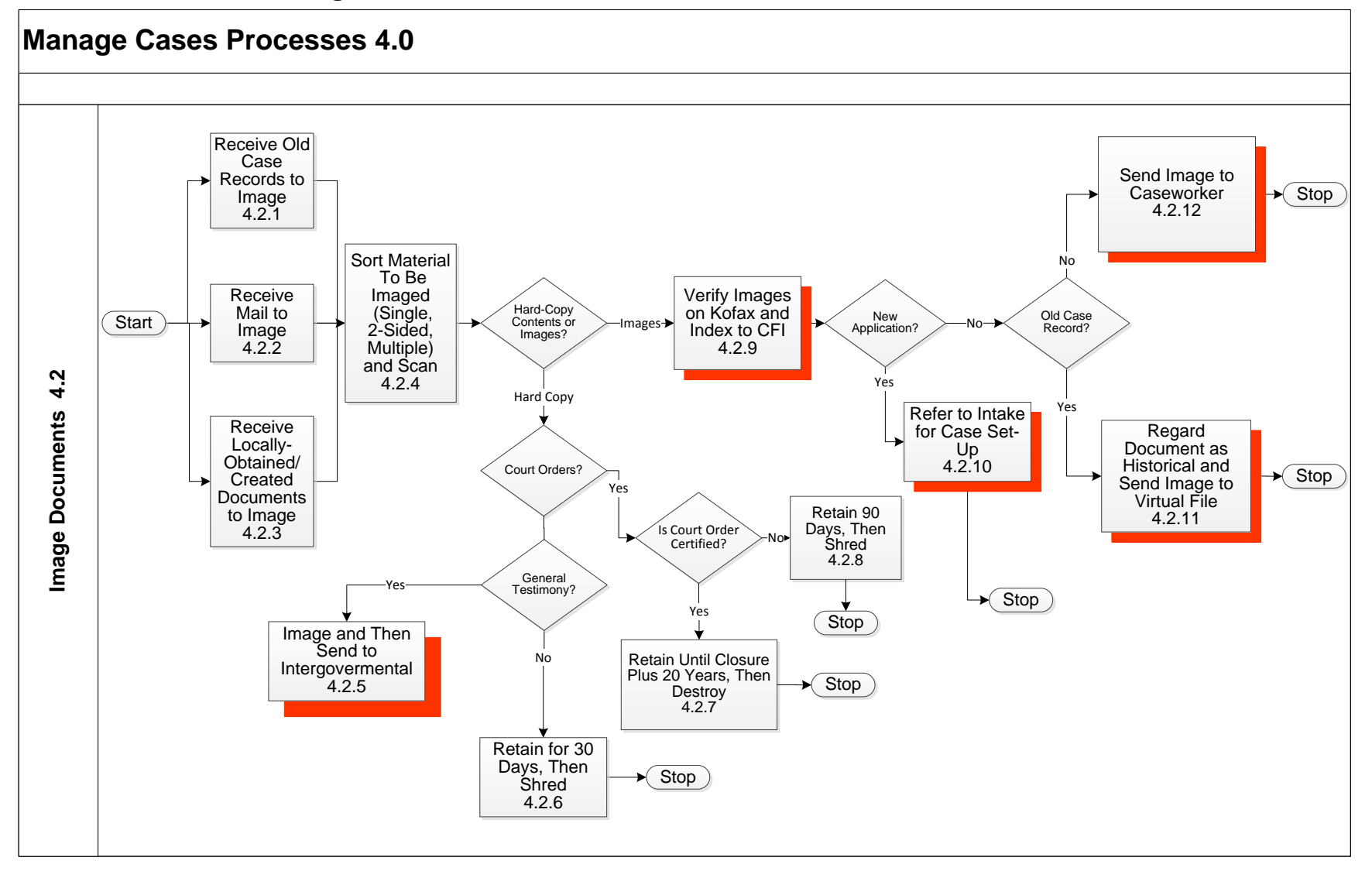

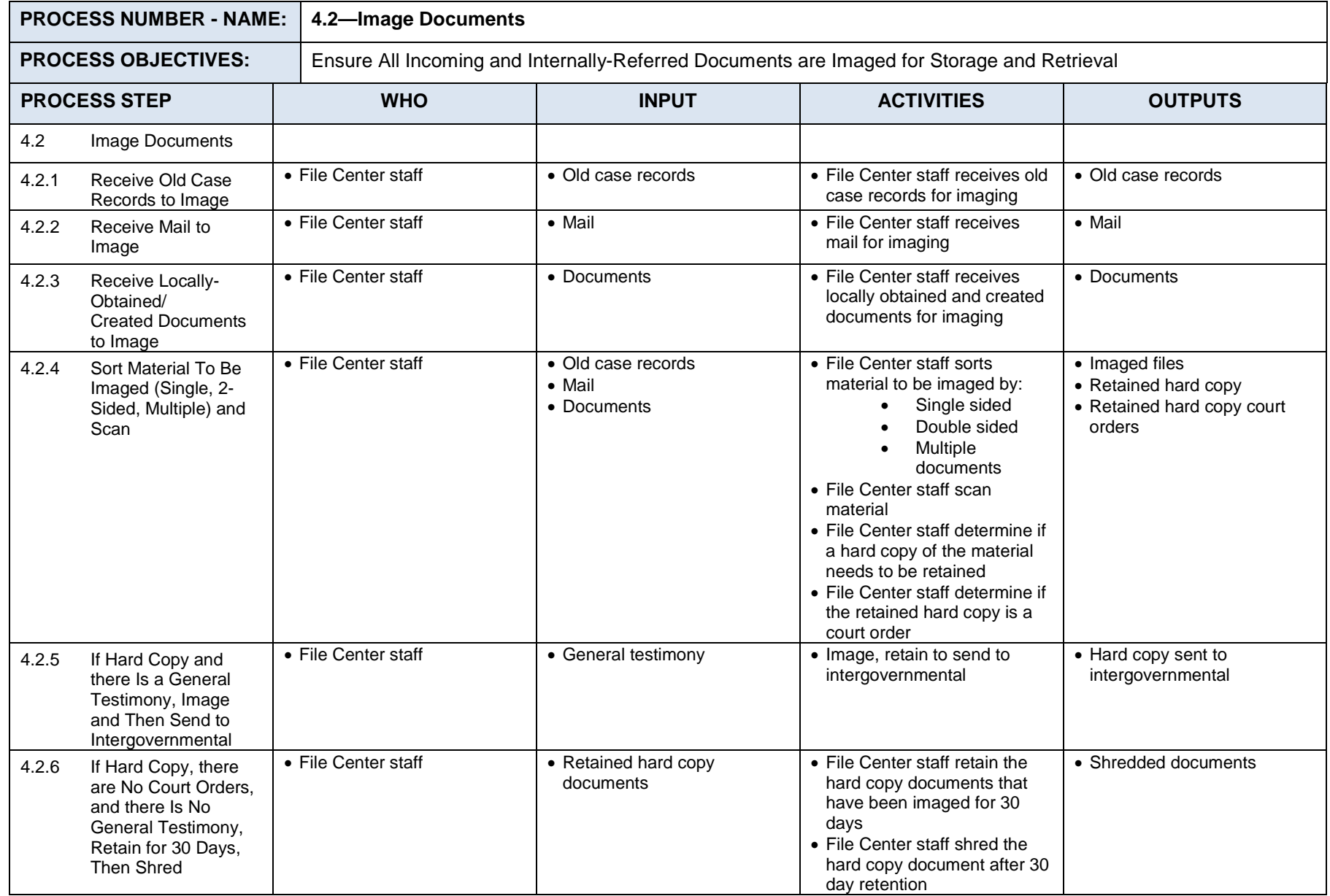

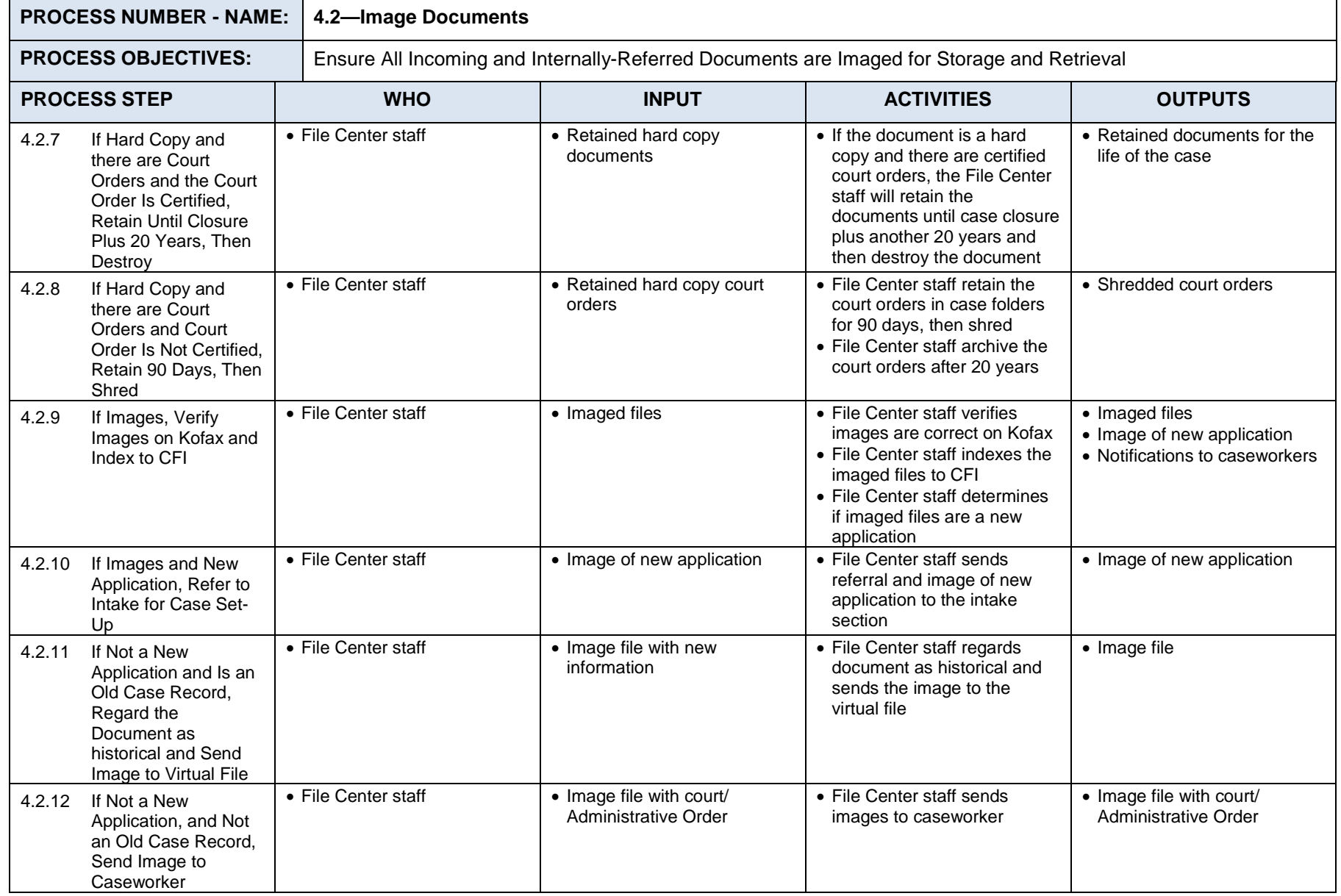

#### $7.4.1.3$ **Process 4.3: Update Existing NSTAR Case Records**

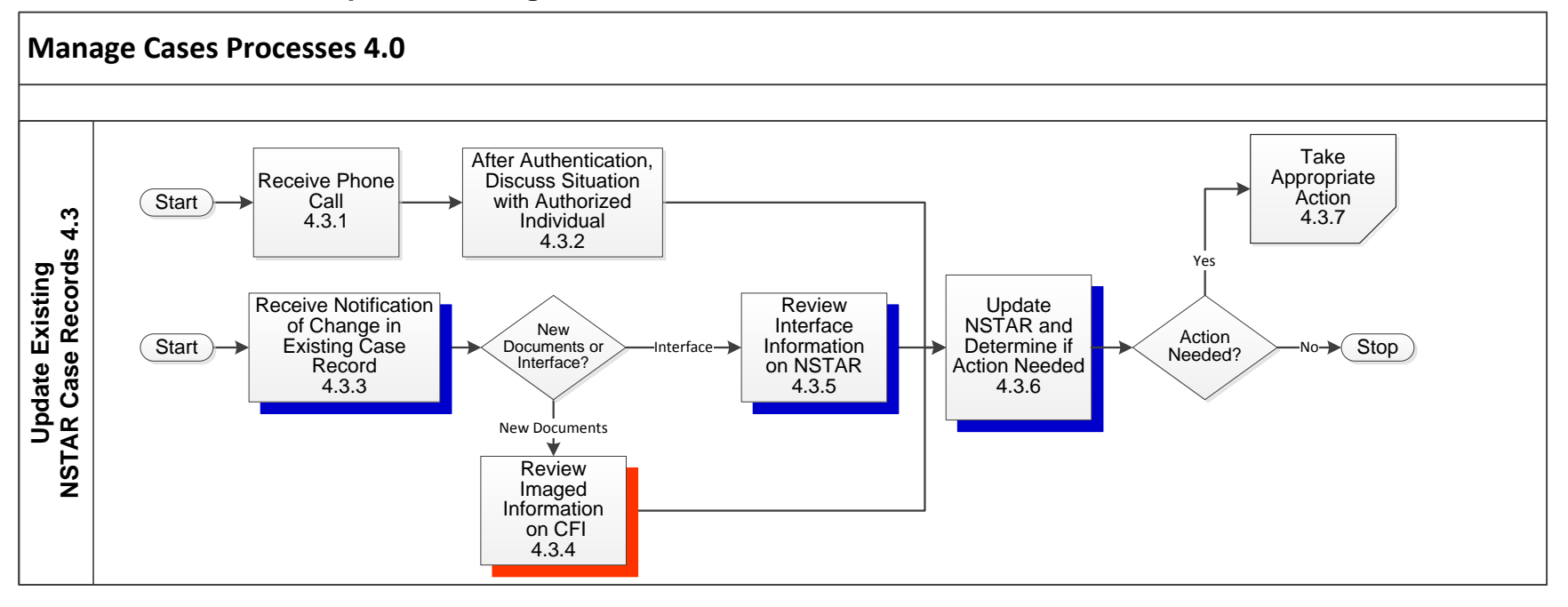

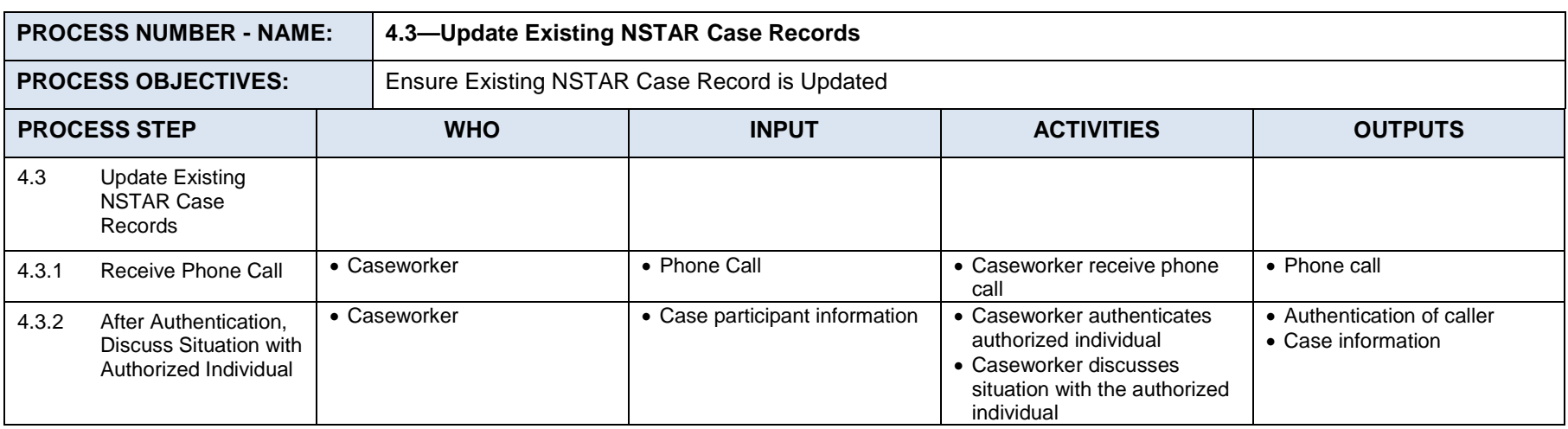

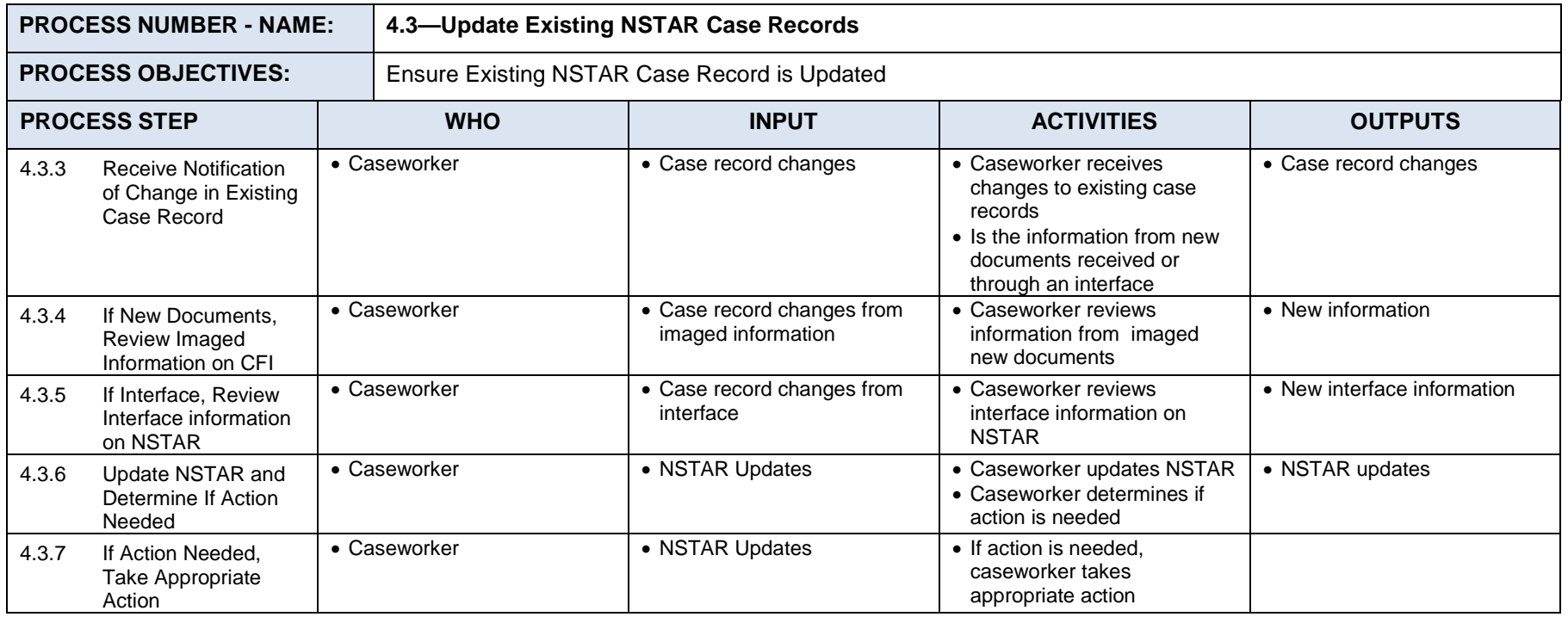

#### **Process 4.4: Process Intergovernmental Information**  $7.4.1.4$

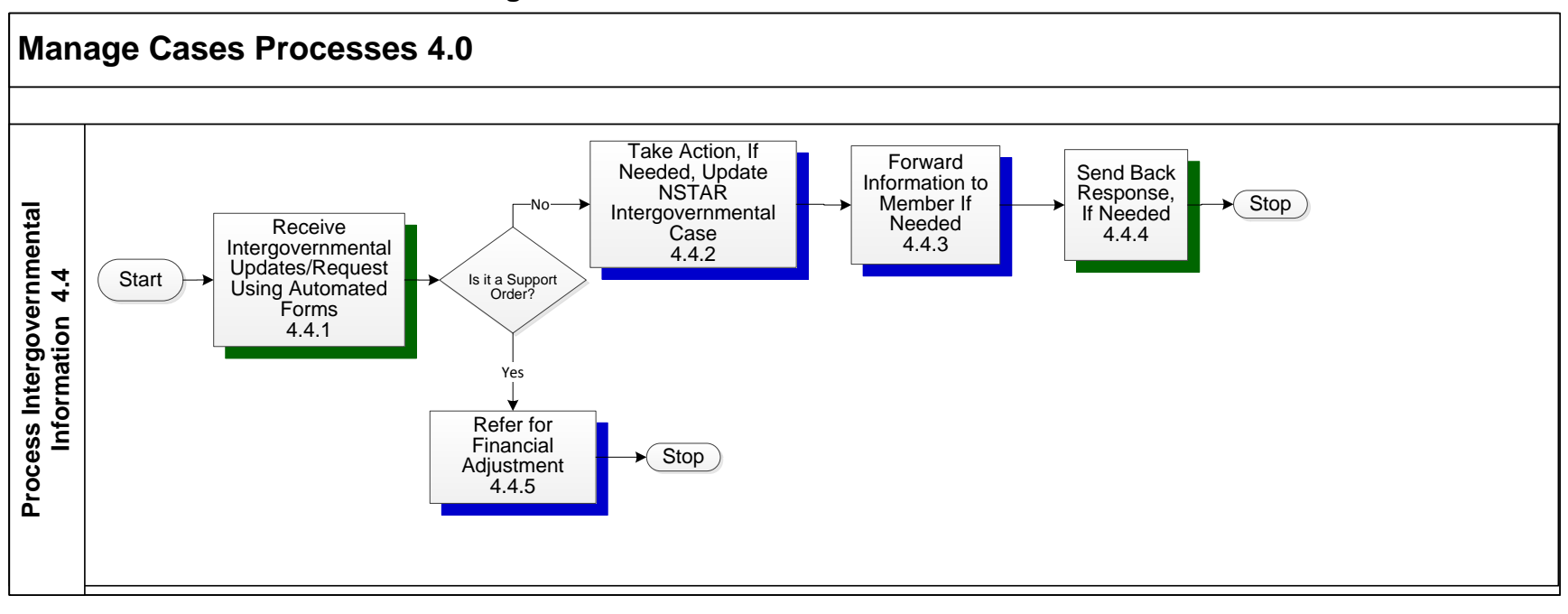

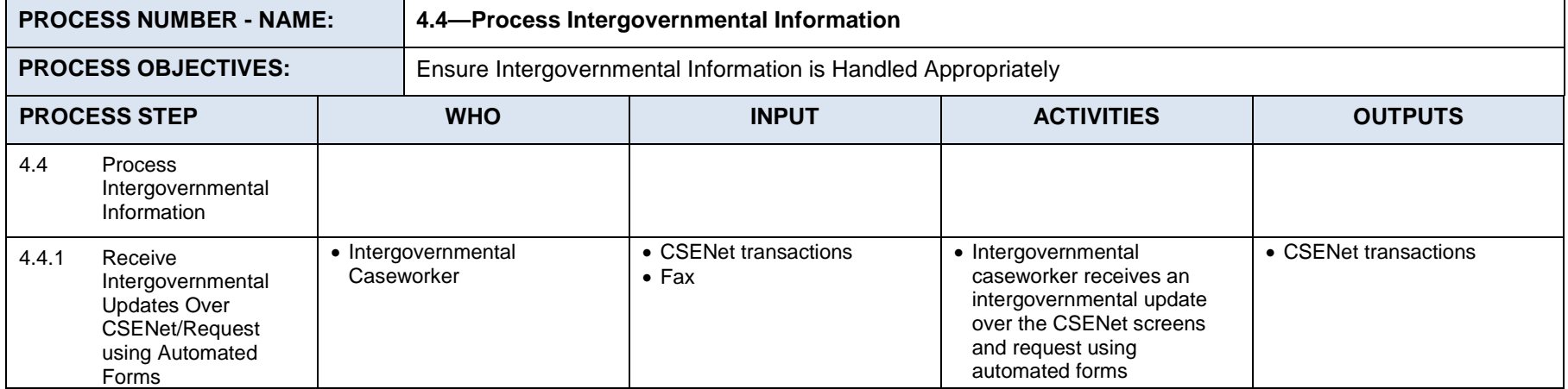

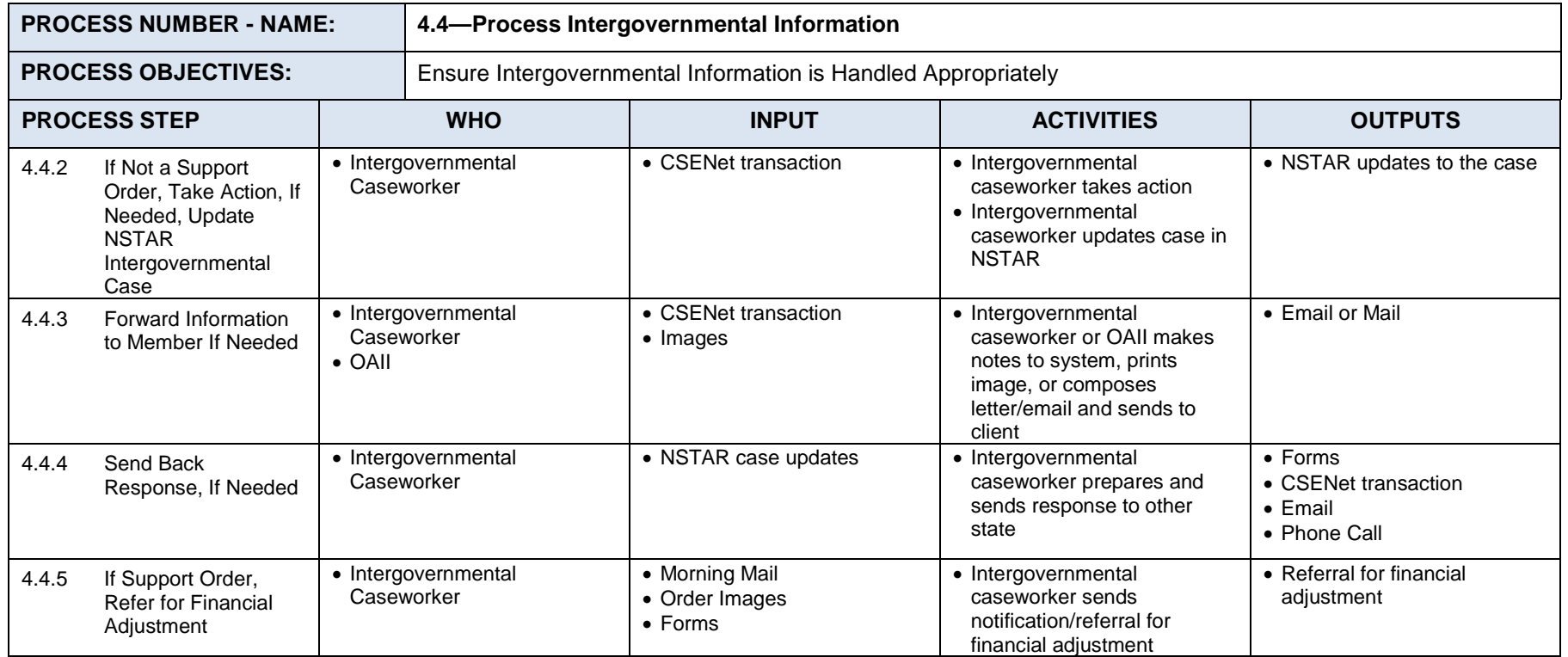

#### $7.4.1.5$ **Process 4.5: Provide Hearings for Administrative Orders**

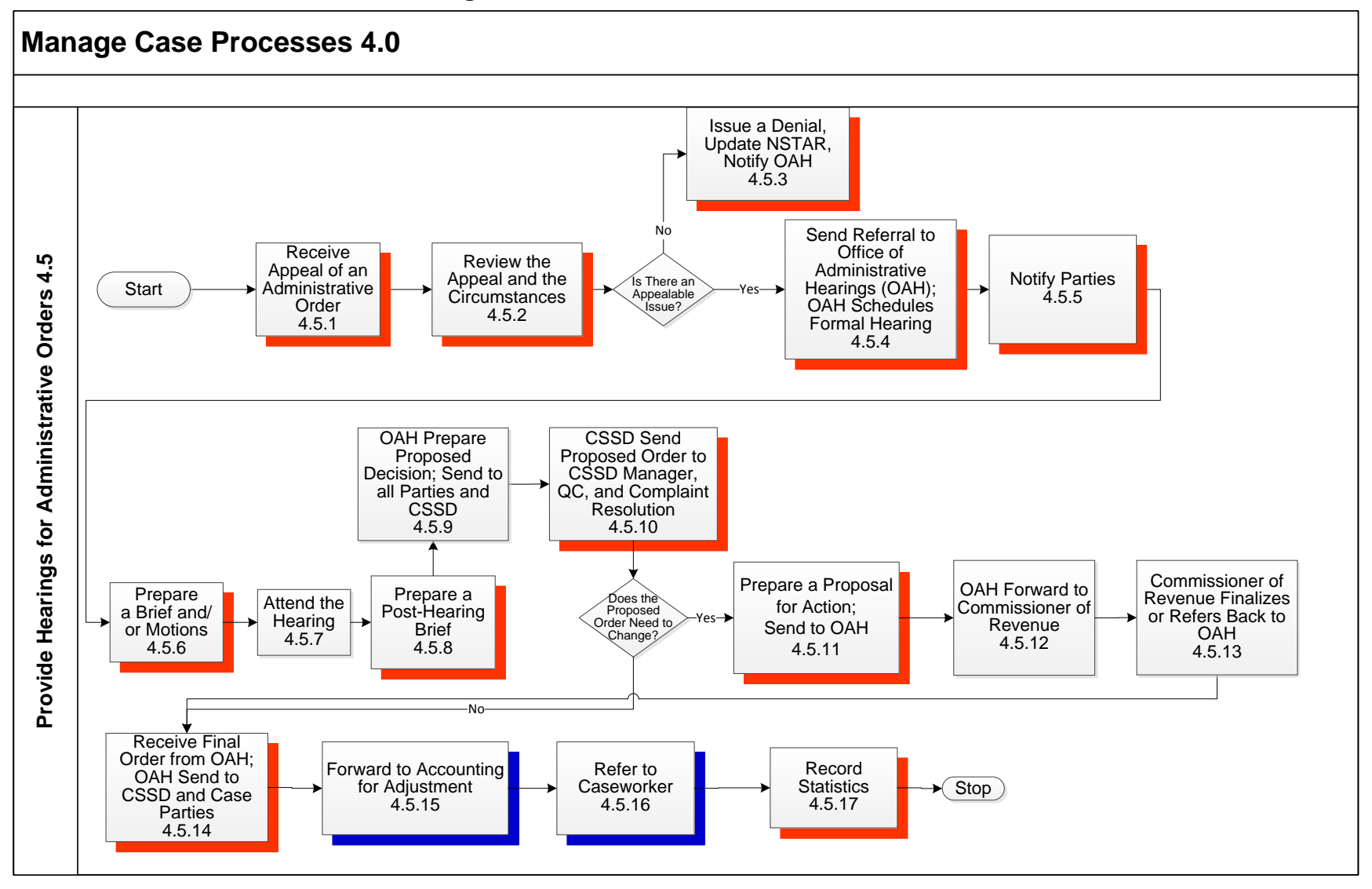

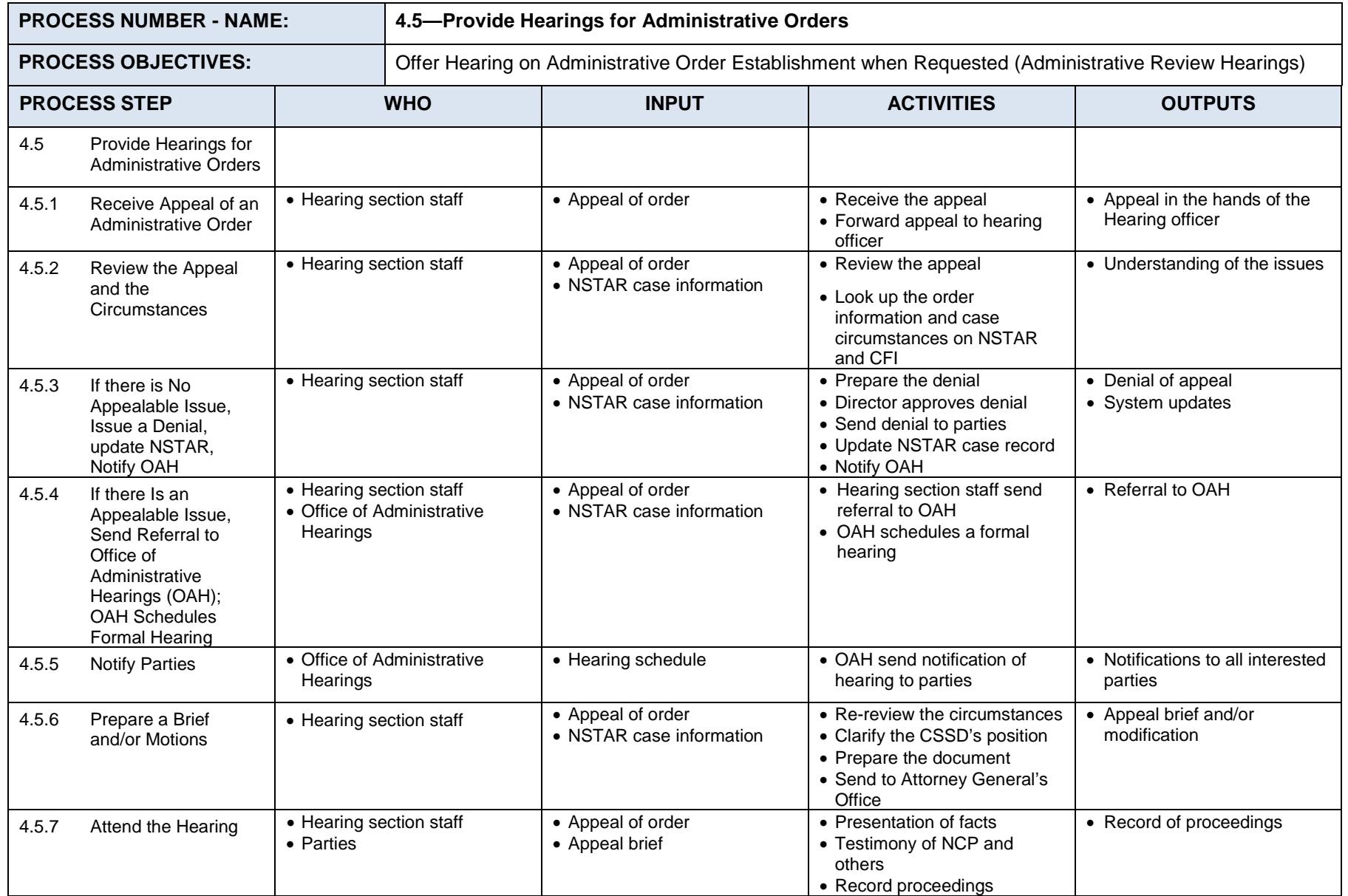

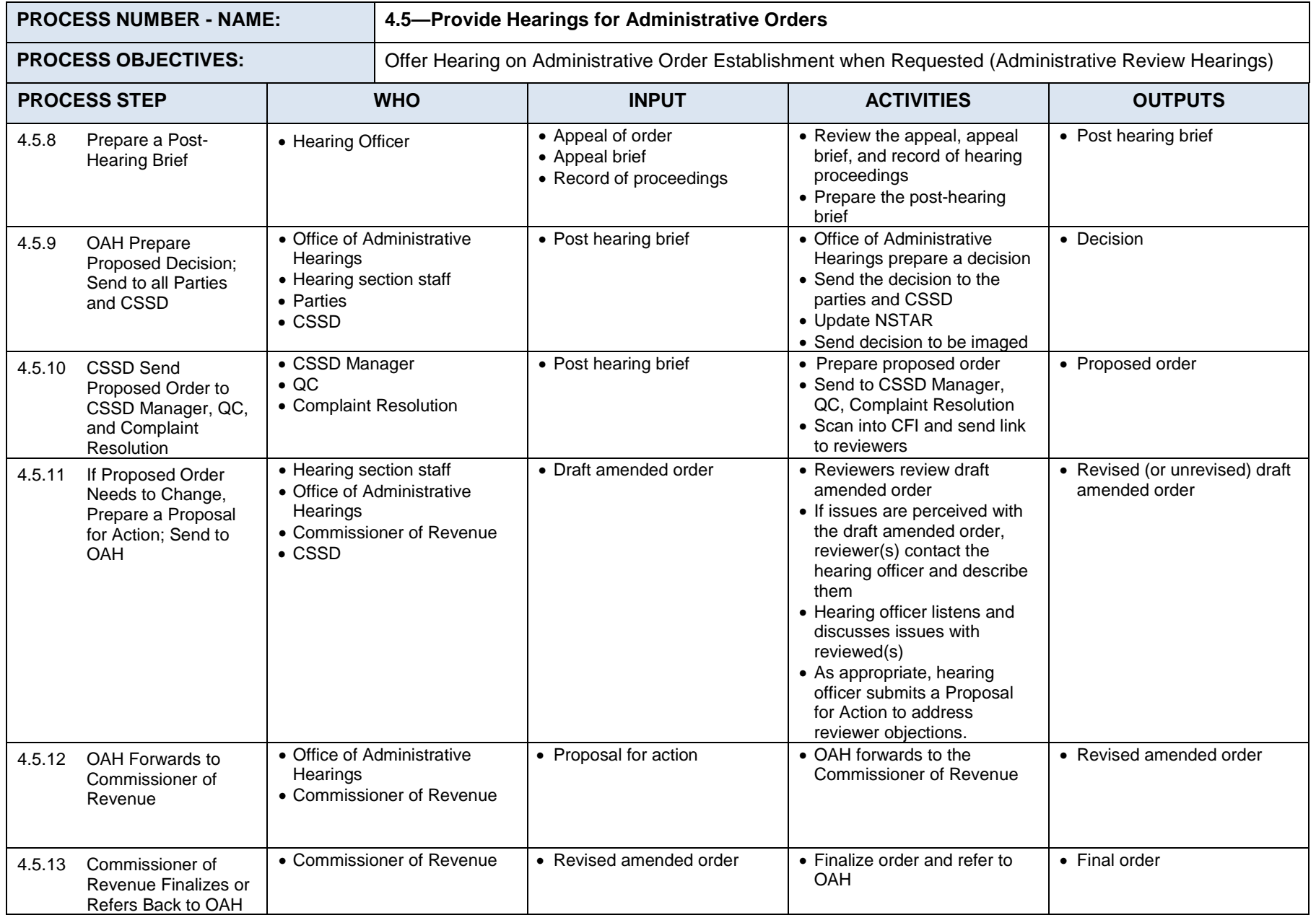

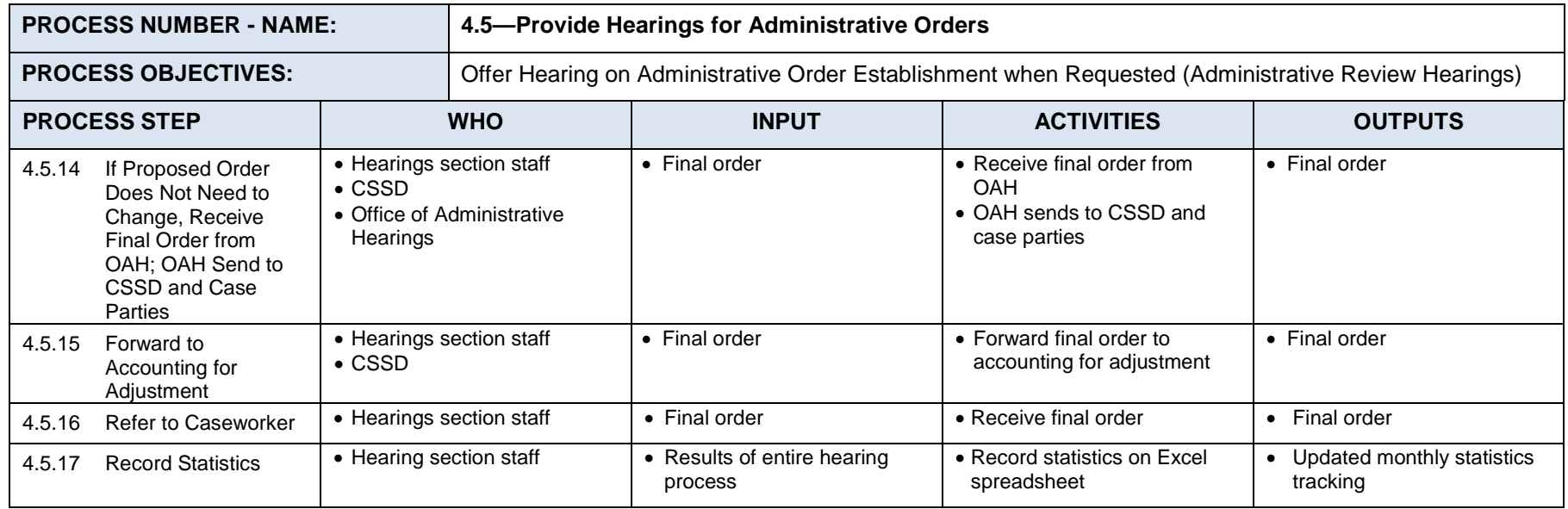

### $7.4.1.6$ **Process 4.6: Represent CSSD in Court**

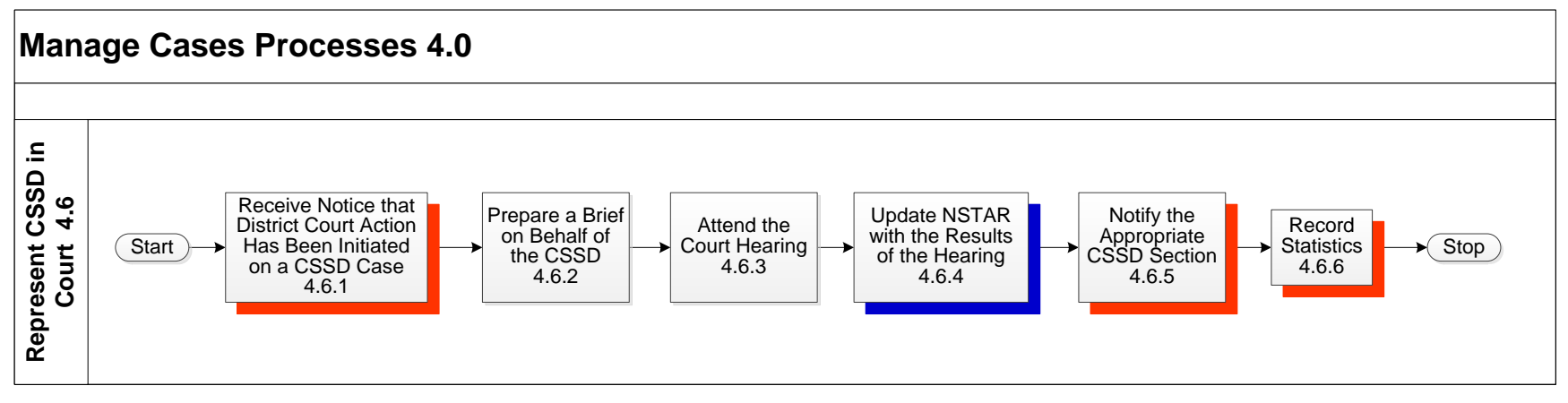

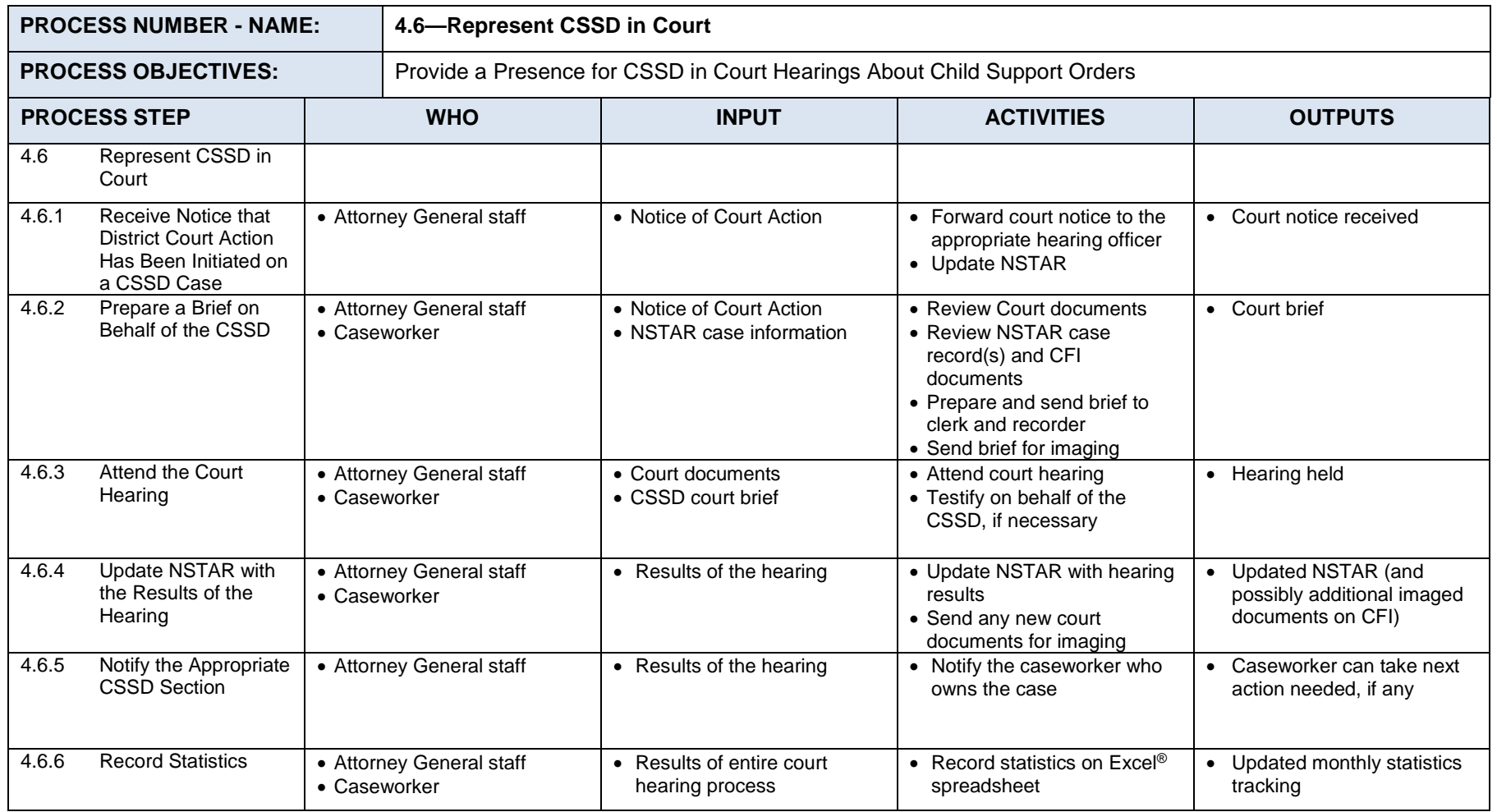

#### $7.4.1.7$ **Process 4.7: Manage Federal Tax Offset Administrative Reviews**

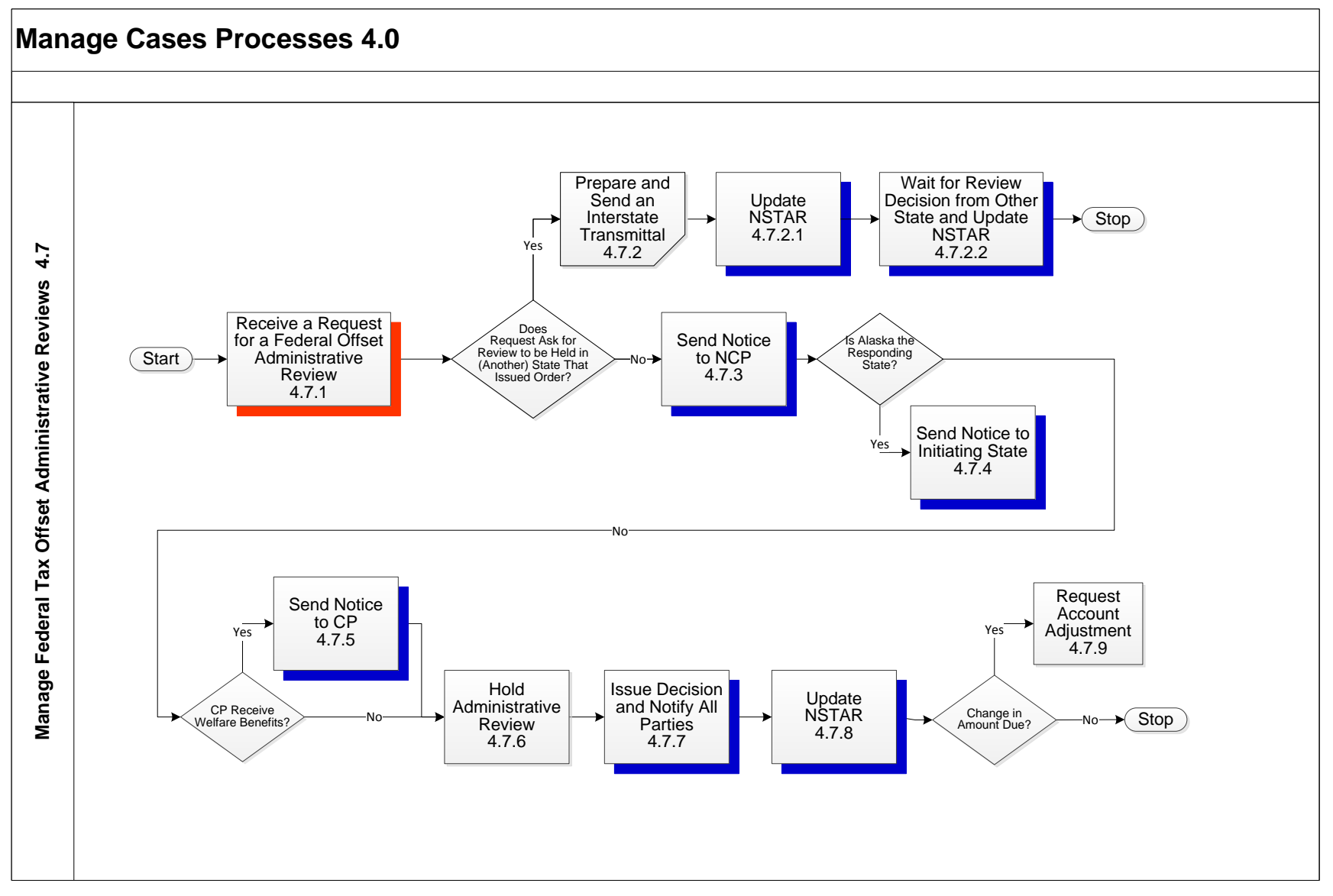

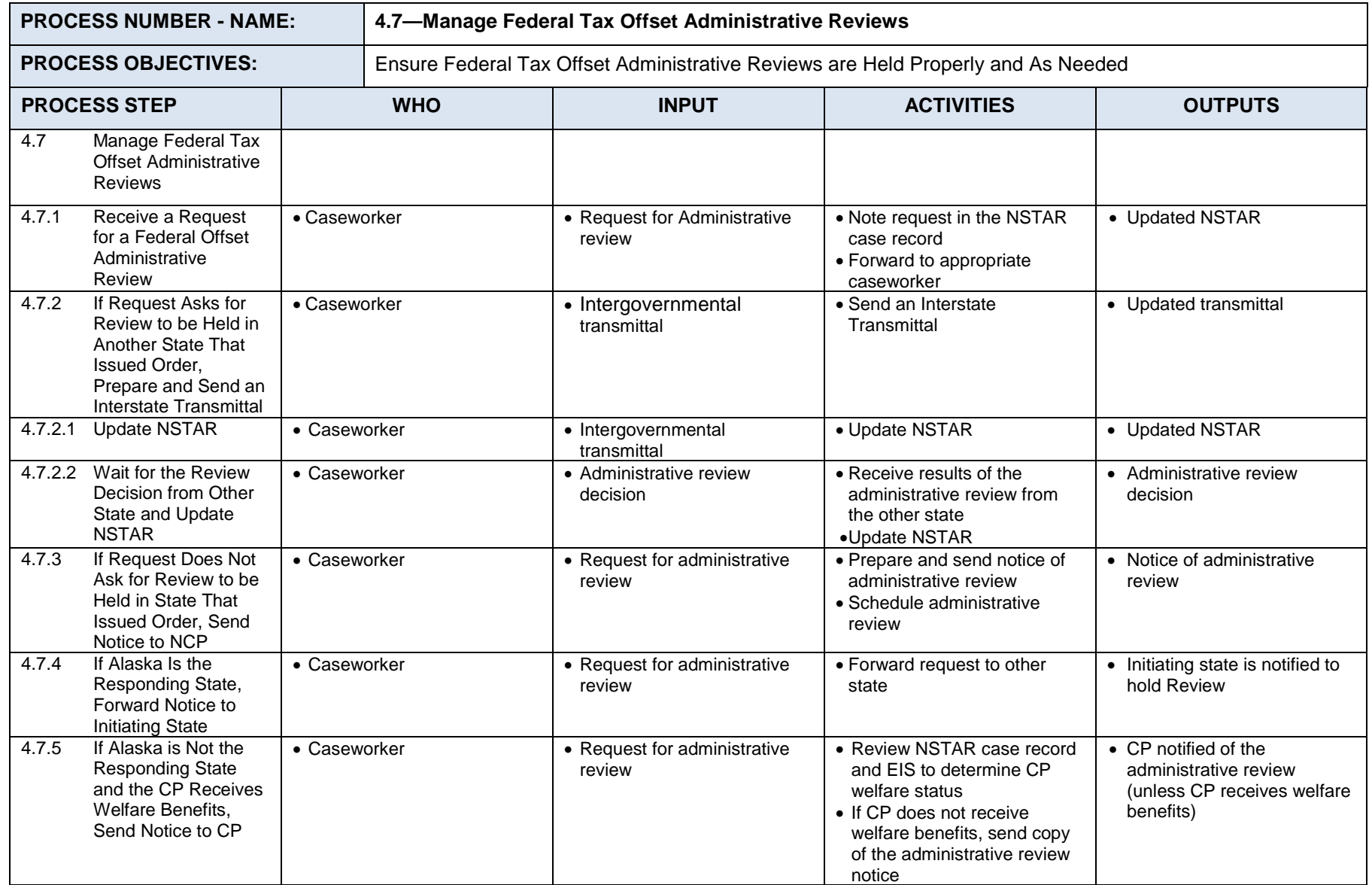

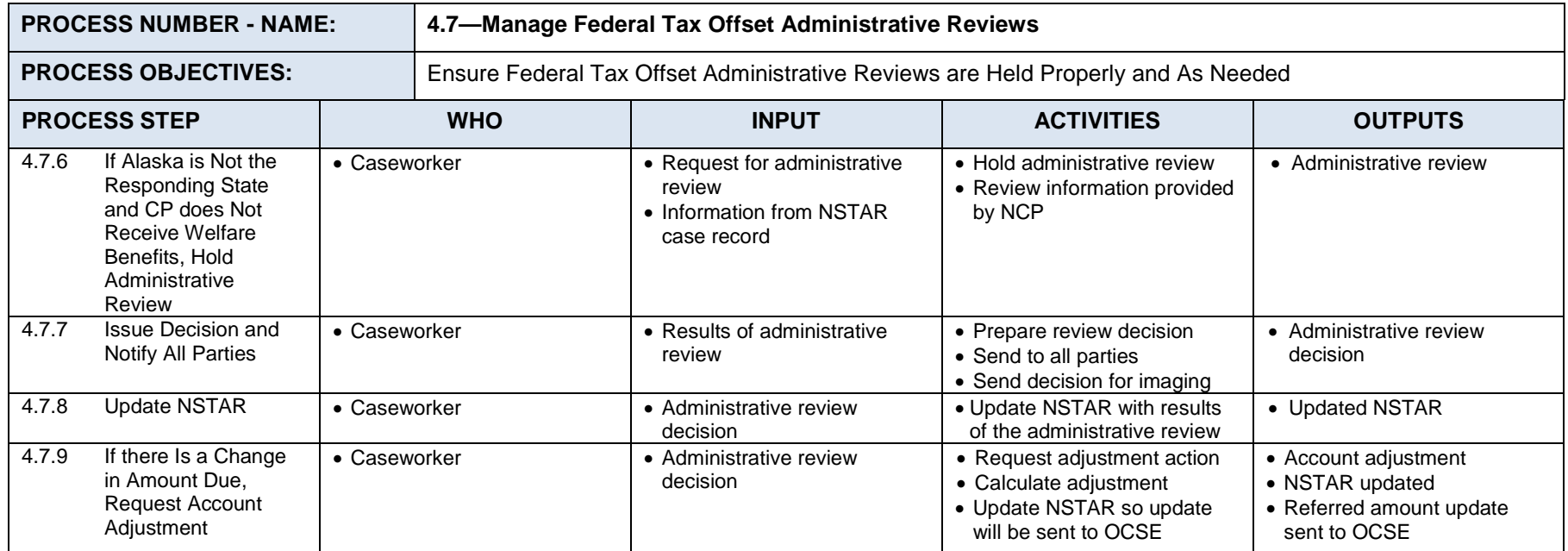

#### $7.4.1.8$ **Process 4.8: Establish Accounts for New Orders**

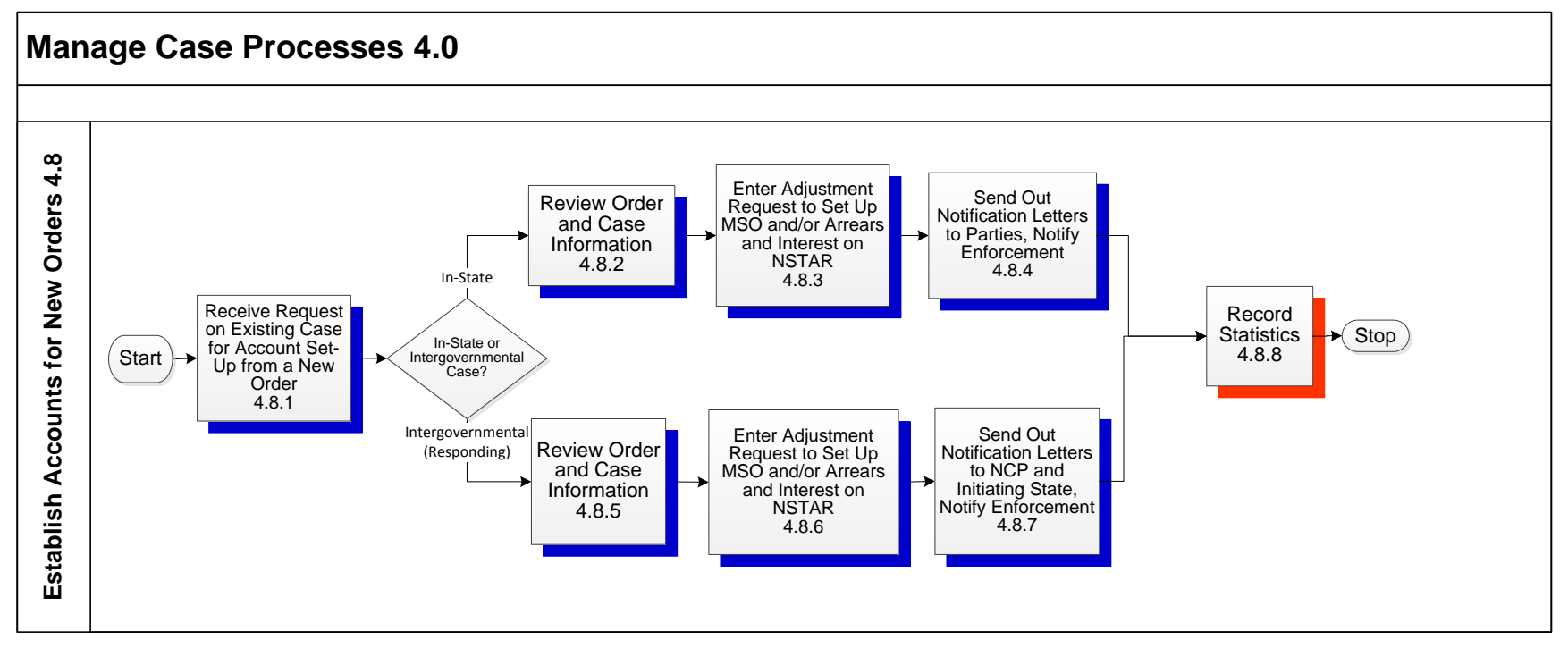

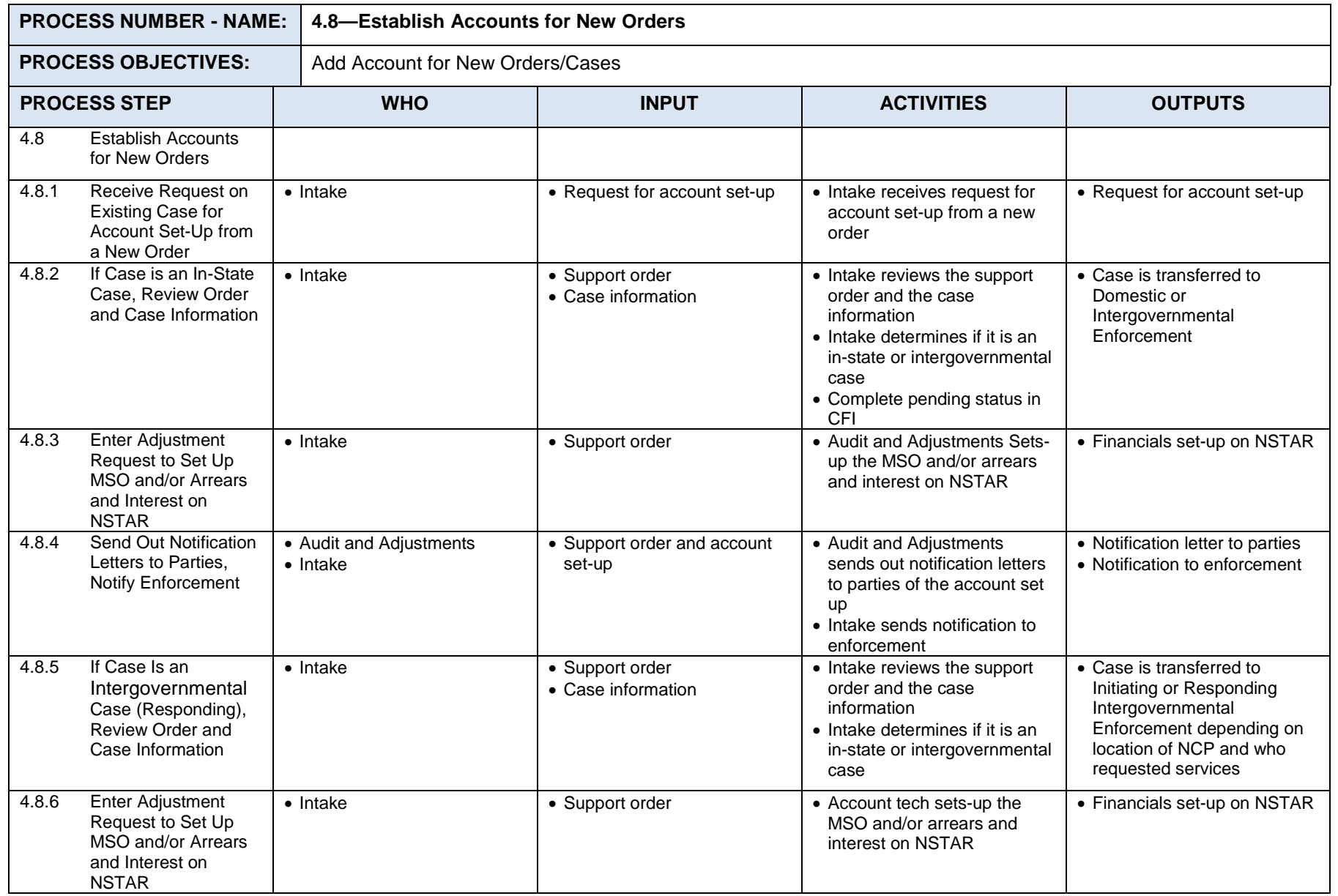

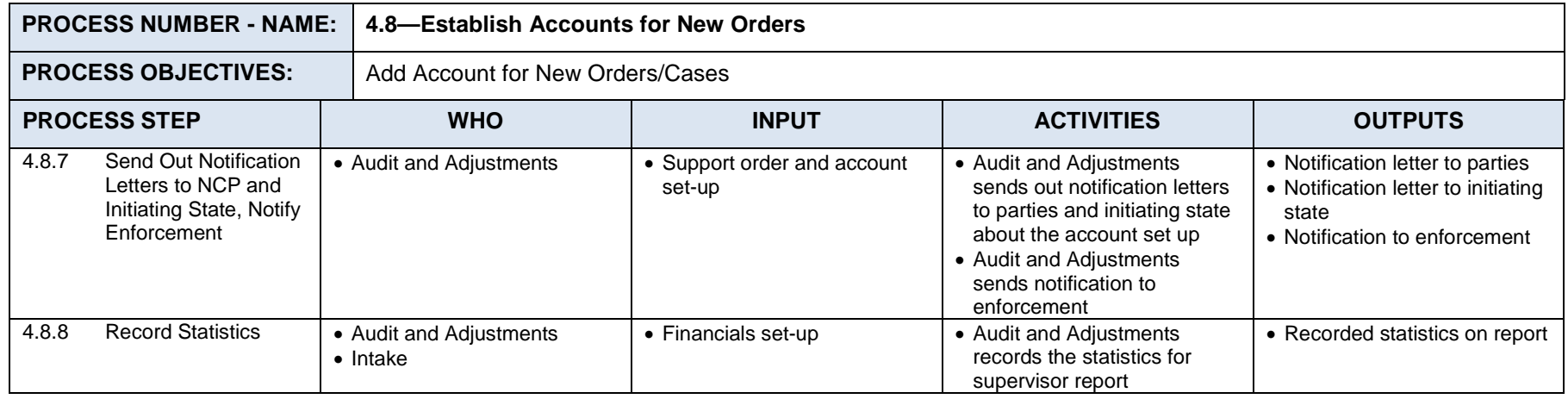

#### $7.4.1.9$ **Process 4.9: Conduct Administrative Review Hearing**

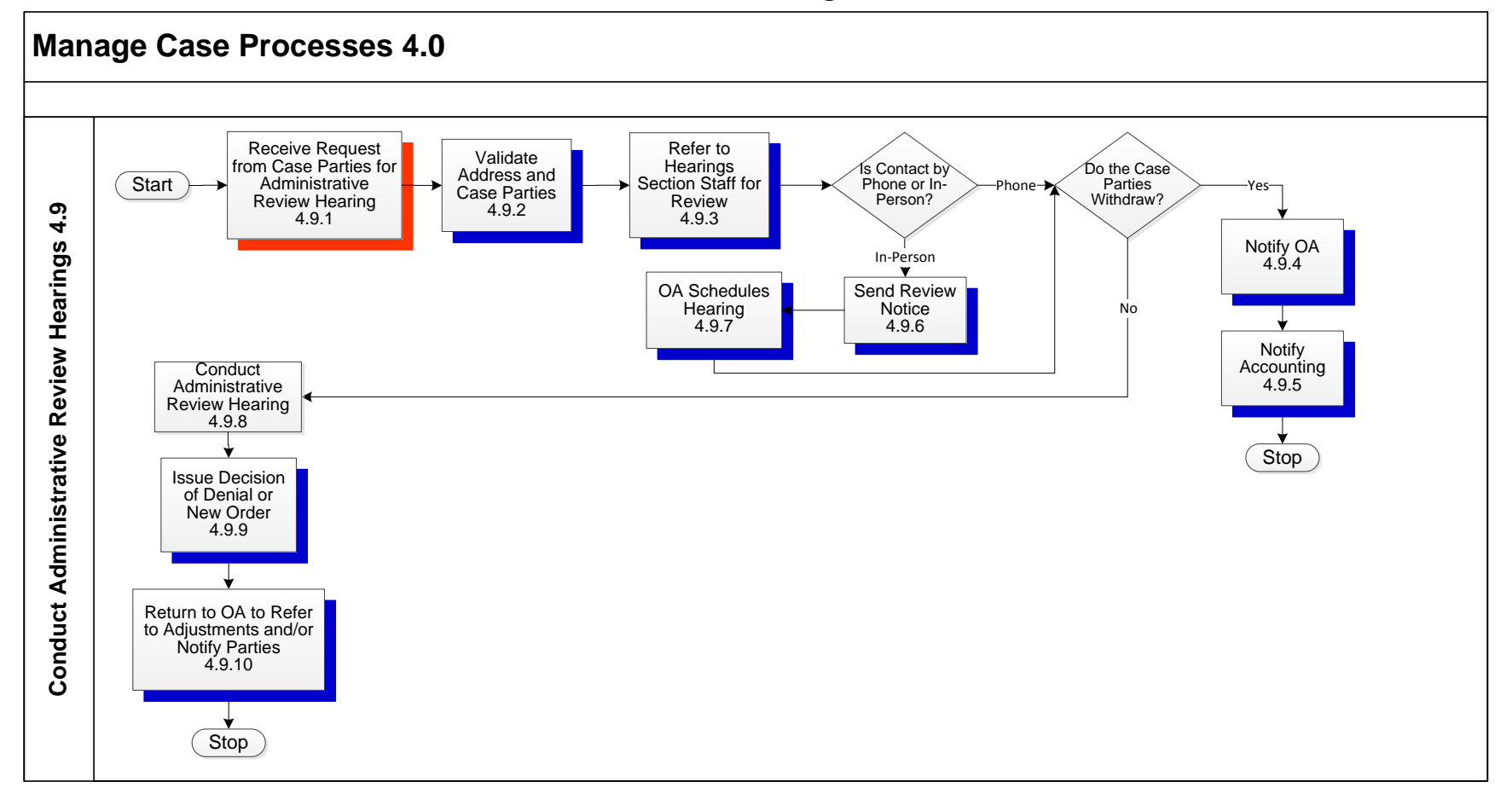

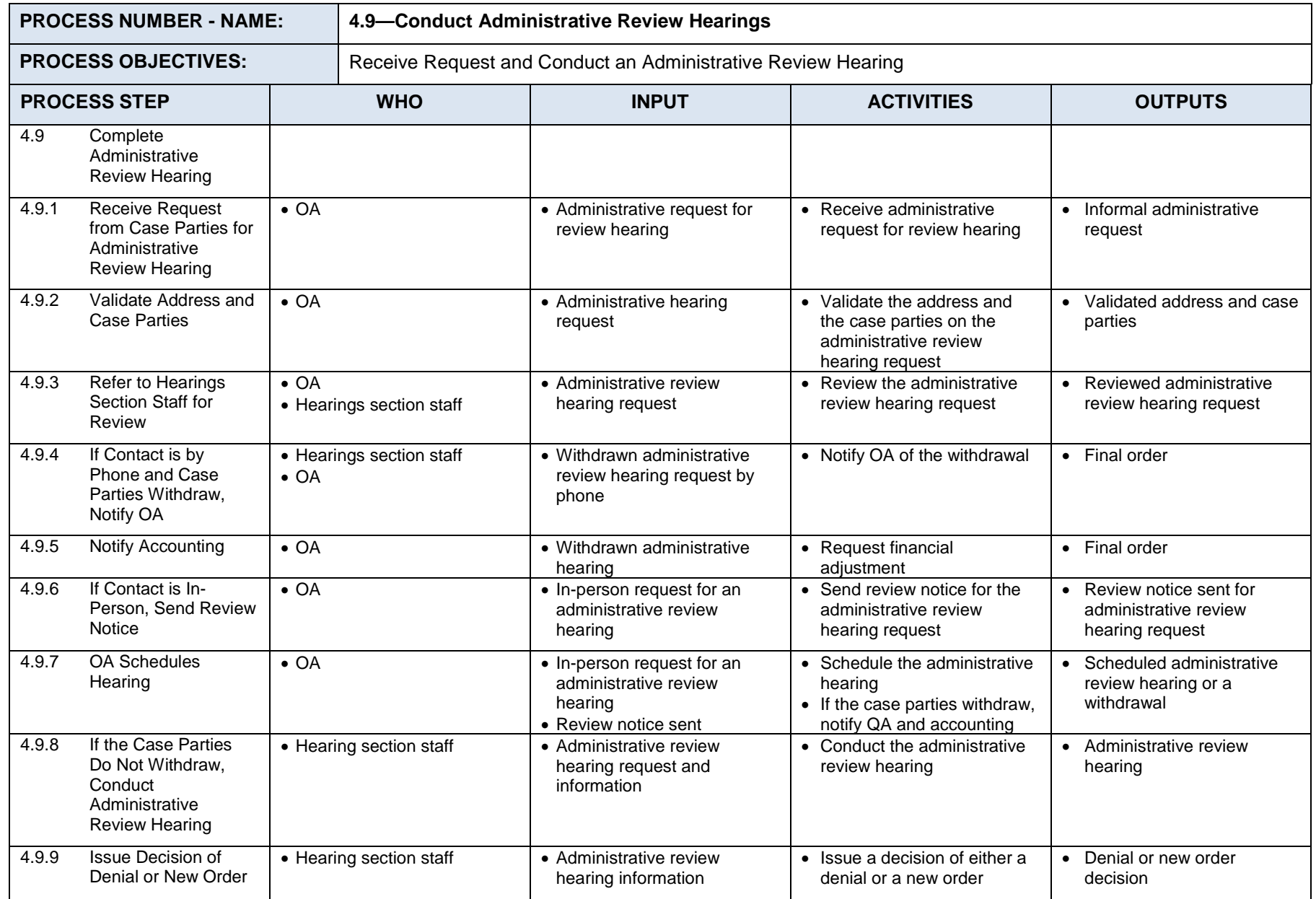

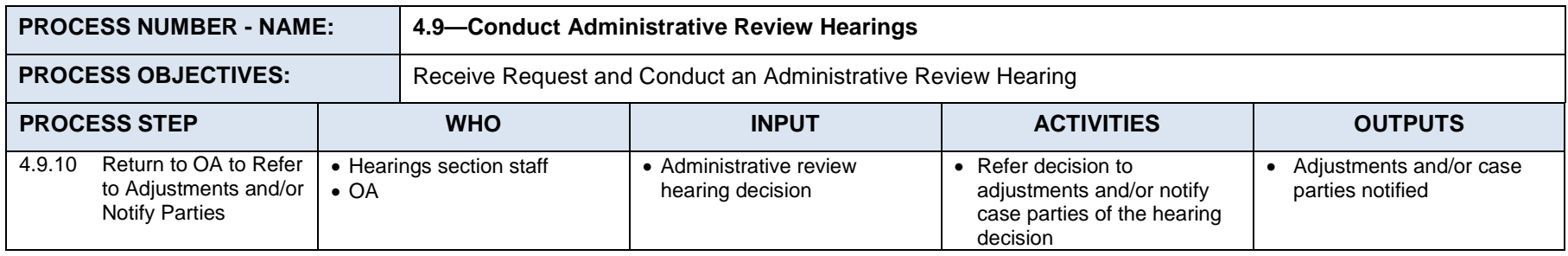

# **Process 4.10: Manage Financial Activities**

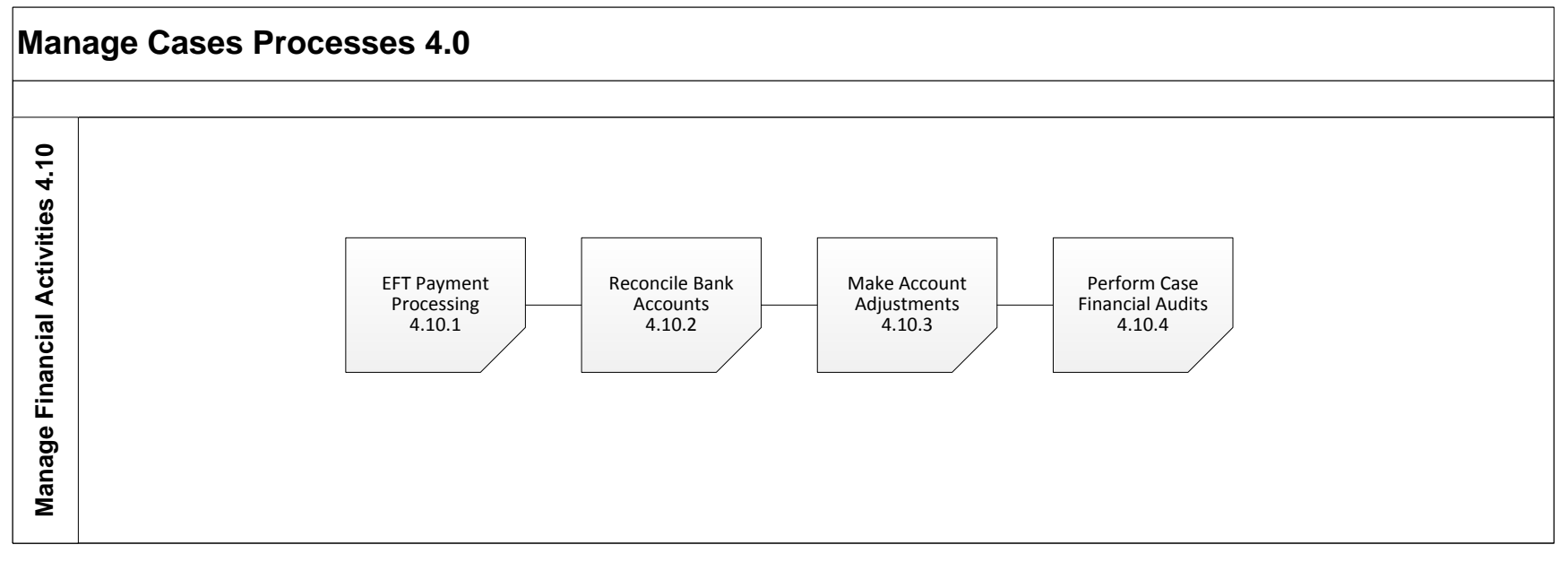

The Financial Processes include the following:

4.10.1 EFT Payment Processing

4.10.2 Reconcile Bank Accounts

4.10.3 Make Account Adjustments

4.10.4 Perform Case Financial Audits

## **Process 4.10.1: EFT Payment Processing**

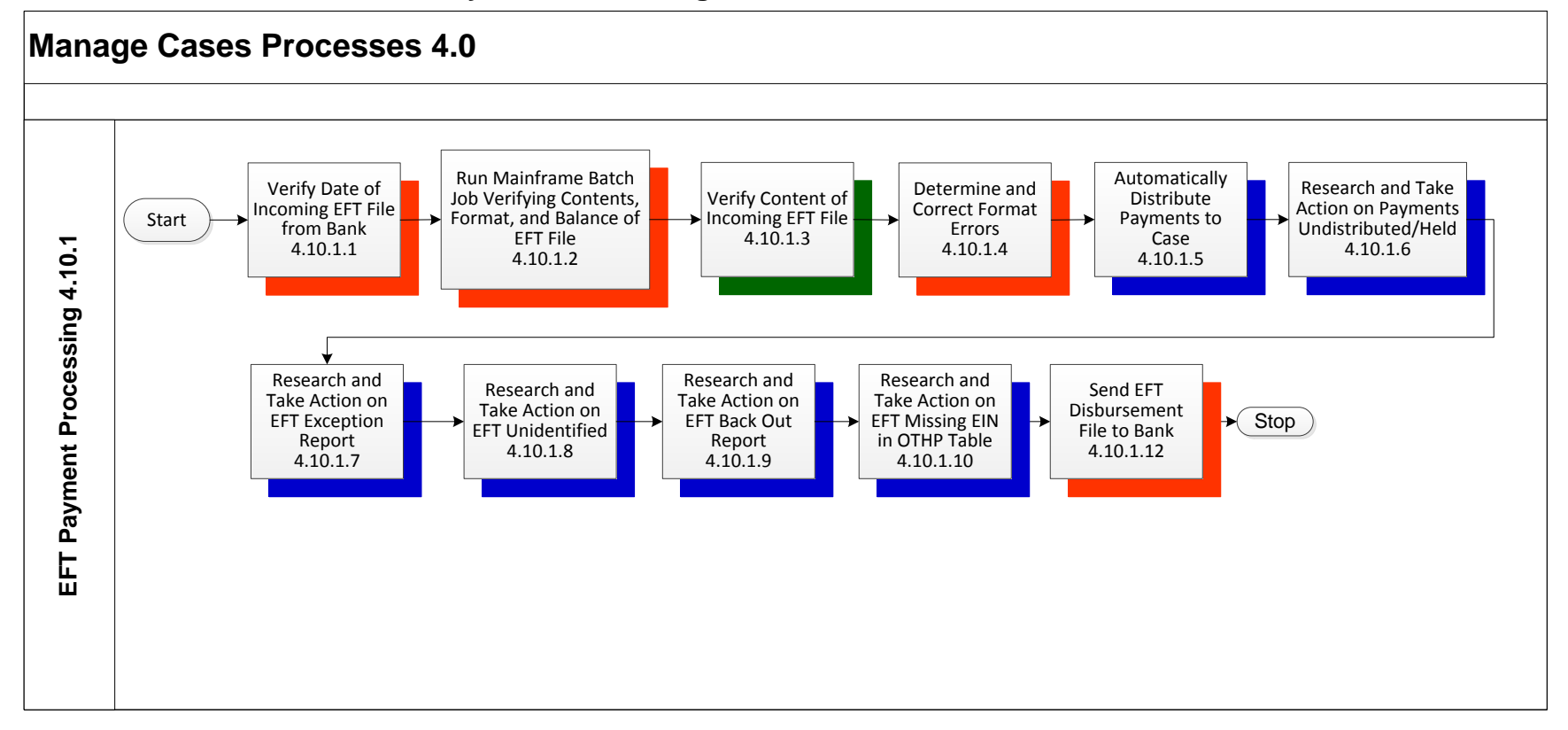
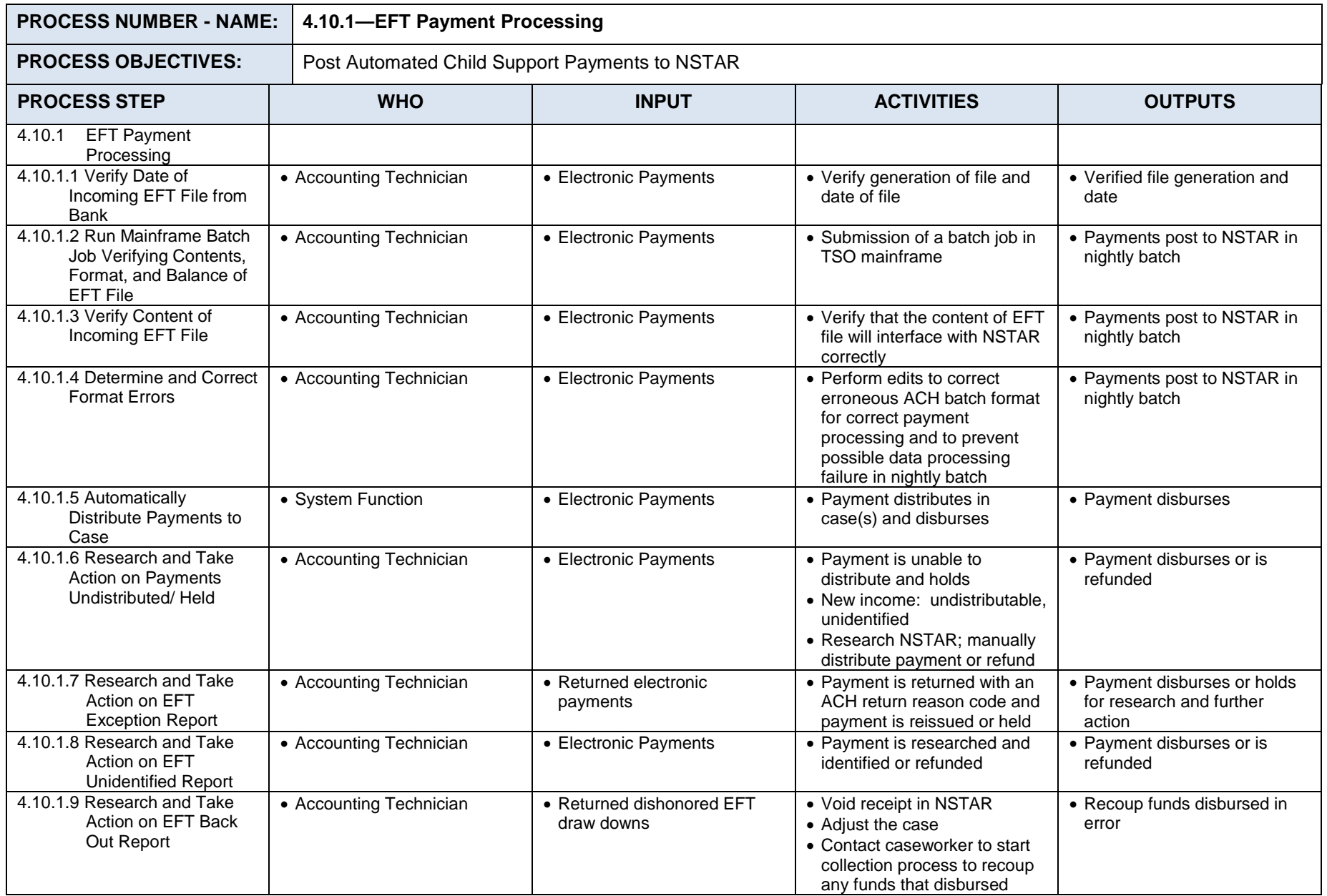

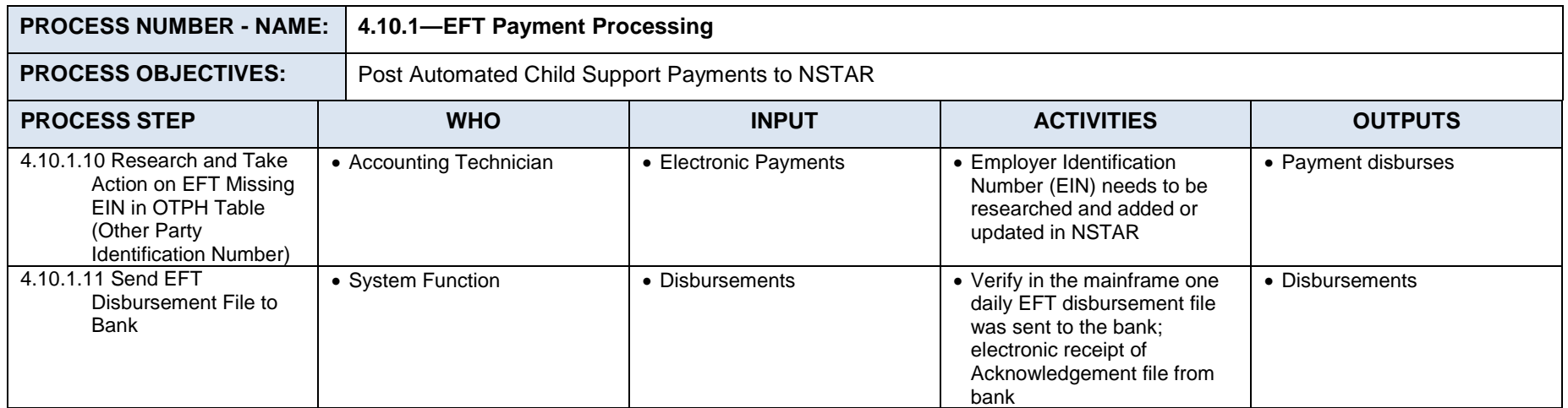

### **Process 4.10.2: Reconcile Trust Accounts**

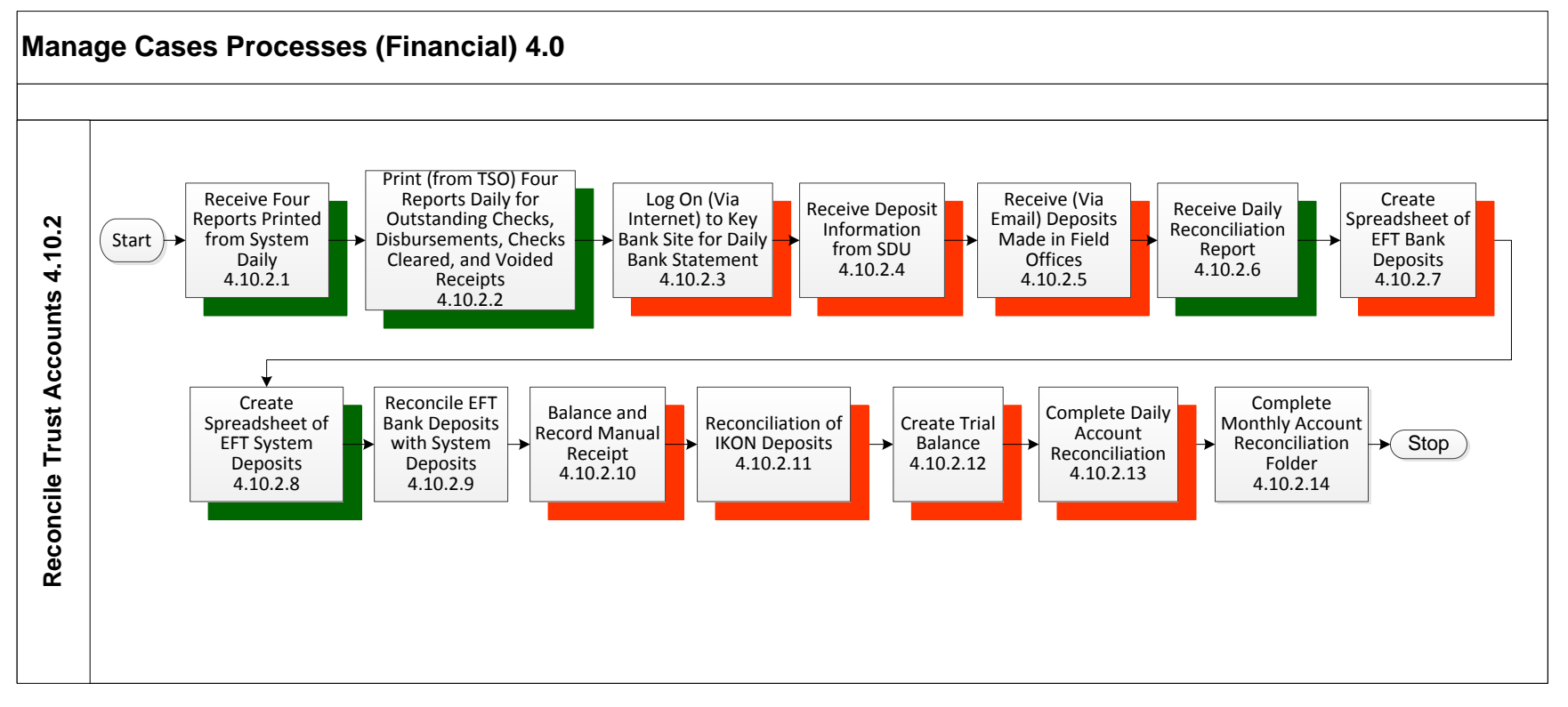

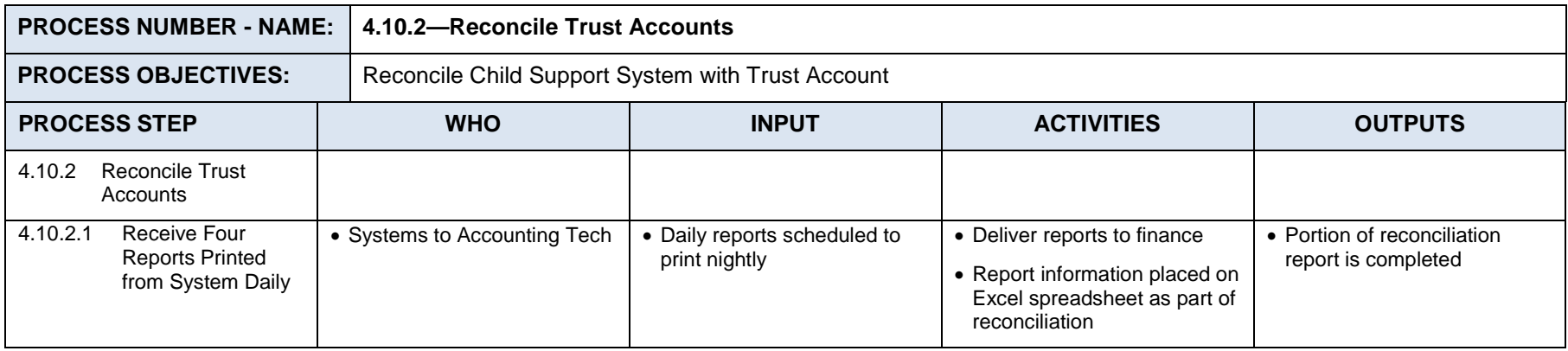

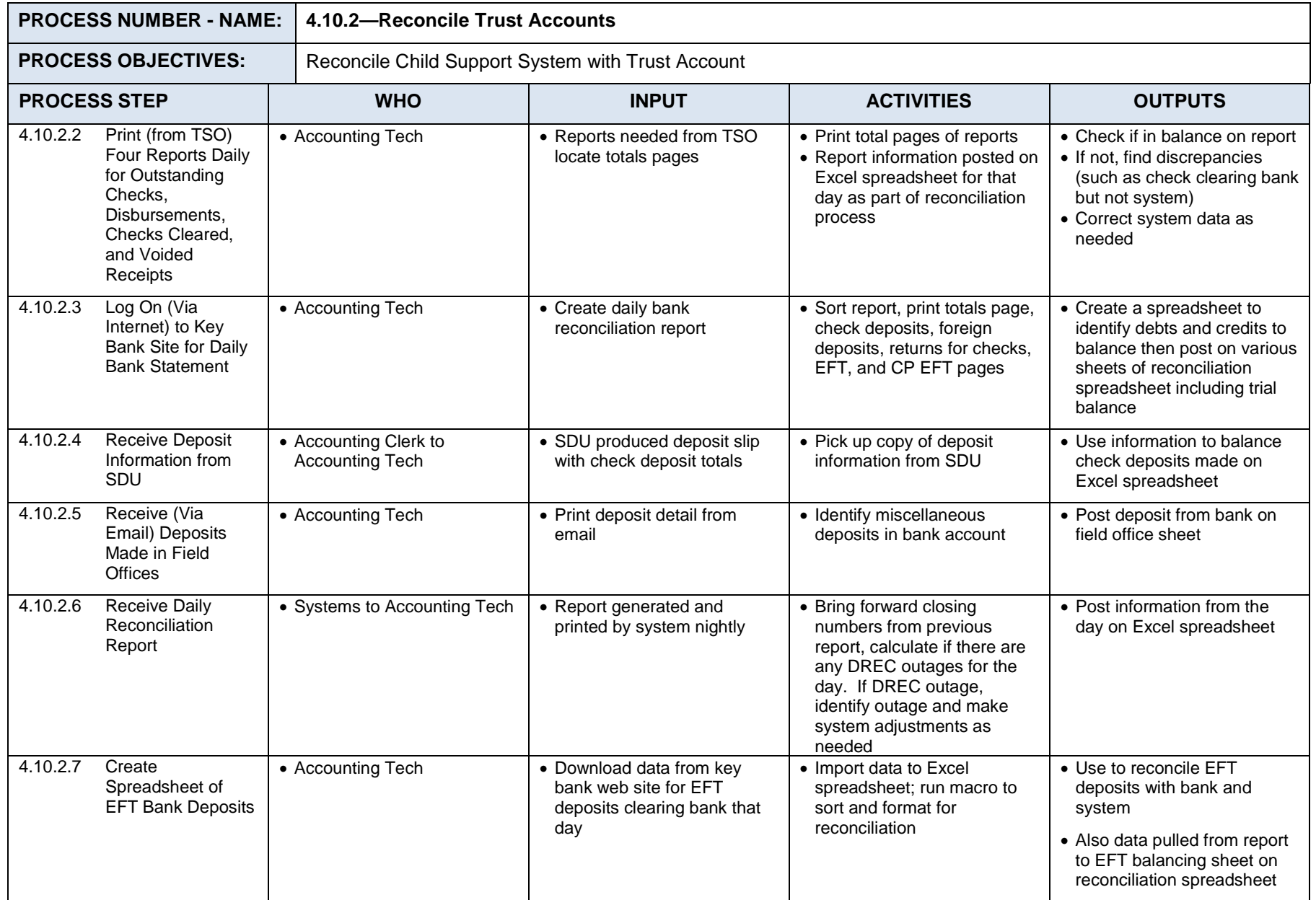

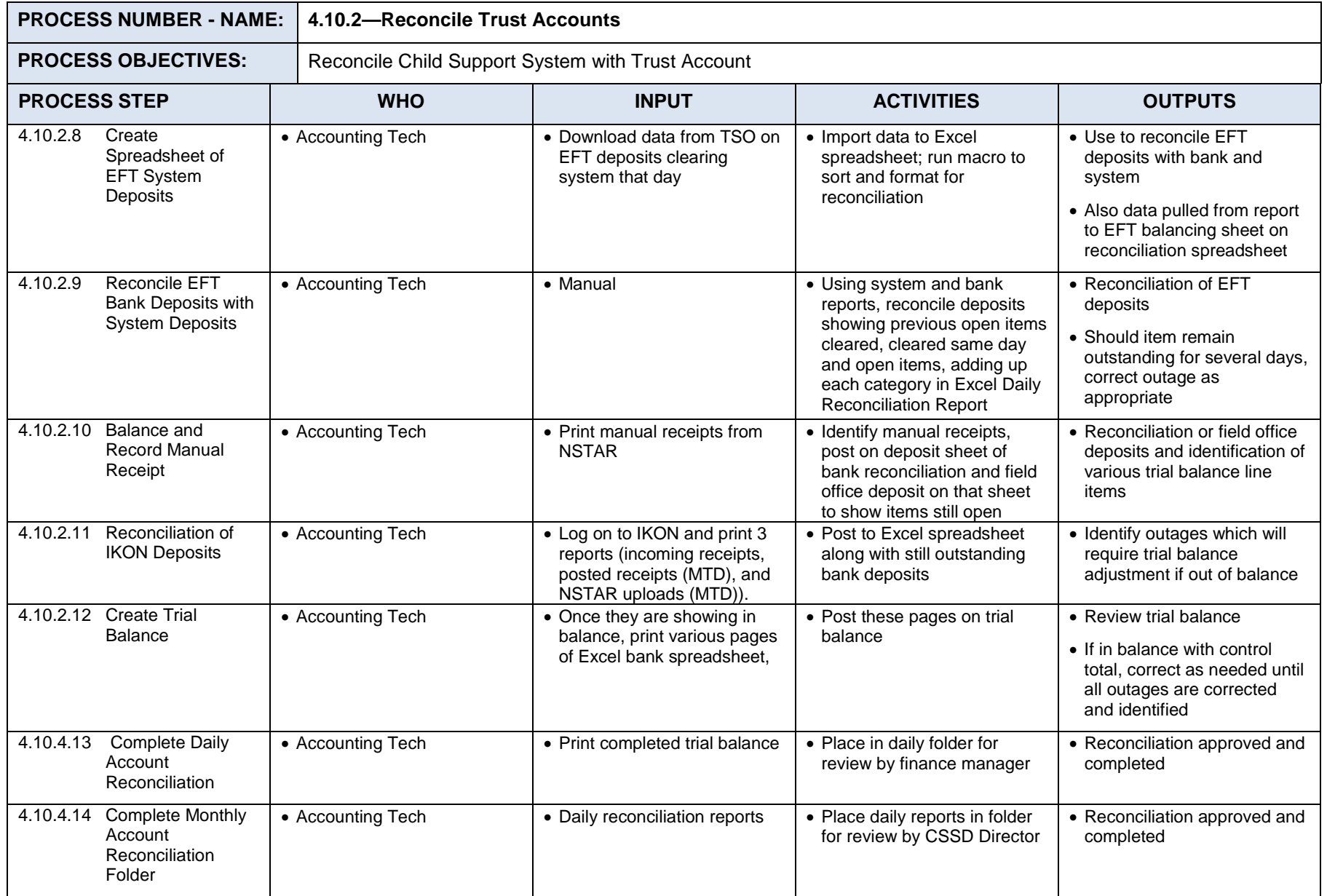

### **Process 4.10.3: Make Account Adjustments**

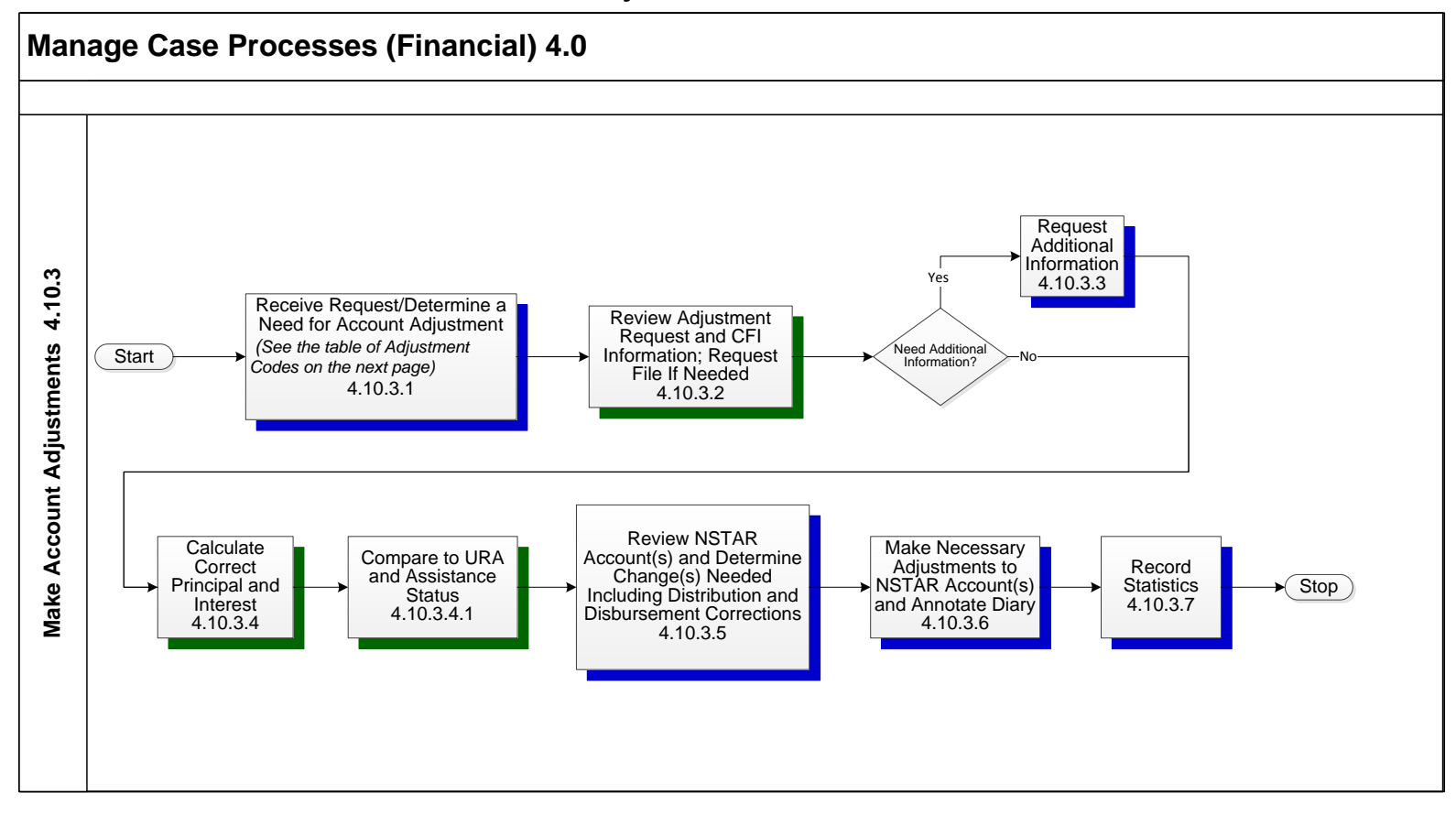

The Adjustment Codes are presented in the following table.

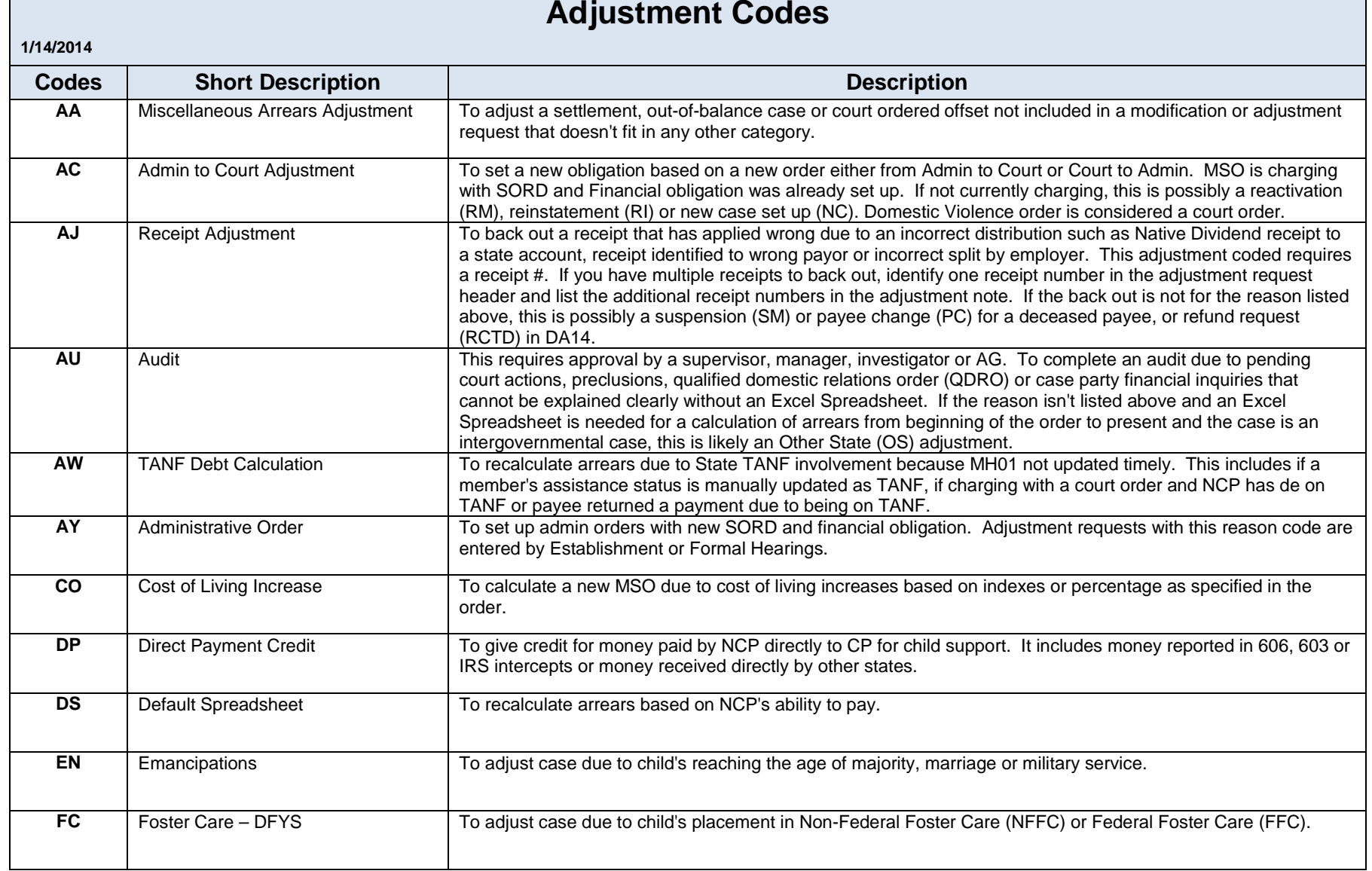

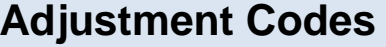

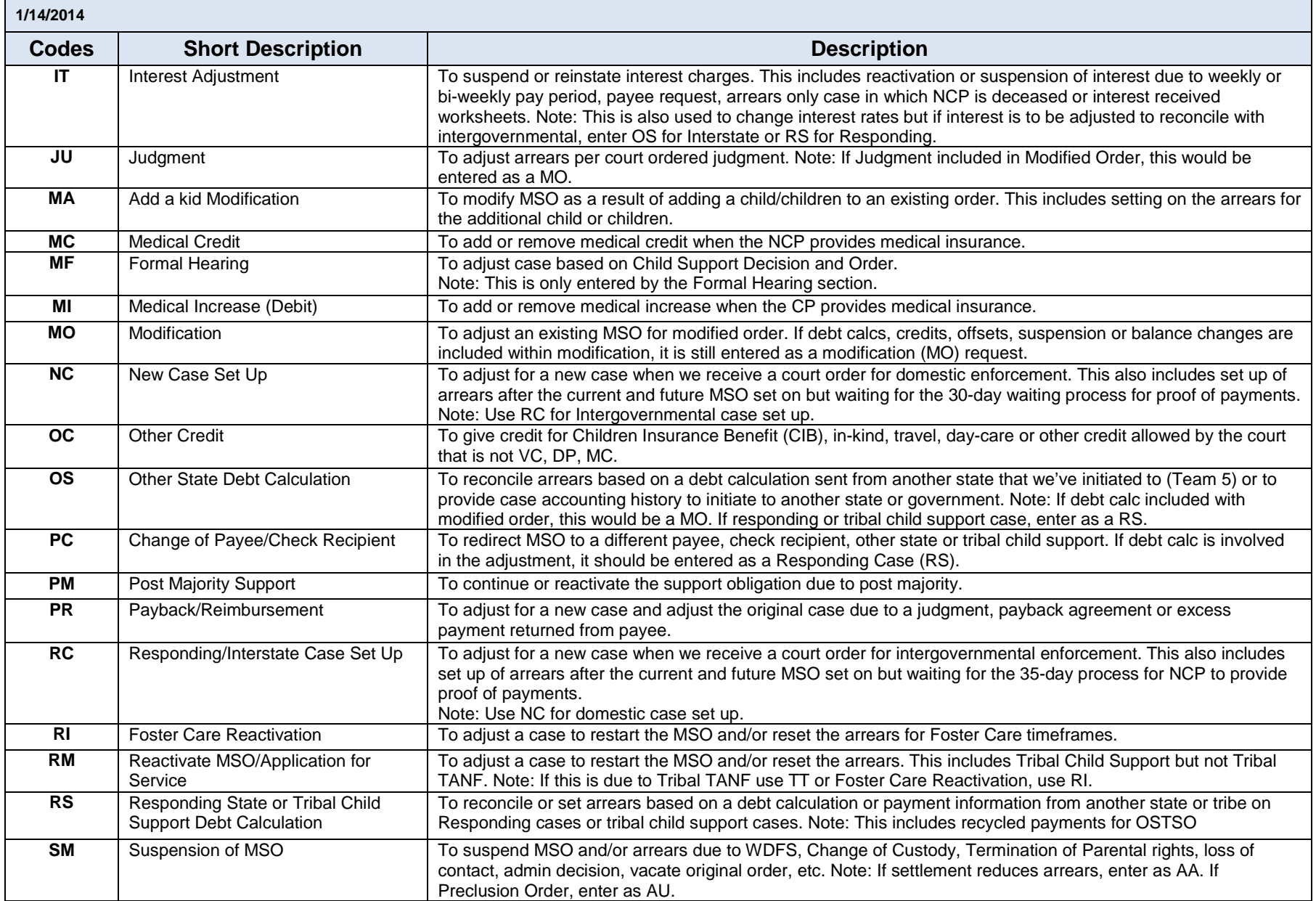

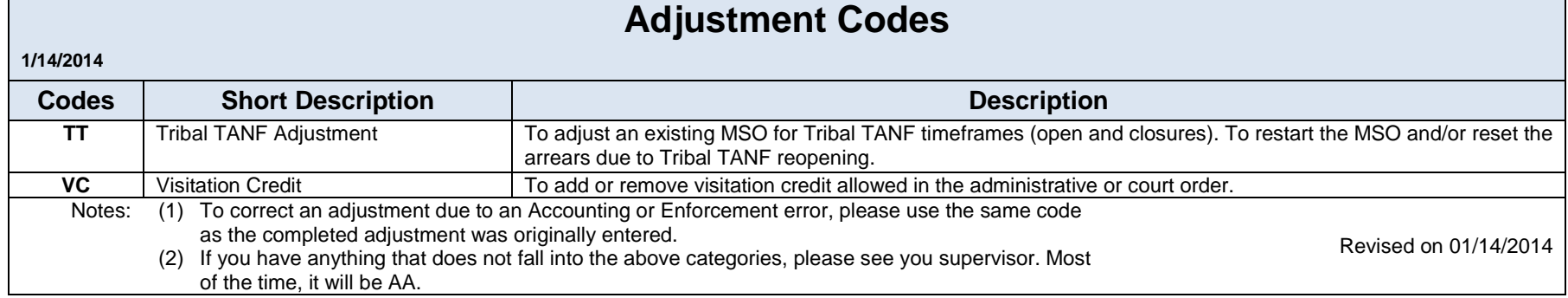

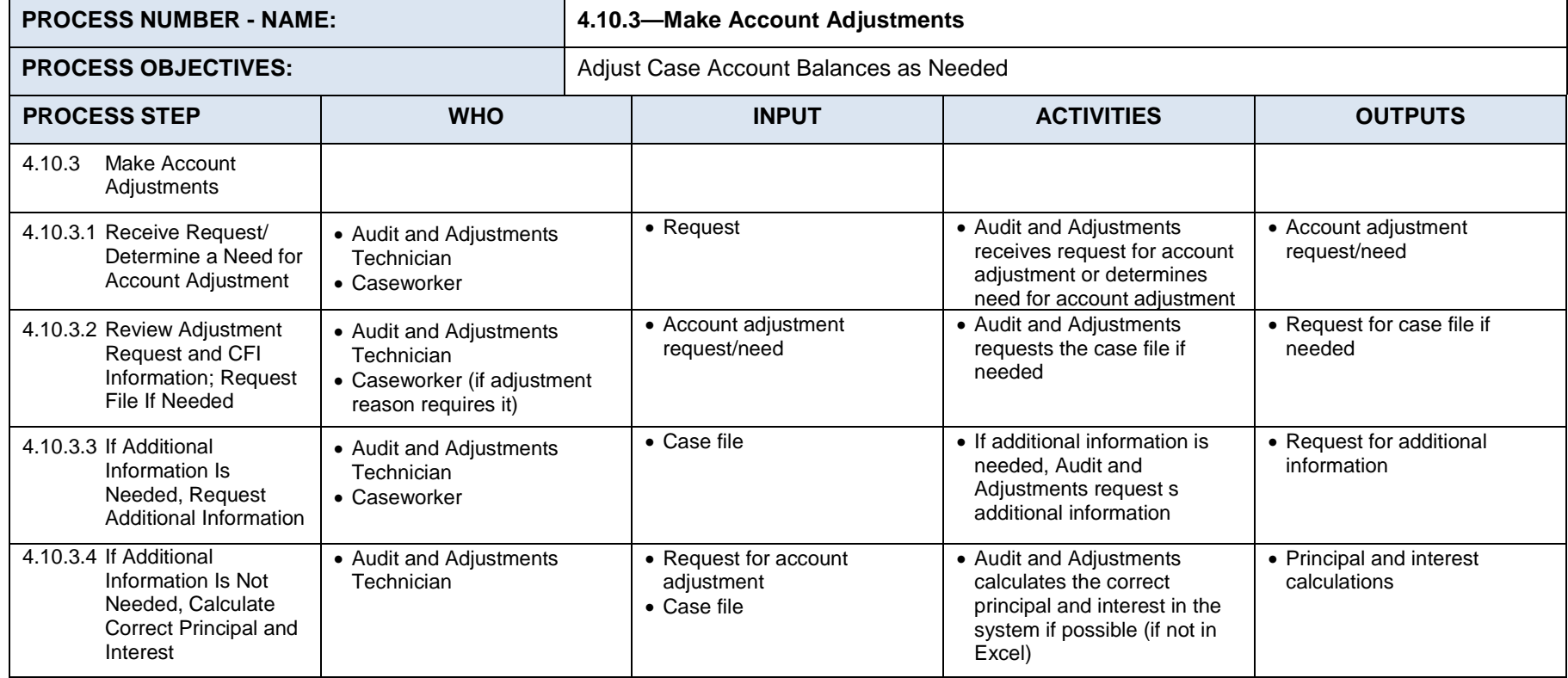

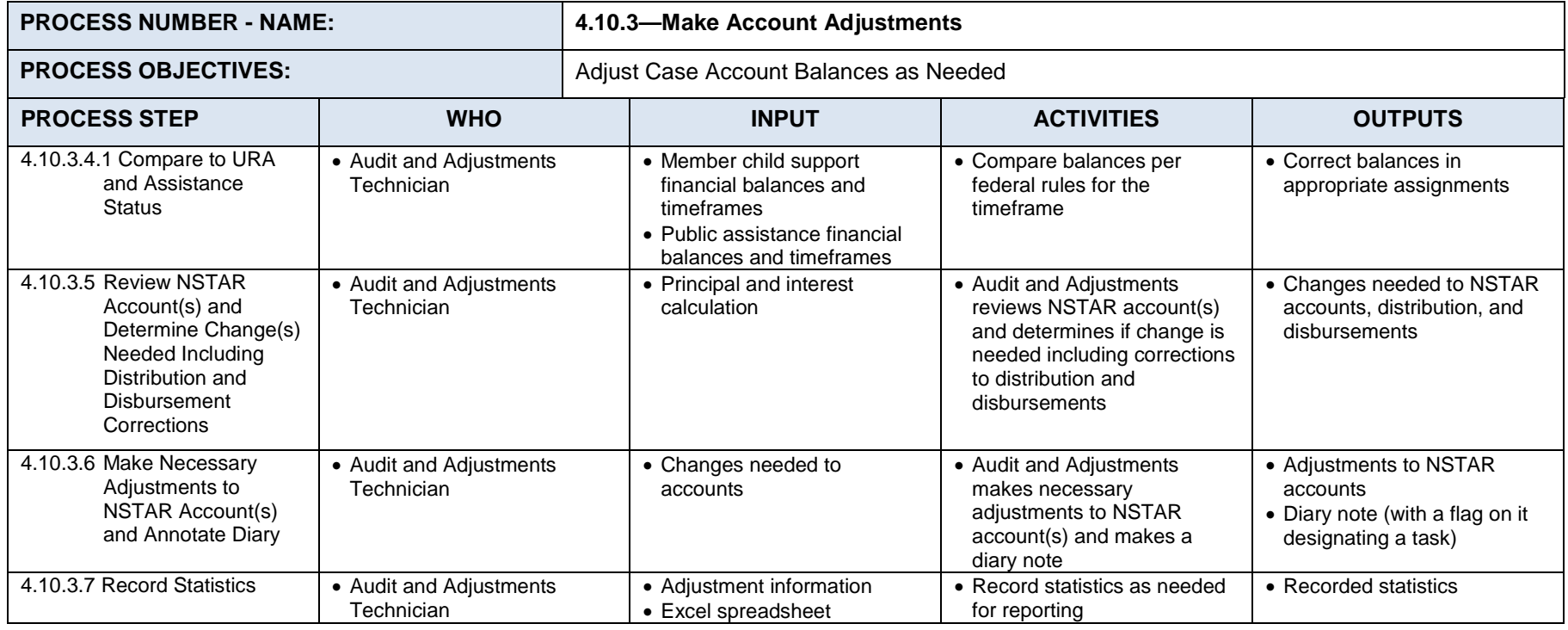

### **Process 4.10.4: Perform Case Financial Audits**

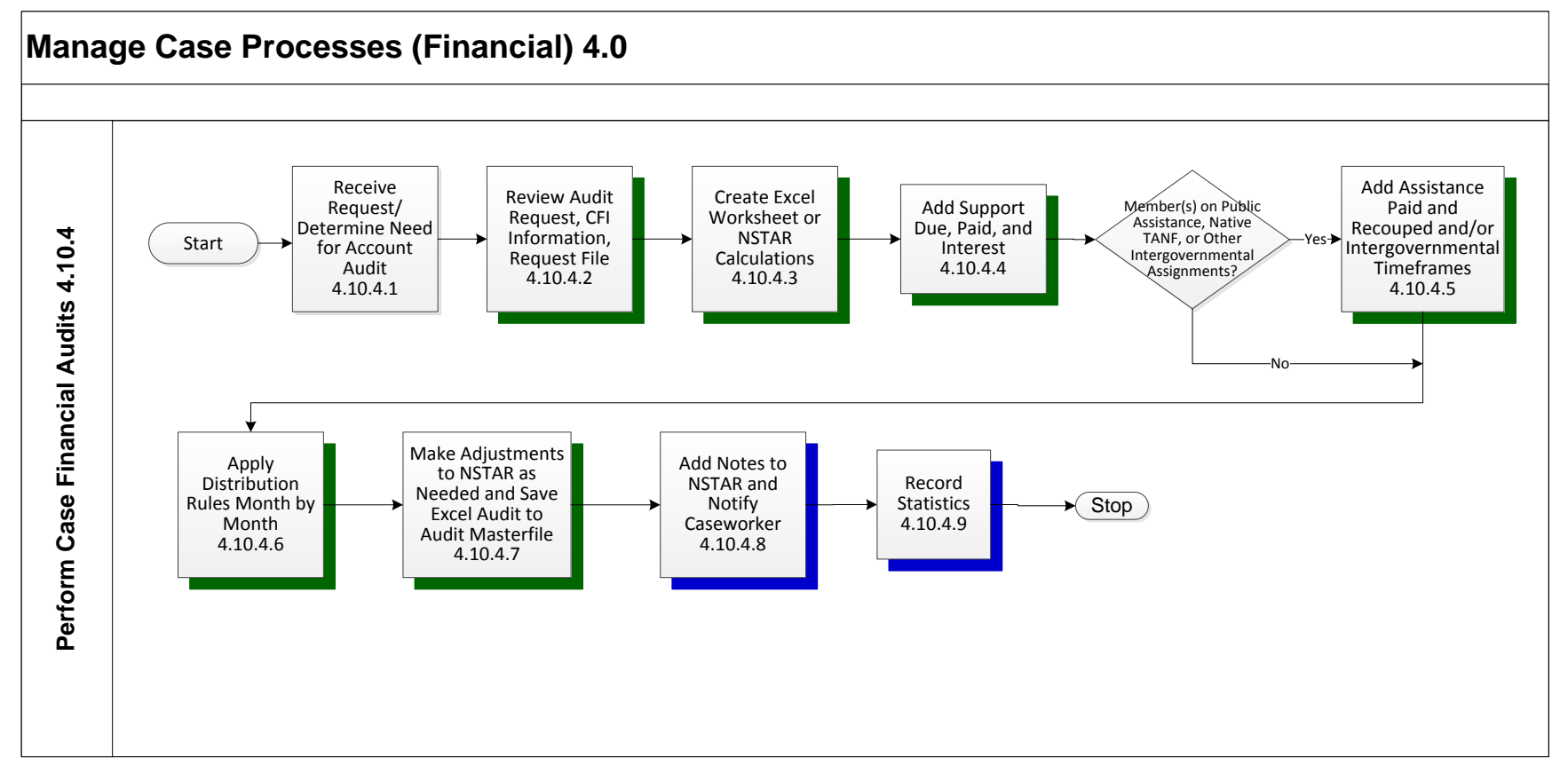

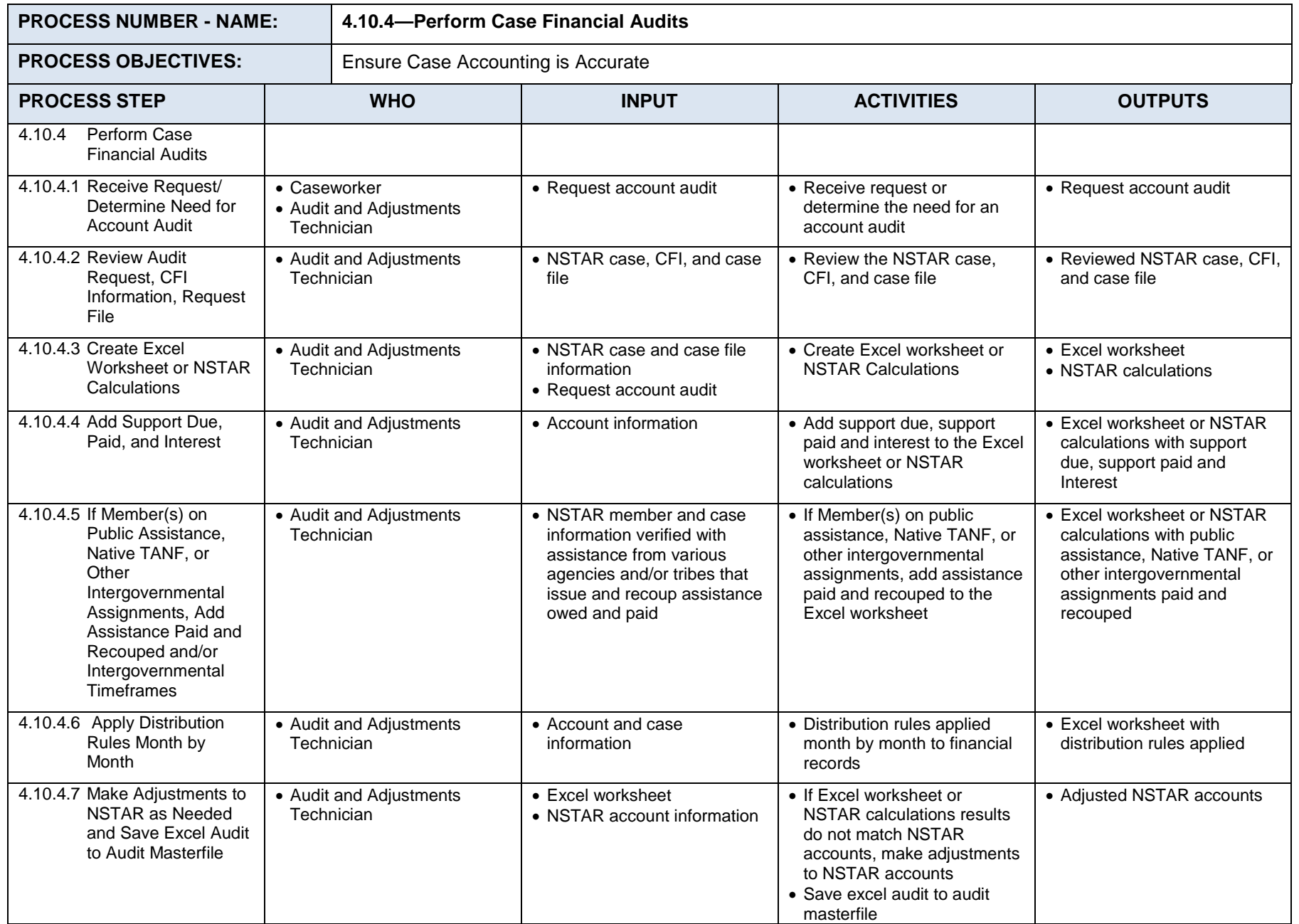

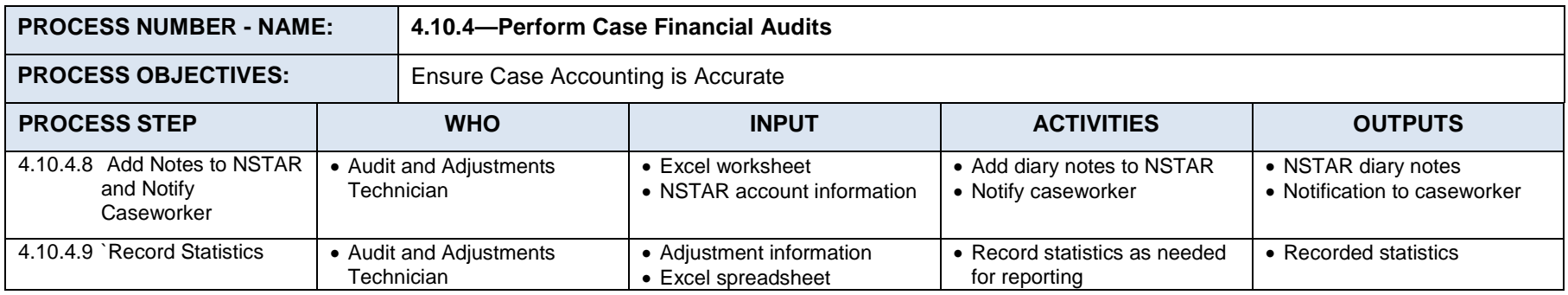

### **Process 4.11: Process Intergovernmental Initiating Cases**

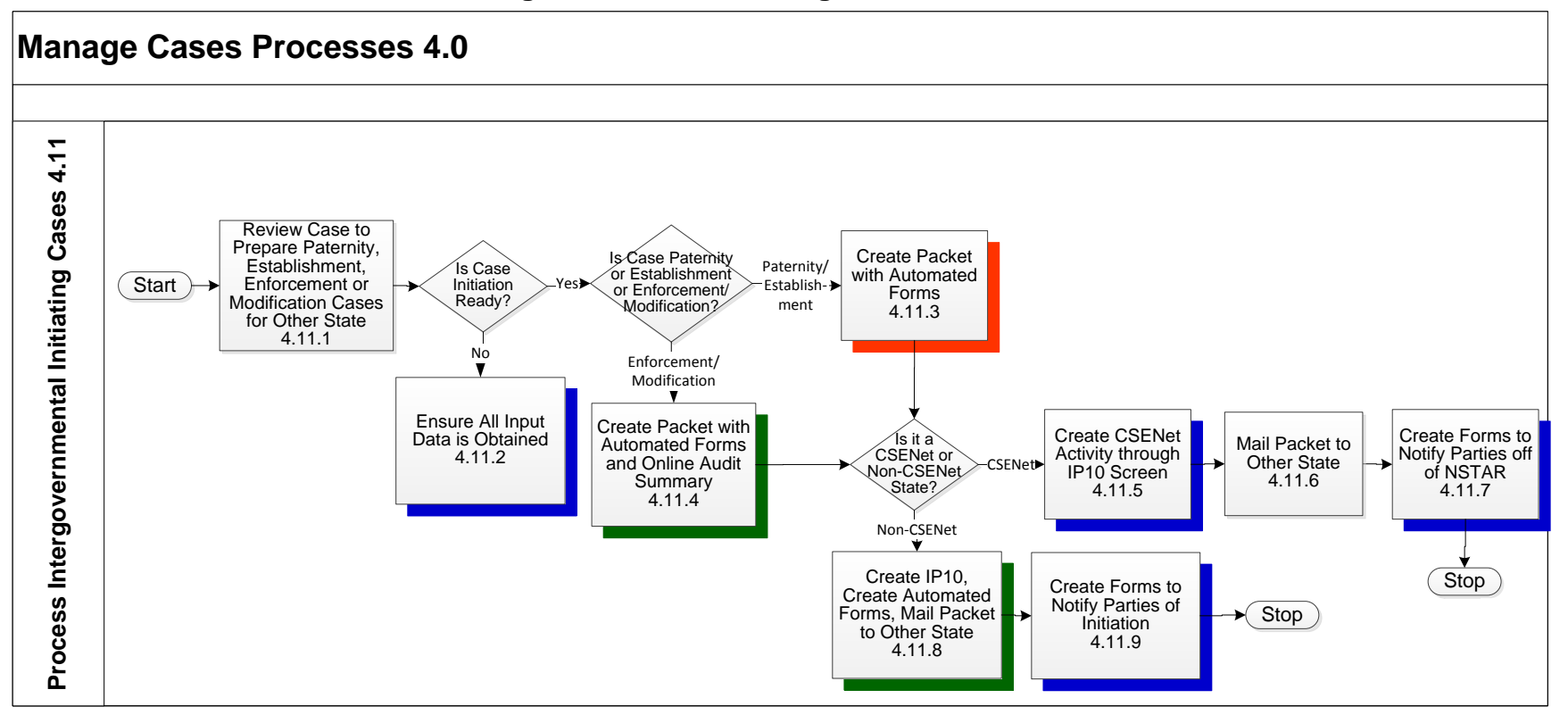

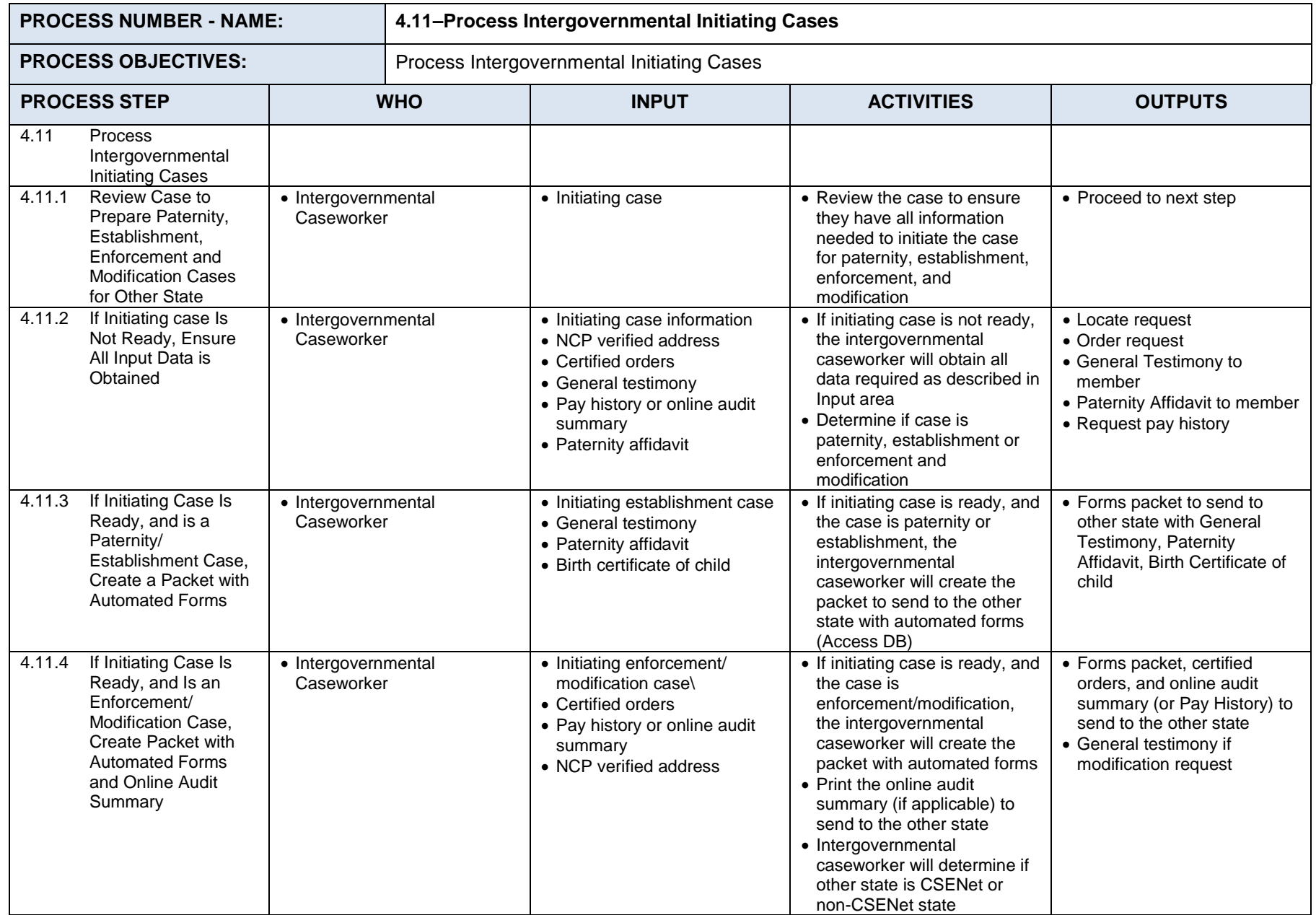

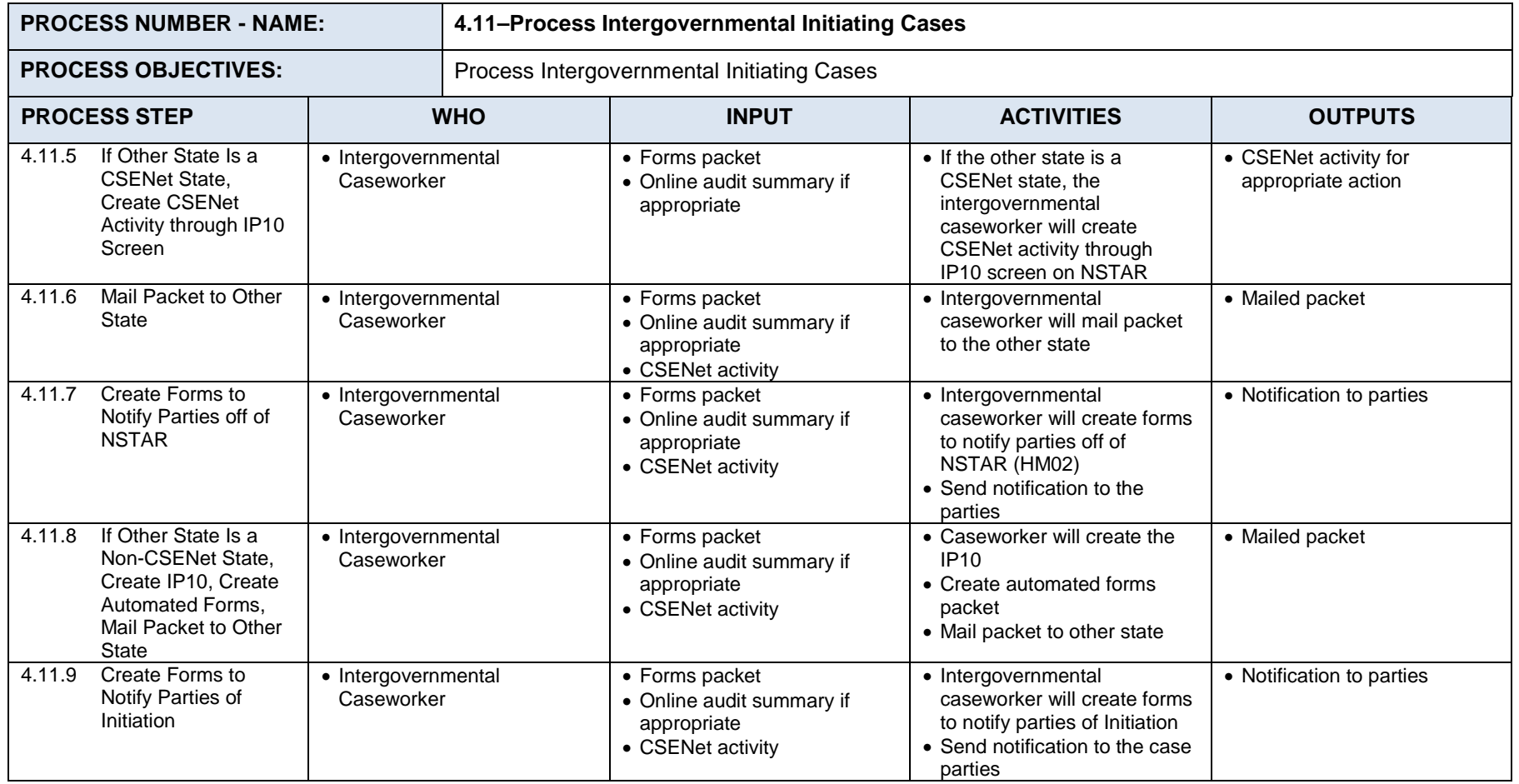

### **Process 4.12: Automated Locate**

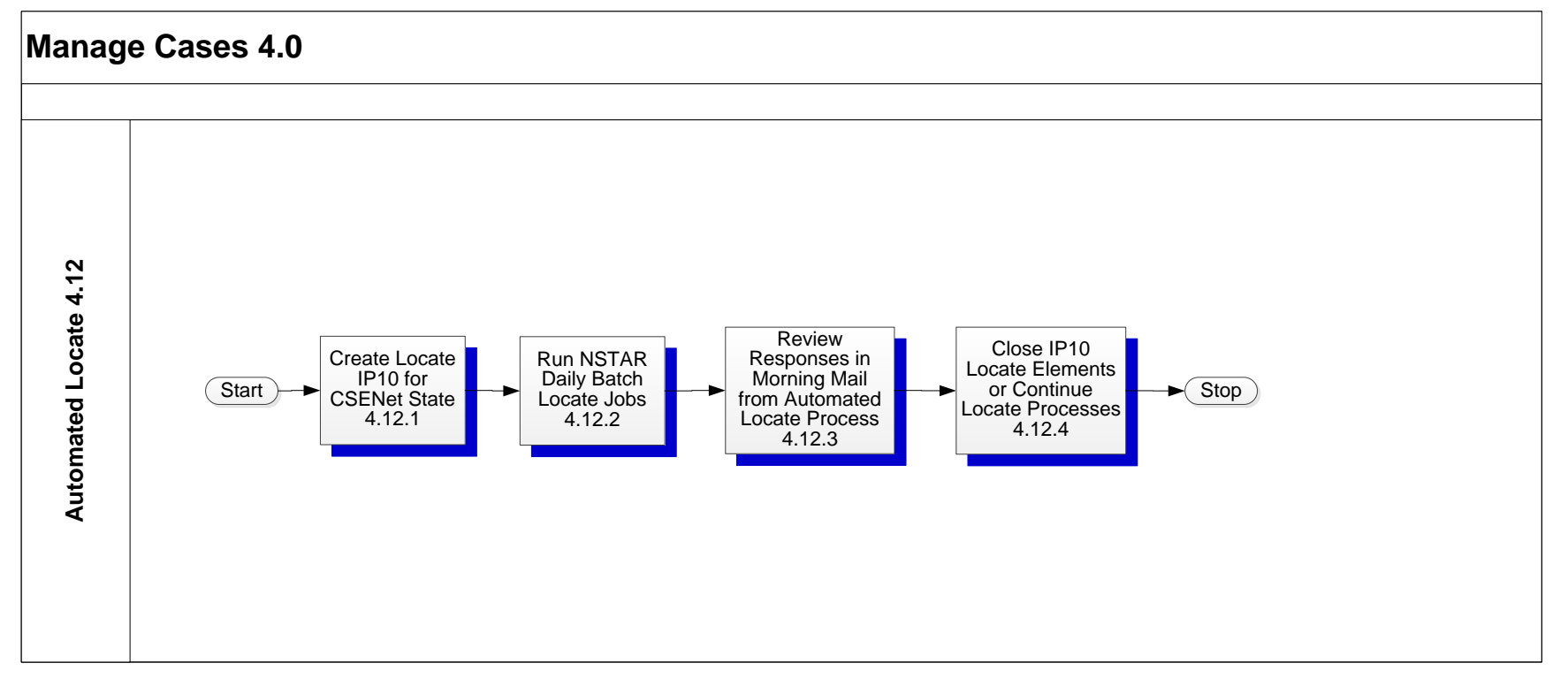

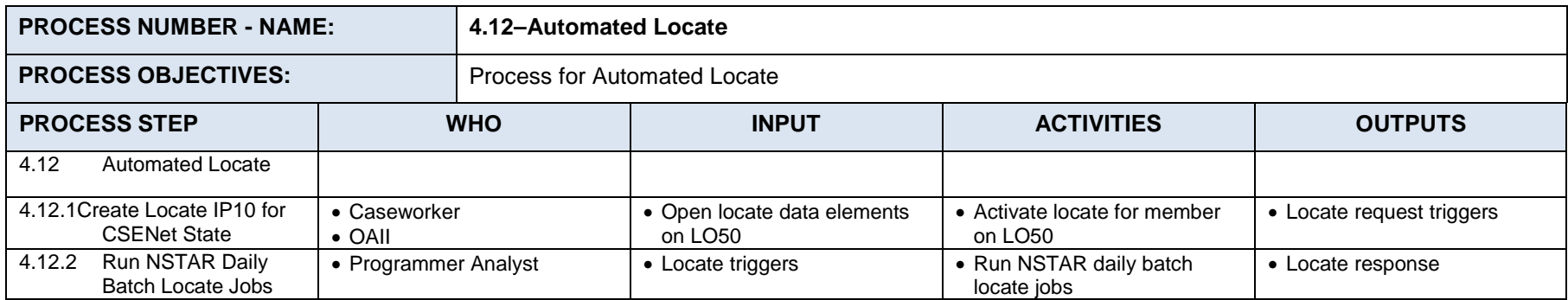

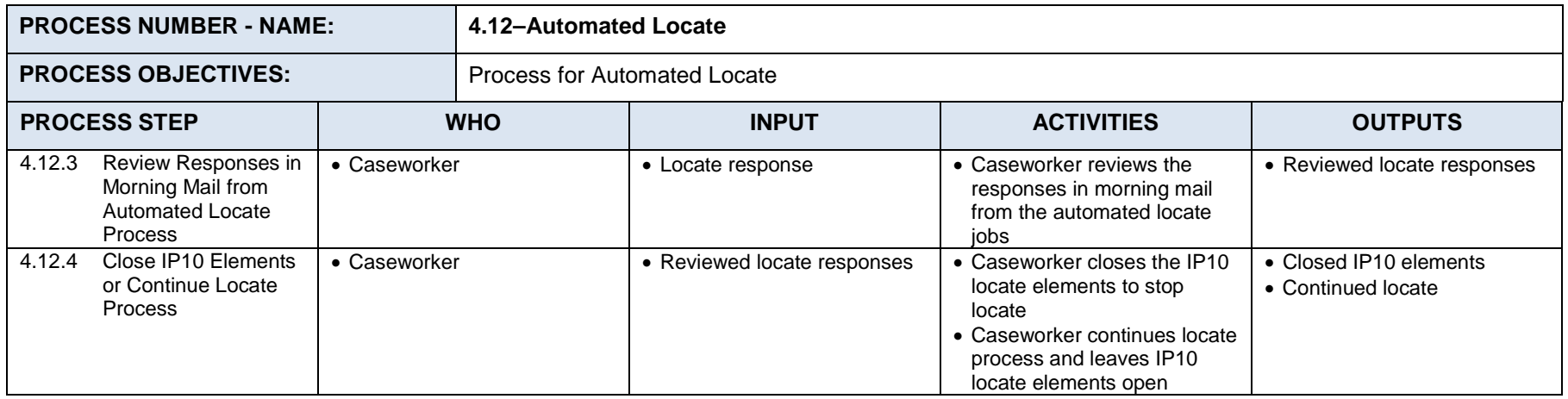

### **Process 4.13: Manual (Desktop) Locate**

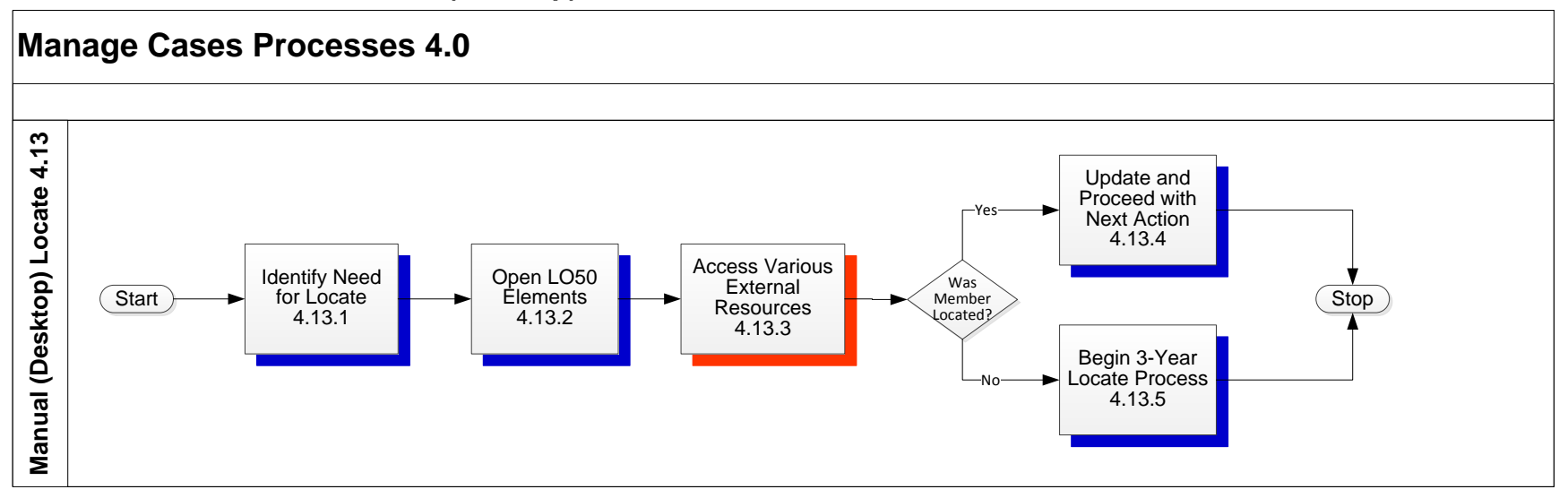

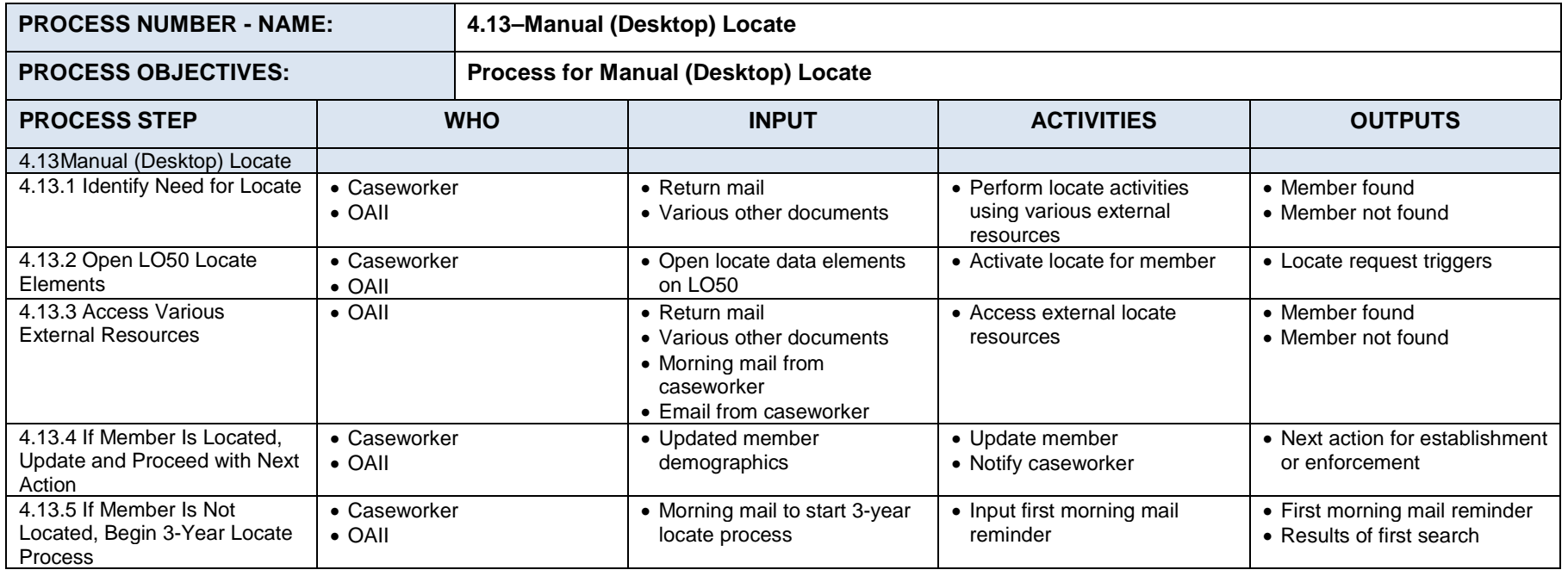

## **7.5** *Administration Processes 5.0*

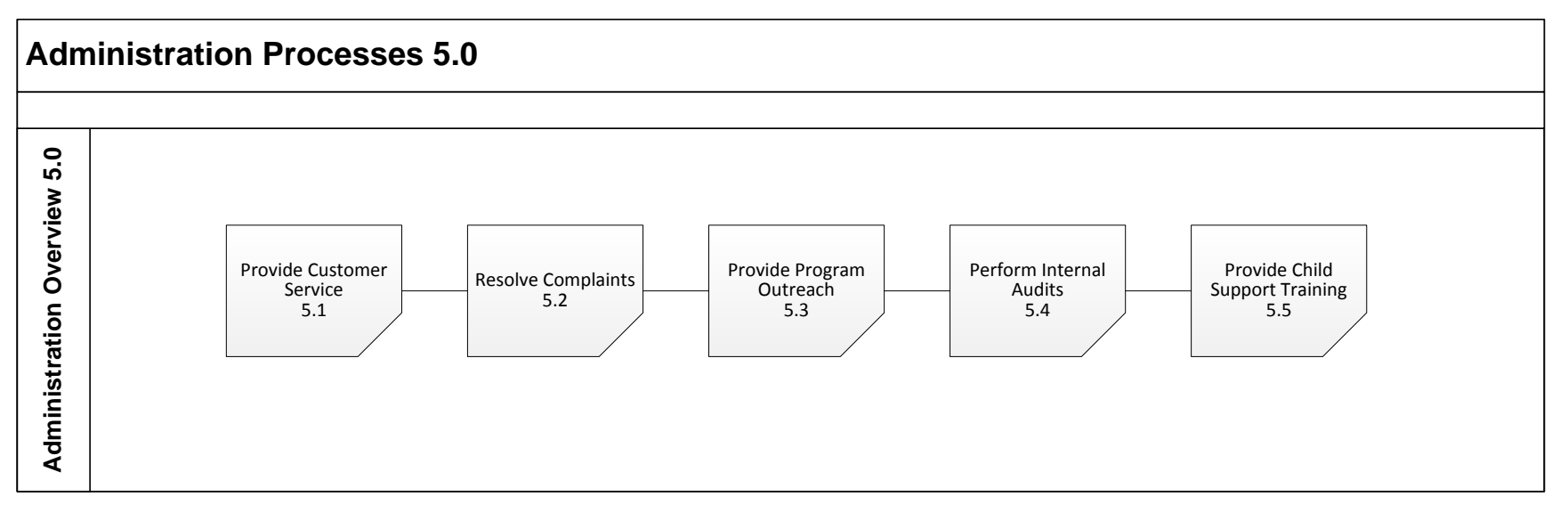

### **7.5.1 THE ADMINISTRATION PROCESSES SUMMARY**

The Administration processes consist of five sub-processes:

- 5.1 Provide Customer Service
- 5.2 Resolve Complaints
- 5.3 Provide Program Outreach
- 5.4 Perform Internal Audits
- 5.5 Provide Child Support Training

#### $7.5.1.1$ **Process 5.1: Provide Customer Service**

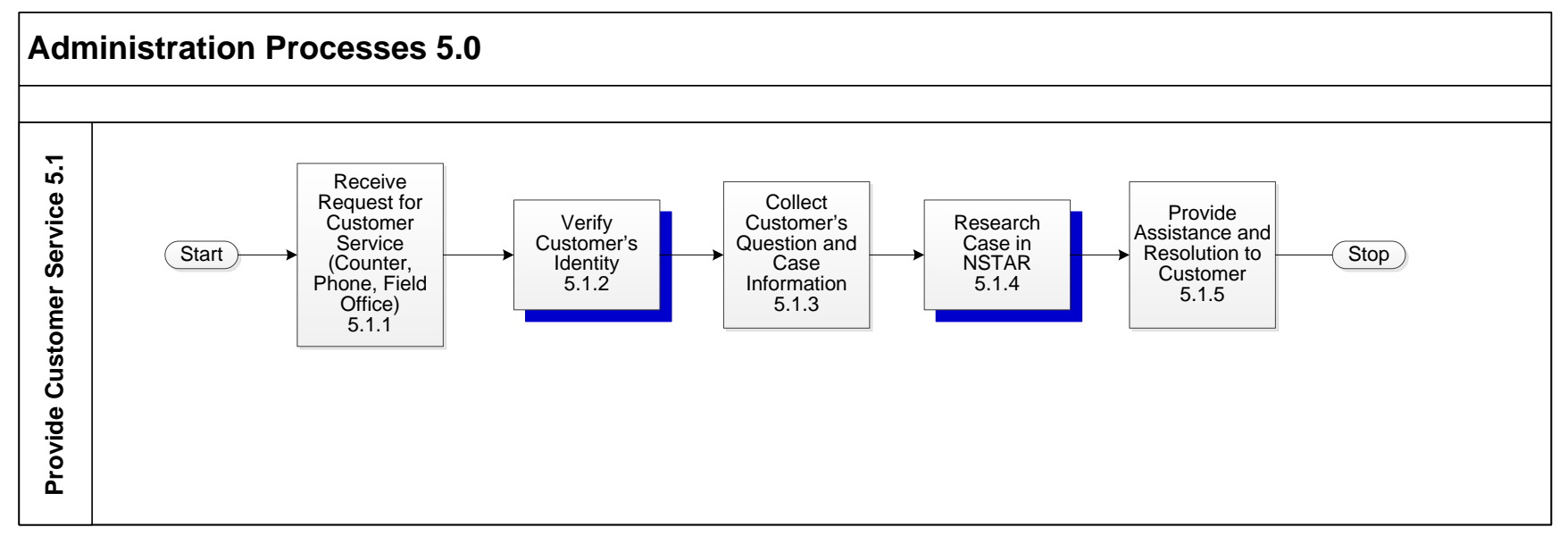

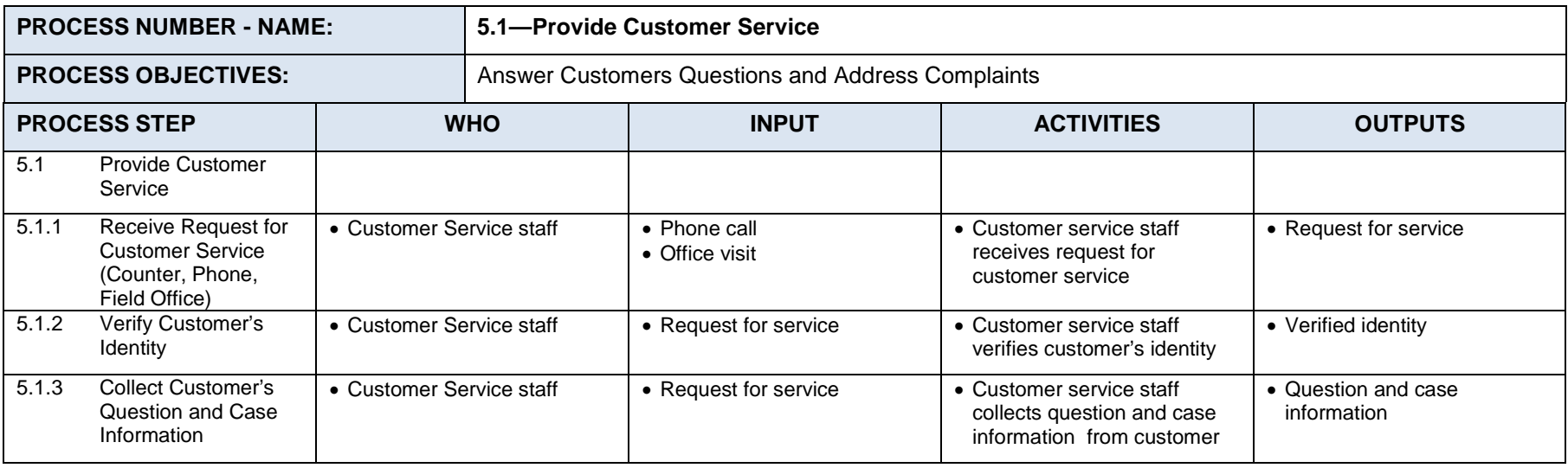

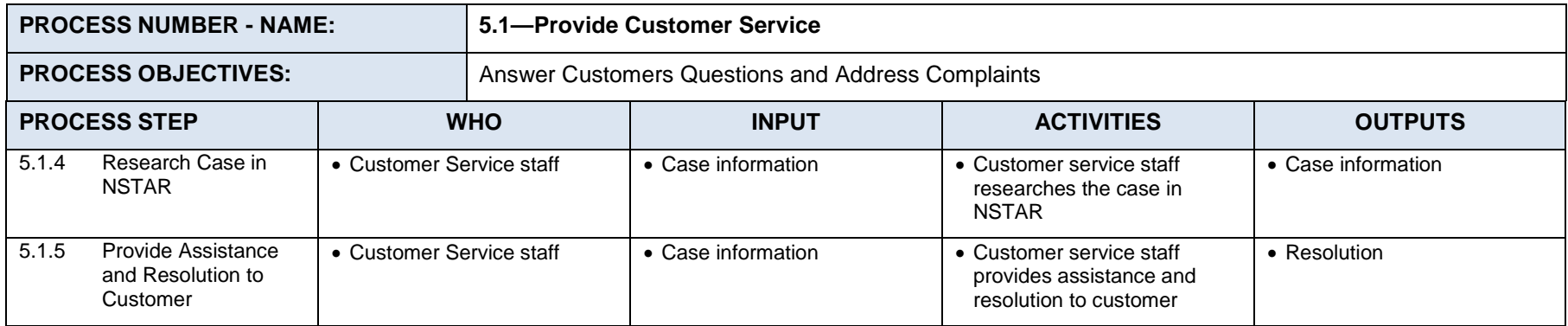

#### $7.5.1.2$ **Process 5.2: Resolve Complaints**

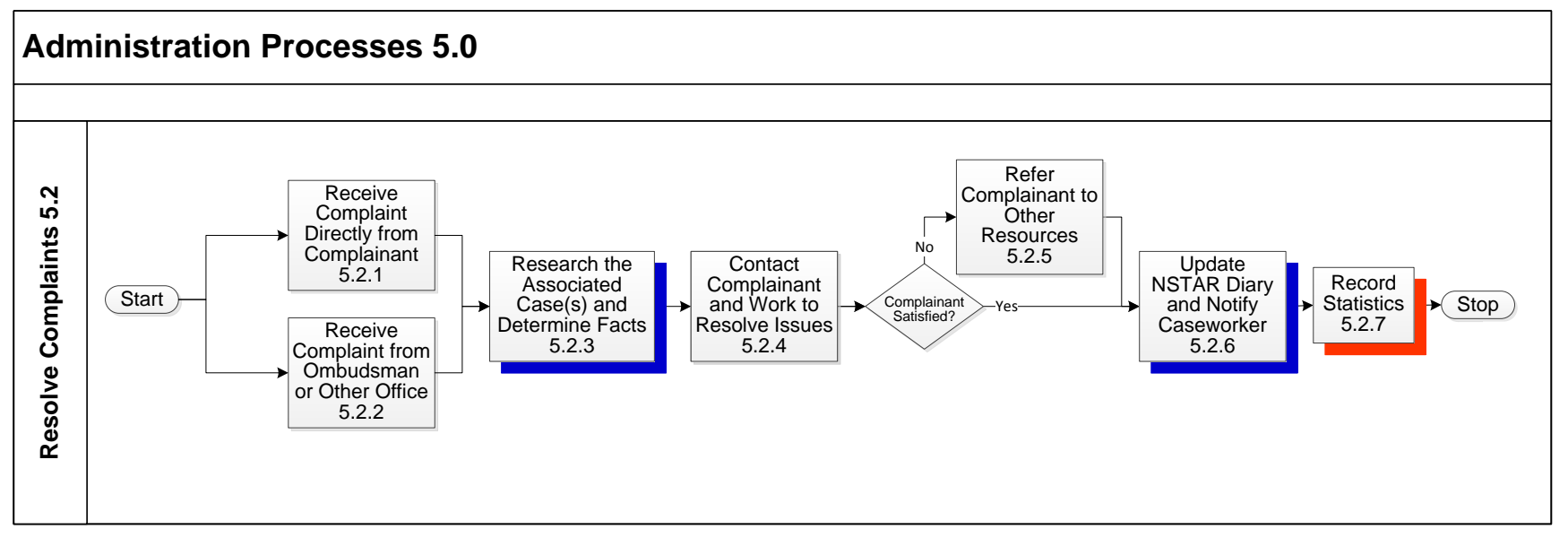

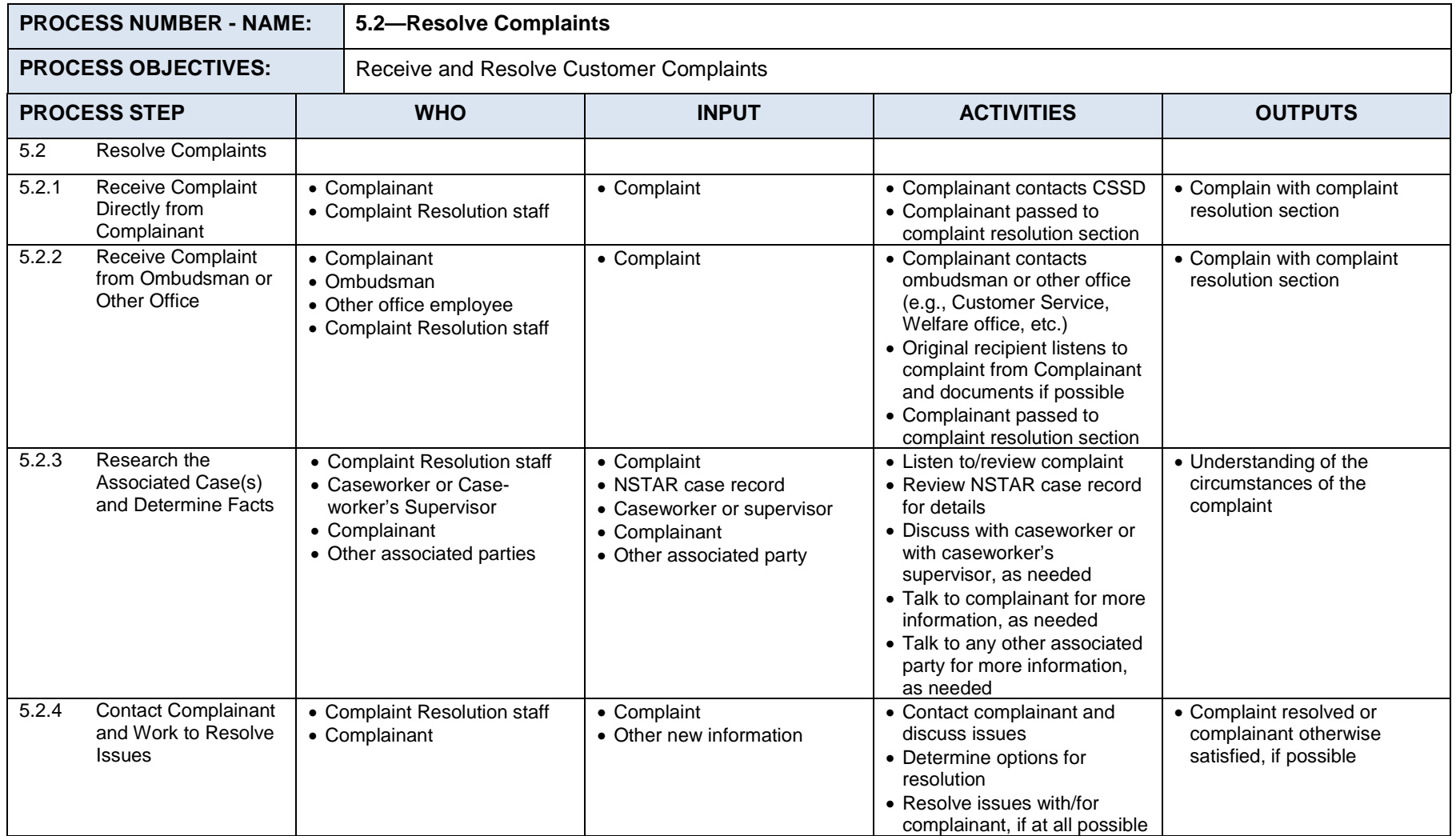

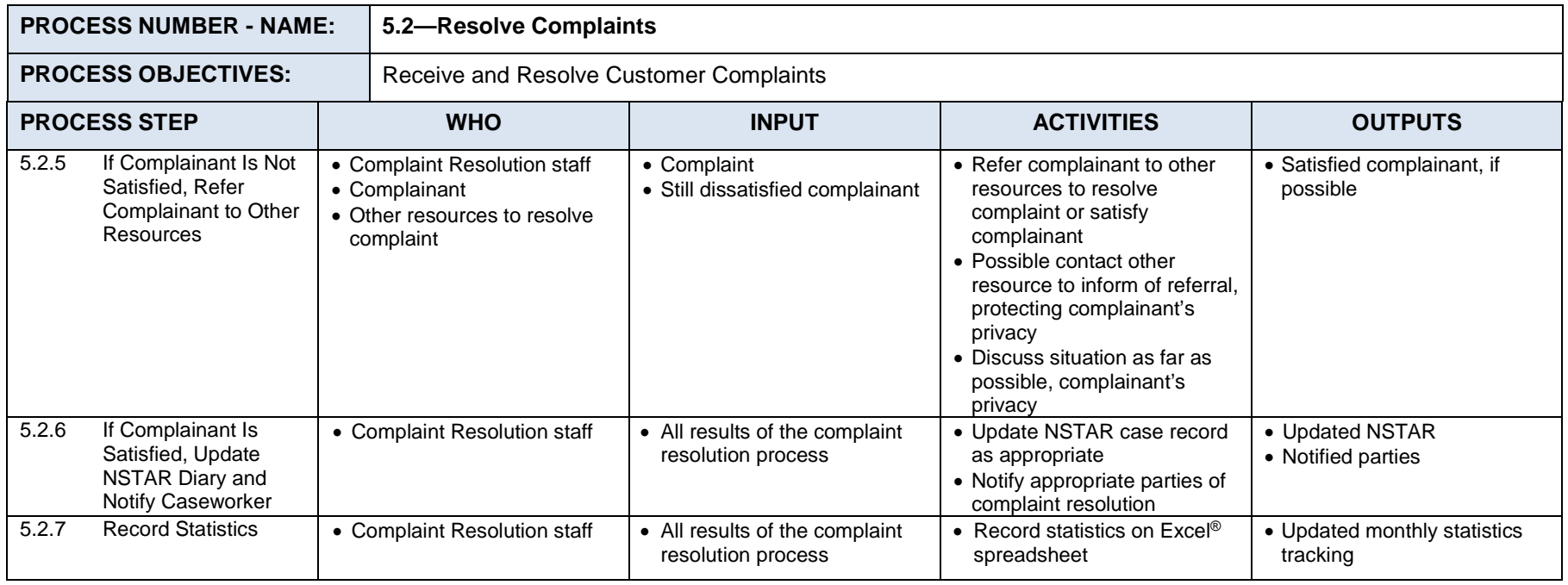

#### $7.5.1.3$ **Process 5.3: Provide Program Outreach**

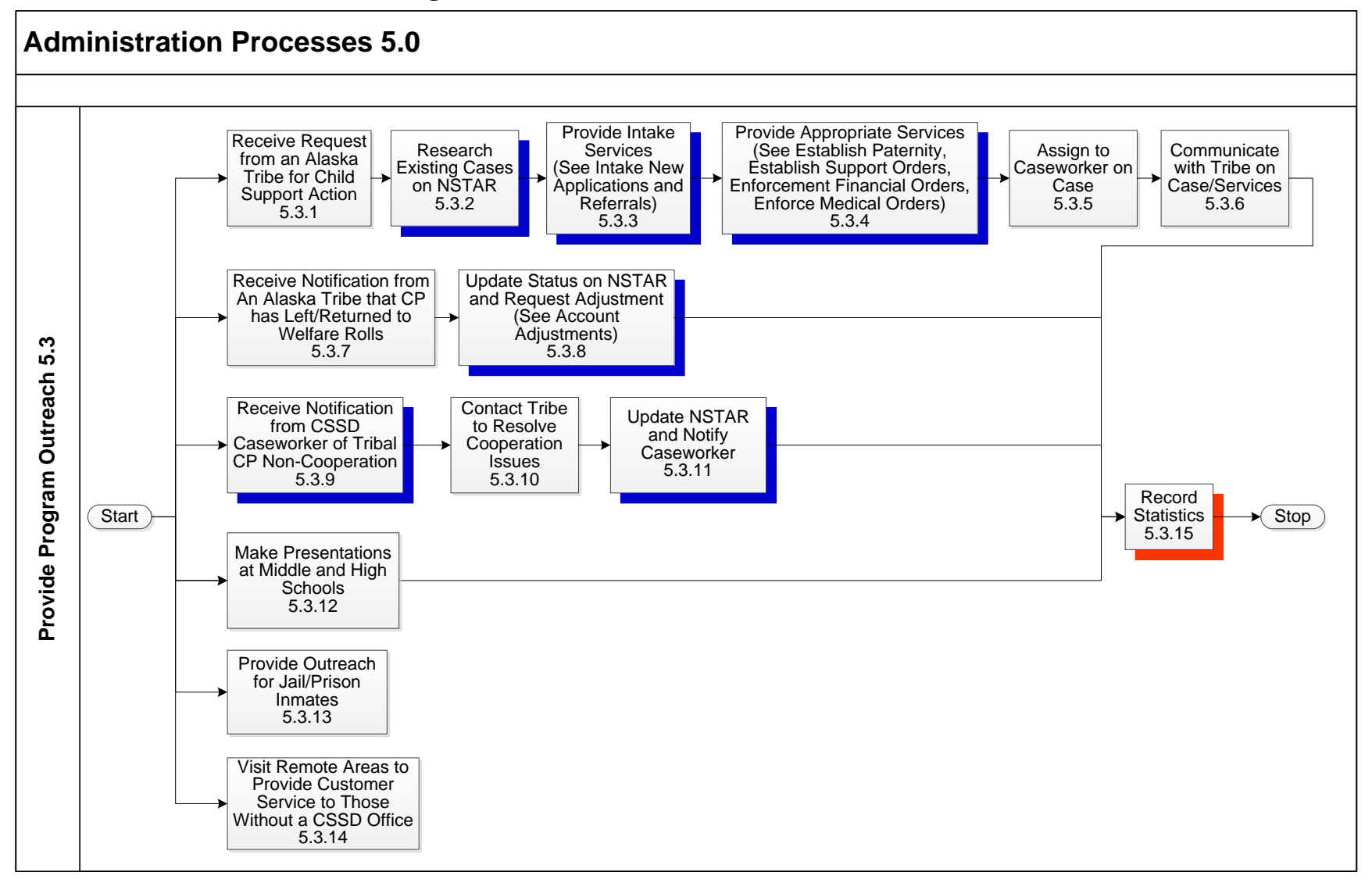

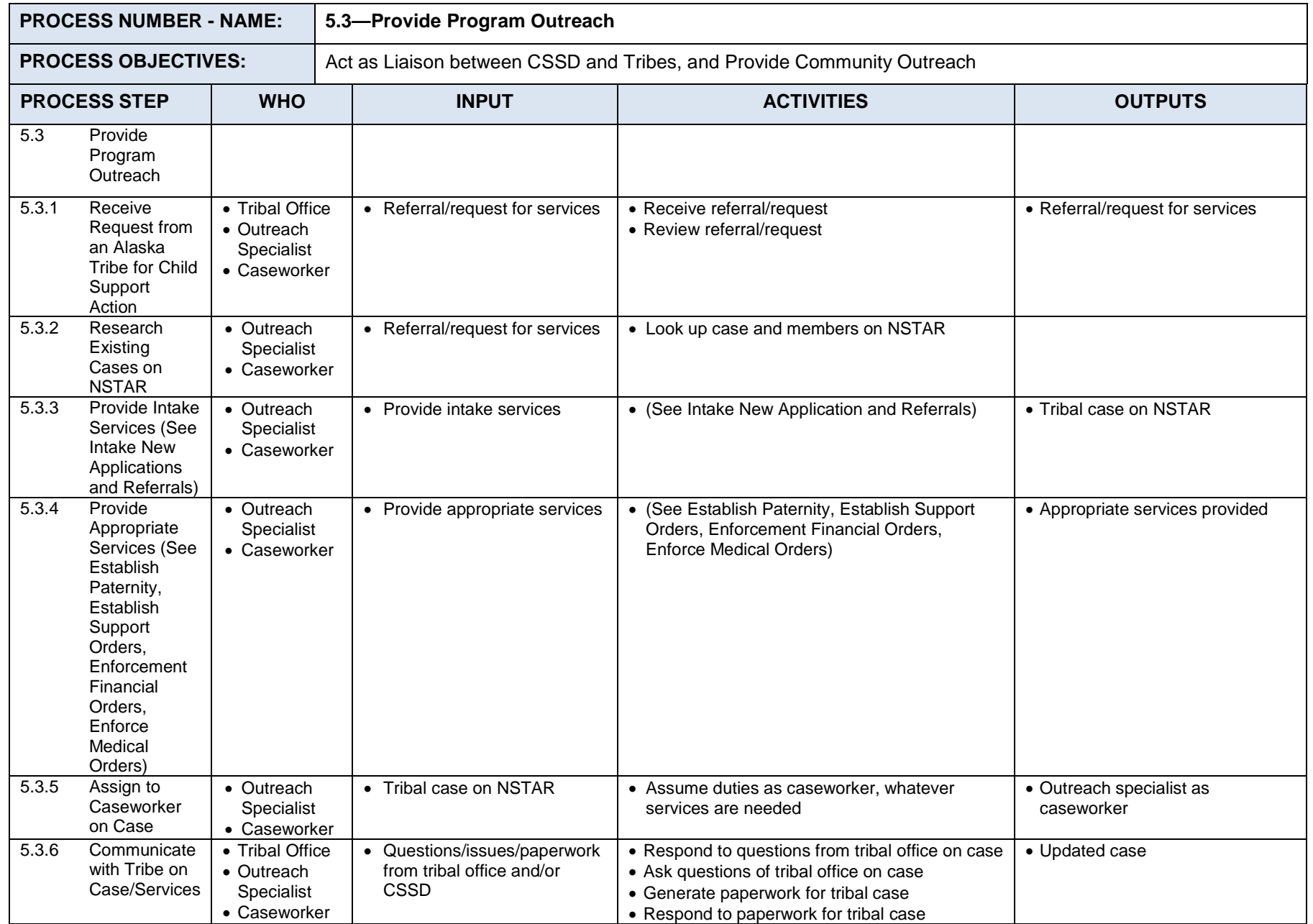

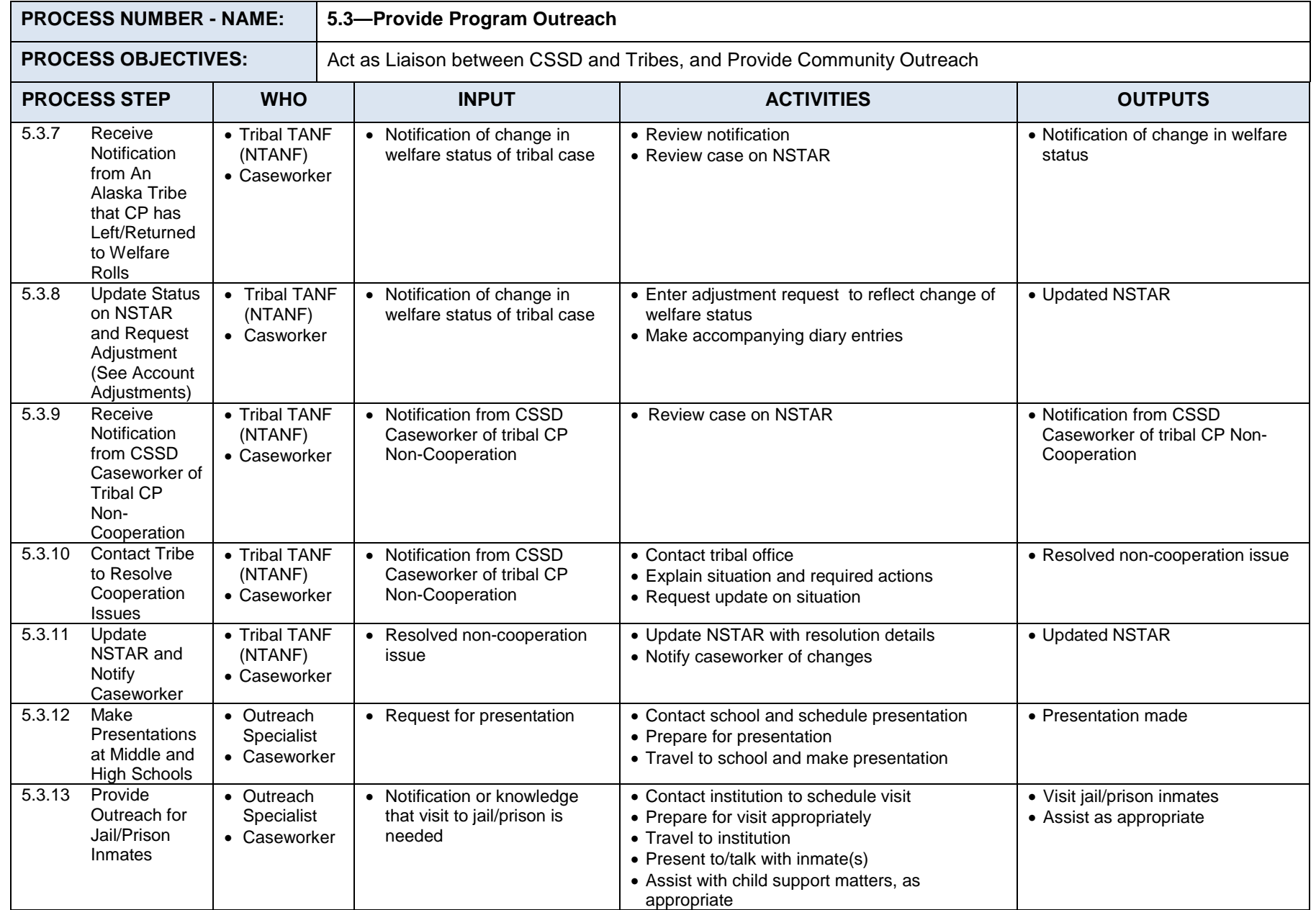

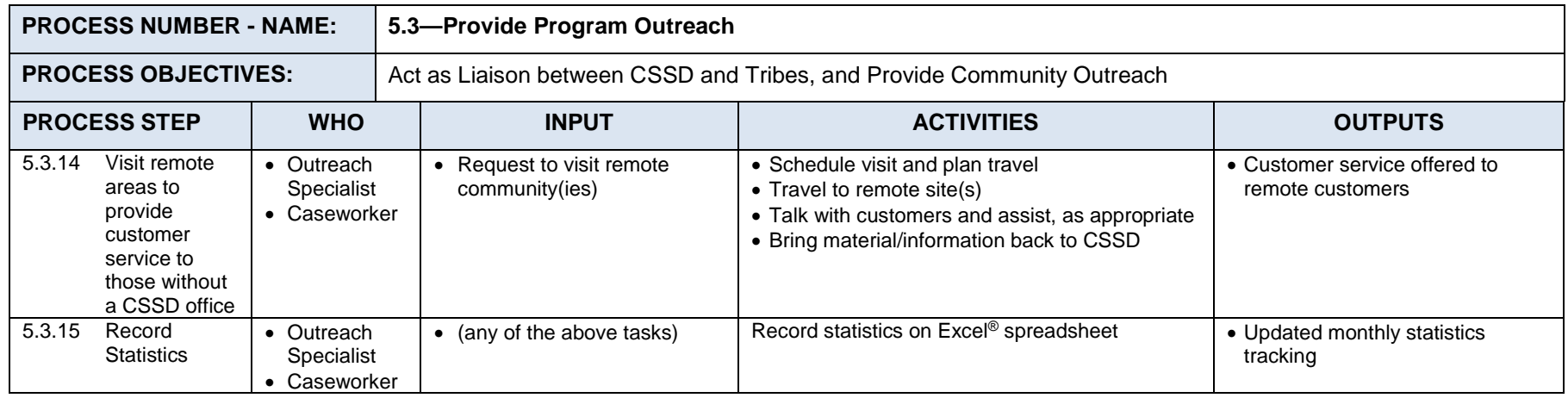

#### $7.5.1.4$ **Process 5.4: Perform Internal Audits**

Internal Audits are conducted throughout the year and assist with the self-assessment of the CSSD processes. Internal Audits are also used for the CS157 reporting process to ensure accurate reporting and to validate the data and logic behind the CS157 report.

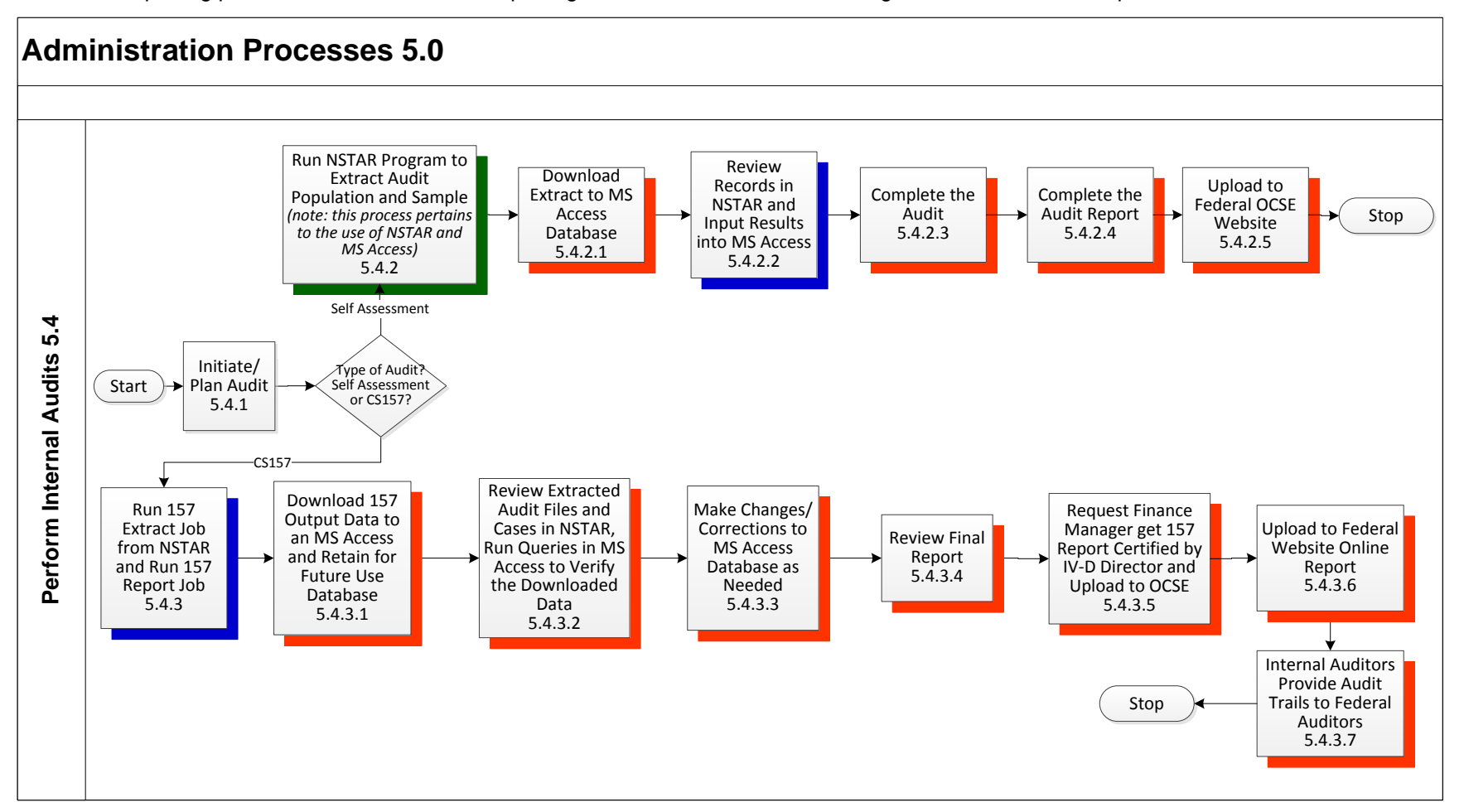

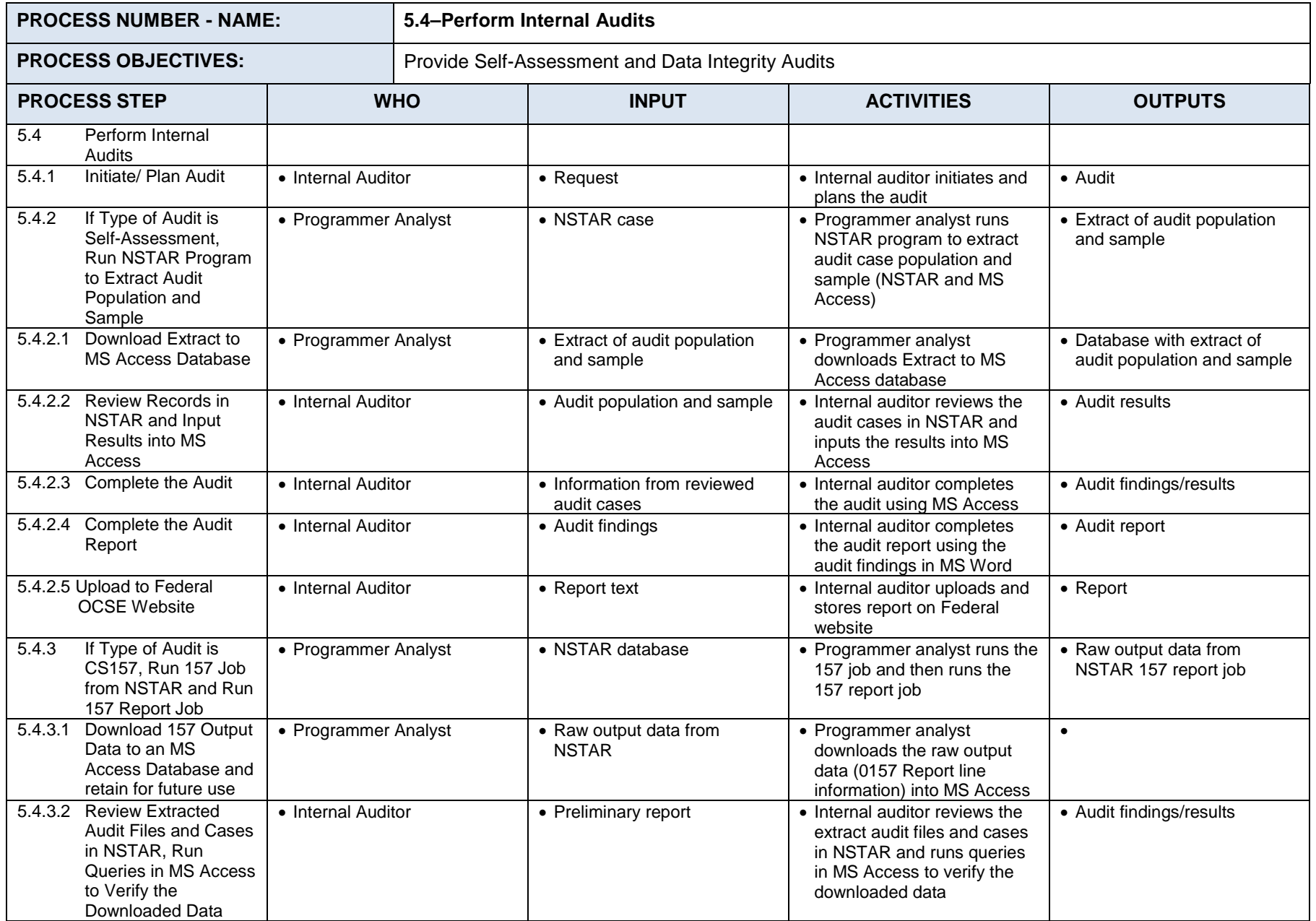

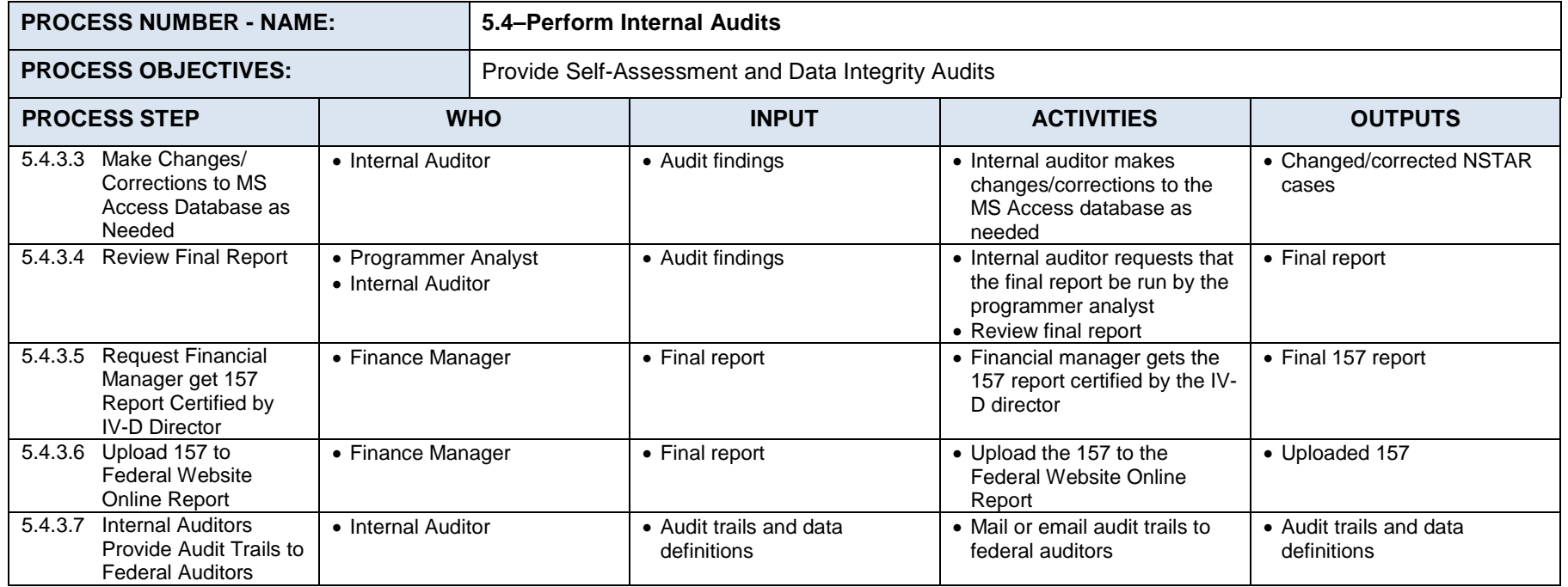

#### $7.5.1.5$ **Process 5.5: Provide Child Support Training**

CSSD provides training for new staff hired for an open position in one of the sections and for those staff who have been promoted from within CSSD. Training is provided in CSSD's Anchorage office training room, which is equipped with the necessary hardware/software for training. It typically takes from six to twelve weeks to complete the training curriculum focused on the Establishment and Enforcement areas.

CSSD's trainers tend to use the live production environment for training new staff because it often takes too long to set up the training environment that has been established for training. Instead, trainers identify cases in the live production environment that are applicable to the training topics, and allow the trainees to update the live case.

Throughout the training, the trainers administer assessments to gage the trainees' retention of the training material and to ensure that trainees understand the material. These assessments are shared with the section supervisor and the trainee.

## **7.6** *Reports*

Reporting is important for compliance with Federal requirements including the OCSE 34A and 157 reports. Reporting is an equally important and necessary tool for day-to-day operations.

### **7.6.1 STANDARD REPORTS**

There are approximately 560 standard reports generated from NSTAR. The majority of reports are daily, totaling about 270, including those run Monday through Friday, Sunday through Thursday, and every day. There are 62 weekly reports and 118 monthly reports, with some special scheduling requirements such as the first Friday of the month, 5<sup>th</sup> of the month, first Saturday, and so forth. There are 22 reports run quarterly. Other report frequencies include those run bi-annually, yearly, and at the end of the Federal fiscal year.

Reports are housed in the sysout (system out) archival and retrieval (SAR) library on the NSTAR mainframe. Reports to be printed are spooled and routed to two high capacity printers located at the CSSD office. Once printed, reports are distributed to users.

Confidential reports, such as those related to the IRS, are not printed. A limited number of users are granted the security rights to access confidential reports directly in SAR.

Most reports are retained for 365 days. Some reports, including financial reports, have longer retention period.

### **7.6.2 AD HOC REPORTS**

Requests for additional reports or ad hoc reports are managed by the data processing group and require special programming. The requestor of a special/ad hoc report will specify how the report will be delivered to meet specific needs. These reports are often delivered as flat files or in Microsoft Excel.

### **7.6.3 REPORTING STATISTICAL INFORMATION**

Some NSTAR batch processes have been programmed to generate statistical information for management reporting. Where no programming exists, staff members collect statistics using Microsoft Excel. Some of the statistical information is also processed through Microsoft Access.

# **8.Technical Environment**

This section of the Business Process Analysis document contains a high-level description of the current state of CSSD's technical environment associated with NSTAR.

## **8.1** *Technical Environment Overview*

NSTAR is a 15-year-old mainframe application that was transferred and modified from the New England Child Support Enforcement System (NECSES). NECSES was developed in the mid-1980s and went into production in 1990. NSTAR is written in Common Business Oriented Language (COBOL) II and Natural and incorporates an Adaptable DAta BAse System (ADABAS) Database Management System (DBMS) on an IBM mainframe running OS390 and Customer Information Control System (CICS). The NSTAR mainframe is housed at the State Data Center in Juneau. Users access the NSTAR application using third-party 3270 emulation software.

The State's Enterprise Technical Services Group (ETS) operates the State Data Center. The CSSD System Programming and System Support Teams provide system maintenance and enhancements for the NSTAR application. NSTAR currently supports approximately 47,500 active cases and provides access for approximately 220 CSSD users, 400 non-CSSD users (primarily from other state agencies), and limited access to custodial and non-custodial parents.

The child support system that was in place prior to NSTAR is referred to as the legacy system. Some of the data in the legacy system could not be converted into NSTAR. The legacy system remains available so that this data may be accessed occasionally for research, primarily by the Audit and Adjustments section.

## **8.2** *Technical Environment Analysis Approach*

The Futaris/Informatix team conducted the analysis of the current technical environment using a multi-phased approach:

- 1. Review of documents regarding CSSD technical infrastructure
- 2. Conducting individual interviews with CSSD stakeholders, executives, management and staff
- 3. Using standards-based surveys to gather information to document the technical environment

Initial site visits with CSSD staff provided an introduction to and an understanding of the NSTAR system processes, procedures and system functionality. Meetings with key staff were conducted and high-level technical processes were documented and provided to CSSD staff for review and feedback. Business processes were reviewed and analyzed to gain an understanding of the functional needs that the current system supports.

Prior to additional site visits, OCSE certification requirements, Advance Planning Document, and Feasibility Study standards were reviewed, along with Alaska State standards, applicable industry standards, and feedback from the initial site visit. This information was used to create survey questionnaires. Surveys were provided to CSSD staff in preparation for the next site visit, then discussed and completed in person during in-depth meetings to document, validate and record critical information in order to complete the as-is technical documentation. Interviews were conducted with DOR-CSSD staff, including technical support staff to gain an overall understanding of the current environments and their vision, project objectives, and technical activities needed to enhance these environments going forward. The CSSD units that participated in the various work sessions are:

■ Establish paternities for children

- System Support
- System Programming
- Federal Forms and Web Liaison

Aspects of the as-is technical environment analysis included the NSTAR application, associated support systems, network, and technology infrastructures. The NSTAR technical environment is complex in terms of the multiple sources of service demands, types of services delivered, and technology requirements to support those demands that require an extraordinary commitment of staff to administer. The successful delivery of services and support of the aging technologies are due to the extraordinary efforts of CSSD's dedicated staff.

Information regarding the high-level as-is state of the following topics is provided in the remainder of the Technical Environment section of the Business Process Analysis document:

- **Network Configuration**
- Mainframe Environment
- Applications and Utility Servers
- Desktop Environment
- Security
- Data Backup/Storage
- Documentation/References
- Interfaces

## **8.3** *CSSD Network Configuration*

The NSTAR mainframe server resides on the state network infrastructure physically located in Juneau and is an Internet Protocol (IP) based Local Area Network (LAN) connected to the State of Alaska Wide Area Network (WAN). NSTAR system users access the mainframe via an IP-based LAN to the State WAN. CSSD's LAN is configured in a dual-star configuration for redundancy and security.

The following diagram, *CSSD Network Configuration*, illustrates the high-level network configuration supporting CSSD.

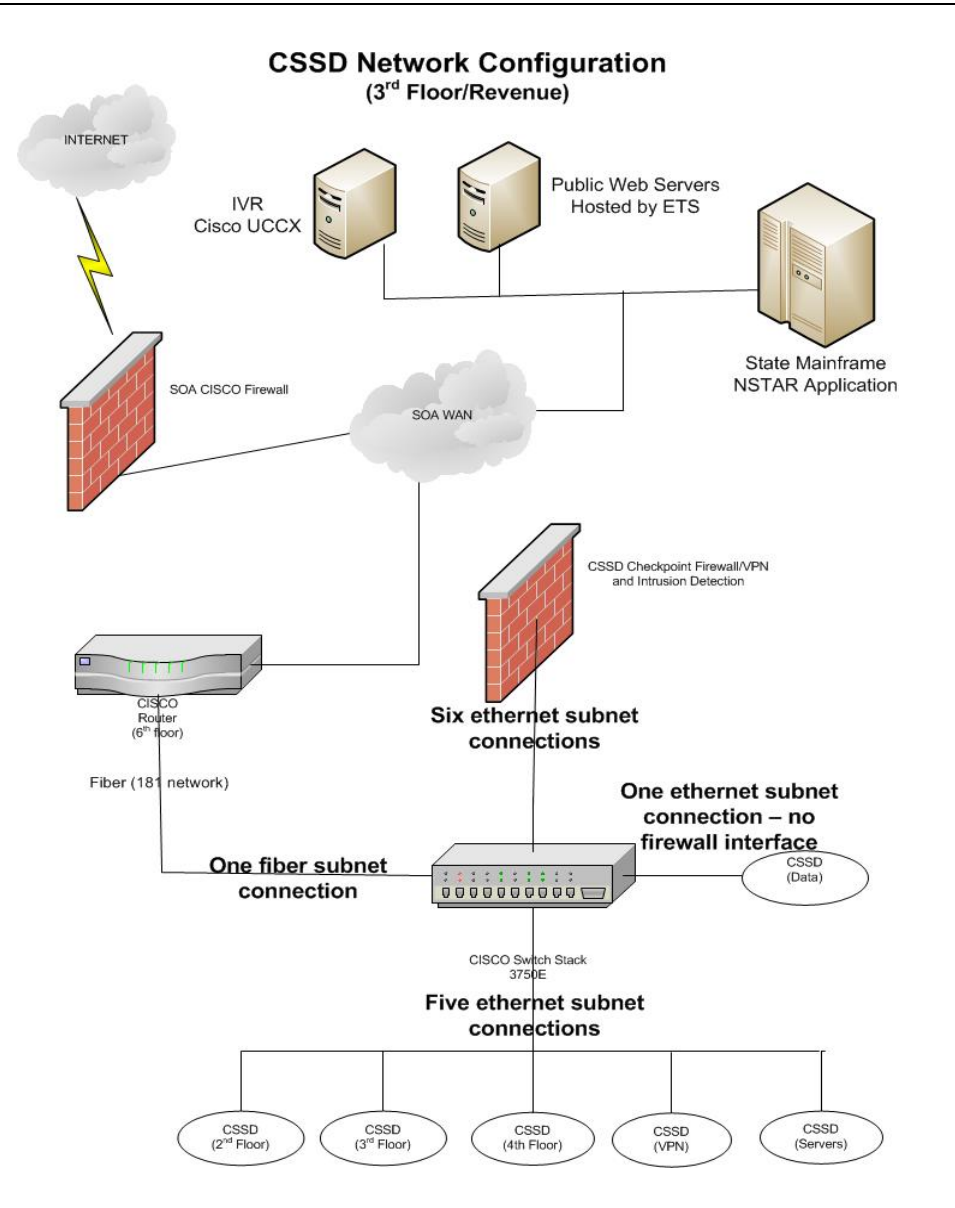

The network currently supports 274 workstations, 35 virtual servers, 4 NetApps, 2 CheckPoint Firewalls, and 32 printers in the existing CSSD network infrastructure. The application specific port assignments for the CSSD network are: 80 (HTTP), 443 (HTTPS), 8443 (Tomcat HTTPS), 2323 (Mainframe Emulations Software). The desktops provide access to all CSSD applications and resources both via web portal and network connectivity. All workstations are managed, deployed, configured, and maintained by CSSD technical staff. The majority of the desktops are similar in configuration and installation.

## **8.4** *Mainframe Environment*

As depicted in the upper right portion of the *CSSD Network Configuration* diagram, the mainframe NSTAR application, public web servers and Cisco IVR are physically located at the State Data Center in Juneau and supported by the ETS group. ETS provides mainframe support via a Service Level Agreement (SLA) for Mainframe Support Services. The Mainframe Support Services are available to customers with applications housed on the mainframe and require mainframe processing capabilities and printing services. The mainframe environment is general available 24 hours per day, 7 days per week, 365(366) days per year with the exception of regularly scheduled maintenance or network downtime. Standard maintenance windows are quarterly with four Initial Program Loads (IPLs).

The Development Computing Environment-Customer CICS region maintenance windows are Wednesdays 4:00AM to 6:00AM, or as otherwise scheduled with the specific agency. ETS provides 99.8% mainframe system availability within agreed service hours, as well as manage and monitor the IBM z/OS server 24 hours per day, 7 days per week, 365 (366) days of the year, and provide on-call or on-site support. ETS provides a Continuity of Operations Plan (COOP) to ensure continuity of critical operations. ETS can restore a customer at a hot site to the most recent Fast Dump Restore (FDR) backups from the previous weekend. Incremental backups are the customer's responsibility. ETS supports and maintains a wide range of security commitments, adhering to State Security Office (SSO) Standards and Policies.

Additional support provided by ETS includes:

- 24 x 7 computer operations
- Application security maintain security environment consistent with federal and state regulations
- Hardware/software maintenance and licensing utilizing state contracts whenever possible
- Performance monitoring
- Sub-second response time
- Average batch job submission to execution in under five minutes
- Technical support
- Operating system and product installation/configuration
- Customer support and problem resolution
- **I** IT consulting
- Automated job scheduling
- Mainframe server hosting
- **CICS**
- Disk Storage
- **Tape Storage**

The CSSD Team, located in Anchorage, manages the systems operations related to or integrated with NSTAR. They include:

- NSTAR System (ADABAS/Natural)
- NFIN (NSTAR Financial System, also ADABAS/Natural)
- CFI (Case File Imaging) (Used for imaging)
- SDU (State Disbursement Unit) (Used DISCFS for scanning and payment processing)
- Forms Generation (forms generation on HM02 screen on NSTAR)
- Report writing system for custom reports, must go through Programmer Analyst to create custom reports
- Automated Forms (a Microsoft Access program)

The mainframe system consists of five separate environments, they are:

- **Production** 
	- Platform: IBM 2098-E10
	- Applications: NSTAR
	- Language: Natural and some COBOL
	- Database: ADABAS
	- Architecture: Batch and CICS
- Development and Unit Test
	- Platform: IBM 2098-E10
	- Applications: NSTAR
	- Language: Natural and some COBOL
	- Database: ADABAS
	- Architecture: Batch and CICS
- User Acceptance Test
	- Platform: IBM 2098-E10
	- Applications: NSTAR
	- Language: Natural and some COBOL
	- Database: ADABAS
	- Architecture: Batch and CICS
- **Training**
- Platform: IBM 2098-E10
- Applications: NSTAR
- Language: Natural and some COBOL
- Database: ADABAS
- Architecture: Batch and CICS
- **Failover** 
	- Platform: SunGard site
	- Applications: NSTAR
	- Language: Natural and some COBOL
	- Database: ADABAS
	- Architecture: Batch and CICS

# **8.5** *Applications and Utility Servers*

There are multiple servers, both physical and virtual, associated and supporting the NSTAR system. The Public Web Servers are physically located at both the ETS support site in Juneau and in the CSSD facility in Anchorage. The majority of network servers and applications are maintained by CSSD staff, with additional support via Service Level Agreements with ETS.

### **8.5.1 ETS HOSTED WEB SERVERS**

ETS hosts and maintains two web servers providing access to "MyAlaska," a public-facing login for many State of Alaska web applications. The systems provide a secure interface to proxy to public facing web applications for citizens. When the web applications are used and authenticated by CSSD employees, they are able to access the web server from the Internet. The function of these web servers is to provide access to financial statements, last payment received and sent information (Kids Online), child support guideline calculator, and new hire reporting.

ETS maintains two identical web access servers, both a Production and a Test version. Configuration specifics for each are:

- **Production Web Server** 
	- Cssdapps.state.ak.us
		- Virtual Machine (VM), up to 64x2.8Ghz, 128GB Random Access Memory (RAM), 60 Gigabyte (GB) drive space, 1 Network Interface Controller (NIC)
		- Solaris 10, Tomcat 6, Java 6
- Test Web Server
	- Cssdapps.state.ak.us
		- VM, up to 64x2.8Ghz, 128GB RAM, 60GB drive space, 1 NIC
		- Solaris 10, Tomcat 6, Java 6

#### **8.5.2 CSSD HOSTED SERVERS**

CSSD's System Programming and System Support Team manages user accounts, provides PC support, manages the local area network and servers, and performs routine support services such as backups. The current environment consists of 274 workstations, 35 virtual servers, 4 NetApps, 2 Checkpoint firewalls, and 32 printers. Efforts to migrate the existing network servers to Virtual Server environments using VM-Ware attached to the NetApp SAN system were completed as of March 7, 2014, although CSSD will always have two or three application servers that will be kept on physical servers.

The following diagram depicts the Alaska child support electronic case file / imaging system environment.

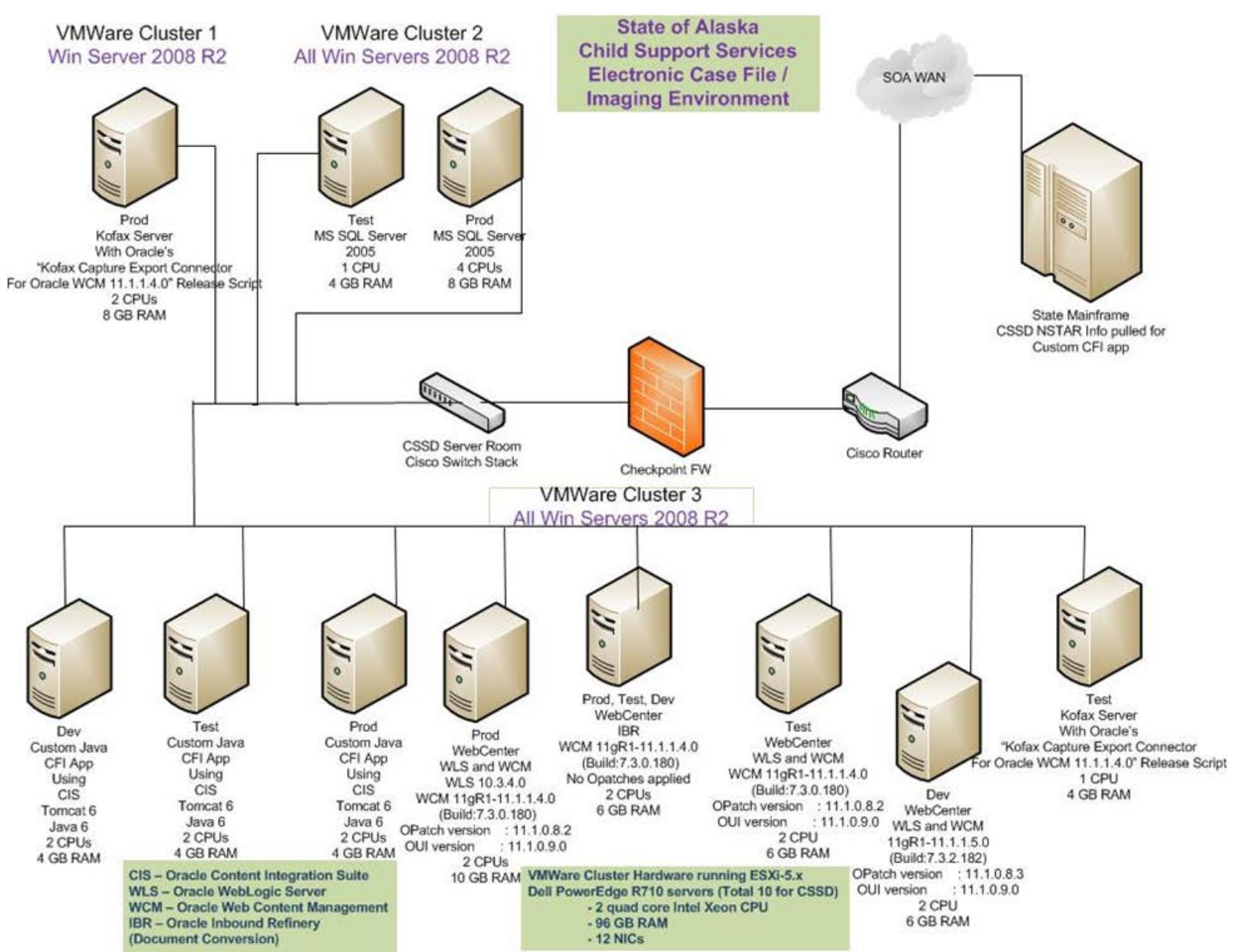

#### **Electronic Case File/Imaging System Environment**

The server environment associated with the electronic case file / imaging system includes:

- **Production Servers** 
	- App07 Server Production internal web and client server applications
		- Provides automated forms, customer service application, and outbound call requestor
		- VMware VM, 1 Central Processing Unit (CPU), 4GB RAM
		- Win 2008 R2, Tomcat 6, Java 6, C#, .Net, MS Office 2007
	- App03 Server Production Ikon DISCFS
		- Provides receipt imaging
		- **•** VMware VM, 1 CPU, 4GB RAM
		- Win 2008 R2, DISCFS, ADE Recognition, AMP ACL (ICL Software)
	- Prod FPLS SSP Proxy Server Production FPLS State Services Portal
		- Provides the Federal Parent Locator Service (FPLS) State Services Portal (SSP); enables states and authorized individuals to conduct child support business and submit information to OCSE
		- VMware VM, 2 CPU, 4GB RAM
		- **Win 2008 R2, Proxy Config**
	- Prod WLS/WCM Web Center Content Management Server
		- **Provides content management document storage**
		- VMware VM, 2 CPU, 10GB RAM
		- Oracle Web Logic Server (WLS), Oracle Web Content Management (WCM)
	- FTP Server File transfers (File Transfer Protocol)
		- Transfers files between CSSD and mainframe, Key Bank and contract vendors
		- Dell PowerEdge 2950, 2 CPUs, 1GB RAM
		- Win 2003, Filezilla Server, CuteFTP Pro, WSFTP Pro
	- Prod CFI-App Server Production custom Java web
		- Application server providing Case File Information using CIS to provide case workers with web interface for case file applications
		- **WARE VM, 2 CPUs, 4GB RAM**
		- Oracle Content Integration Suite (CIS), Tomcat 6, Java 6
	- Prod Kofax Production Kofax Server
		- **Provides Kofax Capture Export Connector for Oracle WCM**
		- VMware VM, 2 CPUs, 8GB RAM
		- Kofax Capture Export Connector for Oracle WCM
	- Prod IBR Production IBR/WCM Server
		- Provides content management document conversion for on-screen display in generic format
		- **Prod, Test, and Dev are on same machine, partitioned**
- VMware VM, 2 CPUs, 6GB RAM
- Test Servers
	- App01tst Server Test internal web and client server applications
		- Provides automated forms, customer service application, and outbound call requestor
		- **VMware VM, 1 CPU, 4GB RAM**
		- Win 2008 R2, Tomcat 6, Java 6, C#, .Net, MS Office 2007
	- Test FPLS SSP Proxy Server Test FPLS State Services Portal
		- Provides the Federal Parent Locator Service (FPLS) State Services Portal (SSP) and enables states and authorized individuals to conduct child support business and submit information to the Office of Child Support Enforcement (OCSE)
		- VMware VM, 2 CPUs, 4GB RAM
		- Win 2008 R2, Proxy Config
	- Test Kofax Test Kofax Server
		- **Provides Kofax Capture Export Connector for Oracle WCM**
		- VMware VM, 2 CPUs, 8GB RAM
		- Kofax Capture Export Connector for Oracle WCM
	- Test CFI-App Server Test custom Java web
		- Application server providing Case File Information using CIS to provide case workers with web interface for case file applications
		- **WARE VM, 2 CPUs, 4GB RAM**
		- Oracle Content Integration Suite (CIS), Tomcat 6, Java 6
	- Test WLS/WCM Web Center Content Management Server
		- **Provides Content Management document storage**
		- **VMware VM, 2 CPU, 6GB RAM**
		- Oracle Web Logic Server, Oracle Web Content Management
- **Development Servers** 
	- App01Dev Server Development internal web and client server applications
		- Provides automated forms, customer service application, and outbound call requestor
		- VMware VM, 1 CPU, 4GB RAM
		- Win 2008 R2, Tomcat 6, Java 6, C#, .Net, MS Office 2007
	- Dev WLS/WCM Development Web Center Content Management Server
		- **Provides Content Management document storage**
		- VMware VM, 2 CPU, 6GB RAM
		- Oracle Web Logic Server, Oracle Web Content Management
	- Dev CFI-App Server Development custom Java web
		- Application server providing Case File Information using CIS to provide case workers with web interface for case file applications
- VMware VM, 2 CPU, 4GB RAM
- Oracle Content Integration Suite (CIS), Tomcat 6, Java 6

Storage/Backup servers provide data storage of Electronic case file meta data, Kofax, Automated Forms, DISCFS, CSC, New Hire Reporting, Financial Statements, KIDS Online, and Crystal Reports databases.

- **Production Server** 
	- MS SQL Prod Production MS SQL Server(Structured Query Language)
		- VMware VM, 4 CPU, 8GB RAM
		- **MS SQL Server 2005**
- Test Server
	- MS SQL Test Test MS SQL Server
		- **VMware VM, 4 CPU, 8GB RAM**
		- **MS SQL Server 2005**
- Other Servers
	- IVR Server provides last payment received and sent information when a client enters their member number.

### **8.6** *Desktop Environment*

There are currently 274 workstations in the CSSD network infrastructure. The desktops provide access to all CSSD applications and resources both via web portal and network connectivity. All workstations are managed, deployed, configured, and maintained by CSSD technical staff. The majority of the desktops are similar in configuration and installation.

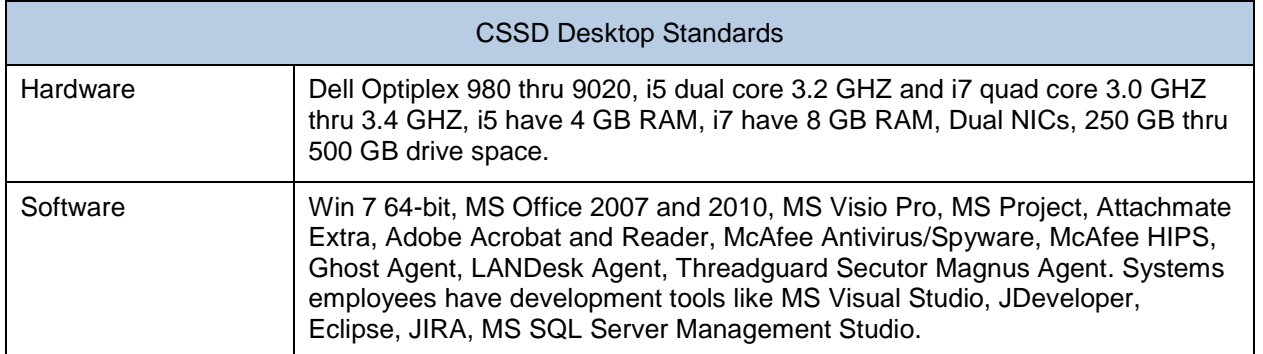

Most CSSD workers have their own fax numbers (telephone numbers) in RightFax. RightFax is a networked fax application that allows faxes to be sent, received, and manipulated from the desktop. Copies of faxes managed through RightFax also go to the mailroom's CFI imaging system.

# **8.7** *Security*

CSSD coordinates security standards with State ETS to provide Active Directory policy for users and workstations that meet IRS requirements and Alaska State requirements, network perimeter testing on a quarterly basis, Disaster Recovery Site testing on an annual basis, Firewall and Intrusion Detection, and SSL connections between workstation and mainframe and web applications containing Federal Tax Information (FTI) and other sensitive data.

- Security software applications installed include: McAfee Antivirus/Spyware and HIPPS, Threadguard Secutor Prime, Threadguard Secutor Magnus, Checkpoint FW1/Virtual Private Network (VPN) and Intrusion Detection, Checkpoint Endpoint Security, Bitlocker
- Security policies are documented on the State of Alaska intranet

Backups to the State Data Center-hosted NSTAR mainframe are maintained and managed by ETS. For all CSSD managed systems, backups are performed using a combination of Netbackup, NetApp Snapshots, and backups to the mainframe. These are performed via the LAN, as well as over the State WAN as appropriate.

Netapp Snapshots are four times per day. Netbackups are nightly for incremental and weekly, monthly, quarterly and yearly for full backups. Mainframe backups occur several times throughout the nightly batch processing.

The FTP server stores all receipt data, receipt images, employer and case information for upload to DISCFS application, Credit Bureau data, New Hire Reporting data, and Medical Extract data. The NetApp SAN stores all Virtual Machines, electronic case file images, databases, receipt images, user home directories, and workstation ghost images.

ADABAS backups are handled by the ETS database group. Backup tapes are stored off site at Alaska Archives and Netbackup snapshots are mirrored to DOR Netapps in Juneau. Mainframe backup data is sent to the SunGard site.

# **8.8** *Documentation/References*

Standards are documented in DOR, Security Office, and OCSE policies. External systems that update NSTAR and download information from NSTAR include:

- Guideline Calc, a web-based guideline to calculate child support order amount [\(https://webapp.state.ak.us/cssd/guidelinecalc.jsp\)](https://webapp.state.ak.us/cssd/guidelinecalc.jsp), integrated to HG2B NSTAR screen, and populates orders (available to Clients via Internet)
- Automated Audit Summary from MyAlaska (OFS-Online Financial Statements) (available to Clients via Internet)
- Automated Forms, an MS Access external program that updates/pulls information from NSTAR
- OCSE State Services Portal (SSP)

# **8.9** *Interfaces*

NSTAR exchanges information, both manually and automatically, to several other applications used by CSSD customers:

■ IVR. Clients can retrieve last payment information by phone. It is a Cisco CCX system. It retrieves payment information from NSTAR using SoftwareAG EntireX.

- Call Requestor. This is used for creating and queuing messages for outbound calls. It uses a web application to create the message and the IVR for queuing and placing the call (JAVA/JavaScript/HTML/Crystal Reports).
- KidsOnline (An application that provides payment information, similar to IVR information but in web format, via the CSSD website) is hosted at ETS.
- MyAlaska (For Child Support Online Financial Statements and New Hire Reporting web applications). This is a secure, single sign-on system to multiple State of Alaska services including the Child Support Online Financial Statements and New Hire Reporting).
- Online Financial Statements. This is used by clients to retrieve their Child Support financial statements. It gives the same information as the 390 prints (JAVA/JavaScript/HTML). It retrieves NSTAR demographic and financial information using SoftwareAG EntireX.
- New Hire Reporting. This is used by employers with newly hired Alaskan employees to report the employee information to CSSD for possible WID purposes (JAVA/JavaScript/HTML). It retrieves employer information from the CSSD SQL database and DOL interface. FTP entered employer and employee information is sent to CSSD FTP server for upload to NSTAR.
- Employer and Employee information is extracted from NSTAR two or three times a week and sent via FTP to the DISCFS Receipting environment. An application (part of the DISCFS system) runs on a schedule to import the information into the DISCFS database.
- JP Morgan/Chase Bank (debit account information and EFT for Electronic Bill Payment).
- Other states with actions taken on cases (via CSENet).

CSSD has access to external systems for information gathering, including:

- CourtView (District Court System)
- Clerk and Recorder's system for lien (code) information
- Permanent Fund Dividends (PFD)
- EIS Public Assistance (welfare) system, for public assistance benefits or participant address, and employer information
- ACCURINT (used to find addresses)
- ACOMS (System for Department of Corrections)
- Federal Bureau of Labor Statistics
- Department of Commerce (commercial and professional licensing)
- Division of Motor Vehicles (DMV)
- Online White Pages
- Department of Labor, automated process to pull Employer information for New Hire Reporting
- Department of Fish and Game
- ORCA
- JOMIS (aka Report Manager)

The following table lists NSTAR processes that collect, process, and share data via interfaces. Interfaces are then depicted in the diagram that follows the table.

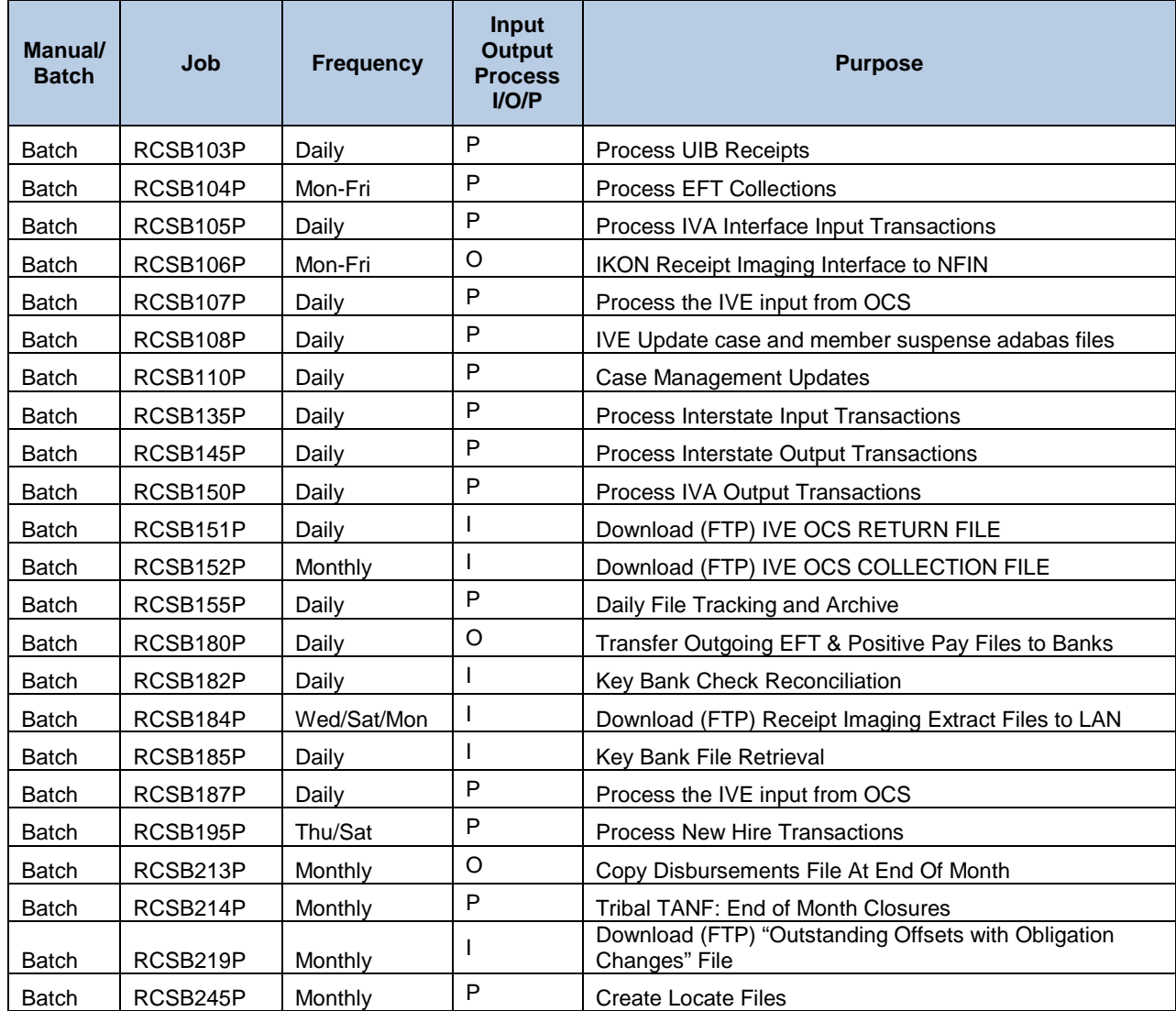

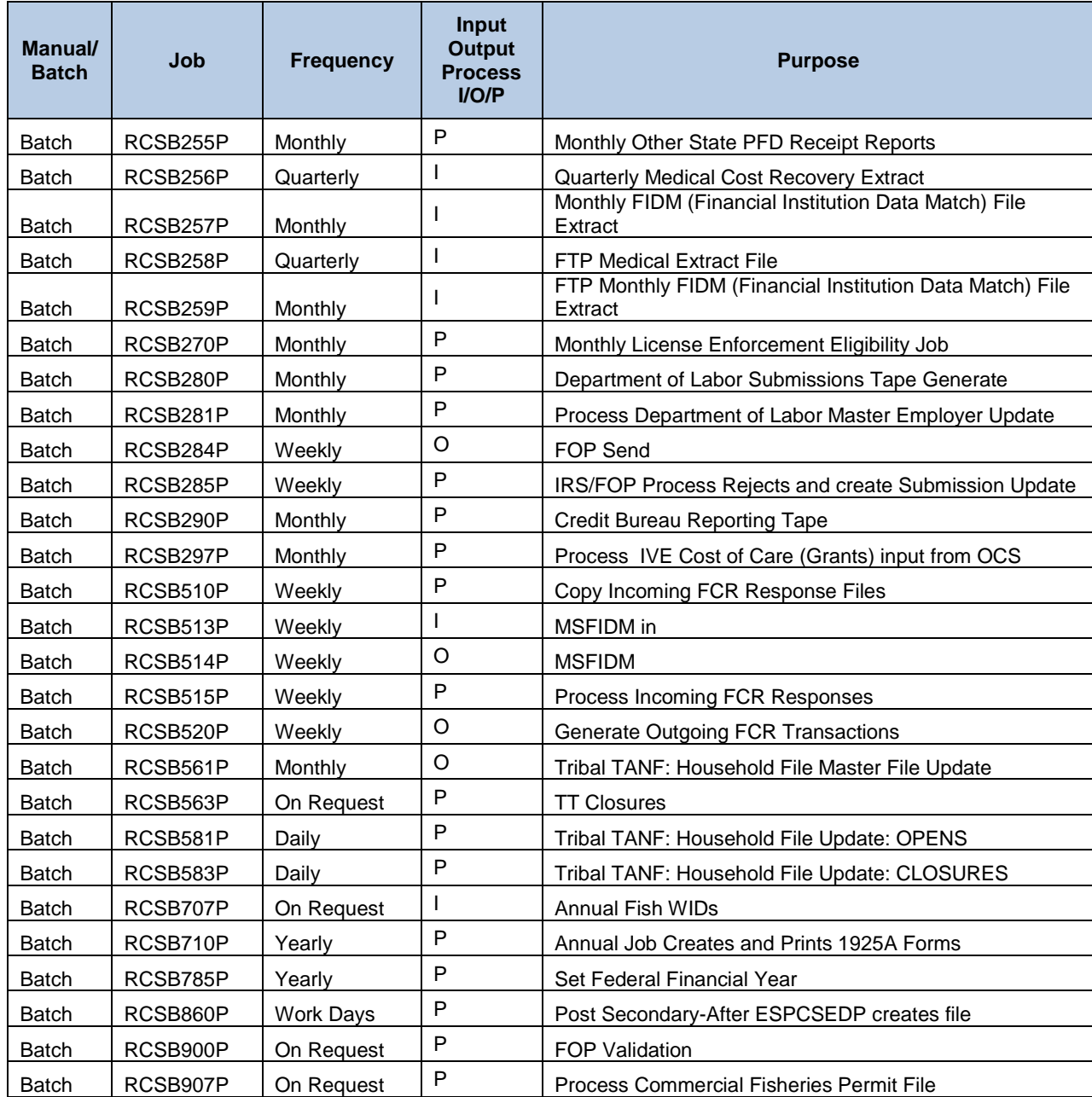

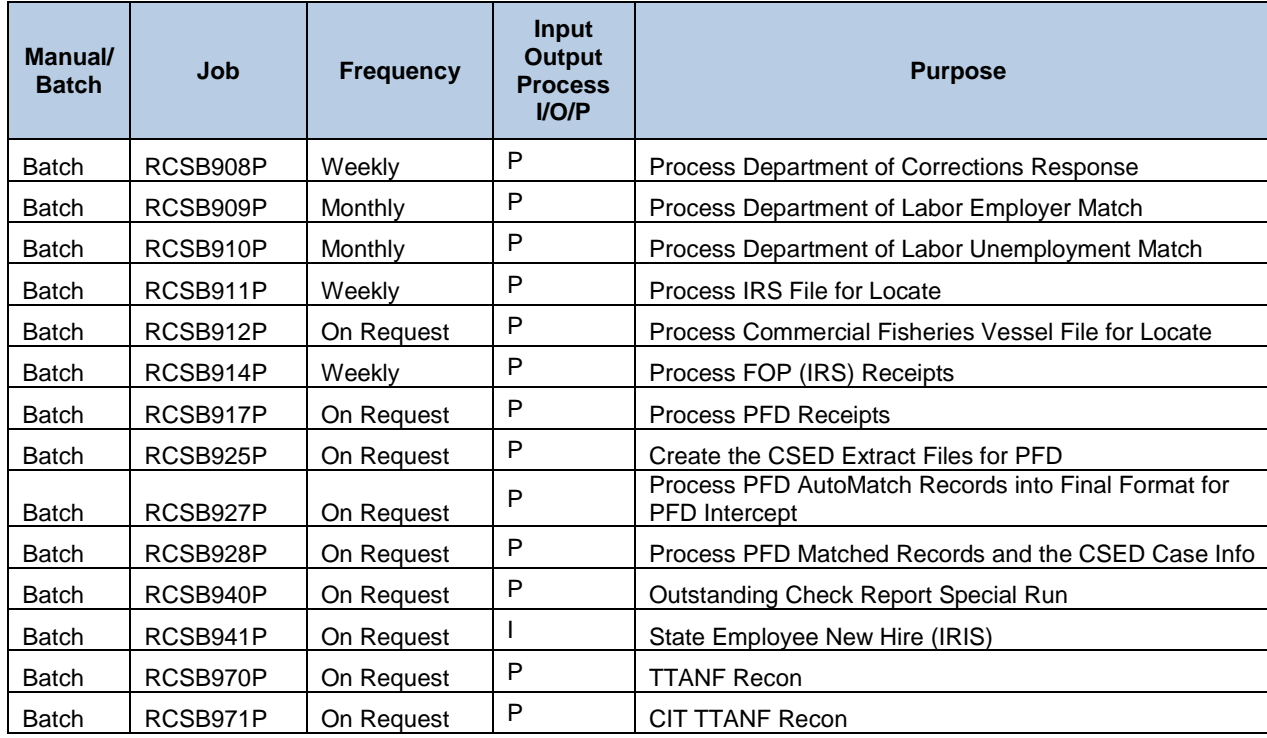

#### **System Interfaces**

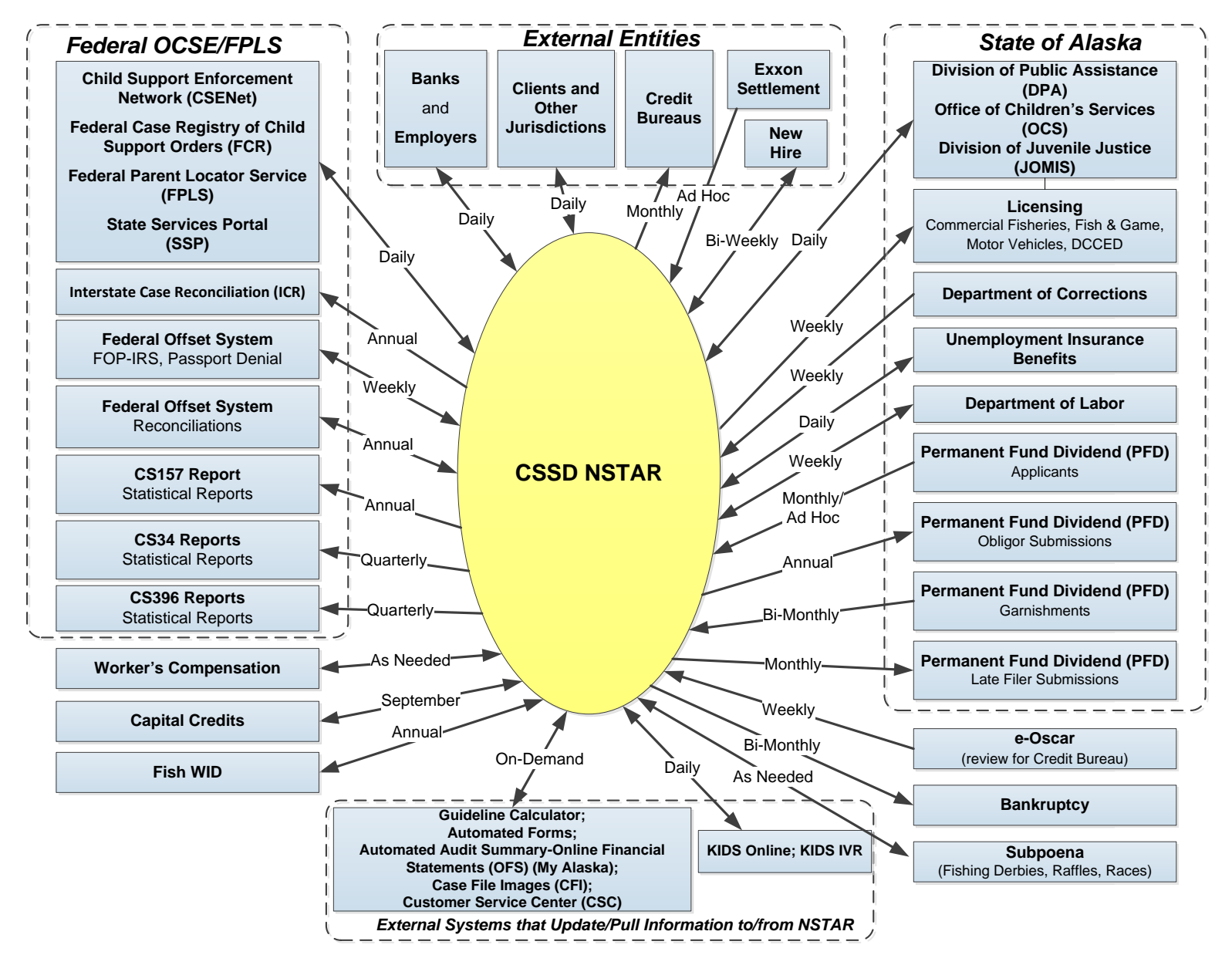